## تعليم الفوركس للمبتدئين

محتويات الكتاب

### • مقدمة ( ص ) 4

\n- \n**4.** 
$$
\frac{1}{2}
$$
  $\frac{1}{2}$   $\frac{1}{2}$   $\frac{1}{2$

o حجم العقد ( ص ) 90 o قيمة النقطة ( ص ) 92

o الربح والخسارة في المتاجرة بالعملات ( ص ) 95

o الحساب العادي والحساب المصغر ( ص ) 99

ه 送جرة بالعملات في النظام الماشي (ص 104 )  
\nكيف يتم التعامل بين المتاجر وشركة الوساطة (ص 112 )  
\n
$$
\frac{1}{\frac{\frac{\text{d}}{\text{d}}}{\text{d}}}
$$
 (م د 112 )  
\n
$$
\frac{1}{\frac{\text{d}}{\text{d}}} \left( \frac{\text{d}}{\text{d}} \right)
$$
 (110 )  
\n
$$
\frac{1}{\frac{\text{d}}{\text{d}}} \left( \frac{\text{d}}{\text{d}} \right)
$$
 (112 )  
\n
$$
\frac{1}{\frac{\text{d}}{\text{d}}} \left( \frac{\text{d}}{\text{d}} \right)
$$
 (114 )  
\n
$$
\frac{1}{\frac{\text{d}}{\text{d}}} \left( \frac{\text{d}}{\text{d}}} \right)
$$
 (114 )  
\n
$$
\frac{1}{\frac{\text{d}}{\text{d}}} \left( \frac{\text{d}}{\text{d}}} \right)
$$
 (121 )  
\n
$$
\frac{1}{\frac{\text{d}}{\text{d}}} \frac{\text{d}}{\text{d}}} \left( \frac{\text{d}}{\text{d}}} \right)
$$
 (127 )  
\n
$$
\frac{1}{\frac{\text{d}}{\text{d}}} \frac{\text{d}}{\text{d}}} \left( \frac{\text{d}}{\text{d}}} \right)
$$
 (129 )  
\n
$$
\frac{1}{\frac{\text{d}}{\text{d}}} \frac{\text{d}}{\text{d}}} \left( \frac{\text{d}}{\text{d}}} \right)
$$
 (129 )  
\n
$$
\frac{1}{\frac{\text{d}}{\text{d}}} \frac{\text{d}}{\text{d}}} \left( \frac{\text{d}}{\text{d}}} \right)
$$
 (139 )  
\n
$$
\frac{1}{\frac{\text{d}}{\text{d}}} \frac{\text{d}}{\text{d}}} \left( \frac{\text{d}}{\text{d}}} \right)
$$
 (130 )  
\n
$$
\frac{1}{\frac{\text{d}}{\text{d}}} \frac{\text{d}}{\text{d}}} \left( \frac{\text{d}}{\text{d}}} \right)
$$
 (130 )  
\n
$$
\frac{1}{\frac{\text{d}}{\text{d}}} \frac
$$

• الجزء الثالث - توقع أسعار العملات

o مقدمة ( ص 139 ) o التحليل الفني ( ص 143 ) o الإطار الزمني ( ص 146 ) o البيانات الرئيسية لحركة السعر ( ص 149 ) o قراءة الرسم البياني ( ص 150 ) o أشكال التعبير عن حركة السعر ( ص 153 ) o الرسم البياني الخطي ( ص 154 ) o الرسم البياني ذو القضبان ( ص 156 ) o الرسم البياني ذو الشموع اليابانية ( ص 161 ) o الفارق الرئيسي بين الرسم البياني للعملات المباشرة وغير المباشرة ( ص 168 ) o تحليل الرسم البياني ( ص 173 ) o ميل السعر ( ص 175 ) o الدعم والمقاومة ( ص 187 ) o الأشكال ( ص 191 ) o المؤشرات ( ص 201 ) o تحليل الشموع اليابانية ( ص 219 ) o التحليل الإخباري ( ص 222 ) o أنواع الأوامر ( ص 231 )

- o المخاطرة في المضاربة على أسعار العملات ( ص 247 ) o القواعد الرئيسية في إدارة المخاطر قبل الدخول في المتاجرة الفعلية ( ص 251 ) o القواعد الرئيسية في إدارة المخاطر بعد الدخول في المتاجرة الفعلية ( ص 256 )
	- o المتاجرة بالعملات وموقف الشريعة الإسلامية منها ( ص 263 )
		- o أهم الأمور التي يجب السؤال عنها ( ص 267 )
			- o خاتمة ( ص 272 )
			- o مصادر ( ص 276 )

## مقدمة

ليس هذا الكتاب من الكتب التي يمكن أن تقرأها وأنت مستلق على الفراش !

نعم .. ففي هذا الكتاب ستجد الكثير جداً من المفاهيم والمعلومات الجديدة كلياً بالنسبة لك وللكثير ممن ليست لديهم خلفية في التعامل في البورصات الدولية .

فالكثير جداً من الناس لديهم فكرة مشوشة عن التعاملات في البورصات المحلية والدولية على حد سواء , والكثير منهم لا يفهم حتى مبادئ العمل في البورصة هذا إذا لم نذكر من لا يعلم ماهي البورصة أصلاً ! .

وعلى الرغم من أن أخبار الأسواق المالية المحلية والعالمية تتصدر كافة وسائل الإعلام إلا إنها أخبار موجهه لذوي الخبرة في التعامل بالأسواق المالية أو من لديهم خلفية اقتصادية واسعة .

ويظل عامة الناس بمنأى عن هذا العالم المثير الذي تدار فيه مئات مليارات الدولارات يومياً في مختلف أنحاء العالم .

ويزيد من هذا التشويش قلة الكتب والمصادر المتخصصة في تعليم مبادئ العمل في البورصات والموجهه خصيصاً لمن ليس لديهم أي خبرة أو فهم للأساسيات .

نعم .. هناك ما لا يحصى من الكتب والمراجع ومواقع الإنترنت التي تغطي كافة مجالات الإستثمار في الأسواق المالية ومن جميع جوانبها ولكنها جميعاً كتب موجهة لأصحاب الخبرة من الإقتصاديين أو المستثمرين . فعندما يقرأها من ليست لديه خبره فلا تزيده إلا تشويشاً وتعقيداً .

وعندما نتحدث عن مصادر التثقيف باللغة العربية فالنقص هائل حتى في الكتب الموجهه للمتخصصين أما بالنسبة للمصادر الموجهة لغير المتخصصين فالمصادر باللغة العربية بكل بساطة معدومة كلياً !! .

وهذا ما جاء هذا الكتاب الذي بين يديك محاولاً تغطيته ولو جزئياً .

فهذا الكتاب موجه أصلاً لمن ليست له أدنى فكرة عن البورصات وعن مبادئ العمل بها .

وهو مكرس لتعليم المبتدئين أساسيات العمل في أكبر البورصات الدولية على الإطلاق .

بورصة العملات ! .

فهناك الكثير من السلع والأوراق المالية التي يتم بيعها وشراءها في البورصات في مختلف أنحاء العالم .

وهناك الكثير من أساليب وأشكال هذا التداول بعضها قد يأخذ منحى أقرب للتجريد !

وهناك أساليب تتطلب منك أن تمتلك كامل ثمن السلعة التي ترغب في شراءها من البورصة وهناك أساليب لا تتطلب منك سوى امتلاك جزء بسيط من قيمة السلعة التي ترغب في شراءها !! فليس شرطاً أن تكون مليونيراً ليسمح لك البيع والشراء في البورصات !

فبدفع جزء بسيط من السلعة يمكنك أن تشتريها ثم تبيعها مرة أخرى وتحتفظ بالربح كاملاً لك وكأنك دفعت ثمنها كاملاً مما يعطيك الفرصة للحصول على أرباح تفوق رأسمالك بأضعاف مضاعفة وبفترة قد لا تتجاوز بضع ساعات بل أحياناً بضع دقائق ! .

يسمى هذا الأسلوب بالمتاجرة بنظام الهامش .وهو أسلوب يمكنك إستخدامه في كافة الأسواق المالية وعلى مختلف أنواع السلع والأوراق المالية بما فيها العملات .

عن طريق هذا الأسلوب يمكن لأي كان أن تتاح له فرصة التداول في البورصات الدولية بما فيها بورصة العملات .

يظل العائق هو المعرفة !

فقلة هم من يعرفون كيف يمكن العمل بهذا المجال وقلة من يعرفون بوجود هذا الأسلوب أصلاً !!

ليس بعد الآن !!

فالكتاب الذي بين يديك مخصص لتعليمك مبادئ العمل في بورصة العملات الدولية بنظام الهامش .

وهو موجه أساساً لمن ليس لديه أدنى فكرة عن ذلك !!

نحن نعدك أنه بعد قراءتك وفهمك لهذا الكتاب ستصبح مهيئاً للعمل والمتاجرة ببورصة العملات بنظام الهامش .

ستصبح مهيئاً بعد قراءتك وفهمك لهذا الكتاب من أن تبيع وتشتري مئات الآلاف من الدولارات من العملات الدولية دون الحاجة لأن تمتلك سوى بضع مئات من الدولارات !

ستصبح مهيئاً لفهم آلية العمل في أضخم بورصة في العالم !

ستصبح مهيئاً لفهم كيف يمكنك أن تجني أضعاف رأسمالك بصفقة واحدة قد لا تستغرق سوى بضع ساعات !

وليس ذلك بالأمر الهين على كاتب الكتاب وعلى قارئة على حد سواء لأن ذلك يتطلب منك الخوض في مفاهيم جديدة عليك كلياً قد لم تسمع بها من قبل !

تتمثل هذه الصعوبة بالنسبة لك كقارئ ليس بتعقيد هذه المفاهيم بل بكونها جديدة عليك لا أكثر .

فالتعامل والمتاجرة بالأسواق المالية وبنظام الهامش لا يتطلب معجزات والمتاجرون في البورصات لا يزيدون عنك ذكاءاً باي حال من الأحوال .

كل ما هنالك إنهم يعلمون ما لا تعلمه أنت !

فإذا أتيحت لك الفرصة لفهم أساسيات العمل في البورصة وبشكل تدريجي ومبسط وخالي من المصطلحات الإقتصادية المعقدة يمكنك وبكل بساطة من أن تصبح أحد المتاجرين في البورصة .

هكذا وبكل بساطة !

وهذا ما ستجده في هذا الكتاب .

سيأخذك هذا الكتاب لتعلم التداول ببورصة العملات خطوة بخطوة حيث سنبدأ بفهم الأساسيات وننتهي بفهم كافة تفاصيل وآليات العمل .

> ولن ننتقل إلى مرحلة حتى تفهم المرحلة التي قبلها . ودون الحاجة لأي مصطلحات إقتصادية معقدة . فإذا فهمت ما قرأته حتى الآن يمكنك أن تفهم بقية الكتاب !!

سنبدأ أولاً بشرح ماهية العمل بنظام الهامش , ستفهم مالمقصود بذلك ؟

ستفهم كيف يمكنك من حيث المبدأ أن تتاجر بسلعة لا تملك سوى خمسة بالمائة من ثمنها .

وستفهم كيف يمكنك أن تحصل على الربح كاملاً من متاجرتك بتلك السلعة وكأنك كنت تمتلكها فعلياً .

ثم سننتقل لشرح آلية المتاجرة بالعملات .

ستفهم مالمقصود بالمتاجرة بالعملات ؟

وستفهم كيف يمكنك أن تربح من شراء العملة وبيعها .

وستفهم كيف يمكنك أن تجنى الربح سواء ارتفع سعر العملة أم انخفض .

وستفهم كيف يمكنك أن تبيع وتشتري ما يعادل مئات الآلاف من الدولارات من العملات الدولية وأنت لا تملك سوى بضع مئات من الدولارات .

ثم سننتقل لشرح كيفية توقع أسعار العملات .

ستتعلم كيف يمكنك متابعة أسعار العملات أولاً بأول عن طريق الإنترنت من منزلك أم مكتبك أم من أي مكان آخر في العالم . ستفهم كيف يمكنك أن تتوقع أن سعر عملة ما سيرتفع أم سينخفض .

وستتعلم كيف تجنى الآلاف من هذا التوقع .

ستفهم مالمقصود بتحليل أسعار العملات

وستتعلم أساسيات النوعين الرئيسين في تحليل الأسعار المستخدمان في كافة الأسواق المالية بما فيها سوق العملات الدولية . ستتعلم كيف تقرأ الرسم البياني الذي يمثل حركة العملة .

وستتعلم ما هي أهم الأخبار السياسية والبيانات الإقتصادية التي تؤثرعلى أسعار العملات الدولية .

ستعلم كيف ومن أين يمكنك الحصول على هذه الأخبار والبيانات وكيف يمكنك الاستفاده منها .

ثم سننتقل لشرح وتوضيح ماهية المخاطرة في المتاجرة بالبورصة الدولية للعملات .

ستتعلم مالمقصود بالمخاطرة وبماذا تتمثل ؟

ستتعلم كيف يمكنك تقليل مخاطر العمل بالمتاجرة بالبورصات بشكل عام وبالبورصة الدولية بشكل خاص , ستتعلم أهم المبادئ والقواعد التي تقلل الخطر لأقصى حد .

ثم سننتقل لمناقشة موقف الشرع الإسلامي من المتاجرة بالعملات في البورصة الدولية وستطلع على فتوى شريعية بهذا الخصوص وستتعلم كيف يمكنك تجنب أي محاذير شرعية في عملك بالبورصة الدولية للعملات وكيف يمكنك .

ولكن لا بد أن تدرك أمراً هاماً فيما يتعلق بهذا الكتاب .

وهو إنه لا يمكنك الاكتفاء به عندما تقرر فعلاً الخوض في عالم البورصات .

إن الهدف الرئيسي لهذا الكتاب هو أن يكون بوابة تفتح لك الطريق لفهم أساسيات وآليات العمل بالبورصات بشكل عام وببورصة العملات بشكل خاص .

وبعد أن تكون قد فهمت الأساسيات يمكنك بعد ذلك أن تتوسع في الاطلاع النظري والممارسة العملية التي تعمل على تعميق فهمك في دقائق العمل بالبورصة .

فلا غنى عن مزيد من الاطلاع النظري وقد وضعنا في نهاية الكتاب الكثير من مصادر التعلم والإستزادة سواء عن طريق الإنترنت أو عن طريق الكتب المتخصصة .

فلو حاولت أن تمسك أحد هذه الكتب لتتعلم أساسيات المتاجرة ببورصة العملات ستواجه صعوبة كبيرة في فهمها لغرابة المفاهيم والمصطلحات المستخدمة في هذه الكتب بالنسبة لك .

ولكن بعد قراءتك لهذا الكتاب ستجد سهولة كبيرة في فهم المزيد وفي توسيع اطلاعك على هذا الموضوع .

فالغرض من هذا الكتاب هو جعلك مهيئاً للخوض في عالم الأسواق المالية من أوسع أبوابه .

وهذا ما ستحصل عليه من اقتناءك لهذا الكتاب .

كيف تقرأ هذا الكتاب

الكتاب الذي بين يديك هو كتاب إليكتروني يمكنك الانتقال بين صفحاته بالضغط على الوصلات التشعبية الموجوده فيه . فبمجرد أن تضغط على وصلة تشعبية – يمكنك أن تعرفها بالنصوص زرقاء اللون وتحتها خط – ستنتقل للصفحة التي تشير إليها .

كما يمكنك الإنتقال مباشرة لأي موضوع عن طريق صفحة الفهرس وكل ما عليك هو الضغط على عنوان الصفحة المطلوبة لتنتقل لها فوراً .

يحتوي الكتاب على الكثير من الوصلات التي يمكنك أن تميزها كونها نصوص بلون أزرق وتحته خط وهذه الوصلات على نوعين :

وصلات داخلية يؤدي الضغط عليها للانتقال إلى صفحات أخرى من الكتاب وهذه الوصلات يمكنك الانتقال إليها دون الحاجة لأن تكون متصلاً بالإنترنت .

وصلات خارجية يؤدي الضغط عليها للانتقال إلى مواقع أخرى على شبكة الإنترنت , لن يمكنك الوصول إلى هذه المواقع إلا عندما تكون متصلاً بالإنترنت . تجد مثل هذه الوصلات في صفحة المصادر والتي تشير لعناوين مواقع شركات ومواقع تعليمية مختلفة على شبكة الإنترنت .

لا شك إنه لا يمكنك قراءة هذا الكتاب إلا عن طريق فتحه على جهاز الكمبيوتر ولكننا أتحنا إمكانية طباعة صفحاته ليتسنى لك قراءتها بعيداً عن جهاز الكمبيوتر أو للاحتفاظ بنسخة احتياطية من الكتاب على الورق .

### أسلوب قراءتك للكتاب

لن تواجه صعوبة في فهم محتوى هذا الكتاب !

فهو مكتوب بلغة مبسطة لمن ليست لديهم أي خلفية عن موضوع التعامل في البورصات الدولية . ولقد تم ترتيب أبوابة بحيث يتم الانتقال من شرح المبادئ الأساسية إلى تفاصيل المتاجرة ببورصة العملات خطوة بخطوة .

ولتحقيق ذلك فإن الكتاب ملئ بالأمثلة والصور التوضيحية والأسئلة والأجوبة التي نعتقد أنها قد تدور في ذهن القارئ .

#### إقرأ الكتاب بالترتيب !

ولكي نضمن الاستفادة الكاملة من هذا الكتاب لتحقيق الغرض منه بأن تصبح مهيئاً للعمل في بورصة العملات فإننا ننصح القارئ بقراءة هذا الكتاب بالترتيب من بداية الجزء الأول إلى نهاية الكتاب .

فإذا واجهتك صعوبه في فهم بعض النقاط لا بأس أعد القراءة مرة أخرى !

حاول أن لا تنتقل لجزء قبل فهم الأجزاء التي قبله .

ولكن إذا وجدت صعوبة في فهم نقطة معينة حتى بعد قراءتها عدة مرات فتجاوزها لما بعدها .

لا تتوقف عندها كثيراً !!

فغالباً ما ستتمكن من فهم هذه النقاط بعض أن تواصل القراءة .

كما ذكرنا لك فإن فهم أساسيات التعامل في البورصات بشكل عام وببورصة العملات بشكل خاص لا تحتاج لعبقرية خاصة ! .

فكل ما في الأمر أنها مواضيع جديدة عليك لا أكثر .

لذا عليك ان تهيئ نفسك لبذل بعض الجهد في القراءة والفهم وتذكر أن نتيجة هذا الجهد هي إنك ستصبح قادراً على الخوض في عالم الأسواق المالية المثير ففهم هذا الكتاب وعلى الرغم من أنه مخصص للتعامل ببورصة العملات الدولية إلى إنه سيكون خير معين لك في فهم أساسيات التداول في كافة البورصات الأخرى كبورصات الأسهم والسلع فالمبادئ الرئيسية وخصوصاً فيما يتعلق بنظام الهامش وأساليب توقع اتجاه الأسعار متشابهه في كافة الأسواق المالية على اختلافها .

الممارسة العملية هي الأساس

تذكر ذلك دوما !

فبعد قراءتك لهذا الكتاب لا تتردد بالإنتقال فوراً للممارسة العملية ومشاهدة وتجربة كل شئ على الطبيعة فهي خير وسيلة للتعلم واكتساب الخبرة .

ولكن مهلاً !

لا تقصد بذلك بأن تباشر بعد قراءتك لهذا الكتاب بفتح حساب لدى إحدى شركات الوساطة والقيام ببيع وشراء العملات فعلياً .

إياك أن تفعل ذلك !

فأمامك الكثير من الجهد الذي يجب أن تبذله في الاطلاع النظري واكتساب الخبرة قبل الخوض في البيع والشراء الفعلي .

نقصد بالممارسة العملية بأن تقوم بفتح حساب افتراضي واستخدامه في البيع والشراء دون أن يكون هناك نقود فعلية كوسيلة للتدرب واكتساب الخبرة وسنحدثك عن ذلك بالتفصيل فيما بعد .

نقصد بالممارسة العملية هو أن تأخذ الأمر بجدية وكأنك تتاجر بأموال حقيقية .. راقب أسعار العملات .. اقرأ الرسم البياني .. ضع لنفسك توقعات لحركة السعر .. قم بعمليات بيع وشراء وهمية على الورق وباستخدام الحساب الافتراضي .

جرب كل شئ عملياً ولا تخشى شيئاً فالتجربة هي التي ستكسبك الخبرة التي ستحتاجها للانتقال للمتاجرة بأموال حقيقية وهي التي ستمكنك من تعميق فهمك لما تقرأه في هذا الكتاب وفي أي كتاب آخر .

لقد وضعنا في صفحة المصادر الكثير من عناوين مواقع شركات وساطة تسمح لك بفتح حساب افتراضي والكثير من المواقع التعليمية ومواقع تقدم لك خدمة الأخبار والتقارير ومواقع تقدم خدمة الرسوم البيانية والكثير غيرها وكلها مواقع مجانية فلا

تتردد من الاستفادة منها قدر مستطاعك فكل دقيقة ستمضيها في هذه المواقع ستساعد أكثر على اكتساب المعرفة والخبرة لتصبح متاجراً ناجحاً في البورصة الدولية للعملات **ولا تتردد من الاستفادة من المصطحات الإنجليزية الت***ي* **تعمدنا ذكرها ف***ي* كل مناسبة لأنها ستساعدك في فهم ما ستقرأه في المواقع والكتب التي اشرنا لها في صفحة المصادر .

قد يكون الانتقال للعمل في المتاجرة بالبورصة الدولية للعملات نقلة مهمة في حياتك . لذا اعط الأمر ما يستحق من جهد ووقت .

و لا تنس أن مشوار الألف ميل يبدأ بخطوة واحدة .

ومشوار فهم مبادئ العمل بالبورصة الدولية للعملات يبدأ بفهم الأساسيات ..

فلنبدأ العمل ..

ولنبدأ الفهم ...

### الجزء الأول

# مبادئ عامة في النظام الهامشي

# فكرة عامة عن أسلوب العمل بنظام الهامش

ماالمقصود بالعمل بنظام الهامش ؟

لكي تستطيع فهم آلية العمل بنظام الهامش بسهولة فإننا سنشرحها عن طريق مثال محسوس سيرافقنا طوال الوقت

لنفترض إنك أردت المتاجرة بالسيارات وذلك بأن تقوم بشراء سيارة ثم تقوم ببيعها في السوق لمشتري وبسعر أعلى فكيف تقوم بذلك ؟

ستذهب إلى إحدى وكالات السيارات الكبيرة وستختار احدى السيارات التي تتصور أنك ستجد عليها طلبا في السوق لنفترض أن سعر السيارة لدى وكالة السيارات هو 10000 \$

فكل ماعليك هو أن توفر هذا المبلغ وتدفعه لوكالة السيارات وبذلك تكون مالكا لسيارة بقيمة \$10000 .. وبما أن الغرض من شراء السيارة هو المتاجرة بها فإنك ستذهب إلى السوق وتعرض سيارتك آملا بأن تبيعها بسعر أعلى من السعر الذي اشتريتها به .

الآن لنفترض انك عندما ذهبت إلى السوق وجدت أن الطلب على نوعية سيارتك مرتفع وان هناك الكثير من الناس يود شراءها ..عندها ستقوم بعرض سيارتك بسعر \$12000 مثلا ..

فإذا بعتها بهذا الثمن يكون ربحك الصافي عن المتاجرة بهذة السيارة \$2000

ولكن ماذا لو ذهبت إلى السوق ووجدت أن الطلب على نوعية سيارتك ضعيف وانه لايوجد أحد يرغب بشراءه ا بسعر \$10000 وأن أقصى سعر يمكن لأحد أن يشتري سيارتك به هو 8000 ؟\$

#### فماذا يعني ذلك ؟

يعني بكل بساطة انك إن قمت ببيعها بهذا السعر فإن خسارتك في المتاجرة بهذة السيارة ستكون \$2000

انها عملية واضحة يقوم الكثير بعملها يوميا ..ويمكنك أن تقوم بذلك أنت أيضا .

# لكن مهلاً ..!!

لكي تقوم بالعملية السابقة فإنه يلزمك أن تكون ممتلكا لمبلغ \$10000 منذ البداية لتتمكن من شراء شراء السيارة به ..وهذا هو رأسمالك في المتاجرة . فإذا لم تكن تملك هذا المبلغ لن تتمكن من شراء السيارة وبالتالي لن تتمكن من بيعها في السوق ..

معنى ذلك لكي تتمكن من المتاجرة بالسيارات لابد أن تكون ممتلكا لكامل قيمة السيارة أولا ..

هل هناك طريقة لأن تقوم بهذة العملية دون أن يكون لديك 10000 ؟\$

نعم هناك طريقة .. وهي أسلوب العمل بالهامش **basis margin in Trading**

#### كيف ذلك ؟

ماذا لوقال لك صاحب وكالة السيارات : " إذا كنت تود شراء سيارة للمتاجرة بها فلا حاجة لأن تدفع لي \$10000 كامل قيمتها كل ما هو مطلوب منك هو أن تدفع لي عربون مقدم بقيمة \$1000 فقط وسأقوم بحجز السيارة باسمك حتى تتاح لك الفرصة لبيعها في السوق ثم تعيد لي بقية قيمتها "

إنها فرصة رائعة ولاشك ..

لاحظ أننا قلنا هنا "حجز" السيارة باسمك .. أي أن وكالة السيارات لن تعطيك السيارة فعلا بل ستقوم بحجزها باسمك وتجعلها تحت تصر فك **لغرض المتاجرة بها** بحيث يمكنك أن تبيعها بالسعر الذي تشاء وكأنك تمتلكها فعلا .

ولكن لماذا لاتعطيني السيارة ؟

لأنك لم تدفع سوى عشر قيمتها فقط ..فإن اعطتك السيارة فقد تأخذها ولاتعود ..!!

لذا فهي لاتعطيك السيارة بل تحجزها باسمك ولكن تبقى لديها ..

#### إذا كيف يمكنني المتاجرة بها ؟

حسناً ..عندما تعلم أن لديك سيارة محجوزة باسمك بغرض المتاجرة وانه يمكنك بيعها بالسعر الذي تشاء فإنه يمكنك الآن الذهاب إلى السوق والبحث عن مشتر بسعر أعلى من سعر شراء السيارة .

لنقل انك عثرت في السوق على مشتري للسيارة بسعر \$12000 عندها ستأمر وكالة السيارات أن تبيع المشتري السيارة المحجوزة باسمك بسعر 12000 \$.

سيقوم المشتري بدفع \$12000 ويستلم السيارة ..

ستقوم وكالة السيارات بخصم قيمة السيارة وهو \$10000 وسترد لك عربونك الذي دفعته وهو \$1000 زائدا الربح كاملا وهو \$2000

وبما إنك لاتنوي أصلاً إلا المتاجرة بالسيارة فإنه لن يفرق معك أن تحصل على السيارة فعليا أم تظل لدى وكالة السيارات ..

المهم أنه اتيحت لك الفرصة بالمتاجرة بسلعة قيمتها عشرة أضعاف المبلغ الذي دفعته وحصلت على الربح كاملا وكأنك تمتلك السلعة فعليا .

وبهذة الطريقة تضمن وكالة السيارات حصولها على كامل قيمة السيارة وتحصل أنت أيضا على الربح كاملاً .

وبهذا يكون الجميع سعداء ..!!

في المثال السابق بمجرد دفعك لمبلغ \$1000 تمكنت من الحصول على ربح \$2000 أي %200 من رأسمالك المدفوع لمجرد انك وجدت شركة تسمح لك بدفع جزء بسيط من قيمة السلعة التي تود المتاجرة بها .

إنها فرصة رائعة أليس كذلك ؟

ولكن كيف حصل ذلك ؟

حصل ذلك لأن صاحب وكالة السيارات اتاح لك الفرصة بمضاعفة **leverage** رأسمالك المدفوع وهو \$1000 إلى عشر أضعاف أي إلى \$10000 وبذلك أتاح لك الفرصة لأن تتاجر بسلعة قيمتها الفعلية أكبر بعشر أضعاف قيمة رأسمالك المدفوع .

هذا ما يسمى مضاعفة رأس المال أو الرافعة المالية **Leverage** .

فعندما تحصل على إمكانية مضاعفة رأسمالك عشر أضعاف معنى ذلك إنك مقابل دفعك – استثمارك – لمبلغ ما فإنة تتاح لك الفرصة للمتاجرة بسلعة تزيد قيمتها عشر أضعاف قيمة رأسمالك .

وعندما تحصل على امكانية مضاعفة رأسمالك لمائة ضعف معنى ذلك إنك مقابل دفعك لمبلغ ما فإنه ستتاح لك الفرصة للمتاجرة بسلعة تزيد قيمتها مائة ضعف قيمة رأسمالك .

#### وستحصل على الربح كاملاً وكأنك تمتلك السلعة بشكل فعلي .

أي لو طبقنا ذلك على المثال السابق فإنه مقابل دفعك لمبلغ \$10.000 ستتاح لك الفرصة للمتاجرة بسيارات قيمتها \$100.000 أي عشر سيارات مرة واحد .. فإذا ربحت على كل سيارة مبلغ \$2000 معنى ذلك أن ربحك على الصفقة كاملة (2000\* 10=\$20000) ستحصل عليها بالكامل وكل ذلك الربح مقابل استثمارك لمبلغ \$10000 كعربون مسترد سيعود لك في النهاية !!..

#### هل هذا معقول ؟

نعم معقول .. وهو ما يحدث بمئات الملايين يوميا في الأسواق المالية وبنظام المتاجرة بالهامش .

هل علمت الآن كيف تصنع الملايين ؟!

لنعود مرة أخرى لمثالنا السابق :

في البداية ذكرنا طريقة المتاجرة العادية وتمت بالشكل التالي :

قمت بعملية شراء عن طريق دفعك لكامل قيمة السيارة .

قمت بالذهاب إلى السوق وعرض سلعتك للبيع .

قمت بالبيع .

فإذا بعت سيارتك بسعر أعلى من سعر الشراء تكون رابحاً , وإن بعتها بسعر أقل من سعر الشراء تكون خاسراً .

أما عندما قمت بالمتاجرة بطريقة الهامش فهذا ما حصل :

قمت بالشراء من وكالة سيارات تقوم بمضاعفة رأسمالك عشرة أضعاف وذلك بأن قمت بدفع مبلغ \$1000 كعربون مسترد وكنت بذلك مالكاً مؤقتاً للسيارة حتى يتم بيعها وإعادة قيمتها .

 عندما قمت بدفع \$1000 أتاحت لك وكالة السيارات إمكانية المتاجرة بالسيارة التي قيمتها \$10.000 , أي إنها مكنتك من المتاجرة بعشرة أضعاف رأسمالك .

ذهبت للسوق وعرضت سلعتك التي تمتلكها بشكل مؤقت للبيع .

قمت بالبيع وذلك بأن أمرت وكالة السيارات أن تبيع السيارة التي تمتلكها مؤقتاً - والموجودة لديهم باسمك - للمشتري الذي عثرت علية في السوق وبالسعر الذي تحدده .

قامت وكالة السيارات بتنفيذ الأمر وقامت ببيع السيارة للمشتري , ثم خصمت قيمتها الأصلية - التي باعتك السيارة به - أي \$10.000 وسلمتك الباقي كربح صافي لك وأعادت لك العربون الذي دفعته في البداية .

#### لاحظ هنا ..

أنه عندما قامت وكالة السيارات بمضاعفة رأسمالك عشرة أضعاف , فهي قامت بذلك لتتيح لك الفرصة للمتاجرة بقيمة سيارة ( سلعة ) تزيد قيمتها 10 أضعاف قيمة ما دفعت على أن تقوم بتسديد باقي قيمة السيارة بعد أن تقوم بالبيع , أي انك عندما دفعت مبلغ \$1000 وأصبحت مالكاً مؤقتاً للسيارة فإنك أصبحت مديناً لوكالة السيارات بمبلغ \$10.000 حتى تسدد قيمة السيارة كاملة , حيث أن مبلغ \$1000 الذي دفعتها هي مجرد عربون مسترد عند التسديد .

فإذا قمت بأمر وكالة السيارات بأن تبيع السيارة بسعر \$12.000 , فإنها ستنفذ الأمر وستقوم بخصم \$10.000 قيمة السيارة وستعيد لك العربون الذي دفعته أولاً زائداً \$2000 هي ربحك في المتاجرة .

### ولكن ماذا لو بعت السيارة بسعر أقل من سعر الشراء ؟

#### ماذا لو بعتها بمبلغ \$8000 مثلاً ؟

ستكون مطالباً باستكمال قيمة السيارة من جيبك الخاص , أي ستكون مطالباً بدفع مبلغ \$2000 حتى تستكمل قيمة السيارة ثم تسترد عربونك الذي دفعته مسبقًا . فكما أن وكالة السيارات لا تشاركك الربح فهي لا تشاركك الخسارة أيضاً .

فسواء ربحت أم خسرت فهي لا تطالبك إلا بدفع كامل قيمة السيارة بعد بيعها , فإذا أمرتها ببيع السيارة بسعر أعلى من سعر الشراء ستنفذ الأمر وستخصم قيمة السيارة ثم ترد لك عربونك زائداً الربح كاملا ً .

وإذا أمرتها ببيع السيارة بأقل من سعر الشراء , ستنفذ الأمر أيضاً وستلزمك أن تدفع من جيبك الخاص ما يكمل قيمة السيارة كاملة , ويكون هذا المبلغ هو خسارتك في هذه الصفقة .

ففي المثال السابق عندما بعت السيارة بمبلغ \$8000 فإنه عليك أن تضيف من جيبك مبلغ \$2000 ليصبح المبلغ \$10.000 وتقوم بتسديدها لوكالة السيارات وتكون أنت من تحمل الخسارة وليست وكالة السيارات , وفي كل الحالات ستسترد عربونك المدفوع مسبقاً .

ولكن لماذا لا نخدع وكالة السيارات ؟!

حسناً : عندما بدأنا تعاملنا مع وكالة السيارات التي تسمح لنا بمضاعفة رأس المال عشرة أضعاف كل ما دفعناه هو مبلغ \$1000 , وعندما أمرنا وكالة السيارات ببيع السيارة بسعر 12.000 – بعد أن عثرنا لها على مشترى بهذا السعر – قامت الوكالة ببيع السيارة بالسعر الذي حددناه وأعادت لنا العربون زائداً الربح كاملاً .

إذاً : إذا أمرنا الوكالة أن تبيع السيارة بسعر \$8000 فلن نضيف من جيبنا شيئاً فكل ما لدى وكالة السيارات هو \$1000 , لذا سنجعل وكالة السيارات هي التي تتحمل الخسارة ..

لذا لن ندفع شيئاً ... سنهرب ..!!

لكي لا يحدث ذلك فعلاً , فإن التعامل مع وكالة السيارات بطريقة الهامش له نظام خاص يمكننا أن نختصره بجملة واحدة :

لابد أن تودع أقصى مبلغ يمكن خسارته في الصفقة مسبقاً لدى وكالة السيارات .

كيف ذلك ؟

لكي تتاح لك فرصة المتاجرة بنظام الهامش والذي يسمح لك بالعمل بأكبر من حجمك عشرة أضعاف فإن وكالة السيارات ستشترط الآتي :

أن تفتح حساب لديها وتودع فيه مبلغ \$3000 مثلاً .

ستودع هذا المبلغ مقدماً لدى وكالة السيارات .

ستقوم وكالة السيارات بالمقابل بمضاعفة رأسمالك عشرة أضعاف leverage وستسمح لك بالمتاجرة بسلعة مقابل أن تدفع عشر قيمتها فقط كعربون مسترد فقط .

ستقوم أنت بشراء سيارة , وبما أنه لا يلزمك إلا دفع عشر قيمتها , وبما أن قيمتها \$10.000 فإنه لا يلزمك إلا دفع \$1000 كعربون مسترد . عندما تقوم بشراء السيارة سيتم خصم العربون من حسابك أي ستقوم بخصم \$1000 سنسمي هذا " الهامش المستخدم **used** . " **margin**

سيظل في حسابك الآن \$2000 غير مستخدمة سنسميها " الهامش المتاح **margin usable** " . سيكون هذا المبلغ هو أقصى مبلغ يمكن أن تخسره بالصفقة .

وبذلك تضمن وكالة السيارات أنك أنت من سيتحمل الخسارة إن حدثت وليست هي , ولن تخش أن تهرب لأنه يوجد لديها في حسابك المبلغ الذي يمكن أن تخسره .

فعندما تأمر وكالة السيارات أن تبيع السيارة بمبلغ \$12000 ستنفذ الوكالة الأمر وستبيع السيارة وستخصم \$10.000 قيمة السيارة وستعيد عربونك زائداً الربح كاملاً وستضيفه على حسابك لديها وبذلك يصبح حسابك لديها = 5000 \$.

أما إن أمرت وكالة السيارات ببيع السيارة بسعر أقل من سعر الشراء لنقل \$8000 ستقوم وكالة السيارات بتنفيذ الأمر وستبيع السيارة ثم ستخصم \$2000 من حسابك لديها لتستكمل بقية ثمن السيارة , ثم ستعيد لك عربونك إلى حسابك وسيصبح حسابك لديها \$1000 فقط .

هل علمت لماذا يسمى هذا الأسلوب في العمل " المتاجرة بنظام الهامش ؟"

وذلك لأنه يتم التعامل والتداول على هامش الربح والخسارة في المتاجرة بسلعة ما دون الحاجة لدفع كامل قيمتها , حيث يضاف الربح من الصفقة لحساب المتاجر ويخصم هامش الخسارة من حساب المتاجر .

ماذا تفهم أيضاً ؟

تفهم إنه لا يمكنك في أي صفقة أن تخسر أكثر من المبلغ الموجود في حسابك لدى الشركة التي تتيح لك المتاجرة بنظام الهامش .

ولكي نوضح أكثر هذه النقطة الهامة .. تابع معنا في الصفحات التالية .

# الهامش المستخدم والهامش المتاح

### **Used and Usable margin**

عندما تفتح حساباً لدى شركة تسمح بالمتاجرة بنظام الهامش ستودع فيه مقدماً مبلغاً محدداً سيظل هذا المبلغ دون مساس إلى أن تقرر شراء سيارة , أي إلى أن تقرر الدخول في صفقة , عندها سيقسم حسابك إلى قسمين :

الهامش المستخدم **margin used** : وهو العربون الذي سيتم خصمه مقدماً , وهو عربون مسترد سيتم إعادته لحسابك بعد بيع السيارة سواء كان بيعها بربح أم بخسارة .

الهامش المتاح **margin usable** : وهو المبلغ الذي يتبقى في حسابك بعد خصم الهامش المستخدم , وهذا المبلغ هو أقصى مبلغ يسمح لك بخسارته في الصفقة .

#### كيف يحسب الهامش المستخدم ؟

لا نريد أن تهتم كثيراً في كيفية حساب الهامش المستخدم بنفسك فغالباً لن تحتاج لذلك حيث ستحدد لك الشركة مسبقاً المبلغ الذي سيتم خصمه من حسابك كعربون مقابل كل وحدة من السلعة . ففي المثال السابق ستخبرك وكالة السيارات إنها ستخصم مبلغ \$1000 من حسابك كهامش مستخدم مقابل كل سيارة تشتريها . فإذا اشتريت سيارتين ستخصم من حسابك \$2000 كهامش مستخدم وسيظل في حسابك \$1000 كهامش متاح .

وعلى الرغم من أن الشركة التي ستتعامل معها ستغنيك عن الحاجة لحساب الهامش المستخدم بنفسك إلا إنه سيكون من المفيد جداً أن تعلم كيف تقوم بذلك بنفسك .

يمكن حساب الهامش المستخدم الذي سيتم خصمه كعربون مقدم لأي سلعة ومع أي شركة بالمعادلة التالية :

الهامش المستخدم = قيمة السلعة المشتراة كاملة / نسبة المضاعفة

ففي المثال السابق : قيمة السيارة كاملة = \$10.000 ونسبة المضاعفة التي تسمح بها الشركة هي 10 أضعاف , أي أن الشركة تضاعف لك رأس المال 10 أضعاف , فيكون الهامش الذي ستخصمه الوكالة :

#### الهامش المستخدم = قيمة السلعة كاملة / نسبة المضاعفة

 $$1000 = 10 / 10.000 =$ 

ولو فكرت بشراء سيارتين بدلاً من سيارة سيكون الهامش المستخدم الذي سيخصم من حسابك :

الهامش المستخدم = 20.000 / 1000 = \$2000

في الأسواق العالمية تتعامل شركات الوساطة التي تسمح بالمتاجرة بنظام الهامش بمختلف أنواع السلع لكل شركة نوعية معينة من السلع , يتم بيع كل نوع على أساس وحدة ثابتة تسمى **حجم الـعقد** و هي أقل وحدة يتم التداول بـها من السلعة .

ففي المثال السابق عن السيارات يكون حجم العقد = سيارة واحدة قيمتها \$10.000 , أي أنك لا يمكن أن تتاجر بأقل من سيارة قيمتها \$10.000 ويمكنك أن تتاجر بمضاعفات هذا العدد كأن تتاجر بسيارتين أو ثلاث الخ ..

ولا يسمح لك طبعاً بالمتاجرة بسيارة ونصف !!

وتكون طريقة حساب الهامش المستخدم :

الهامش المستخدم = عدد العقود \* حجم العقد / نسبة المضاعفة

وستعلم حجم العقد الذي نتعامل به الشركة ونسبة المضاعفة مسبقاً قبل التعامل معها , وهي من الأمور التي قد تختلف من شركة لأخرى .

ففي مثالنا السابق :

نعلم أن حجم العقد = سيارة واحدة قيمتها \$10.000 وأن نسبة المضاعفة = 10

لذا فنحن نعلم أننا إذا أردنا المتاجرة بسيارة فإن المبلغ الذي ستخصمه وكالة السيارات من حسابنا هو :

الهامش المستخدم = عدد العقود \* حجم العقد / نسبة المضاعفة

 $$1000 = 10 / 10.000 * 1 =$ 

أما لو أردنا أن نشتري سيارتين فسيكون :

الهامش المستخدم = عدد العقود \* حجم العقد / نسبة المضاعفة

 $$2000 = 10 / 10.000 * 2 =$ 

وهكذا يمكنك أن تحسب الهامش المستخدم لأي عدد من السيارات فلو فرضنا أنك أردت أن تشتري 3 سيارات مرة واحدة فسيتم خصم مبلغ \$3000 كهامش مستخدم .

ولو فرضنا أنك تعاملت مع وكالة سيارات لها نفس قيمة السيارات ولكنها تعطيك نسبة مضاعفة تساوي 20 ضعف أي أن هذه الوكالة ستسمح لك بالمتاجرة بسارات تبلغ قيمتها 20ضعف المبلغ المدفوع كعربون فيمكنك أن تحسب كم هو الهامش الذي سيتم خصمه إذا أردت المتاجرة بسيارة واحدة :

الهامش المستخدم = عدد العقود \* حجم العقد / نسبة المضاعفة

 $$500 = 20 / 10.000 * 1 =$ 

أي أن هذه الوكالة ستخصم من حسابك مبلغ 500 \$ مقابل كل سيارة تتاجر بها .

كيف يحسب الهامش المتاح ؟

يحسب بالمعادلة البسيطة التالية :

الهامش المتاح = الرصيد – الهامش المستخدم

فحسب المثال السابق :

قمت بإيداع \$3000 مسبقاً في حسابك الذي فتحته لدى وكالة السيارات فرصيدك لديهم = \$3000

وعندما قررت شراء سيارة قامت الشركة بخصم \$1000 كهامش مستخدم , فسيكون الهامش المتاح لديك الآن :

الهامش المتاح = الرصيد – الهامش المستخدم

 $$ 2000 = 1000 - 3000 =$ 

وهو أقصى مبلغ يمكن أن تخسره في الصفقة .

فلو فرضنا أنك قررت شراء سيارتين , سيتم خصم \$2000 كهامش مستخدم وسيكون الهامش المتاح لديك الآن :

الهامش المتاح = الرصيد – الهامش المستخدم

 $$ 1000 = 2000 - 3000 =$ 

وهو أقصى مبلغ يمكن أن تخسره في الصفقة .

حتى الآن فقد أصبحت تعلم الآتي :

- أن نظام المتاجرة بالهامش هو نظام يتيح لك الإمكانية للمتاجرة بسلع تفوق قيمتها أضعاف رأسمالك .
- يتم هذا النوع من المتاجرة بالتعامل مع شركات خاصة تقوم بمضاعفة رأسمالك عدة أضعاف حيث تسمح لك بالمتاجرة بسلعة ما مقابل خصم نسبة بسيطة من قيمتها كعربون مستخدم .
- لا تشاركك هذه الشركات الربح أو الخسارة حيث لا تطالبك إلا بتسديد كامل قيمة السلعة بعد بيعها و تنحصر مهمتها بتنفيذ أوامر البيع والشراء الذي تحددها أنت وبالسعر الذي تختاره أنت .

فإذا أمرتها ببيع السلعة بسعر أعلى من سعر الشراء ستنفذ الأمر وستخصم قيمة السلعة كاملة وستعيد لك عربونك زائداً الربح كاملاً وكأنك كنت تمتلك السلعة فعلياً . وإن أمرتها ببيع السلعة بسعر أقل من سعر الشراء ستنفذ الأمر وستخصم من حسابك لديها ما يستكمل قيمة السلعة كاملة .

لماذا لا نأخذ مثالاً حياً عن المتاجرة بطريقة الهامش ..

### المتاجرة بنظام الهامش

أن نظام المتاجرة بالهامش هو نظام يتيح لك الإمكانية للمتاجرة بسلع تفوق قيمتها أضعاف رأسمالك .

يتم هذا النوع من المتاجرة بالتعامل مع شركات خاصة تقوم بمضاعفة رأسمالك عدة أضعاف حيث تسمح لك بالمتاجرة بسلعة ما مقابل خصم نسبة بسيطة من قيمتها كعربون مستخدم .

لا تشاركك هذه الشركات الربح أو الخسارة حيث لا تطالبك إلا بتسديد كامل قيمة السلعة بعد بيعها و تنحصر مهمتها بتنفيذ أوامر البيع والشراء الذي تحددها أنت وبالسعر الذي تختاره أنت .

فإذا أمرتها ببيع السلعة بسعر أعلى من سعر الشراء ستنفذ الأمر وستخصم قيمة السلعة كاملة وستعيد لك عربونك زائداً الربح كاملاً وكأنك كنت تمتلك السلعة فعلياً . وإن أمرتها ببيع السلعة بسعر أقل من سعر الشراء ستنفذ الأمر وستخصم من حسابك لديها ما يستكمل قيمة السلعة كاملة .

قبل أن تقوم بأي عملية بيع أو شراء ستفتح حساب لدى هذه الشركة وستودع فيه مبلغاً من المال .

سيظل هذا المبلغ دون مساس إلى أن تقرر أن تشتري سلعة لتتاجر بها حيث سيقسم حسابك إلى قسمين :

هامش مستخدم يتم خصمه حسب المعادلة : الهامش المستخدم = عدد العقود \* حجم العقد / نسبة المضاعفة .

وهامش متاح يتم حسابه حسب المعادلة : الهامش المتاح = الرصيد – الهامش المستخدم

يكون الهامش المستخدم هو أقصى مبلغ يمكن خسارته في الصفقة .

الآن لنعود لمثالنا السابق :

لقد قمت بشراء سيارة من وكالة السيارات بسعر \$10.000 وتم خصم مبلغ \$1000 من حسابك كهامش مستخدم وتبقى في حسابك مبلغ \$2000 كهامش متاح .

أنت الآن لديك سيارة باسمك يمكنك بيعها في السوق .. ولتحقيق الربح ستحرص على بيعها بسعر يفوق 10.000 \$.

ستذهب الآن إلى السوق وتبحث عن مشتري للسيارة بسعر أعلى من 10.000 \$.. أليس كذلك ؟

لا .. ليس كذلك ..!!

سنفترض أن طريقة بيع وشراء السيارات في بلدك تتم بشكل مزاد علني يشترك فيه كل الراغبين بالبيع والشراء وحيث يتغير سعر السيارات على حسب العرض والطلب . فإذا زاد عدد الراغبين بشراء السيارات عن عدد البائعين سيرتفع سعر السيارات وسيظل يرتفع طالما أن هناك عدد أكبر من المشترين .

وإذا زاد عدد الراغبين ببيع السيارات عن عدد المشترين سينخفض سعر السيارات وسيظل ينخفض طالما أن هناك عدد أكبر من البائعين .

الآن أنت لديك سيارة تود أن تبيعها ..

ستذهب إلى هذا السوق وستراقب سعر السيارة في السوق والذي يحدد على **حسب الـعرض والطلب** عليها في السوق , فإن كانت سيارتك مرغوبة وهناك الكثير من الناس على استعداد لشرائها سيزداد سعرها من \$10.000 إلى \$11.000 مثلاً وإذا كان هناك مزيد من الطلب عليها قد يرتفع سعرها إلى 12.000 \$.

هنا أنت تعلم أن كل ما عليك تسديدة لوكالة السيارات هو مبلغ \$10.000 وهو الثمن الذي اشتريت السيارة به , فإن بعت السيارة بسعر السوق الحالي أي بسعر \$12.000 ستكون رابحاً ولاشك .

لذا عندما يصبح سعر السيارة \$12.000 في السوق ستأمر وكالة السيارات أن تبيع السيارة التي باسمك لديها بهذا السعر , ستنفذ الوكالة الأمر وستبيع السيارة بسعر \$12.000 , ستقوم بخصم \$10.000 كامل قيمة السيارة التي تطالبك به وستعيد لك عربونك الذي خصمته كهامش مستخدم وستضيف الربح وهو \$2000 إلى حسابك لديها ( 12.000 - \$ 10.000 ) \$ وسيصبح حسابك لديها الآن 5000\$ ( 3000\$ الحساب الأصلي + 2000\$ الربح من الصفقة ) .

يمكنك أن تسحب هذا المبلغ أو تسحب جزء منه , كما يمكنك أن تعيد الكرة مرة أخرى .

في كل الحالات ستنام قرير العين في هذه الليلة ..!!

فمقابل أن تم خصم مبلغ \$1000 من حسابك حصلت على ربحك \$2000 , أي بنسبة %200 من رأس المال .. علماً أن رأس المال لم يكن أكثر من عربون تمت إعادته بعد إتمام الصفقة ..!!

ولكن ماذا إن ذهبت إلى السوق ووجدت أن عدد البائعين أكثر من عدد المشترين ؟ وإنه لا يوجد الكثير من الراغبين في شراء سيارتك ؟

سيهبط سعر السيارة من \$10.000 إلى \$9500 مثلاً .

معنى ذلك انك لو بعت السيارة بسعر السوق الحالي فإنك ستخسر 500 \$.

حيث إنك لو أمرت وكالة السيارات أن تبيع السيارة عندما أصبح سعرها بالسوق \$9500 ستقوم بتنفيذ الأمر وستحصل على \$9500 وستخصم من حسابك لديها مبلغ \$500 لتستكمل قيمة السيارة كاملة , وستعيد لك العربون الذي دفعته كهامش مستخدم وبذلك يكون حسابك لديهم = 2500 ( \$ \$3000 الحساب الأصلي – \$500 الخسارة ) .

طبعاً هذا لا يعجبك ..

ولا يعجب أحد صدقني ..!!

لذا ستنتظر على أمل أن يزداد الطلب على سيارنك ويعود السعر للارتفاع .

ولكن ماذا لو لم يزد الطلب بل زاد العرض ؟!!

سيهبط سعر سيارتك أكثر من \$9500 إلى 9000 \$.

هنا لو أمرت الوكالة ببيع سيارتك بالسعر الحالي ستكون خسارتك \$1000 ستخصمها الوكالة من حسابك وسيتبقى في حسابك  $.$ \$2000

ستنتظر أكثر ..

ولكن السعر ما زال في هبوط سيصل مثلاً إلى 8000 \$.

ماذا سيحصل هنا ؟

أنت يمكنك أن تنتظر أكثر لعل السعر يعود للارتفاع .

ولكن وكالة السيارات لن تنتظر لحظة واحدة ..!!

فهي تراقب سعر السيارات في السوق كما تراقبه أنت تماما ..!!

فهي لن تسمح للسعر بأن يهبط بأكثر من ذلك ..

#### لماذا ؟

لأن المبلغ الذي لديك كهامش متاح = 2000\$ وهو كما علمت أ**قصى مبلغ يمكنك أن تخسره في هذه الصفقة** .

فعندما يصل سعر السيارات في السوق إلى \$8000 ولو قررت أن تبيع سيارتك بهذا السعر ستتمكن الشركة من استكمال بقية ثمن السيارة وذلك بخصمها من حسابك الموجود لديها , يمكنها خصم \$2000 الموجودة كهامش متاح لديك .

ولكن إن أصبح سعر السيارات أقل من \$8000 معنى ذلك أن خسارتك ستكون أكثر من \$2000 عندها لو قررت بيع السيارة لن تتمكن الوكالة من استكمال بقية قيمة السيارة من حسابك والذي لا يوجد فيه كهامش متاح سوى \$2000 فقط ..هنا ستتحمل الوكالة جزء من الخسارة .

وهذا ما لا تسمح به أبداً ..!!

فكل ما يمكنك خسارته هو المبلغ الموجود في الهامش المتاح لديك .

ولكن ماذا سيحدث عندما يصل سعر السيارة في السوق إلى \$8000 ؟

سيأتي لك من الوكالة ما يسمى بنداء الهامش **Call Margin** .

وهو تحذير تطالبك فيه الشركة إما ببيع السيارة فوراً أو بإضافة مزيد من النقود للهامش المتاح لديك .

ما المقصود بذلك ؟

نقصد بذلك أن وكالة السيارات نراقب سعر السيارات طوال الوقت **ومع أي تغير في سعر السيارات في السوق تفترض أنك** ستأمرها ببيع السيارة به .

وتحرص دوماً على أن تتحمل أنت الخسارة كاملة وليس هي .

فكما أنها لا تشاركك الربح لا تشاركك الخسارة .

فعندما أصبح سعر السيارة في السوق \$9000 لا مشكلة بالنسبة لوكالة السيارات , لأنك إن أمرتها ببيع السيارة بهذا السعر ستتمكن من استكمال قيمة السيارة بخصم \$1000 من الهامش المتاح الذي لديك .

وعندما يصبح سعر السيارة في السوق \$8500 أيضاً لا مشكلة حيث يمكنها أن تخصم الفارق من الهامش المتاح لو أمرتها ببيع السيارة بهذا السعر .

ولكن عندما يصبح سعر السيارة في السوق \$8000 فلو أمرتها ببيع السيارة بها السعر ستخصم الفارق من الهامش المتاح لديك وهو كل الهامش المتاح الذي لديك = \$2000

فإذا انخفض السعر أكثر - ولو فلساً واحداً - لن تتمكن من استكمال قيمة السيارة من الخصم من حسابك .

فلو فرضنا أن سعر السيارة في السوق أصبح = \$7500 فلو بعت السيارة بهذا السعر ستكون خسارتك = \$2500

سعر البيع – سعر الشراء

 $$2500 - $10.000 - $7500$ 

يمكنها أن تخصم كل الهامش المتاح الذي لديك وهو \$2000 وسيظل \$500 لن تتمكن من تغطيتها من حسابك وستتحمل هي هذه الخسارة .

لذا فعندما يصبح : سعر السوق الحالي – سعر الشراء = الهامش المتاح .. سيأتيك نداء الهامش

فما الذي عليك عملة عندها ؟

أمامك خيار من اثنين :

إما أن تأمر الوكالة ببيع السيارة بهذا السعر أي تبيعها بسعر \$8000 وبذلك ستنفذ الوكالة الأمر وتخصم الفارق من الهامش المتاح لديك وبذلك ستخصم \$2000 وتكون بذلك قد استكملت الوكالة كامل قيمة السيارة ( \$8000 سعر السوق الحالي + \$2000 المبلغ المخصوم من حسابك ) وبذلك تعيد لك العربون المدفوع كهامش مستخدم ويصبح في حسابك \$1000 لديها ( \$3000 الحساب الأصلي – \$2000 المبلغ المخصوم )

وتكون خسارتك في الصفقة هي \$2000 تحملتها أنت بالكامل .

وإذا لم ترغب في البيع بهذا السعر وأردت الانتظار أكثر لعل السعر يعاود الارتفاع فعليك أن تضيف مزيد من المال للهامش المتاح لديك .

فإذا فرضنا أنك أضفت \$1000 على الهامش المتاح سيصبح الهامش المتاح = \$3000

فحتى لو انخفض سعر السيارات إلى \$7000 ستتمكن الوكالة من استكمال كامل قيمة السيارة في حالة البيع بالسعر الحالي .

ولكن ماذا لو وصل سعر السيارة في السوق إلى \$8000 وجاءني نداء الهامش ولم أبع السيارة ولم أضف مزيد من المال لحسابي ؟ ماذا سيحدث ؟

ستبيع وكالة السيارات السيارة التي باسمك بسعر \$8000 ولن تنتظر منك أمراً .

ستتكفل بذلك بنفسها .. شئت أم أبيت ..!!

فخوفاً من انخفاض السعر أكثر ستبيع السيارة بسعر 8000 \$.

فهي كما قلنا لن تسمح لك بأن تخسر أكثر من المبلغ الموجود في الهامش المتاح لديك .

تسمى اللحظة التي تقوم الوكالة ببيع السيارة بها خوفاً من أن تتحمل هي الخسارة بالإغلاق الجبري **Close Auto** .

وهذا تصرف عادل ولا شك ..

فعندما ترتفع أسعار السيارات فستحصل على الربح كاملاً لنفسك ولن تكون مطالباً إلا بدفع القيمة الكاملة للسيارة .. فمن العدل إذاً أن لا تتحمل الوكالة الخسارة الحادثة عن انخفاض الأسعار ..فهي لا تشاركك الربح ولا الخسارة .

إذا فهمت المثال السابق فقد فهمت المبدأ الذي تقوم علية المتاجرة بنظام الهامش **basis margin in trading** .

فنظام المتاجرة بالهامش هو فرصة للكثير من الناس تمكنهم من المتاجرة بحجم يفوق رأسمالهم عدة أضعاف مع الاحتفاظ بالربح كاملاً **وكأنهم يمتلكون السلعة فعلي**اً وبالتالي يمكن المتاجر من الحصول على أرباح هائلة وبنسبة لا يمكن الحصول عليها بأي نوع آخر من أنواع الاستثمار .

كثير هم الناس الذين لديهم الفاعلية للخوض في عالم الأعمال ولكن مشكلتهم الكبرى أنهم لا يملكون رأس المال الكافي الذي يمكنهم من العمل .

بالمتاجرة بالنظام الهامشي فآخر ما تهتم به هو رأس المال !!

يمكنك أن تفهم المتاجرة بالنظام الهامشي وكأنها قرض مؤقت من المؤسسة التي تتعامل معها ..حيث تقرضك المؤسسة السلعة التي ترغب المتاجرة بها مقابل دفعك لجزء بسيط من قيمتها كعربون مسترد , على أن تعيد قيمة هذه السلعة بعد أن تبيعها دون أن يشاركك أحد بالربح أو الخسارة .

ولضمان أن لا تأخذ هذه السلعة وتهرب بلا عودة تظل هذه السلعة لدى المؤسسة محجوزة باسمك , حيث يمكنك أن تبيعها بأن تأمر **order** المؤسسة أن تبيعها بالسعر الذي تراه أنت مناسباً , سواء بربح أم بخسارة على أن لا تزيد قيمة الخسارة عن المبلغ الموجود في حسابك لدى المؤسسة والذي ستستخدمه المؤسسة لتغطية الخسارة إن حصلت لاسترداد قيمة السلعة كاملة دون نقص وفي كافة الأحوال .

ستتمكن من المتاجرة بأنواع مختلفة من السلع وبأحجام قد تفوق رأسمالك 200 مرة ..!!

ولكن قبل الانتقال إلى المتاجرة بنظام الهامش في الأسواق العالمية .. سنأخذ مزيد من الأمثلة حتى نتأكد من فهمك للأساس الذي تقوم علية هذا النوع من المتاجرة والذي لا يمكنك التفكير بالعمل فيه قبل فهمة الكامل .

### عودة لبعض المفاهيم

لقد مررنا حتى الآن بالكثير من المفاهيم الهامة جداً لفهم آلية المتاجرة , وعلى الرغم من أنها مفاهيم واضحة لايوجد بها الكثير من التعقيد فإنه من المهم أن نعيد التأكيد عليها كونها تمثل حجر الزاوية في فهم مبادئ العمل في المتاجرة بالأسواق العالمية . من المفاهيم التي ذكرناها :

الوحدة الواحدة من السلع **Unit**

وهي أقل حد يمكن المتاجرة به من السلعة .وتسمى " لوت " **Lot**

تتعامل المؤسسات التي تعمل بالنظام الهامشي مع الأشياء الممكن المتاجرة بها بشكل وحدات ثابتة كل وحدة تسمى لوت **lot** . ففي مثالنا السابق كانت السلعة هي السيارة والوحدة الواحدة منها هي سيارة واحدة , وهي أقل حد يمكنك أن تتاجر به . فلا يمكنك أن تتاجر بنصف سيارة .. ولكن يمكنك المتاجرة بمضاعفات هذه الوحدة أي يمكنك المتاجرة بسيارتين أو ثلاث ..الخ ففي مثالنا السابق اللوت = سيارة واحدة .

هناك مؤسسات تسمح لك بالمتاجرة بمادة فول الصويا beans Soy ويكون أقل حد للمتاجرة بها هو 5000 بوشل Bushel - وهي وحدة وزن - أي أن اللوت هنا = 5000 بوشل

. وهناك مؤسسات تسمح لك بالمتاجرة بالذهب ويكون أقل حد للمتاجرة به هو 560 أونس أي أن اللوت هنا = 560أونس . يمكنك أن تتاجر بلوت أو اثنين أو ثلاثة و بمضاعفاته , ولا يمكنك أن تتاجر بنصف لوت أو بلوت ونصف .

#### حجم العقد **Size Contract**

هو القيمة الفعلية للسلعة التي تسمح لك المؤسسة بالمتاجرة به .

ففي مثالنا السابق كانت السلعة هي سيارة وقيمتها الفعلية = \$10.000

فعندما تطلب شراء 1 لوت من الوكالة معنى ذلك أنك تطلب شراء سيارة واحدة قيمتها \$10.000 وعندما تطلب شراء 2 لوت معنى ذلك أنك تطلب شراء سيارتين بقيمة 20.000 ( \$ 2 \* 10.000) وهكذا ..

يختلف حجم العقد من مؤسسة لأخرى وهي من المعلومات الأساسية التي ستعرفها قبل التعامل مع المؤسسة التي ستفتح لك المجال للمتاجرة بالنظام الهامشي .

#### المضاعفة **Leverage**

وهي النسبة بين قيمة السلعة التي تريد المتاجرة بها وبين قيمة العربون الذي يطلب منك دفعه ( الهامش المستخدم ) للسماح لك بالمتاجرة بهذه السلعة .

ويمكن حساب المضاعفة بالمعادلة التالية :

المضاعفة = عدد العقود \* حجم العقد الواحد / الهامش المستخدم

فلو فرضنا أن وكالة السيارات تسمح لك بالمتاجرة بسيارة واحدة ( 1 لوت ) قيمتها \$10.000 مقابل أن تخصم من حسابك مبلغ \$1000 عن كل لوت كهامش مستخدم .. فيمكنك أن تحسب نسبة المضاعفة :

المضاعفة = عدد العقود \* حجم العقد الواحد / الهامش المستخدم

 $10 = $1000 / $10.000 * 1 =$ 

وهو ما يمكن التعبير عنة بالشكل 1:10 أي مقابل كل 1 \$ تدفعه كهامش مستخدم ستتم مضاعفته لعشر أضعاف , أي مقابل كل \$1000 تدفعها كهامش مستخدم يمكنك أن تتاجر بسلعة قيمتها \$10.000

سؤال : أفترض أن هناك وكالة سيارات تسمح لك بالمتاجرة بأربع سيارات قيمة كل منها \$10.000 مقابل كل \$1000 تدفعها كهامش مستخدم فكم نسبة المضاعفة التي توفرها هذه الوكالة ؟

الجواب : المضاعفة = عدد العقود \* حجم العقد / الهامش المستخدم

 $40 = $1000 / $10,000 * 4 =$ 

ويمكن التعبير عن ذلك بالشكل 40:1 ما يعني أن مقابل كل \$1000 يتم خصمها كهامش مستخدم يمكنك المتاجرة بسلعة قيمتها \$40.000 أي بما يعادل 4 سيارات مرة واحدة .

ونسبة المضاعفة التي قد تمنح لك تختلف من مؤسسة لأخرى وهي من المعلومات الأساسية التي ستعرفها قبل التعامل بالنظام الهامشي .

الهامش المستخدم **Margin Used**

وهو المبلغ الذي يتم اقتطاعه من حسابك مؤقتاً كعربون مسترد عن السلعة التي اخترت المتاجرة بها , يمثل هذا المبلغ نسبة بسيطة من قيمة السلعة تقوم المؤسسة بحجزه مؤقتاً لحين الانتهاء من الصفقة .. وتقوم بإرجاعه لحسابك بعد الانتهاء من الصفقة وبصرف النظر عن نتيجة الصفقة سواء انتهت ربحاً أم خسارة .

يتم احتساب الهامش المستخدم تبعاً للمعادلة التالية :

الهامش المستخدم = عدد العقود \* قيمة العقد / نسبة المضاعفة

فيكفي أن تعلم قيمة العقد لدى المؤسسة التي تتعامل معها ونسبة المضاعفة التي تمنحك إياها لتتمكن بكل سهولة من معرفة المبلغ الذي ستخصمه الشركة مؤقتاً من حسابك كهامش مستخدم .

ففي مثالنا السابق حجم العقد = \$10.000 ونسبة المضاعفة هي 10 أضعاف فيمكنك أن تعرف كم ستخصم الوكالة من حسابك إن اخترت شراء 1 لوت أي سيارة واحدة :

الهامش المستخدم = عدد العقود \* قيمة العقد / نسبة المضاعفة

= 1  $*$  10.000  $*$  10  $*$  10000  $*$  51000  $*$  1 =

ولو فكرت بشراء 3 سيارات أي 3 لوت فإن الهامش المستخدم الذي سيتم خصمه من حسابك :

الهامش المستخدم = 3 \* 10.000 / \$ 1000 = \$3000 , سيتم خصم \$3000 من حسابك كهامش مستخدم عند شراءك 3 سيارات ( 3 لوت ) .

سؤال1 : لو فرضنا أن حجم العقد لدى مؤسسة ما = \$20.000 ونسبة المضاعفة الممنوحة = 20 ضعف أي 20:1 فكم سيكون الهامش المستخدم الذي ستخصمه هذه المؤسسة لو قمت بشراء 2 لوت ؟

الجواب : الهامش المستخدم = عدد العقود \* حجم العقد / نسبة المضاعفة

= 2 \* 20.000 / \$ 20 = \$2000 سيتم خصمها كهامش مستخدم.

سؤال2 : على نفس الفرض السابق , فكم سيكون الهامش المستخدم لو فكرت بشراء 4 لوت من هذه المؤسسة ؟

الجواب : الهامش المستخدم = 4 \* 20.000 / 20 = \$4000 سيتم خصمها كهامش مستخدم .

#### الهامش المتاح **Margin Usable**

وهو المبلغ الذي يتبقى في حسابك بعد اقتطاع الهامش المستخدم منه , وهو أقصى مبلغ يسمح لك بخسارته في الصفقة .

فالغرض الرئيسي من الهامش المتاح هو أن **يتم الخصم منه في حالة حدوث خسارة** , فإذا خسرت في متاجرتك بالسيارة مبلغ \$500 سيتم خصمها من حسابك لاستكمال قيمة السيارة كاملة كما أسلفنا .

المهم أن تعلم أن المؤسسة التي تتعامل عن طريقها بالهامش لا يمكن أن تسمح لك بأن تخسر في الصفقة أكثر من قيمة الهامش المتاح الموجود في حسابك .

فأنت عندما تختار المتاجرة بسلعة سيتم اقتطاع الهامش المستخدم من حسابك أولاً .. سيخرج هذا المبلغ من حساب الصفقة وكأنه غير موجود أصلاً , ولكنه وفي كل الحالات سيعود لحسابك بعد انتهاءك من بيع السلعة .

بعد أن يتم اقتطاع الهامش المستخدم سيتبقى في حسابك الهامش المتاح , وهذا ما تعبر عنه المعادلة التالية :

الهامش المتاح = الرصيد – الهامش المستخدم

وكما أنك تراقب سعر السلعة التي لديك في السوق فإن المؤسسة التي تتعامل معها ستراقب السعر أيضاً , وطالما أن سعر السلعة الحالي أكبر من سعر شراءك لها بحيث لو قررت بيعها فوراً ستكون رابحاً , فلن تتدخل المؤسسة وستترك لك حرية اختيار السعر المناسب للبيع , ولكن إن انخفض سعر السلعة الحالي عن سعر شراءك لها بحيث لو قررت بيعها بهذا السعر ستكون خاسراً فلن تتدخل المؤسسة طالما أنه لديك في الهامش المتاح ما يعوض هذه الخسارة .

ولكن بمجرد أن يصبح الفارق بين سعر السلعة الحالي وبين سعر شراءك لها مساوياً للهامش المتاح , سيتم إخبارك بأن تنهي الصفقة أو تضيف المزيد من المال لحسابك لدى المؤسسة حتى يتم الخصم منه في حالة استمر السعر في الهبوط .

وإذا لم تتصرف بنفسك ولم تقم بإنهاء الصفقة ولم تضف المزيد من المال لحسابك , ستقوم المؤسسة بنفسها ببيع السلعة بالسعر الحالي دون أن تنتظر منك أمراً , خوفاً من أن يهبط السعر أكبر دون أن يكون في حسابك ما يعوض الخسارة .

لذا فالهامش المتاح هو الذي يعطيك الإمكانية لتحمل الخسارة والانتظار لحين تتحسن الظروف .

من هنا فإنك تعلم بقدر ما يكون الهامش المتاح لديك أكبر بقدر ما يكون ذلك أفضل لك .

ولنأخذ مثلاً : لنفترض أن وكالة السيارات تسمح بالمتاجرة بسيارة واحدة على الأقل قيمة كل سيارة \$10.000 ونسبة المضاعفة 10 أضعاف

ولنفترض أنك فتحت حساباً لدى هذه المؤسسة بمبلغ \$3000 , سنرى ما سيحدث لو فكرت المتاجرة بسيارة واحدة وما سيحدث لو فكرت المتاجرة بسيارتين :

المتاجرة بسيارة واحدة :

لو فكرت أن تتاجر بسيارة واحدة (1 لوت) ولذلك قمت بشراء سيارة واحدة من المؤسسة بنظام الهامش , فإن الهامش المستخدم سيكون :

الهامش المستخدم = عدد العقود \* حجم العقد / نسبة المضاعفة

= 1 \* 10.000 / \$ 10 = \$1000 سيتم خصم مبلغ \$1000 من حسابك بشكل مؤقت

الهامش المتاح في حسابك = الرصيد – الهامش المستخدم

 = 3000 - \$ \$1000 = \$2000 سيظل هذا المبلغ في حسابك كهامش متاح , تعلم أن هذا المبلغ هو أقصى مبلغ يمكن أن يسمح لك بخسارته .

لو فرضنا أنك ذهبت للسوق ووجدت أن سعر السيارة أصبح = \$12.000

معنى ذلك أنك لو بعت السيارة بهذا السعر ستتمكن من تسديد كامل قيمة السيارة وسيتبقى من قيمة بيعها \$2000 ستضاف لحسابك كربح لك (12.000 - 10.000)

قد تنتظر طمعاً بمزيد من الارتفاع ..

ولكن لنفترض أن سعر السيارات انخفض إلى \$9000 للسيارة , معنى ذلك إنك لو قررت بيع السيارة بهذا السعر فستخسر \$1000 سيتم خصمها من حسابك لدى المؤسسة .

لنفترض أنك انتظرت

ولكن السعر انخفض أكثر إلى 8000\$ للسيارة , معنى ذلك لو قررت البيع بهذا السعر فستخسر 2000\$ ( 8000–10.000= 2000-) وسيتم خصم هذا المبلغ من حسابك لدى المؤسسة .

هنا لن تسمح لك المؤسسة أن تنتظر أكثر , وستطلب منك أن تبيع السيارة بهذا السعر وإذا أردت الانتظار فعليك إضافة المزيد من المال لحسابك لتتمكن من خصمها منك في حالة انخفض السعر أكثر .

وهكذا ترى أن الهامش المتاح الذي كان لديك أعطاك القدرة للصبر حتى وصل السعر إلى \$8000 للسيارة الواحدة حيث كنت حتى هذه اللحظة قادراً على تعويض فارق الخسارة من حسابك .

في حالة المتاجرة بسيارتين :

لنفترض أنك منذ البدء قررت أن تتاجر بسيارتين معاً , فما الذي سيحصل ؟

الهامش المستخدم الذي سيتم خصمه هو :

الهامش المستخدم = عدد العقود \* حجم العقد / نسبة المضاعفة

= 2 \* 10.000 / 10 = 2000 \$ سيتم خصم هذا المبلغ من حسابك لدى المؤسسة كهامش مستخدم .

الهامش المتاح = الرصيد – الهامش المستخدم

= 3000 - 2000 = 1000 \$ هو الهامش المتاح , وهو أقصى مبلغ يمكن أن تخسره في هذه الصفقة .

لنفترض أنك ذهبت إلى السوق ووجدت أن سعر السيارة أصبح \$12.000 للسيارة أي أنك لو بعت السيارتين بهذا السعر ستتمكن من تسديد قيمتهما الكاملة وهي 20.000 ( \$ 2 \* 10.000) وسيتبقى في حسابك مبلغ \$4000 سيتحصل عليها كربح لك ( \$24000 ثمن السيارتين بسعر السوق الحالي – \$20.000 ثمن السيارتين المطالب بدفعه لمؤسسة ) .

لاشك أن الربح أكبر في المتاجرة بسيارتين من الربح في المتاجرة بسيارة واحدة .

ولنفترض أنك انتظرت طمعاً بمزيد من الارتفاع .

ولكن السعر انخفض وأصبح \$9500 للسيارة الواحدة .

هنا لو قررت بيع السيارتين بالسعر الحالي ستحصل على \$19000 وستكون خسارتك هي \$1000 سيتم خصمها من حسابك ولكنك لن تتمكن من تعويض الخسارة في حالة انخفض السعر أكثر من ذلك لأن المبلغ الموجود في الهامش المتاح لديك هو \$1000 وهو أقصى مبلغ يمكن أن تخسره في الصفقة , لذا ستطلب منك المؤسسة أن تبيع السيارتين بالسعر الحالي أو تضيف مزيداً من المال لحسابك لتتمكن من الانتظار أكثر لعل السعر يعاود الارتفاع . وإذا لم تفعل ستقوم المؤسسة بنفسها ببيع السيارتين وستخصم الفارق من حسابك , خوفاً من أن ينخفض السعر أكثر ولا تتمكن المؤسسة من تعويض الفارق من حسابك .

لاحظ أنه في المثل السابق لأن الهامش المتاح لديك كان أكبر تمكنت من القدرة على الصبر حتى وصل السعر إلى \$8000 أما عندما أصبح الهامش المتاح أقل لم تتمكن من الصبر لأكثر من سعر 9500 \$.

كل ما يهمنا أن تعلمه أنه بصرف النظر عن كمية العقود الذي تتاجر بها وبصرف النظر عن السعر الحالي للسلعة , فإن الهامش المتاح في حسابك هو أقصى مبلغ يسمح لك أن تخسره في الصفقة .

بحيث تتحقق دوماً المعادلة التالية :

(عدد العقود \* سعر البيع) – (عدد العقود \* سعر الشراء) >= الهامش المتاح ( أكبر أو يساوي )

وإذا وجدت بعض الصعوبة في فهم المعادلة السابقة , فيكفي أن تتذكر :

إنك لا يمكن أن تخسر أكثر من الهامش المتاح لديك مهما كان عدد العقود التي تتاجر بها .

تذكر أن المتاجرة بنظام الهامش هي الطريق الوحيد المتاح أمامك لتحصل على أرباح لن تتمكن من الحصول عليها إلا إن كنت من أصحاب الملايين وهي الطريقة الأسرع في تحقيق ثروة هائلة من رأسمال في غاية الضآلة وفي فترة قياسية .

وتذكر أن هذه الطريق هي طريقة واقعية وقانونية وشرعية يقوم بها الملايين في مختلف أنحاء العالم , لطالما سمعت عنهم وبعد قراءتك لهذا الكتاب ستصبح قادراً على أن تكون واحداً منهم إن أعطيت هذا المجال ما يستحق من جهد وممارسة واطلاع .

وهو مجال يستحق بلا شك , فهو المجال الذي تصنع فيه الملايين ..

وهو المجال الذي يولد فيه الأثرياء .

كما أرجو أن لا تخش من المفاهيم السابقة وتظن بأنك مقبل على اختبار صعب في الرياضيات !!

فالمفاهيم السابقة هي في غاية الوضوح وإذا كنت تجد بعض الصعوبة في فهمها فذلك لأنها جديدة عليك , نريد أن نطمئنك بأنه بقليل من الممارسة لن تحتاج لحساب أي شئ بل ستتمكن بكل سهولة وبشكل فوري من معرفة الهامش المستخدم والهامش المتاح وكل ما يتعلق بصفقتك دون الحاجة لحساب شئ .

كما نريد أن نطمئنك إنك وفي أثناء العمل الفعلي في المتاجرة بالبورصة لن تحتاج لحساب الهامش المستخدم أو الهامش المتاح أو الربح والخسارة , سيتم حساب كل ذلك بشكل آلي أمامك وستتمكن من معرفة الهامش المتاح الذي لديك في كل لحظة وستتمكن من معرفة مقدار ربحك وخسارتك في كل لحظة .

وما ذكرنا المفاهيم السابقة والمعادلات المرتبطة بها إلا لتكون مرجعاً لك عند الحاجة ولتتمكن من فهم الأمور بالشكل الصحيح , فيكفي أن تفهم المفاهيم السابقة بشكل عام وعند متابعتك للقراءة سيزيد فهمك وتضح الصورة أمامك بشكل أكبر .

# كيف تتحقق الأرباح في المتاجرة ؟

إنه سؤال سهل الإجابة ..

عندما تتاجر بسلعة ما فإن الربح يتحقق عندما تشتري هذه السلعة بسعر ونبيعها بسعر أعلى .

أي إننا لا يمكن أن نحقق ربحاً إلا إذا كان سعر بيعنا لسلعة أكبر من سعر شراءنا لها .

فعلى أساس المعادلة البسيطة : الربح = سعر البيع – سعر الشراء

نشتري بسعر ونبيع بسعر أعلى .. هكذا يتحقق الربح .

فلابد قبل أن نشتري سلعة بغرض المتاجرة أن نتوقع بأكبر قدر من التأكد بأن سعرها سيرتفع .

فإذا تأكدنا بأن سعر سلعة ما سيرتفع بعد فترة من الوقت , نقوم بشرائها وننتظر إلى أن يرتفع سعرها فعلاً ثم نبيعها بالسعر المرتفع .

لذا لا يمكننا أن نحقق الأرباح إلا في الأسواق الصاعدة , أي الأسواق التي ترتفع فيها الأسعار يوماً وراء يوم .

فعلينا مراقبة حركة الأسعار وعندما نتوقع أن سعر سلعة ما أصبحت صاعدة أي أنها ترتفع يوماً وراء يوم , نقوم بشرائها ثم ننتظر حتى يرتفع سعرها فعلاً فنبيعها ونحصل على الربح .

ولكن ماذا لو توقعنا أن سعر سلعة ما سينخفض ولن يرتفع ؟

ماذا لو توقعنا أن أسعار السيارات في الأيام القادمة ستنخفض ولن ترتفع ؟

طبعاً سيكون من الحماقة شراء سيارة الآن , لأننا سنجد أن سعرها سينخفض بعد أيام فإذا بعناها سنعاني من الخسارة .

فإذا كان سعر سيارة الآن هو \$10.000 ولكننا نتوقع في الأيام القادمة أن سعرها سينخفض إلى \$8000 , فسيكون من الحماقة أن نشتريها بسعر \$10.000 لأننا سنجد أن سعرها أصبح بعد أيام \$8000 فإذا بعناها بهذا السعر سنعاني من خسارة \$2000 .

إذاً .. لا يمكننا أن نبدأ بالشراء إلا عندما نتوقع أن الأسعار سترتفع وأن الأسواق في صعود .

وهذه مسألة منطقية وواضحة وقد تتساءل لماذا أؤكد عليها ؟

وذلك لأننا في الأسواق الهابطة أي الأسواق التي تنخفض فيها الأسعار يمكننا أيضاً أن نحقق الربح ..!!

كيف ذلك ؟

تصور أن لديك سيارة يساوي سعرها في السوق الآن \$10.000

فإذا كانت أسعار السيارات في هبوط وأن سيارتك بعد بضعة أيام سيهبط سعرها إلى 8000\$ فكيف يمكن أن تحقق الربح بذلك ؟

بكل بساطة ستقوم ببيع سيارتك الآن وقبل أن ينخفض سعرها بسعر \$10.000 وستضع في جيبك هذا المبلغ , ستنتظر إلى أن ينخفض السعر إلى \$8000 ثم تقوم بشراءها بهذا السعر .

ما النتيجة ؟

النتيجة أن سيارتك عادت إليك ومعها ربح 2000 . \$

فقد بعتها بمبلغ \$10.000 ثم أعدت شراءها بمبلغ \$8000 أي أنك أعدت سيارتك ومعها ربحاً قدره \$2000 ..!! معنى ذلك أنك استطعت تحقيق الربح من السوق الهابط تماماً كتحقيقك للربح من السوق الصاعد .

### مع فارق واحد ..

أنك في السوق الصاعد ( أي الذي ترتفع فيه الأسعار يوماً بعد يوم ) بدأت الصفقة بشراء ثم أنهيتها ببيع .

اشتريت السيارة بسعر \$10.000 ثم بعتها بسعر \$12000 وحققت الربح .

أما في السوق الهابط فقد بدأت الصفقة ببيع ثم أنهيتها بشراء .

بعت السيارة بسعر \$10.000 واشتريتها مرة أخرى بسعر \$8000 وحققت الربح .

ففي حالة السوق الصاعد : كان سعر الشراء أقل من سعر البيع .

وفي حالة السوق الهابط : كان سعر الشراء أيضاً أقل من سعر البيع .

ولكن الذي اختلف هو ترتيب الصفقة .

ففي الصاعد بدأت بشراء وأنهيت ببيع , وفي السوق الهابط بدأت ببيع وأنهيت بشراء .

فإذاً لا يهم أن تكون الأسعار في ارتفاع أو انخفاض لتحقيق الربح بالمتاجرة .

بل المهم أن يكون توقعك للسوق هو الصحيح .

فإذا توقعت أن الأسعار سترتفع ستشتري السلعة أولاً ثم ستبيعها عندما ترتفع فعلاً .

وإذا توقعت أن الأسعار ستنخفض ستبيع السلعة أولاً ثم تشتريها عندما تنخفض فعلاً .

وفي الحالتين سيكون سعر الشراء أقل من سعر البيع , ولايختلف إلا ترتيب القيام بالصفقة .

من الطريف أنه في كافة الأسواق المالية يطلق تعبير " سوق الثور " **Bullish** للسوق الصاعد و " سوق الدب " **Bearish** للسوق الهابط , ففي الأسواق المالية يعبر الثور **Bull** عن قوى الطلب , قوى الشراء التي تدفع الأسعار للارتفاع ويعبر الدب **Bear** عن قوى العرض , قوى البيع التي تدفع الأسعار للانخفاض .

فعندما يكون الطلب على سلعة ما كبيراً ويكون الكثير من المتاجرين راغبين في شراء هذه السلعة سيرتفع سعر هذه السلعة بسرعة ويقال أن السوق يتحكم به الثيران **bulls** الذين يدفعون الأسعار للارتفاع .

وعندما يكون العرض على سلعة ما كبيراً ويكون الكثير من المتاجرين راغبين في بيع هذه السلعة سينخفض سعرها بسرعة ويقال أن السوق يتحكم به الدببة **bears** الذين يدفعون الأسعار للانخفاض .

ويعتبر سوق أي سلعة عبارة عن ساحة صراع بين الثيران والدببة فإذا تفوقت الثيران كانت النتيجة ارتفاع الأسعار وإذا تفوقت الدببة كانت النتيجة انخفاض الأسعار .

يعتبر ما ذكرناه أحد أشهر أشكال التعبير في الأسواق المالية كافة , وكثيراً ما ستقابل هذا التعبير الطريف في مختلف الأسواق .

**ولنأخذ مثلاً :** تصور أن هناك نوع من الأخشاب الطن منه يساوي الآن 2000\$ ولكنك ومن دراستك للسوق توصلت إلى قناعة إلى أنه بعد أسبوع سيرتفع سعر الطن من هذا الخشب إلى 3000 . \$ كيف يمكنك تحقيق الربح ؟

الجواب : ستقوم بدفع مبلغ \$2000 وستشتري طن من هذا الخشب وتنتظر فإذا صدق توقعك سيرتفع سعر الطن إلى \$3000 عندها ستبيع ما لديك بالسعر الجديد وبذلك تكون قد حققت ربحاً يساوي \$1000 من هذه الصفقة . ( سعر البيع – سعر الشراء . (

لقد بدأت بالشراء وانهيت بالبيع .

مثال2 : تصور أن نفس نوع الخشب والذي يساوي الطن منه الآن \$2000 ولكنك من دراستك للسوق توصلت إلى قناعة أنه بعد فترة من الوقت سينخفض سعر الطن ويصل إلى \$1000 , فكيف ستحقق الربح ؟

الجواب : ستقوم ببيع هذا الطن في السوق الآن بسعر \$2000 وسيصبح في جيبك \$2000 , عندما ينخفض سعر الطن إلى \$1000 ستشتريه مرة أخرى بسعر 1000 . \$ وبذلك يعود لك الخشب ومعة ربح 1000 \$.

قد تسأل سؤالاً هاماً ..

كيف لي أن أبيع الخشب وأنا لا أملكه ؟

حسناً .. ستقترضه ..

فعندما توصلت إلى قناعة بأن سعر الخشب سينخفض بعد فترة من الوقت , ستذهب إلى أحد تجار الخشب وتطلب منه أن يقرضك طناً من الخشب على أن تعيده له بعد أسبوع مثلاً .. فإذا وافق ستأخذ طن الخشب الذي اقترضته وتركض به إلى السوق وتبيعه بسعر \$2000 , الآن لديك \$2000 ولكنك مطالب أن تعيد طن الخشب إلى التاجر الذي أقرضك إياه .

حسناً ستنتظر بعض الوقت وعندما ينخفض سعر الطن إلى \$1000 كما توقعت ستذهب إلى السوق وتشتري طن من الخشب بمبلغ \$1000 ثم تعيده إلى التاجر , ويتبقى معك \$1000 كربح صافي لك .

ماذا لو ارتفع سعر الخشب بدلاً من أن ينخفض ؟

لو فرضنا أن سعر الطن أصبح \$3000 , معنى ذلك أنك لكي تتمكن من إعادة الطن الذي اقترضته فلابد أن تشتريه بسعر \$3000 ولكن لايوجد لديك سوى \$2000 , إذاً لابد أن تضيف من جيبك مبلغ \$1000 لتعويض الفارق لتتمكن من إعادة الخشب الذي اقترضته .

فعندما تبدأ البيع سيكون كل أملك هو أن تنخفض الأسعار حتى تتمكن من الشراء بسعر أقل من سعر البيع .

فكما قلنا أن الربح لايتحقق إلا إذا كان سعر البيع أعلى من سعر الشراء , ولايهم ترتيب الصفقة المهم هو أنه في نهاية الصفقة يكون السعر الذي بعت به السلعة أعلى من السعر الذي اشتريتها به .

من هذا المثال يتبين لك أن الربح يمكن أن يتحقق في السوق الصاعد والسوق الهابط . والمهم في الأمر هو أن يصدق توقعك .

في الأسواق المالية يطلق مصطلح **LONG** عندما تبدأ الصفقة بشراء ويطلق مصطلح **SHORT** عندما تبدأ الصفقة ببيع .

يمكنك اعتبار أن **LONG** تعني شراء وأن **SHORT** تعني بيع .

لماذا لا نطبق ما تعلمناه الآن على المتاجرة بنظام الهامش ؟

تعلم أنه لا فرق بين أن تتاجر بسلعة بالأسلوب التقليدي و أن تتاجر بها بنظام الهامش سوى إنك في نظام الهامش لن تدفع إلا جزء بسيط من قيمة السلعة التي ستتاجر بها .

لنعود لمثال السيارات السابق وسنقوم بالمتاجرة بالهامش في حالة السوق الصاعد والسوق الهابط .

تذكر أن الوكالة التي نتعامل معها ستقوم بخصم مبلغ \$1000 كهامش مستخدم مقابل كل سيارة نقرر المتاجرة بها , وتذكر أن حسابنا لدى الشركة هو 3000 \$.

#### في حالة السوق الصاعد

لنفترض أن سعر السيارة الواحدة الآن هو \$10.000 ولنفترض أننا ومن خلال متابعتنا لسوق السيارات وصلنا إلى قناعة بأن أسعار السيارات سترتفع في الفترة القادمة , سنفكر إذاً في شراء سيارة على أمل أن نتمكن من بيعها بسعر أعلى فيما بعد .

سنقوم بشراء 1 لوت من وكالة السيارات أي إننا سنشتري سيارة واحدة حيث أن اللوت = سيارة قيمتها 10.000 \$.
ستقوم وكالة السيار ات بخصم \$1000 من حسابنا كهامش مستخدم يسترد بعد إتمام العملية , وسيتبقى في حسابنا \$2000 وهو الهامش المتاح وهو أقصى مبلغ يمكن أن نخسره في هذه الصفقة .

لنفترض أنه وبعد شراءنا للسيارة انخفضت أسعار السيارات إلى \$9000 , لو قمنا ببيع السيارة بالسعر الحالي سيلزمنا أن نضيف \$1000 من جيبنا لنستكمل قيمة السيارة والتي اشتريناها من الوكالة بسعر \$10.000 , ستخصم الوكالة هذا المبلغ من حسابنا لتعويض الفارق .

ولكننا لن نبيع وسننتظر ..

نعم .. لنفترض أن الأسعار ارتفعت بسرعة وأصبح سعر السيارة 12000 \$.

لو قمنا ببيع السيارة بالسعر الحالي سنتمكن من تسديد كامل قيمة السيارة وسيتبقى \$2000 هما ربحنا من الصفقة .

سنقرر إنهاء الصفقة وسنأمر الوكالة ببيع السيارة بسعر 12000 \$ , ستنفذ الوكالة الأمر وستخصم قيمة السيارة التي تطالبنا به وهو \$10.000 ويتبقى مبلغ \$2000 كربح ستضيفه إلى حسابنا لديها بعد أن تعيد الهامش المستخدم .

سيكون حسابنا لديها = 5000 \$.

وبذلك يكون الربح الذي حققناه :

الربح = سعر البيع – سعر الشراء

 $$2000 = 10000 - 12000 =$ 

#### في حالة السوق الهابط

لنفترض أن سعر السيارة الآن = \$10.000 ولكننا ومن متابعتنا للسوق توصلنا إلى قناعة بأن أسعار السيارات ستنخفض في الفترة القادمة .

سنفكر ببيع سيارة بالسعر الحالي لنعيد شراءها بسعر أقل فيما بعد .

طبعاً نحن لانملك سيارة حالياً , لذا سنقوم باقتراضها من وكالة السيارات وسنأمرها أن تبيعها فوراً في السوق بسعر \$10.000 الحالي .

ستنفذ الوكالة الأمر وستخصم من حسابنا \$1000 كهامش مستخدم .فسواء اشترينا السيارة أم بعناها فنحن بدأنا صفقة وأصبحنا مطالبين بتسديد كامل قيمة السيارة في حالة الشراء أو بإعادة السيارة في حالة البيع .

سيتبقى في حسابنا مبلغ \$2000 كهامش متاح , ونحن الآن مطالبين بإعادة السيارة التي اقترضناها .

لو فرضنا بعد بيعنا السيارة ارتفعت أسعار السيارات وأصبح سعر السيارة = 11000 \$.

معنى ذلك لو قررنا أن نشتري سيارة بالسعر الحالي سنلزم بإضافة \$1000 من جيبنا حيث أننا بعنا السيارة بمبلغ \$10.000 والسيارة الآن = \$11000 لكي نتمكن من إعادتها للوكالة يلزمنا أن نضيف \$1000 , سيخصم هذا المبلغ من حسابنا لدى الوكالة لو قررنا فعلاً الشراء .

ولكننا لن نفعل .. سننتظر ..

نعم لقد انخفضت أسعار السيارات وأصبح سعر السيارة = \$8000 , أي أننا لو قررنا أن نشتري سيارة الآن لنعيدها للوكالة سندفع مبلغ \$8000 ويتبقى لدينا \$2000 من الثمن الذي بعنا فيه السيارة كربح لنا .

سنقوم بذلك وسنأمر الوكالة أن تشتري سيارة , ستنفذ الشركة الأمر وستدفع \$8000 وسيتبقى \$2000 ستضاف إلى حسابنا لديها بعد استرداد الهامش المستخدم وسيصبح حسابنا = \$5000

وبذلك يكون الربح الذي حققناه :

الربح = سعر البيع – سعر الشراء

 $$2000 = $8000 - $10.000 =$ 

وهكذا ترى أنه في المتاجرة بالهامش كالمتاجرة بالأسلوب التقليدي يمكن دوماً تحقيق الربح في السوق الصاعد والهابط والمهم في الأمر أن تصدق توقعاتنا .

## البورصات التي تتعامل بنظام الهامش

ما هي السلع التي يمكن المتاجرة بها بنظام الهامش ؟

هناك أعداد لا حصر لها من السلع ممكن المتاجرة بها بنظام الهامش حيث تقوم بشراء وبيع هذه السلع في البورصات الدولية المخصصة لكل منها :

أهم هذه السلع :

الأسهم Stocks

السلع Commodities

العملات Currencies

وسنتحدث عن كل منها بشيء من التفصيل :

أسواق الأسهم market Stock

وهي أكثر الأسواق شهرة وأكثرها قدماً

وأسواق الأسهم بكل بساطة هي البورصات التي يتم فيها بيع وشراء أسهم الشركات .

تتم العملية أساساً بأن تقوم بفتح حساب لدى شركة وساطة مالية brokerage , ثم تقوم باختيار سهم شركة ما على أساس أنك تتوقع أن سعر أسهمها سترتفع بعد فترة من الوقت , فتقوم بالطلب من شركة الوساطة أن تشتري لك عدد معين من أسهم هذه الشركة .. ثم تنتظر إلى أن يتم ارتفاع أسهم هذه الشركة بالفعل لتقوم ببيع ما لديك من أسهم وبالتالي تحصل على الربح .

تتم متابعة أسهم الشركات في البورصات المخصصة لذلك , فإذا كانت الشركة التي تود شراء أسهمها هي شركة أمريكية مدرجة ضمن بورصة نيويورك فستراقب سعر هذه الشركة في بورصة نيويورك , وإن كانت الشركة التي تود أن تشتري أسهمها هي شركة محلية في بلدك فستراقب سعر أسهم هذه الشركة في بورصة بلدك المحلية – بورصة القاهرة أو عمان أو الكويت مثلاً – وهكذا .

طبعاً يتم ارتفاع وانخفاض سعر أسهم الشركة بحسب أداء هذه الشركة , فإذا كان أداء الشركة جيداً سيرغب الكثير من الناس بشراء أسهمها وبالتالي سيرتفع سعرها , وإذا كان الأداء ضعيفاً سيرغب الكثير من الناس ببيع أسهم هذه الشركة - للتخلص منها - وبالتالي ينخفض سعر أسهم هذه الشركة .

لكي تحقق الربح في المتاجرة بسوق الأسهم فمهمتك واضحة جداً :

وهي أن تبحث عن شركة تتوقع في المستقبل القريب – أو البعيد – أن أسعار أسهمها سترتفع فتقوم بشرائها الآن وتنتظر بعض الوقت فإذا كان توقعك صحيحاً فسترتفع أسعار أسهم هذه الشركة فعلاً , عندها ستقوم ببيع ما اشتريته من أسهم بسعر أعلى وبذلك تحقق الربح .

أما كيف يمكنك أن تتوقع أن سعر أسهم شركة ما سترتفع أم لا ؟

فهذا هو مربط الفرس ..!!

عملية التوقع هذه تحتاج إلى دراسة دقيقة لكثير من الأمور يصعب الحديث عنها هنا , وهذا يتم بتحليل أداء الشركة وأداء اقتصاد الدولة التي تتبعها هذه الشركة والكثير من الأمور الأخرى ...

ما يهمنا هنا أن تعلمه أن المتاجرة بالأسهم يمكن أن تتم بالطريق التقليدي , وذلك أن تدفع كامل قيمة الأسهم وبذلك تمتلكها فعلياً ثم تبيعها في الوقت المناسب .

كما انه يمكن المتاجرة بالأسهم بنظام الهامش بأن تدفع جزء معين من قيمتها لتمتلكها مؤقتاً كما حدث معك في مثال السيارات السابق .

يهمنا أن تعلم أن غالبية المتاجرين بالأسهم يتعاملون بالنظام التقليدي وليس بنظام الهامش لأن المتاجرة بالأسهم بنظام الهامش يتسم في بعض الأحوال بالتعقيد وباختلاف القواعد والأنظمة على حسب كل دولة .

وإن كان هناك طريقة حديثة للمتاجرة بالأسهم بنظام الهامش تسمى **CFD** اختصاراً لجملة **difference for contract** وهي طريقة أصبحت تنتشر في الفترة الأخيرة تتميز بالبساطة .

ما يهمنا أن تعلمه الآن أن المتاجرة بالأسهم بنظام الهامش ممكنة وإن كانت غير شائعة كثيراً .

#### أسواق السلع Commodities

وهي الأسواق ( البورصات ) التي يتم فيها بيع وشراء السلع الأساسية , من هذه السلع :

المواد الغذائية : كالقمح , الذرة , فول الصويا , الشعير ... الخ .

موارد الطاقة : النفط الخام , وقود التدفئة , الغاز الطبيعي ... الخ .

المعادن الصناعية : الحديد , النحاس , الكروم , الألمنيوم ... الخ .

المعادن النفيسة : الذهب , الفضة , البلاتين ... الخ .

لكل نوع من السلع السابقة سوقها الخاص بها , يتم المتاجرة بالسلع بنظام الهامش وذلك بأن تختار سلعة تتصور أن سعرها سيرتفع في المستقبل القريب فتقوم بشرائها لتبيعها بعد أن يرتفع سعرها فعلاً وتحتفظ بالربح كاملاً لك . تباع هذه السلع على شكل وحدات ثابتة كما ذكرنا سابقاً لكل سلعة وحدة خاصة بها , فمثلاً وحدة الذهب تعادل تقريباً 16 كيلو غرام كل وحدة تسمى لوت lot .

فعندما تشتري " لوت " من الذهب فإنك بذلك تشتري 16كيلوغرام من الذهب بسعر ما على أمل أن تبيعه لاحقاً بسعر أعلى , ستقوم بدفع نسبة ضئيلة من ثمن هذه الكمية من الذهب كهامش مستخدم ليتم حجزه باسمك تماماً كما ذكرنا في مثال السيارات .

ستقوم بعدها وبعد أن أصبح هناك 16 كيلو غرام من الذهب محجوز باسمك .. ستقوم بمتابعة أسعار الذهب في البورصة الدولية الخاصة بالذهب فعندما تجد أن سعره أصبح مرتفعاً ستأمر الشركة التي تتعامل معها بأن تبيع اللوت الذي باسمك بالسعر الحالي ستقوم الشركة بتنفيذ الأمر وستخصم قيمة لوت الذهب وتضيف لحسابك الباقي كربح بعد أن تعيد لك الهامش المستخدم .

أما إن أصبحت أسعار الذهب منخفضة أكثر من السعر الذي اشتريت به لوت الذهب معنى ذلك قد تأمر الشركة ببيع اللوت المحجوز باسمك بالسعر المنخفض حيث سيتم تعويض فارق السعر من الخصم من حسابك الموجود لديها , طبعاً سيكون لك الحرية بالانتظار لعل السعر يعود للارتفاع على أن لا يزيد الفارق ما بين سعر شراءك للوت الذهب وسعره الحالي عن المبلغ الموجود في الهامش المتاح لديك كما ذكرنا , والسبب الذي قد يدفعك للبيع بخسارة هو الخوف من المزيد من الانخفاض في السعر وبالتالي الخوف من توسيع الخسارة .

ينطبق على الذهب ما ينطبق على غيرة من السلع , وإن كان لكل سلعة بورصتها الخاصة , فهناك بورصة للنفط الخام وهناك بورصة للحديد .. الخ .

تختلف المؤثرات التي تؤثر على سعر كل سلعة على حدة , فمثلاً يتأثر سعر النفط الخام بالتغيرات السياسية في مناطق الإنتاج وبالسياسة الدولية أما سعر القمح مثلاً فيتأثر على حسب الظروف المناخية وإمكانات الإنتاج في الدول الرئيسية المصدرة للقمح وهكذا ..

فلا يمكن لشخص أن يعمل بكل أنواع السلع بل لابد من التخصص في المتاجرة بمجال محدود لأن دراسة حركة سلعة ما وبالتالي معرفة إمكانية أن ينخفض أو يرتفع سعر سلعة ما تحتاج إلى الكثير من الدراسة والمتابعة والخبرة في سوق هذه السلعة .

 يتم المتاجرة بأسواق السلع في الأغلب بنظام الهامش ولكن بطريقة خاصة تسمى المشتقات **derivatives** ) البيع الآجل futures والخيارات options ( وهي طريقة يصعب شرحها هنا وهي خارج نطاق هذا الكتاب .

ما يهمنا أن تعرفه هو أن هناك الكثير من السلع يمكن المتاجرة بها بنظام الهامش تماماً كالأسلوب الذي تحدثنا عنه في مثال السيارات .

#### أسواق العملات market Currency

وهي أكبر البورصات المالية في العالم على الإطلاق ..!!

حيث يتم فيها بيع وشراء عملة دولة مقابل دفع عملة دولة أخرى ..

فمثلاً يتم فيها شراء الدولار الأمريكي بدفع العملة الأوروبية الموحدة ( اليورو , ) أو العكس أي شراء اليورو بدفع الدولار الأمريكي مقابلة .

أو شراء الدولار الأمريكي بدفع الين الياباني , أو العكس .

أو شراء الدولار الأمريكي بدفع الجنية الإسترليني , أو العكس .

أو شراء الدولار الأمريكي بدفع الفرنك السويسري مقابله , أو العكس .

أو شراء أي عملة ودفع مقابلها عملة أخرى كثمن لها .

ويتم الحصول على الربح باستغلال الفروقات الطفيفة بين أسعار العملات , وهي فروقات بسيطة في أغلب الوقت ولكنها يمكن أن تتحول إلى أرباح هائلة عندما يتم بيع وشراء كميات كبيرة من النقود .

يلزمك إذاً مبالغ مالية كبيرة للاستفادة من هذه السوق .. أليس كذلك ؟

لا .. ليس كذلك ..!!

بفضل المتاجرة بنظام الهامش ستتمكن من شراء وبيع كميات كبيرة جداً من العملات مقابل دفع جزء بسيط منها كهامش مستخدم وستحتفظ بالربح كاملاً لك **وكأنك كنت تمتلك هذه المبالغ الكبيرة فعليا** .

توفر المتاجرة بالعملات فرصة لا تعوض للحصول على أرباح هائلة وبسرعة كبيرة لا يمكن الحصول عليها بأي مجال آخر من مجالات الاستثمار .

وتتميز المتاجرة بالعملات بالنظام الهامشي عن غيرها من المتاجرة بالكثير من المزايا التي تناسب الإنسان العادي ذو الإمكانات المحدودة والخبرات المحدودة في المجال الاقتصادي .

لهذه الأسباب ولغيرها فإننا نخصص بقية هذا الكتاب لنعلمك أسس الدخول في هذا المجال المثير والمربح جداً إن أحسن المرء التعامل معه , سنتحدث بالتفصيل عن كل ما تحتاجه لتصبح متاجراً في المضاربة على أسعار العملات الدولية .

قد تكون هذه اللحظة هي لحظة فاصلة في حياتك العملية ..!!

وقبل الانتقال لذلك بالتفصيل سنكمل الحديث عن أنواع البورصات وطريقة الحصول على أرباح من المتاجرة بشكل عام مما يساعدك لفهم الموضوع بشكل أكثر سهولة ودقة .

# المتاجرة بنظام الهامش وأنواع البورصات

تعلم أن هناك الكثير من السلع يتم بيعها وشراءها بين الناس والمؤسسات والدول , من هذه السلع : الأسهم , السندات , السلع الأساسية والعملات .

وتعلم أن لكل سلعة سوقها الخاص حيث يجتمع المهتمين بهذه السلعة ويتبادلون بيعها وشراءها , وحيث يتحدد سعر السلعة على أساس قانون العرض والطلب **demand and supply** .

فالسلعة التي يزيد الطلب عليها عن المعروض منها يرتفع سعرها , والسلعة التي يزيد المعروض منها عن الطلب عليها ينخفض سعرها .

تسمى هذه الأسواق : البورصات

والبورصات موجودة في كل دول العالم , ولكل بورصة تخصصها ومجالها .

والشيء الذي يهمنا أن تعرفه أن البورصات تأتي على نوعين :

بورصات التبادل المباشر **Exchange**

بورصات التبادل عبر شبكات الاتصال **(OTC (counter the Over**

ما الفارق بين النوعين ؟

الفارق أن بورصات التبادل المباشر هي بورصات لها مكان مركزي محدد لابد لمن يريد أن يتعامل فيه أن يذهب إليه ليبيع أو يشتري أو عن طريق تواجد ممثل يقوم بالبيع والشراء باسمه .

مثل بورصة نيويورك , وهي المكان الموجود في مدينة نيويورك والذي يتم فيه بيع وشراء أسهم الشركات الأمريكية .

ومثل بورصة لندن , وهي المكان الموجود في مدينة لندن والذي يتم فيه بيع وشراء أسهم الشركات البريطانية .

ومثل بورصة الكويت , وهي المكان الموجود في مدينة الكويت والذي يتم فيه بيع وشراء أسهم الشركات الكويتية .

حيث يتقابل المتاجرون – أو من يمثلهم - وجهاً لوجه ويتعاملون مع بعضهم البعض بشكل مباشر .

أما البورصات التي تقوم عبر شبكات الاتصال فهي أسواق يتم فيها بيع وشراء السلع دون أن يكون لها مكان مركزي محدد بل تتم عمليات البيع والشراء بين الشركات والبنوك والأفراد عن طريق شبكات الاتصال والكمبيوتر .

أي أن المتاجرين غير مضطرين للذهاب إلى مكان محدد أو إلى مواجهة بعضهم البعض , بل تتم المتاجرة عن طريق تبادل عروض البيع والشراء باستخدام شبكات الهاتف والكمبيوتر والإنترنت . تعتبر بورصة العملات واحدة من البورصات التي تقوم على أساس التعامل عبر شبكات الاتصال . وعندما تبدأ المتاجرة ببيع العملات وشراءها في البورصة الدولية للعملات فإنك ستتعامل مع هذا النوع من البورصات أي بورصات التبادل عبر شبكة الإتصال وعبر شبكة الإنترنت بشكل خاص .

# المتاجرة بالبورصات عن طريق الإنترنت

كان للتطور الهائل لتكنولوجيا الاتصال والبرمجة دور أساسي في تطور شبكة الإنترنت وانتشارها في مختلف أنحاء العالم .

وكان لذلك دور كبير في إحداث تغيير جذري في الكثير من الأمور الاقتصادية والثقافية وحتى السياسية .

فالإنترنت الآن هي " شبكة الشبكات " التي تربط بين كل البشر على اختلاف دولهم وخلفياتهم الثقافية وهي مكسب إنساني لا يمكن الاستغناء عنه بل يزداد الاعتماد عليه يوما وراء يوم .

و أصبحت المتاجرة في البورصات الدولية من اكثر المجالات الاقتصادية استغلالاً لانتشار الإنترنت .

حيث يمكن لأي كان أن يبيع ويشتري أي نوع من أنواع السلع ومن أي مكان في العالم وفي أي بورصة يشاء .

وكل ما يحتاجه المرء هو جهاز كمبيوتر واتصال بالإنترنت ..!!

وسواء رغبت في المتاجرة بالأسهم أم بالسلع الأساسية أم بالعملات , فالإنترنت أصبحت هي المكان الرئيسي والمأمون للقيام بذلك .

فكيف تتم المتاجرة بالبورصات عن طريق الإنترنت ؟

أي كان نوع السلعة التي ترغب في المتاجرة بها فلا يمكنك القيام بذلك إلا عن طريق شركة ستكون الوسيط بينك وبين البورصة التي تتاجر فيها , فلا يمكن للمرء عموماً أن يذهب للبورصة مباشرة ويباشر البيع والشراء مباشرة , بل يتم ذلك بواسطة شركات خاصة ومرخصة وذات خبرة عالية تسمى شركات الوساطة المالية **firms Brokerage** . والتي ستقوم بتنفيذ أوامر البيع والشراء الذي تأمر بها وتقوم بالكثير من الخدمات الأخرى لك .

وتتم العملية أساساً بالشكل الآتي :

- تختار شركة الوساطة التي تريد التعامل معها .
- تفتح حساب باسمك لديها , وتودع فيه المبلغ الذي ترغب باستثماره .
- تقوم بمتابعة البورصة التي تود المتاجرة بها وتقوم بأمر شركة الوساطة ببيع أو شراء السلعة التي تريد وبالسعر الذي تختار .
	- ستقوم شركة الوساطة عن طريق ممثليها المتواجدين بشكل أو بآخر في البورصة بتنفيذ أوامرك .
	- ستضاف الأرباح لحسابك أو تخصم الخسائر الناتجة عن المتاجرة من حسابك لدى شركات الوساطة .
	- يمكنك بطبيعة الحال أن تسحب المبلغ المودع لدى شركة الوساطة أو تضيف علية بأي وقت تشاء .

في السابق كان التعامل بينك وبين شركة الوساطة يتم بواسطة الاتصال الهاتفي أو باستخدام الفاكس , فعندما تقرر أن تشتري أسهماً لشركة ما مثلاً كنت تقوم بالاتصال الهاتفي مع شركة الوساطة والطلب منهم بالقيام بشراء الكمية المطلوبة من أسهم هذه الشركة بالسعر الذي تقرره . أما الآن ونتيجة لتطور شبكة الإنترنت فأصبح التعامل بينك وبين شركة الوساطة يتم بواسطة برنامج خاص **platform** تقوم بالحصول علية من شركة الوساطة وتقوم بتنزيله **download** على جهاز الكمبيوتر الخاص بك .

فعندما تفتح حساب لدى شركة الوساطة التي اخترتها ستطلب منك الشركة أن تقوم بتنزيل البرنامج الخاص بها على جهازك وستعطيك كلمة مرور password خاصة بك ستستخدمها للاتصال بشركة الوساطة بشكل آمن .

سيوفر لك هذا البرنامج اتصالاً مباشراً وفورياً بين جهازك والذي سيكون على اتصال بالإنترنت وبين شركة الوساطة حيث يمكنك من خلاله تحديد أوامر البيع والشراء والاطلاع على حسابك والعمليات السابقة التي قمت بها .. الخ

تتميز هذه البرامج بالسهولة الشديدة والوضوح وهي ليست بحاجة لخبرات خاصة في الكمبيوتر أو الإنترنت للتعامل معها وهي مصممة أساساً لاستخدام الشخص العادي ذو الخبرات المحدودة في الكمبيوتر , وستجد دائماً إرشادات كاملة عن كيفية استخدام هذه البرامج من شركة الوساطة التي تتعامل معها . وسنتحدث عن ذلك فيما بعد .

لقد وفرت هذه الإمكانيات والتي كانت في عداد الأحلام قبل بضعة سنوات فرصة سانحة للكثير من الناس للتعامل مع شركات وساطة قد تكون في الطرف الآخر من العالم دون الحاجة للتقيد بالشركات الموجودة في بلدك كما كان عليه الوضع في السابق مما أعطى مجال أكبر للخيار وأشعل المنافسة بين شركات الوساطة لتوفير خدمات أفضل ولتقليل التكاليف التي يطلب من المتاجر دفعها مقابل هذه الخدمات .

والآن ..

بعد أن أصبحت ملماً بالكثير من المعلومات عن آلية المتاجرة بالبورصات بشكل عام وعن مبادئ المتاجرة بنظام الهامش . يمكننا الآن الإنتقال إلى الجزء الثاني والرئيسي من هذا الكتاب وهو الجزء المختص بالمتاجرة بالعملات بنظام الهامش , حيث ستصبح بعد قراءتك وفهمك لما فيه مؤهلاً للبدء في الخوض عملياً في هذا العالم المثير .

# الجزء الثاني

## المتاجرة بالعملات **Trading Currencies**

### لماذا العمل بسوق العملات ؟

كما علمت فإن هناك الكثير من أنواع السلع ممكن المتاجرة بها كالأسهم والسلع الأساسية والسندات وغيرها الكثير , ولكل نوع من هذه السلع بورصتها الخاصة حيث يختار المرء أحد هذه الأنواع أو بعضها للمتاجرة به .

هناك الكثير من الأسباب التي تجعل من المتاجرة في سوق العملات أفضل من المتاجرة بالأنواع الأخرى من الأسواق ومن أهم هذه الأسباب :

### العمل على مدار اليوم

في بورصات التبادل المباشر exchange يتم العمل لفترة محدودة كل يوم حيث تفتتح البورصة في الصباح وتغلق أبوابها في المساء .

فمثلاً : لو كنت تريد المتاجرة بأسهم الشركات الأمريكية فلا يمكنك البيع والشراء إلا عندما تفتح بورصة نييويورك أبوابها في حدود الساعة 9 صباحاً (بتوقيت شرق أمريكا EST ( إلى الساعة 4 مساءاً بنفس التوقيت .

معنى ذلك أنك مقيد بهذا الوقت لمراقبة السوق مما يستلزم التفرغ الكامل , وهذا ينطبق على كافة البورصات الأخرى كل حسب توقيت الدولة التابعة لها .

فإذا كنت تعمل في دولة عربية وتريد المتاجرة بأسهم في بورصة نيويورك فأنت مقيد بالعمل ما بين الساعة 4 مساءاً إلى 11 ليلاً وهو ما يوافق توقيت افتتاح بورصة نيويورك بالنسبة لأغلب الدول العربية .

ومثل هذا الفارق في أوقات العمل يتسبب بالكثير من المشاكل والصعوبات على المدى البعيد .

أما في بورصة العملات ولأنه لايوجد مكان مركزي محدد , ولأن العمليات تتم بواسطة شبكات الكمبيوتر فإن العمل ببورصة العملات لا يتوقف طوال ال 24 ساعة ..سوى في آخر يومين في الأسبوع ( السبت والأحد ) ..!!

 فالبنوك والمؤسسات المالية تفتح أبوابها في اليابان الساعة 12 ليلاً بتوقيت جرينتش ( الساعة 8 صباحاً بتوقيت اليابان ) فتبدأ عمليات البيع والشراء ولا تغلق مؤسسات اليابان إلا الساعة 9 صباحاً بتوقيت جرينتش ( 5 مساءاً بتوقيت اليابان ) ...

ولكن العمل لن يتوقف لأنه ما أن تغلق المؤسسات اليابانية والآسيوية وأهمها في طوكيو و هونج كونج وسنغافورة حتى تكون المؤسسات الأوروبية وأهمها في لندن وفرانكفورت وباريس قد فتحت أبوابها , وما أن تقارب المؤسسات الأوروبية على الإغلاق حتى تكون المؤسسات الأمريكية قد بدأت العمل وأهمها في نيويورك و شيكاغو , وما أن تغلق المؤسسات الأمريكية

أبوابها حتى تبدأ المؤسسات في استراليا ونيوزيلاندا في التداول , وقبل أن تغلق الأخيرة أبوابها تكون المؤسسات اليابانية قد بدأت يوماً جديداً في العمل ..!!

وهكذا وعلى حسب توقيت كل دولة سيكون بالنسبة لك التعامل مستمر طوال 24 ساعة .

فيما عدا يومي السبت والأحد ..لأنهما عطلة في كل الدول .

فعندما تغلق المؤسسات الأمريكية أبوابها يوم الجمعة الساعة 10 مساءاً بتوقيت جرينتش تقريباً سيكون ذلك صباح السبت في استراليا ونيوزيلندا وهو يوم عطلة كما تعلم لذا يتوقف العمل إلى مساء يوم الأحد الساعة 10 مساءاً بتوقيت جرينتش حيث يكون صباح الأثنين في استراليا ونيوزيلندا لتعود الكرة للأسبوع الذي يليه يوماً وراء يوم . في كل دولة وعلى حسب توقيتها إلى نهاية الأسبوع التالي .. وهكذا .

طبعاً أنت لن تقوم بالتعامل مع كل هذة المؤسسات في كل هذه الدول على حدة , بل ستتعامل مع شركة الوساطة والتي ستربطك بدورها مع جميع المؤسسات الأخرى عبر العالم .

ما يهمنا هنا أن تعلمه , هو أن العمل في سوق العملات يستمر طوال 24 ساعة طوال الأسبوع , وهذا يعطيك الفرصة لاختيار الوقت الذي يناسبك أن تعمل به دون الخوف " بأن تأتي متأخراً " ففي سوق العملات لا يمكن أن تأتي متأخراً لأ, ن العمل متواصل طوال اليوم ولأن الفرص كثيرة وعلى مدار الساعة .

### السيولة العالية **liquidity High**

عندما تريد أن تبيع سهماً ما فلابد أن تجد مشتري له , وعندما تريد أن تبيع سلعة ما فلابد أن يكون هناك من يرغب في الشراء منك .

ففي بعض الظروف عندما يحدث خبر ما يتسبب بانخفاض حاد للأسهم التي تمتلكها فإن جميع من يملكون الأسهم التي عندك مثلها يرغبون ببيعها أيضاً , فيصبح المعروض من الأسهم أكثر كثيراً من الطلب عليها وهذا يتسبب بهبوط هائل لسعر السهم وبسرعة خارقة لذا وفي بعض الظروف قد تجد صعوبة كبيرة في بيع أسهمك بسعر مناسب , بل قد تضطر إلى بيع أسهمك بخسارة كبيرة عندما لاتجد هناك من يرغب في شراءها .

وهذا ما يسمى السيولة liquidity أي القدرة على تحويل ما تمتلكه من أوراق مالية إلى نقود وهذا ما ينطبق أيضاً على السلع الأساسية commodities في ظروف التغيرات الاقتصادية والسياسية الهامة .

أما في سوق العملات , فلضخامة هذا السوق وهو كما ذكرنا أكبر سوق في العالم فأنت دائماً قادر على بيع ما تملك من عملات في الوقت الذي تراه مناسباً وستجد دائماً من يشتري منك قبل فوات الأوان وهذه ميزة تقلل المخاطرة التي قد تواجهها في الأسواق المالية الأخرى .

### عدالة السوق وشفافيته **Transparency and Fair**

يعتبر سوق العملات هو أعدل سوق في العالم ..!!

لماذا ؟

لأنه سوق ضخم جداً فإنه لايمكن لفئة محدودة أو جهة ما أن تؤثر فيه بسهولة .

فمثلاً إذا قارنته بسوق الأسهم , فإذا كنت تمتلك أسهم في شركة ما فبمجرد تصريح بسيط من أحد مسؤولي هذه الشركة كفيل بأن يؤثر على سعر السهم الذي تمتلكة هبوطاً أم صعوداً .

أما في سوق العملات ولأنه سوق هائل الضخامة فلا يمكن لفرد أو جهة أن تؤثر علية , ولا تتأثر أسعار العملات إلا بالتحركات الاقتصادية الضخمة والمقدرة بالمليارات , كما لا تتأثر إلا بالبيانات الرسمية الحكومية ليست من أي دولة بل من الدول الأكبر اقتصادياً مثل الولايات المتحدة أو اليابان أو الاتحاد الأوروبي . أو بتصريحات وزراء المالية والبنوك المركزية لهذه الدول .

وهذا يجنبك " حركات " التلاعب التي كثيراً ما عانى منها ملاك الأسهم الصغار والتي قام بها مسؤولي الشركات وكبار مالكي الأسهم والذي قد – نقول قد – تكون لهم مصلحة شخصية في رفع أو خفض أسعار الأسهم , وقد حدثت الكثير من هذه القصص حتى في أسهم الشركات العالمية على الرغم من تشدد الإجراءات والرقابة .

ضخامة سوق العملات وكونها لا تتأثر إلا بالبيانات الرسمية لأكبر الدول اقتصادياً في العالم وبمسؤولي هذه الدول الرسميين يجعل من سوق العملات الأكثر شفافية , فلا أسرار هناك ولا تلاعب .

وهذا يجنب المتاجر بسوق العملات الكثير من المطبات " الخفية " التي قد يواجهها المتاجرون في الأسواق الأخرى .

### الاستفادة من السوق الصاعد والسوق الهابط .

كما ذكرنا يمكن مبدئياً المتاجرة والحصول على الربح في سلعة سواء كان السوق صاعداً أم هابطاً .

وعلى الرغم من ذلك فإن أغلب المتعاملين بأسواق الأسهم مثلاً لا يتاجرون إلا في السوق الصاعد .

ما معنى ذلك ؟

معناه أن أغلبية المتعاملين بالأسهم يبحثون عن الأسهم التي يتوقعون أن ترتفع أسعارها في المستقبل القريب ليقوموا بشراء هذه الأسهم على أمل بيعها بسعر أعلى , ولكنهم عندما يعلمون أن أسهم شركة ما ستنخفض لا يقومون بالاستفادة من ذلك فلا يقومون ببيع هذه الأسهم ليعيدوا شراءها مرة أخرى بسعر أقل من سعر البيع ويحتفظوا بفارق السعرين كربح .

#### لماذا ؟

لأن المتاجرة في السوق الهابطة بالأسهم يتميز بالتعقيد وبكثرة القيود مما يجعله مجالاً خطراً , وذلك لأن الدول والبورصات تفرض أنظمة خاصة للمتاجرة بالسوق الهابط في الأسهم خوفاً من أن يتعمد مسؤولي الشركات أو من لهم مصلحة خفض أسعار الأسهم لمصلحتهم الخاصة , لذا هناك الكثير من القيود التي تجعل من المتاجرة بالأسهم في السوق الهابط مسألة معقدة لا يتعامل بها إلا المحترفين وأصحاب الدراية الواسعة .

وكذلك في أسواق السلع فعلى الرغم من أنه يمكنك المتاجرة والحصول على الربح عندما تتوقع أن سعر سلعة ما سينخفض إلا أنه من الناحية العملية فإن أغلب المتعاملين بأسواق السلع أيضاً يميلون للعمل بالسوق الصاعد , أي يبحثون فقط عن السلع التي يعتقدون أن أسعارها سترتفع , أما في الأسواق الهابطة للسلع فقلة هم من يتعامل بها .

وذلك لأن السلع على الأغلب يتم المتاجرة بها بطريقة خاصة تسمى المشتقات **derivatives** كما ذكرنا وهي طريقة يصعب شرحها هنا تجعل من المتاجرة بالسوق الهابط تتسم بالخطورة العالية ولذلك لا يتعامل بها إلا ذوي الخبرة والإمكانات والدراية العالية , أما الأغلبية العظمى من المتاجرين من الأشخاص العاديين فإنهم ولمبدأ السلامة يتعاملون فقط في السوق الصاعد .

أما العملات فأمرها مختلف حيث أن السوق الصاعد والسوق الهابط فية سيان ..!!

ويمكن للجميع ان يتاجر في عملة سواء كان التوقع أن سعرها سيرتفع أم ينخفض دون أن تزيد المخاطرة أو تقل العائدات بل الأمر سيان في كلتا الحالتين .

#### لماذا ؟

إذا أردت التفسير فذلك لأن العملات تباع وتشترى كأزواج **pairs** وليست فرادى .

فأنت عندما تدفع الدولار وتشتري الين الياباني فمعنى ذلك أنك بعت الدولار واشتريت الين , وعندما تدفع الين وتشتري الدولار فأنت عملياً قمت ببيع الين وشراء الدولار .

ما يهمنا أن تفهمه الآن أنه في سوق العملات وخلافاً للأسواق الأخرى يمكن المتاجرة بالسوق الهابط تماماً كالمتاجرة بالسوق الصاعد , وهو ما يعطيك مرونة عالية وفرص أكبر بكثير للمتاجرة والحصول على أرباح .

وهي ميزة أخرى لسوق العملات على بقية الأسواق الأخرى .

#### وضوح سوق العملات وبساطته النسبية

وهو نتيجة لضخامة هذا السوق مما يجعله لا يتأثر إلا بمعطيات الاقتصاد الكلي .

فأنت عندما تتاجر بالأسهم فمهمتك واضحة كما ذكرنا وهي البحث عن شركة تتوقع أن أسعار أسهمها سترتفع في المستقبل القريب .

ولكن عملية البحث ليست بالمسألة الهينة ..!!

فهناك العشرات من الشركات بل المئات والألآف منها وهذا يتطلب دراسة مئات الشركات وأداءها حتى تتمكن من معرفة أيها سيرتفع سعر أسهمها , وهذا يتطلب وقتاً وجهداً هائلين , وعلى الرغم من أن هناك طرق حديثة للمسح والفلترة وأن هناك مؤسسات متخصصة لتقديم المشورة التي تحتاجها , إلا أن المسألة تظل متعبة لضخامة عدد الشركات .

أما في أسواق العملات وعلى الرغم من أن هناك عشرات العملات التي يمكن المتاجرة بها إلا أن %80 من التعامل بسوق العملات يتم على أربع عملات فقط وهي اليورو والين الياباني والجنية الإسترليني والفرنك السويسري وكل هذة العملات مقابل الدولار الأمريكي , وإذا أردت التوسع فهناك 8 عملات فقط هي التي تحظى باهتمام المتاجرين والتي تكون %90 من العمليات محصورة بها .

أي أن الخيارات أمامك محدودة مما يجعل المسألة أسهل وأكثر تركيزاً وهذا بلا شك يساعدك على النجاح دون أن يقلل من العائدات بالمقارنة بالأسهم .

هذا من جهة ..

أما من جهة أخرى فكما ذكرنا الحديث عن عدالة السوق فأسواق الأسهم تتأثر بعشرات العوامل بعضها واضح وبعضها خفي .

فقبل أن تشتري سهم شركة لابد أن تكون قد درست أداء هذه الشركة لفترة طويلة سابقة وتكون على دراية عن أداء الشركات المنافسة وعلى معرفة بحال اقتصاد الدولة التي تنتمي لها هذه الشركة ومكانتها في الاقتصاد العالمي .. الخ .. الخ .

ومثل هذه الدراسات تتطلب من المتاجر أن يمتلك خلفية اقتصادية ومحاسبية واسعة حتى يتمكن من التقييم والحكم على الأمور بشكل صحيح , وعلى الرغم من وجود بيوت للخبرة والاستشارات إلا أن هذه الخدمات لاتقدم بالمجان بل بمقابل مادي كثيراً ما يكون مرتفع .

أما إن أردت أن تقوم بذلك بنفسك فلا بد أن تهيئ نفسك لسنوات من البحث والدراسة والتدريب حتى تتمكن من التقييم السليم لأداء الشركات .

أما في العملات فلضخامة هذا السوق ولأنه لا يتأثر أساساً إلا بمعطيات الاقتصاد الكلي فإن المسألة تكون أسهل بكثير وبما لايقاس .

وعلى الرغم من أن المتاجرة بالعملات تتطلب أيضاً الكثير من البحث والممارسة إلا أنها لا تتطلب أن يكون لدى المتاجر تلك الخلفية الاقتصادية والمحاسبية التي تحتاجها أسواق الأسهم ليكون المتاجر ناجحاً .

لذا تجد الكثير من المتاجرين الناجحين في سوق العملات ينتمون لخلفيات ليست مرتبطة بالضرورة بالمجال الاقتصادي فهناك متاجرون هم في الأساس مهندسون أو أطباء أو موظفين أو طلاب .

لا نرغب أن تفهم من ذلك أن المتاجرة بالعملات مسألة في غاية السهولة , طبعاً لا .. ولكننا نقصد أن الجميع حتى من ليست لديهم خلفية اقتصادية كبيرة يمكنهم بالممارسة والخبرة والاطلاع المعقول أن يكونوا متاجرين ناجحين خلافاً للأسواق الأخرى .

#### المضاعفة العالية **Leverage High**

أنت تعلم الآن أن المضاعفة هي نسبة المبلغ الذي يطلب منك دفعة كعربون مقابل كل وحدة من السلعة إلى قيمة السلعة كاملة .

وكما تعلم أن أساس العمل بنظام الهامش يقوم على المضاعفة والتي تمكنك من المتاجرة بسلعة تفوق قيمتها ما تدفعة عشرات المرات مع الاحتفاظ بالربح كاملاً وكأنك تمتلك السلعة فعلياً .

فكلما كانت نسبة المضاعفة التي تمنحك إياها الشركة التي تتعامل معها كان بإمكانك المتاجرة بقيمة مادية أكبر من السلع دون الحاجة لأن تدفع مبلغاً كبيراً كعربون مسترد , وهذا يمنحك إمكانية الحصول على أرباح تزيد على حسب زيادة نسبة المضاعفة .

فمثلاً : عند شركة تسمح بمضاعفة بنسبة 1:10 سيكون مطلوباً منك أن تدفع \$1000 للمتاجرة بسلعة قيمتها 10.000 \$.

أما عند شركة تسمح بمضاعفة بنسبة 1:20 سيكون مطلوباً منك أن تدفع \$1000 للمتاجرة بسلعة قيمتها 20.000 . \$

كما ذكرنا يمكنك أن تحسب المبلغ المطلوب دفعة كهامش مستخدم من المعادلة التالية :

الهامش المستخدم على كل لوت = حجم العقد / نسبة المضاعفة .

كما تعلم يمكن المتاجرة بنظام الهامش في كافة الأسواق المالية , فسواء اخترت المتاجرة بالأسهم أو السلع الأساسية أو العملات فستجد الكثير من شركات الوساطة التي تفتح لك المجال للمتاجرة بحجم يفوق عدة مرات حجمك .

وتختلف نسبة المضاعفة التي تمنحها شركات الوساطة على حسب نوع السوق وعلى حسب الشركة التي ستتعامل معها .

يعتبر سوق العملات هو السوق الذي تتوفر فيه أكبر نسبة مضاعفة بين الأسواق الأخرى تصل حتى 200 ضعف ..!!

أي أنك مقابل دفعك لمبلغ \$1000 كهامش مستخدم ستتمكن من شراء وبيع عملات بقيمة \$200.000 ..!!

وهو المعدل السائد في سوق العملات حالياً وهو أكبر كثيراً من نسبة المضاعفة التي يمكن أن تحصل عليها في الأسواق الأخرى .

لهذه الأسباب السابقة فإننا نرى أن المتاجرة بسوق العملات الدولي بالنظام الهامشي يوفر الفرصة الأفضل والمخاطرة الأقل للمتاجر العادي البعيد عن التخصص الاقتصادي والمحاسبي , فهو المجال الأكثر انفتاحاً على أغلبية الناس .

لذا فإننا سنخصص بقية هذا الكتاب لتعلّم كيفية وأسس المتاجرة بسوق العملات الدولية والتي إن منحتها ما تحتاج من ممارسة واطلاع فستكون الطريق الأسرع في الحصول على عائد مادي هائل سواء اخترت العمل بشكل متفرغ أو بشكل جزئي .

فإذا كنت مستعداً .. فتابع معنا .

## أسس المتاجرة بالعملات الدولية

سوق العملات الدولية هو أضخم سوق في العالم , حيث تتقزم أمامه جميع الأسواق المالية الأخرى .

وستدرك ضخامة هذا السوق عندما تعلم أن حجم التداول في بورصة نيويورك للأسهم وهي أضخم بورصة أسهم في العالم يصل إلى 25 مليار دولار يومياً بينما في بورصة العملات يتم تداول 2000 مليار دولار يومياً !! .

وهذا أكثر من كافي لتدرك مدى ضخامة هذا السوق .

#### خلفية تاريخية

قد تتساءل عن السبب لعدم اشتهار المتاجرة بالعملات إذا ما قورنت بالمتاجرة بالأسهم والسلع التي بدأت بشكلها الحالي تقريباً منذ أكثر من قرن .

#### والسبب هو حداثة العهد بها .

فبعد الحرب العالمية الثانية وفي عام 1947 تم التوقيع بين الدول المنتصرة على اتفاقية " بريتون وودز " لترتيب أوضاع اللاقتصاد العالمي ومن بين بنود هذه الاتفاقية كانت عملية تقييم العملات مقابل الدولار الأمريكي بديلاً عن الذهب كطريقة تساعد على بناء ما دمرته الحرب في دول أوروبا المنهكة , وكان من أهم نتائج هذا القرار هو ثبات أسعار العملات وبأقل حد من التذبذب مقابل الدولار ومقابل بعضها البعض .

فلم يكن هناك مجال للمتاجرة بالعملات والتي تقوم أساساً على استغلال تذبذب أسعار العملات مقابل الدولار .

ولكن في عام 1970 ونتيجة لظروف اقتصادية صعبة مرت بها الولايات المتحدة قرر الرئيس الأمريكي ريتشارد نيكسون قراره الشهير بفك الارتباط بين الدولار الأمريكي وعملات أوروبا واليابان مما أدى إلى تأثر عملات أوروبا واليابان بهذا القرار تأثيراً شديداً , فأصبحت سريعة التأرجح صعوداً وهبوطاً تحت تأثير سياسة واقتصاد كل دولة من هذه الدول وتحت تأثير قوة أو ضعف الدولار الأمريكي والاقتصاد الأمريكي , ومن هذا التاريخ نشأ هذا السوق في وقت واحد في الولايات المتحدة وأوروبا واليابان وغيرها من الدول .

ولكن نتيجة لحداثة هذا السوق من جهة ولضعف وسائل الإتصال من جهة أخرى كان من المستحيل على غير البنوك والمؤسسات المالية الكبرى المتاجرة بهذا السوق هائل الضخامة .

ولكن مع التطور المستمر والمتسارع لوسائل الإتصال والإنتشار السريع لاستخدام الكمبيوتر , ومع ثورة الإنترنت الهائلة أصبح بإمكان الأفراد ومنذ لا يزيد عن فترة بسيطة المتاجرة بالعملات والاستفادة من الفرص التي لاتنتهي لتحقيق أرباح خيالية وبسرعة كبيرة . فكما ترى فإن سوق العملات هو أكثر الأسواق حداثة بين بقية الأسواق المالية مما يجعله غامضاً ومجهولاً لأغلب الناس الذين اعتادوا المتاجرة بالأسهم والسلع منذ عقود بعيدة فضلاً عن الناس الذين لايتعاملون أصلاً بأي من الأسواق المالية .

لماذا يشتري الناس عملات دول أخرى ؟

عندما يقوم تاجر من مصر مثلاً بشراء سلع من اليابان فلابد له أن يدفع قيمة هذه السلع بعملة يقبلها البائع الياباني , فغالباً فإن البائع الياباني لن يقبل أن يحصل على ثمن سلعته بالجنية المصري , بل هو يريد أن يتسلم ثمن سلعته إما بعملة بلدة ( الين ) أو بعملة مقبولة في أغلب دول العالم مثل الدولار الأمريكي أو اليورو أو الجنية الإسترليني .

هنا ليس أمام التاجر المصري إلا أن يستبدل ما لدية من جنيهات ليقوم بشراء دولار أمريكي ليرسلها إلى البائع الياباني مقابل السلع التي اشتراها منه .

إذاً على التاجر المصري أن يشتري الدولار ويدفع مقابلة جنية مصري .

وكذلك لو أراد شخص عربي أن يسافر إلى أحد الدول الأوروبية بغرض السياحة مثلاً فلابد أن يشتري بعملته المحلية العملة الأوروبية الموحد ( يورو ) ليتمكن من دفع ما يشتريه من سلع وخدمات في الدول الأوروبية التي سيزورها .

وكذلك لو كان هناك شخص عربي يرغب بالاستثمار في بريطانيا بشراء عقار أو أسهم مثلاً فلكي يدفع قيمة هذه الاستثمارات فلابد أن يدفع قيمتها بالجنية الإسترليني أو بعملة يقبلها البائع الإنجليزي كالدولار مثلاٌ , فعلية إذاً أن يستبدل عملته المحلية ويشتري جنية إسترليني .

هذه أهم الأسباب التي تدفع جهة ما لشراء عملة دولة أخرى ..

التجارة و الإستثمار والسفر .

ينطبق ذلك على الدول كما ينطبق على الأفراد , فالدول تتبادل بينها السلع والخدمات شراءاً وبيعاً فلكي تستطيع دولة ما أن تدفع قيمة ما تستورده فلابد أن تدفع قيمته بعملة تلك الدولة أو بعملة تقبلها تلك الدولة , لذا تضطر الدول دوماً لأن تشتري عملات الدول الأخرى .

وكذلك بالنسبة للاستثمارات فالدول والمؤسسات المالية التي تستثمر في دولة تدفع قيمة هذه الاستثمارات بعملات الدول التي تستثمر بها أو بعملات تقبلها مثل الدولار واليورو والجنية .

هل علمت الآن لماذا يعتبر سوق العملات هو الأكبر في العالم ؟

وذلك لأن هناك الملايين من عمليات التجارة والاستثمار وحالات السفر تحدث كل يوم وفي كل مكان في كافة أرجاء العالم , فهناك إذاً حاجة مستمرة لشراء وبيع العملات في كل يوم وفي كافة أرجاء العالم , من هنا فإنه يتم تداول يومياً ما لايقل عن 2 تريليون دولار ..!!

هذا الرقم الهائل يمثل قيمة العملات التي يتم بيعها وشراءها كل يوم في مختلف أنحاء العالم .

كما ذكرنا فإن السبب الرئيسي الذي يجعل الناس والدول يقومون بشراء وبيع العملات هو عمليات التجارة والاستثمار والسفر التي تتم بين الأفراد والدول .

فالغرض من الحصول على عملة دولة أخرى في كل الحالات السابقة هي لاستخدام هذه العملة في تبادل السلع والخدمات بين الأفراد والدول .

فالناس يشترون عملة أخرى ليس حباً بها ..!!

بل لأنها تمكنهم من الحصول على سلعة من دولة أخرى , أي أن الناس يشترون ويبيعون العملات باعتبارها أداة للتبادل .

ولكن كيف نشتري عملة ما ؟

وذلك بأن ندفع ما يقابلها من عملة أخرى ..

لابد أنك قمت يوماً بالذهاب إلى أحد محلات الصرافة وقمت باستبدال ما لديك من عملة محلية مقابل الحصول على عملة أخرى مثلاً دولار أمريكي .

أنت بذلك قمت ببيع عملتك وشراء الدولار الأمريكي .

وطبعاً لكي تشتري شئ فلابد أن تعرف سعره .. وكذلك عندما تريد أن تشتري عملة ما فلابد أن تعرف سعرها بعملة أخرى .

## سعر العملة **rate Currency**

كما أن للأشياء والسلع أسعار تحدد بالعملات فنقول سعر السيارة \$10.000 أو أن سعر القميص \$20 , فإن للعملات أيضاً أسعار تحدد بعملات أخرى بأن نقول سعر الدولار 120 ين أو سعره 3.5 جنية مصري وهكذا .

شراء العملة وبيعها

عندما تشتري عملة فأنت بالضرورة تبيع مقابلها عملة أخرى .

فعندما تحصل على عملة فأنت تدفع مقابلها عملة أخرى .

فالعملة التي تحصل عليها هي العملة التي تشتريها .. والعملة التي تدفعها مقابل ذلك هي العملة التي تبيعها .

فمثلاً عندما تحصل على دولار أمريكي وتدفع مقابله جنية مصري نقول أنك اشتريت الدولار وبعت الجنية المصري , والعكس صحيح فعندما تحصل على الجنية المصري وتدفع مقابله دولار أمريكي نقول أنك اشتريت الجنية المصري وبعت الدولار الأمريكي .

فلا يمكن للمرء أن يحصل على عملة ما مقابل بعض الإبتسامات ..!!

بل لكي تحصل على عملة فلابد أن تدفع مقابلها عملة أخرى .

فالعملات تباع وتشترى كأزواج ..

فالعملة التي تحصل عليها هي العملة التي تشتريها والعملة التي تدفعها مقابل ذلك هي العملة التي تبيعها .

فشراء عملة هو بيع لعملة أخرى بالضرورة , وبيع عملة هو شراء لعملة أخرى بالضرورة .

#### ارتفاع وانخفاض أسعار العملات

تعلم أنه عندما يزيد الطلب على سلعة ما فإن سعرها يرتفع , وعندما ينخفض الطلب عليها فإن سعرها ينخفض .

وعندما يزيد عدد الراغبين بشراء سلعة عن عدد الراغبين في بيعها سيرتفع سعرها وعندما يزيد عدد الراغبين في بيع سلعة عن عدد الراغبين في شراءها سينخفض سعرها .

وهذا ما يسمى قانون العرض والطلب **Demand and Supply** .

ينطبق هذا القانون على العملات كما ينطبق على أي شئ آخر .

فإذا كان عدد الراغبين بشراء عملة ما أكثر من عدد البائعين فإن سعر هذه العملة يرتفع .

وإذا كان عدد الراغبين ببيع عملة ما أكثر من عدد المشترين فإن سعر هذه العملة ينخفض .

فمثلاً : إذا ذهبت إلى الصراف وسألته عن سعر الدولار مقابل الريال السعودي وكانت الإجابة أن الدولار = 3.5 ريال سعودي .

أي أنه مطلوب منك أن تدفع 3.5 ريال للحصول على دولار واحد .

ولكن إذا كان هناك كثير من الناس يرغبون بشراء الدولار فإن سعره سيرتفع وسيصل إلى 3.6 ريال سعودي ثم إلى 3.7 ريال سعودي ثم إلى 4 ريال سعودي , وكلما زاد عدد الأشخاص الراغبين بدفع الريال للحصول على دولار كلما زاد سعر الدولار مقابل الريال .

ماذا يعني ارتفاع سعر الدولار مقابل الريال ؟

معنى ذلك أنك ستصبح مطالباً بدفع كم أكبر من الريال للحصول على دولار .

أي أن الدولار يرتفع والريال ينخفض مقابله .

فارتفاع سعر عملة هو انخفاض لسعر العملة التي تقابلها .

وانخفاض سعر عملة هو ارتفاع لسعر العملة التي تقابلها .

تذكر ذلك دائماً ..

فعندما كان سعر الدولار = 3.5 ريال معنى ذلك أننا مطالبين بدفع 3.5 ريال للحصول على دولار واحد . وعندما أصبح سعر الدولار = 4 ريال سعودي معنى ذلك أننا مطالبين بدفع كم أكبر من الريال للحصول على دولار واحد . وهذا يعني أن سعر الدولار ارتفع مقابل الريال أو أن سعر الريال انخفض مقابل الدولار . أي أن الدولار أصبح أثمن من قبل وأن الريال أصبح أبخس من قبل . وعندما كان سعر الدولار = 3.5 ريال معنى ذلك إننا مطالبن بدفع 3.5 ريال للحصول على دولار واحد وعندما يصبح سعر الدولار = 3 ريال معنى ذلك أننا مطالبين بدفع كم أقل من الريال للحصول على دولار واحد . فالريال أصبح أثمن من قبل حيث أصبح كم أقل منه يكفي للحصول على دولار واحد , لذا نقول أن سعرة ارتفع . والدولار أصبح أبخس من قبل حيث أصبح الدولار الواحد يساوي كم أقل من الريال , لذا نقول أن سعره انخفض . وهكذا تعلم أن ارتفاع سعر عملة هو انخفاض لسعرالعملة المقابلة بالضرورة .

#### وأن انخفاض سعر عملة هو ارتفاع لسعر العملة المقابة بالضرورة .

تعلم أن السبب الذي يدعو الناس لشراء عملات دول أخرى هي لاستخدامها بغرض التجارة أو الاستثمار أو السفر .

فإذا زاد عدد الراغبين للتجارة أو الاستثمار أو السفر لدولة سيزيد الطلب على شراء عملتها وبالتالي سيرتفع سعرها والعكس صحيح .

لذا فإن حركة العرض والطلب تتسبب بارتفاع وانخفاض أسعار العملات على مدار الساعة في كافة أرجاء العالم .

#### هل لاحت لك فكرة ؟!

بما أن العملات ترتفع وتنخفض طوال الوقت فلماذا لانبحث دوماً عن العملات التي نتوقع ارتفاع أسعارها فنشتريها ثم نبيعها بسعر أعلى ونحقق الربح ؟

#### فكرة جيدة أليست كذلك ؟

تذكر في مثال السيارات السابق أننا قمنا بشراء سيارة عندما توقعنا أن سعرها سيرتفع ثم عندما ارتفع بالفعل قمنا ببيعها والحصول على الربح .

سنتعامل مع العملات كما نتعامل مع السيارات وكما نتعامل مع أي سلعة أخرى ..

سنشتري العملة عندما تنخفض ونبيعها عندما ترتفع ونحصل على الربح من ذلك .

#### سنتعامل مع العملة كسلعة ..

وهنا تأتي الفئة الثانية من الأشخاص الذين يشترون العملات ويبيعونها .

#### إنهم المضاربون **Speculators** .. !!

تذكر إننا قلنا أن الأغلبية العظمى من الأفراد والدول تشتري عملة ما بغرض استخدامها لشراء السلع والخدمات أي لغرض استخدامها كأداة تبادل .

أما المضاربون فهم يشترون العملات لا بغرض استخدامها لشراء شئ , بل بغرض بيعها عندما يرتفع سعرها لتحقيق الربح من وراء ذلك أي إنهم يتعاملون مع العملة كسلعة لا كأداة تبادل .

وبما أن العملات ترتفع وتنخفض طوال الوقت فهم يستطيعون أن يحققوا الكثير من الأرباح ..

#### بشراء العملات وبيعها بسعر أعلى فيحققون الربح .

أو ببيع العملات وشراءها مرة أخرى بسعر أقل فيحققون الربح .

وهذا ما ستفعله أنت ..!!

ستقوم بالبحث عن عملة ما تتوقع أن يرتفع سعرها فتشتريها وعندما يرتفع سعرها ستقوم ببيعها بسعر أعلى وتحصل على الربح .

أو ستقوم بالبحث عن عملة ما تتوقع أن ينخفض سعرها فتبيعها بالسعر المرتفع وعندما ينخفض سعرها تقوم بشراءها بسعر أقل , وتحتفظ بالفارق كربح .

وستكرر هذه العملية بشكل مستمر ..

فإذا صدقت توقعاتك فستصبح من أصحاب الملايين صدقني ..!!

وهذا ما ستتعلم القيام به في بقية هذا الكتاب .

# كيف تتحقق الأرباح في المتاجرة ؟

إنه سؤال سهل الإجابة ..

عندما تتاجر بسلعة ما فإن الربح يتحقق عندما تشتري هذه السلعة بسعر ونبيعها بسعر أعلى .

أي إننا لا يمكن أن نحقق ربحاً إلا إذا كان سعر بيعنا لسلعة أكبر من سعر شراءنا لها .

فعلى أساس المعادلة البسيطة : الربح = سعر البيع – سعر الشراء

نشتري بسعر ونبيع بسعر أعلى .. هكذا يتحقق الربح .

فلابد قبل أن نشتري سلعة بغرض المتاجرة أن نتوقع بأكبر قدر من التأكد بأن سعرها سيرتفع .

فإذا تأكدنا بأن سعر سلعة ما سيرتفع بعد فترة من الوقت , نقوم بشرائها وننتظر إلى أن يرتفع سعرها فعلاً ثم نبيعها بالسعر المرتفع .

لذا لا يمكننا أن نحقق الأرباح إلا في الأسواق الصاعدة , أي الأسواق التي ترتفع فيها الأسعار يوماً وراء يوم .

فعلينا مراقبة حركة الأسعار وعندما نتوقع أن سعر سلعة ما أصبحت صاعدة أي أنها ترتفع يوماً وراء يوم , نقوم بشرائها ثم ننتظر حتى يرتفع سعرها فعلاً فنبيعها ونحصل على الربح .

ولكن ماذا لو توقعنا أن سعر سلعة ما سينخفض ولن يرتفع ؟

ماذا لو توقعنا أن أسعار السيارات في الأيام القادمة ستنخفض ولن ترتفع ؟

طبعاً سيكون من الحماقة شراء سيارة الآن , لأننا سنجد أن سعرها سينخفض بعد أيام فإذا بعناها سنعاني من الخسارة .

فإذا كان سعر سيارة الآن هو \$10.000 ولكننا نتوقع في الأيام القادمة أن سعرها سينخفض إلى \$8000 , فسيكون من الحماقة أن نشتريها بسعر \$10.000 لأننا سنجد أن سعرها أصبح بعد أيام \$8000 فإذا بعناها بهذا السعر سنعاني من خسارة \$2000 .

إذاً .. لا يمكننا أن نبدأ بالشراء إلا عندما نتوقع أن الأسعار سترتفع وأن الأسواق في صعود .

وهذه مسألة منطقية وواضحة وقد تتساءل لماذا أؤكد عليها ؟

وذلك لأننا في الأسواق الهابطة أي الأسواق التي تنخفض فيها الأسعار يمكننا أيضاً أن نحقق الربح ..!!

كيف ذلك ؟

تصور أن لديك سيارة يساوي سعرها في السوق الآن \$10.000

فإذا كانت أسعار السيارات في هبوط وأن سيارتك بعد بضعة أيام سيهبط سعرها إلى 8000\$ فكيف يمكن أن تحقق الربح بذلك ؟

بكل بساطة ستقوم ببيع سيارتك الآن وقبل أن ينخفض سعرها بسعر \$10.000 وستضع في جيبك هذا المبلغ س, تنتظر إلى أن ينخفض السعر إلى \$8000 ثم تقوم بشراءها بهذا السعر .

ما النتيجة ؟

النتيجة أن سيارتك عادت إليك ومعها ربح 2000 . \$

فقد بعتها بمبلغ \$10.000 ثم أعدت شراءها بمبلغ \$8000 أي أنك أعدت سيارتك ومعها ربحاً قدره \$2000 ..!! معنى ذلك أنك استطعت تحقيق الربح من ا**لسوق الهابط** تماماً كتحقيقك للربح من ا**لسوق الصاعد** .

### مع فارق واحد ..

أنك في السوق الصاعد ( أي الذي ترتفع فيه الأسعار يوماً بعد يوم ) بدأت الصفقة بشراء ثم أنهيتها ببيع .

اشتريت السيارة بسعر \$10.000 ثم بعتها بسعر \$12000 وحققت الربح .

أما في السوق الهابط فقد بدأت الصفقة ببيع ثم أنهيتها بشراء .

بعت السيارة بسعر \$10.000 واشتريتها مرة أخرى بسعر \$8000 وحققت الربح .

ففي حالة السوق الصاعد : كان سعر الشراء أقل من سعر البيع .

وفي حالة السوق الهابط : كان سعر الشراء أيضاً أقل من سعر البيع .

ولكن الذي اختلف هو ترتيب الصفقة .

ففي الصاعد بدأت بشراء وأنهيت ببيع , وفي السوق الهابط بدأت ببيع وأنهيت بشراء .

فإذاً لا يهم أن تكون الأسعار في ارتفاع أو انخفاض لتحقيق الربح بالمتاجرة .

بل المهم أن يكون توقعك للسوق هو الصحيح .

فإذا توقعت أن الأسعار سترتفع ستشتري السلعة أولاً ثم ستبيعها عندما ترتفع فعلاً .

وإذا توقعت أن الأسعار ستنخفض ستبيع السلعة أولاً ثم تشتريها عندما تنخفض فعلاً .

وفي الحالتين سيكون سعر الشراء أقل من سعر البيع , ولايختلف إلا ترتيب القيام بالصفقة .

من الطريف أنه في كافة الأسواق المالية يطلق تعبير " سوق الثور " **Bullish** للسوق الصاعد و " سوق الدب " **Bearish** للسوق الهابط , ففي الأسواق المالية يعبر الثور **Bull** عن قوى الطلب , قوى الشراء التي تدفع الأسعار للارتفاع ويعبر الدب **Bear** عن قوى العرض , قوى البيع التي تدفع الأسعار للانخفاض .

فعندما يكون الطلب على سلعة ما كبيراً ويكون الكثير من المتاجرين راغبين في شراء هذه السلعة سيرتفع سعر هذه السلعة بسرعة ويقال أن السوق يتحكم به الثيران **bulls** الذين يدفعون الأسعار للارتفاع .

وعندما يكون العرض على سلعة ما كبيراً ويكون الكثير من المتاجرين راغبين في بيع هذه السلعة سينخفض سعرها بسرعة ويقال أن السوق يتحكم به الدببة **bears** الذين يدفعون الأسعار للانخفاض .

ويعتبر سوق أي سلعة عبارة عن ساحة صراع بين الثيران والدببة فإذا تفوقت الثيران كانت النتيجة ارتفاع الأسعار وإذا تفوقت الدببة كانت النتيجة انخفاض الأسعار .

يعتبر ما ذكرناه أحد أشهر أشكال التعبير في الأسواق المالية كافة , وكثيراً ما ستقابل هذا التعبير الطريف في مختلف الأسواق .

**ولنأخذ مثلاً :** تصور أن هناك نوع من الأخشاب الطن منه يساوي الآن 2000\$ ولكنك ومن دراستك للسوق توصلت إلى قناعة إلى أنه بعد أسبوع سيرتفع سعر الطن من هذا الخشب إلى 3000 . \$ كيف يمكنك تحقيق الربح ؟

الجواب : ستقوم بدفع مبلغ \$2000 وستشتري طن من هذا الخشب وتنتظر فإذا صدق توقعك سيرتفع سعر الطن إلى \$3000 عندها ستبيع ما لديك بالسعر الجديد وبذلك تكون قد حققت ربحاً يساوي \$1000 من هذه الصفقة . ( سعر البيع – سعر الشراء . (

لقد بدأت بالشراء وانهيت بالبيع .

مثال2 : تصور أن نفس نوع الخشب والذي يساوي الطن منه الآن \$2000 ولكنك من دراستك للسوق توصلت إلى قناعة أنه بعد فترة من الوقت سينخفض سعر الطن ويصل إلى \$1000 , فكيف ستحقق الربح ؟

الجواب : ستقوم ببيع هذا الطن في السوق الآن بسعر \$2000 وسيصبح في جيبك \$2000 , عندما ينخفض سعر الطن إلى \$1000 ستشتريه مرة أخرى بسعر 1000 . \$ وبذلك يعود لك الخشب ومعة ربح 1000 \$.

قد تسأل سؤالاً هاماً ..

كيف لي أن أبيع الخشب وأنا لا أملكه ؟

حسناً .. ستقترضه ..

فعندما توصلت إلى قناعة بأن سعر الخشب سينخفض بعد فترة من الوقت , ستذهب إلى أحد تجار الخشب وتطلب منه أن يقرضك طناً من الخشب على أن تعيده له بعد أسبوع مثلاً .. فإذا وافق ستأخذ طن الخشب الذي اقترضته وتركض به إلى السوق وتبيعه بسعر \$2000 , الآن لديك \$2000 ولكنك مطالب أن تعيد طن الخشب إلى التاجر الذي أقرضك إياه .

حسناً ستنتظر بعض الوقت وعندما ينخفض سعر الطن إلى \$1000 كما توقعت ستذهب إلى السوق وتشتري طن من الخشب بمبلغ \$1000 ثم تعيده إلى التاجر , ويتبقى معك \$1000 كربح صافي لك .

ماذا لو ارتفع سعر الخشب بدلاً من أن ينخفض ؟

لو فرضنا أن سعر الطن أصبح \$3000 , معنى ذلك أنك لكي تتمكن من إعادة الطن الذي اقترضته فلابد أن تشتريه بسعر \$3000 ولكن لايوجد لديك سوى \$2000 , إذاً لابد أن تضيف من جيبك مبلغ \$1000 لتعويض الفارق لتتمكن من إعادة الخشب الذي اقترضته .

فعندما تبدأ البيع سيكون كل أملك هو أن تنخفض الأسعار حتى تتمكن من الشراء بسعر أقل من سعر البيع .

فكما قلنا أن الربح لايتحقق إلا إذا كان سعر البيع أعلى من سعر الشراء , ولايهم ترتيب الصفقة المهم هو أنه في نهاية الصفقة يكون السعر الذي بعت به السلعة أعلى من السعر الذي اشتريتها به .

من هذا المثال يتبين لك أن الربح يمكن أن يتحقق في السوق الصاعد والسوق الهابط . والمهم في الأمر هو أن يصدق توقعك .

في الأسواق المالية يطلق مصطلح **LONG** عندما تبدأ الصفقة بشراء ويطلق مصطلح **SHORT** عندما تبدأ الصفقة ببيع .

يمكنك اعتبار أن **LONG** تعني شراء وأن **SHORT** تعني بيع .

لماذا لا نطبق ما تعلمناه الآن على المتاجرة بنظام الهامش ؟

تعلم أنه لا فرق بين أن تتاجر بسلعة بالأسلوب التقليدي و أن تتاجر بها بنظام الهامش سوى إنك في نظام الهامش لن تدفع إلا جزء بسيط من قيمة السلعة التي ستتاجر بها .

لنعود لمثال السيارات السابق وسنقوم بالمتاجرة بالهامش في حالة السوق الصاعد والسوق الهابط .

تذكر أن الوكالة التي نتعامل معها ستقوم بخصم مبلغ \$1000 كهامش مستخدم مقابل كل سيارة نقرر المتاجرة بها , وتذكر أن حسابنا لدى الشركة هو 3000 \$.

### في حالة السوق الصاعد

لنفترض أن سعر السيارة الواحدة الآن هو \$10.000 ولنفترض أننا ومن خلال متابعتنا لسوق السيارات وصلنا إلى قناعة بأن أسعار السيارات سترتفع في الفترة القادمة , سنفكر إذاً في شراء سيارة على أمل أن نتمكن من بيعها بسعر أعلى فيما بعد .

سنقوم بشراء 1 لوت من وكالة السيارات أي إننا سنشتري سيارة واحدة حيث أن اللوت = سيارة قيمتها 10.000 \$.

ستقوم وكالة السيار ات بخصم \$1000 من حسابنا كهامش مستخدم يسترد بعد إتمام العملية , وسيتبقى في حسابنا \$2000 وهو الهامش المتاح وهو أقصى مبلغ يمكن أن نخسره في هذه الصفقة .

لنفترض أنه وبعد شراءنا للسيارة انخفضت أسعار السيارات إلى \$9000 , لو قمنا ببيع السيارة بالسعر الحالي سيلزمنا أن نضيف \$1000 من جيبنا لنستكمل قيمة السيارة والتي اشتريناها من الوكالة بسعر \$10.000 , ستخصم الوكالة هذا المبلغ من حسابنا لتعويض الفارق .

ولكننا لن نبيع وسننتظر ..

نعم .. لنفترض أن الأسعار ارتفعت بسرعة وأصبح سعر السيارة 12000 \$.

لو قمنا ببيع السيارة بالسعر الحالي سنتمكن من تسديد كامل قيمة السيارة وسيتبقى \$2000 هما ربحنا من الصفقة .

سنقرر إنهاء الصفقة وسنأمر الوكالة ببيع السيارة بسعر \$12000 , ستنفذ الوكالة الأمر وستخصم قيمة السيارة التي تطالبنا به وهو \$10.000 ويتبقى مبلغ \$2000 كربح ستضيفه إلى حسابنا لديها بعد أن تعيد الهامش المستخدم .

سيكون حسابنا لديها = 5000 \$.

وبذلك يكون الربح الذي حققناه :

الربح = سعر البيع – سعر الشراء

 $$2000 = 10000 - 12000 =$ 

#### في حالة السوق الهابط

لنفترض أن سعر السيارة الآن = \$10.000 ولكننا ومن متابعتنا للسوق توصلنا إلى قناعة بأن أسعار السيارات ستنخفض في الفترة القادمة .

سنفكر ببيع سيارة بالسعر الحالي لنعيد شراءها بسعر أقل فيما بعد .

طبعاً نحن لانملك سيارة حالياً , لذا سنقوم باقتراضها من وكالة السيارات وسنأمرها أن تبيعها فوراً في السوق بسعر \$10.000 الحالي .

ستنفذ الوكالة الأمر وستخصم من حسابنا \$1000 كهامش مستخدم .فسواء اشترينا السيارة أم بعناها فنحن بدأنا صفقة وأصبحنا مطالبين بتسديد كامل قيمة السيارة في حالة الشراء أو بإعادة السيارة في حالة البيع .

سيتبقى في حسابنا مبلغ \$2000 كهامش متاح , ونحن الآن مطالبين بإعادة السيارة التي اقترضناها .

لو فرضنا بعد بيعنا السيارة ارتفعت أسعار السيارات وأصبح سعر السيارة = 11000 \$.

معنى ذلك لو قررنا أن نشتري سيارة بالسعر الحالي سنلزم بإضافة \$1000 من جيبنا حيث أننا بعنا السيارة بمبلغ \$10.000 والسيارة الآن = \$11000 لكي نتمكن من إعادتها للوكالة يلزمنا أن نضيف \$1000 , سيخصم هذا المبلغ من حسابنا لدى الوكالة لو قررنا فعلاً الشراء .

ولكننا لن نفعل .. سننتظر ..

نعم لقد انخفضت أسعار السيارات وأصبح سعر السيارة = \$8000 , أي أننا لو قررنا أن نشتري سيارة الآن لنعيدها للوكالة سندفع مبلغ \$8000 ويتبقى لدينا \$2000 من الثمن الذي بعنا فيه السيارة كربح لنا .

سنقوم بذلك وسنأمر الوكالة أن تشتري سيارة , ستنفذ الشركة الأمر وستدفع \$8000 وسيتبقى \$2000 ستضاف إلى حسابنا لديها بعد استرداد الهامش المستخدم وسيصبح حسابنا = \$5000

وبذلك يكون الربح الذي حققناه :

الربح = سعر البيع – سعر الشراء

 $$2000 = $8000 - $10.000 =$ 

وهكذا ترى أنه في المتاجرة بالهامش كالمتاجرة بالأسلوب التقليدي يمكن دوماً تحقيق الربح في السوق الصاعد والهابط والمهم في الأمر أن تصدق توقعاتنا .

## العمل بالمتاجرة بالعملات في البورصة الدولية للعملات

لقد أصبحت تعلم الآن كيف تتحقق الأرباح في المتاجرة بالعملات من حيث المبدأ .

ومبدأ المتاجرة بالعملات كما رأيت لايختلف عن مبدأ المتاجرة بأي سلعة أخرى .

يتم تبادل بيع وشراء العملات بين مختلف البنوك والمؤسسات المالية الضخمة وعشرات الآلاف من المؤسسات المالية الأصغر حجماً المرتبطة مع بعضها البعض بواسطة شبكات الاتصال حيث تتبادل هذه المؤسسات وفي مختلف أرجاء العالم وعلى مدار الليل والنهار أسعار بيع وشراء العملات كل يبيع ويشتري لحساب زبائنه , والذي قد يكونون دول أو شركات عابرة للقارات أو مجرد أفراد .

وهذه هي البورصة الدولية للعملات والتي قلنا إنها من بورصات التبادل عبر شبكات الإتصالات والكمبيوتر والإنترنت . **OTC**

وستكون أنت أيضاً مرتبطاً بهذه السوق وستتمكن من بيع وشراء العملات عن طريق اتصالك بشركة الوساطة التي ستختار التعامل معها والتي ستصلك بدورها بمئات المؤسسات في مختلف أرجاء العالم .

بطبيعة الحال ستكون مرتبطاً مع شركة الوساطة عن طريق برنامج خاص **platform** ستزودك فيه شركة الوساطة التي تتعامل معها وستعرف من خلاله أسعار العملات أولاً بأول وستتمكن من أن تشتري أو تبيع هذه العملات عن طريق أمر شركة الوساطة - بواسطة هذا البرنامج - ببيع العملة التي تريدها أو بشراءها وبالسعر الذي تراه مناسباً .

تعلم الآن أن هناك نوعين من الجهات التي تشتري عملات الدولا الأخرى

النوع الأول هم الذين يشترون العملات لاستخدامها كأداة تبادل لأغراض التجارة والاستثمار والسف .

والنوع الثاني هم الذين يشترون العملات باستخدامها كسلعة أي بغرض بيعها ولاستفادة من فروق السعر بين البيع والشراء وهؤلاء هم المضاربون والذي ستكون أنت أحدهم .

وقبل أن نخوض أكثر في هذا المجال المثير سنمر على بعض المفاهيم الرئيسية

### العملات الرئيسية **Majors**

كما تعلم فان لكل دولة عملتها الخاصة وفي السوق الدولي تعطى لكل عملة رمز خاص **Symbol** تعرف به ليسهل التعامل بين المتاجرين دون حدوث أخطاء فمثلاً قد تتشابه عدة دول في اسم العملة التي تتعامل بها فالدولار هو اسم عملة الولايات المتحدة الأمريكية وعملة أستراليا وعملة كندا وكثير من الدول الأخرى , فحتى لاتحدث أخطاء عند البيع والشراء تم الاتفاق دولياً على أن تعطى عملة كل دولة رمز symbol خاص بها تعرف به في مختلف أنحاء العالم .

فمثلاً رمز ا**لدولار الأمريكي هو U.S** dollar اختصاراً U.S

ورمز الدولار الكندي هو **CAD** اختصاراً ل dollar Canadian

ورمز الدولار الأسترالي هو **AUD** اختصاراً ل dollar Australian

وهكذا لكل عملة تتبع أي دولة رمز خاص بها symbol تعرف به .

وأنت من حيث المبدأ يمكنك أن تبيع وتشتري عملة أي دولة من دول العالم . ولكن المتاجرة بسوق العملات يتركز أساساً ببيع وشراء أربع عملات وهي :

اليور : و وهي العملة الأوروبية الموحدة ورمزه **EUR** .

الين الياباني : وهو عملة اليابان ورمزه **JPY** ا ختصاراً ل **yen Japanese** .

الجنية الإسترليني : وهو عملة بريطانيا ورمزه **GBP** اختصاراً ل **pound Britain Great** .

الفرنك السويسري : وهو عملة سويسرا ورمزه **CHF** اختصاراً ل **Franc Helevitica Confidralic** .

ففي سوق العملات تتم %80 من المتاجرة في بيع وشراء العملات الأربع السابقة .

ولكن مقابل ماذا ؟

أي عندما تريد شراء اليورو فماذا ستدفع مقابله ؟ وعندما تريد بيع اليورو فعلى ماذا ستحصل ؟

وعندما تريد شراء الين فماذا ستدفع مقابله ؟ وعندما تريد بيع الين فعلى ماذا ستحصل ؟

على الدولار الأمريكي

فالتعامل ببيع وشراء العملات السابقة يكون كلة مقابل الدولار الأمريكي .

تذكر أننا قلنا أن المتاجرة بالعملات تتم على شكل أزواج pairs فعندما تشتري عملة ما فلابد أن تبيع – تدفع - مقابلها عملة أخرى , والعكس صحيح . فالعملة التي تحصل عليها هي العملة التي تشتريها والعملة التي تدفعها هي العملة التي تبيعها .

ففي سوق العملات عندما تشتري اليورو ستبيع مقابله الدولار الأمريكي , وعندما تبيع اليورو ستشتري مقابله الدولار الأمريكي

وعندما تشتري الين ستبيع مقابله الدولار , وعندما تبيع الين ستشتري مقابله الدولار .

وهكذا للجنية الإسترليني والفرنك السويسري .

قد تتساءل : لماذا تتم أغلب التعاملات بهذه العملات بالذات ؟ ألا يمكن بيع وشراء عملات أخرى ؟

الإ**جابـة :** هل فكرت يومـا بأن تذهب إلـى الصـراف وتطلب شراء البـات التايلندي ؟!!

إذا حاولت ستجد صعوبة في العثور على صراف يبيعك البات التايلندي

لماذا ؟

.

لأنه قلة من الناس هم من يمكن أن يستخدمون العملة التايلندية في بلدك .

أما إن ذهبت إلى الصراف لشراء أو بيع الدولار الأمريكي أو الجنية الإسترليني مثلاً فستجدهما بكل سهولة وذلك لأن هناك الكثير من الناس يتعاملون بهاتين العملتين فهما مقبولان ليست فقط في الولايات المتحدة وبريطانيا بل من مختلف دول العالم أي أن الطلب عليهما مرتفع .

ولأن اليورو والين والجنية الإسترليني والدولار الأمريكي هم عملات الدول ذات الاقتصاد الأكبر في العالم , ولأن أغلب التعاملات بين الدول والأفراد تتم بأحد هذه العملات فلذلك يتم %80 من التداول بهذه العملات .

أما الفرنك السويسري فلاشك أن الاقتصاد السويسري على قوته لايقارن باقتصاد الدول الأربع السابقة إلا أن العرف العالمي جعل من الإقتصاد السويسري وعملته الفرنك هو الملاذ الآمن عند الملمات الدولية الكبرى , ولاشك انك تعلم أن أغلب أثرياء العالم يحتفظون بأموالهم في المصارف السويسرية ..!!

ولأن الدولار الأمريكي هو أهم هذه العملات على الإطلاق .

فهو العملة الرئيسية مقابل كل العملات الأربع السابقة .

أي عندما تشتري اليورو فإنك تدفع الدولار وعندما تبيعه تحصل على دولار .

وعندما تشتري الفرنك السويسري فإنك تدفع الدولار وعندما تبيعه تحصل على دولار .

وكذلك بالنسبة للين والجنية الإسترليني .

فالدولار هو العملة المشتركة مقابل كافة العملات حيث يتم تعامل كل عملة أخرى على حدة مقابل الدولار :

اليورو مقابل الدولار **USD/EUR**

الجنية الإسترليني مقابل الدولار **USD/GBP**

الدولار مقابل الين الياباني **JPY/USD**

الدولار مقابل الفرنك السويسري **CHF/USD**

تسمى هذه العملات الأربع عندما تباع وتشترى مقابل الدولار بالعملات الرئيسية **Majors** .

العملات الأخرى

بالإضافة إلى التعامل بالعملات الأربع السابقة مقابل الدولار يمكنك أيضاً أن تبيع وتشتري عملات دول أخرى في سوق العملات أيضاً مقابل الدولار مثل :

الدولار الأمريكي مقابل الدولار الكندي **CAD/USD** .

الدولار الأسترالي مقابل الدولار الأمريكي **USD/AUD** .

أي أنك عندما تشتري الدولار الكندي ستبيع – ستدفع – الدولار الأمريكي , وعندما تبيع الدولار الكندي ستشتري الدولار الأمريكي .

ونفس الأمر ينطبق على الدولار الأسترالي .

طبعاً يمكنك شراء أي عملة مقابل الدولار فمثلاً يمكنك أن تشتري الريال السعودي وتبيع الدولار كما تفعل عندما تذهب إلى محل الصرافة .

ولكن في سوق العملات الدولي فإن أغلبية المضاربين لا يتجاوزون العملات التي ذكرناها ويتركز %80 من التعامل على العملات الرئيسية الأربع مقابل الدولار .

وهذا يعطي ميزة التركيز لدى المتاجر بسوق العملات عن غيره من المتاجرين بالأسواق الأخرى .

### العملات المهجنة **Croses**

قد تتساءل ماذا لو أردت أن أشتري عملة دون أن أدفع الدولار الأمريكي بل أقوم بدفع – بيع – عملة أخرى ؟ ماذا لو أردت أن أشتري اليورو وأبيع مقابله الجنية الإسترليني ؟ هل هذا ممكن ؟

الإجابة : نعم ممكن فقد قلنا أنه يمكنك أن تشتري وتبيع أي عملة مقابل أي عملة أخرى .

فيمكنك أن تشتري اليورو وتبيع مقابله الجنية الإسترليني **GBP/EUR** .

ويمكنك أن تشتري الفرنك وتدفع مقابلة ين ياباني **JPY/CHF** .

وهكذا يمكنك أن تشتري أي عملة مقابل أي عملة أخرى دون الحاجة للدولار الأمريكي .

تسمى العملات الي يتم شراءها أو بيعها مقابل عملات أخرى غير الدولار الأمريكي بالعملات المهجنة **CROSES** .

وأشهر العملات المهجنة التي يتم التداول بها في سوق العملات هي :

اليورو مقابل الجنية الإسترليني **GBP/EUR** .

اليورو مقابل الين الياباني **JPY/EUR** .

اليورو مقابل الفرنك السويسري **CHF/EUR** .

الجنية الإسترليني مقابل الين الياباني **JPY/GBP** .

الجنية الإسترليني مقابل الفرنك السويسري **CHF/GBP** .

ولكن كما ذكرنا آنفاً فإن الأغلبية العظمى من المتاجرين يركزون على بيع وشراء العملات الرئيسية الأربع بشكل أساسي , وهناك من يفضل التعامل في المتاجرة ببعض العملات المهجنة .

ننصحك في بداية عملك في المتاجرة بالعملات بالتركيز في العمل على العملات الرئيسية فقط

يمكنك بعد أن تصل إلى مرحلة متقدمة من المعرفة والخبرة بالإنتقال للعمل بالعملات المهجنة

وفي الحقيقة فإن العملات الأربع الرئيسية مع العملات المهجنة التي ذكرناها قبل قليل تستحوذ على أكثر من %95 من التداول في بورصة العملات الدولية .

## أسعار العملات **RATES**

لكي تتمكن من شراء شئ فلابد أن تعرف سعره .. فإذا أردت شراء سيارة فلابد أن تعرف سعرها أولاً وكذلك أي سلعة أخرى . وقبل أن تجري مكالمة هاتفية فلابد أن تعلم كم سعر هذه المكالمة وكذلك أي خدمة أخرى .

فكيف يمكنك أن تعرف أسعار السلع والخدمات ؟

بمعنى آخر كيف تقيم أسعار السلع والخدمات ؟

الإجابة : بالعملة .

فالغرض من العملات هو تقييم السلع والخدمات .

فالسيارة قيمتها مثلاً 35 الف ريال سعودي أو \$10.000 أو 6500 جنية أسترليني .

والمكالمة الهاتفية قيمتها 3.5 ريال سعودي للدقيقة أو دولار واحد أو .70 جنية أسترليني .

فإذا كانت العملة هي التي تحدد أسعار السلع والخدمات , فماذا لو أردنا أن نشتري عملة ؟ كيف يمكننا أن نعرف سعرها ؟

الإجابة : بعملة أخرى .

كأن نقول أن سعر الدولار الأمريكي هو 3.5 ريال سعودي .

أي لكي تحصل على دولار واحد فلابد أن تدفع 3.5 ريال سعودي .

أو نقول أن سعر الدولار الأمريكي هو 120 ين ياباني .

أي لكي تحصل على دولار واحد فلابد أن تدفع 120 ين ياباني .

وهكذا لكل عملة سعر مقابل أي عملة أخرى .

أي أن سعر العملة هو مقدار العملة الواجب دفعة للحصول على عملة أخرى .

فإذا أردت أن تشتري الدولار أو تبيعة مقابل العملات الأربع الرئيسية فلابد أن تعرف سعره مقابل هذه العملات أولاً . فإذا كان سعر اليورو مقابل الدولارهو .90 أو ما يمكن أن يعبر عنه بالشكل الآتي .90= USD / EUR .

فمعنى ذلك أنك لابد أن تدفع .90 د ولار ( أي 90 سنت ) للحصول على يورو واحد . وإذا كان سعر الجنية مقابل الدولار هو 1.5 أو ما يمكن التعبير عنه بالصيغة : 1.5 = USD / GBP . فمعنى ذلك إنك لابد أن تدفع 1.5 دولار للحصول على جنية واحد .
# العملة الأساس **currency Base**

نريدك أن تنتبه إلى نقطة أساسية :

تعلم الآن أن سعر العملة هو ما يجب دفعه من عملة للحصول على عملة أخرى .

 $GBP / USD = 1.5$ : فمثلاً

والسؤال هل معنى الصيغة السابقة أننا لابد أن ندفع 1.5 دولار للحصول على جنية واحد أم لابد أن ندفع 1.5 جنية للحصول على دولار واحد ؟

 $\text{USD}$  / JPY = 120 : وفي هذه الصيغة

فهل معنى ذلك إننا لابد أن ندفع 120 ين للحصول على دولار واحد أم لابد أن ندفع 120 دولار للحصول على ين واحد ؟

لكي يمكن معرفة الإجابة عن هذه الأسئلة ومع أي نوع من العملات فعليك أن تنتبه لترتيب وضع الرموز في الصيغة

فالعملة التي يوضع رمزها أولاً في الصيغة تسمى العملة الأساس **currency Base**

والسعر هو المبلغ المطلوب دفعة من العملة الثانية للحصول على وحدة واحدة من العملة الأساس .

تذكر ذلك جيداً ..

 $GBP / USD = 1.5$ : فعندما قلنا

فرمز الجنية وضع أولاً في الصيغة فالعملة الأساس في هذه الصيغة هي الجنية ( لأن رمزها أولاً ) ومعنى ذلك أن السعر الموضوع في الصيغة هو المبلغ المطلوب دفعة من العملة الثانية ( وهي الدولار) للحصول على جنية واحد ( وحدة واحدة من العملة الأساس ) .

أي أننا هنا مطالبن بدفع 1.5 دولار للحصول على جنية واحد .

 $EUR / USD = .90 :$ وعندما نقول

فرمز اليورو وضع أولاً في الصيغة فالعملة الأساس في هذه الصيغة هي اليورو ( لأن رمزه أولاً ) ومعنى ذلك أن السعر الموضوع في الصيغة هو المبلغ المطلوب دفعه من العملة الثانية ( الدولار) للحصول على يورو واحد ( وحدة واحدة من العملة الأساس ) .

أي أننا هنا مطالبين بدفع .90 دولار للحصول على يورو واحد .

وهذه القاعدة تنطبق على كافة العملات

 $\text{USD}$  /  $\text{JPY} = 120 : 120$  فعندما نقول

فرمز الدولار هنا هو الموضوع أولاً فهو العملة الأساس لذا فالسعر الموضوع في الصيغة هو المبلغ المطلوب دفعه من العملة الثانية ( الين ) للحصول على دولار واحد ( وحدة واحدة من العملة الأساس ) .

أي أننا مطالبين بدفع 120 ين للحصول على دولار واحد .

 $USD / CHF = 1.4 :$ وعندما نقول

فالدولار هنا أيضاً هو العملة الأساس فيكون السعر الموضوع هو المبلغ المطلوب دفعة من الفرنك ( العملة الثانية ) للحصول على دولار واحد ( وحدة واحدة من العملة الأساس ) .

ما الفرق ؟

قد تسأل ما الفرق بين أن نقول JPY / USD أو أن نقول USD / JPY ؟

الإجابة : قلنا أن العملة التي يوجد رمزها في الصيغة أولاً هي العملة الأساس , وقلنا أن السعر هو المبلغ المطلوب دفعة من العملة الثانية للحصول على وحدة واحدة من العملة الأساس .

 $\mathrm{USD}$  /JPY = 120 أن  $^+$ 

أي أننا مطالبين بدفع 120 ين للحصول على دولار واحد .

أي أن كل دولار = 120 ين .

أما عندما نقول USD/ JPY

هنا العملة الأساس هي الين فالسعر الذي سيكون هو المبلغ المطلوب دفعة من الدولار ( وهو هنا العملة الثانية ) للحصول على ين واحد ( وهو هنا العملة الأساس ) .

فإذا كان كل دولار = 120 ين فكم يساوي الين الواحد ؟

يساوي 1/120 أي الين الواحد = .008 دولار أي أقل من سنت واحد .

فعندما نقول : USD / JPY فإننا نسأل كم مطلوب دفعه من الدولار ا( لعملة الثانية ) للحصول على ين واحد ( العملة الأساس ) وستكون الإجابة : لابد من دفع .008 دولار للحصول على ين واحد .

أما عندما نقول JPY / USD فإننا نسأل كم مطلوب دفعه من الين ( العملة الثانية ) للحصول على دولار واحد ( العملة الأساس ) وستكون الإجابة :

لابد من دفع 120 ين للحصول على دولار واحد .

## أيهما الصحيح ؟

كلاهما صحيح والمسألة تعتمد على ماهي العملة التي تريد أن تدفعها وماهي العملة التي تريد أن تحصل عليها .

فإذا كنت تريد الحصول على دولار وتدفع ين فعليك أن تدفع 120 ين للحصول على دولار واحد .

وإذا كنت تريد الحصول على ين وتدفع الدولار فعليك أن تدفع .008 \$ للحصول على ين واحد .

## العملات المباشرة وغير المباشرة

## **Direct and indirect currencies**

تم الإصطلاح في سوق العملات على أن يكون اليورو والجنية الإسترليني هما العملات الأساس مقابل الدولار , وبالتالي هما من يوضع رمزيهما أولاً

. **GBP / USD** و **EUR / USD** : التالي بالشكل

ويكون السعر الذي يوضع أمام أي من الصيغتين السابقتين هو المبلغ المطلوب دفعه من الدولار للحصول على يورو واحد أو جنية واحد .

 $EUR/USD = .9000 :$  فعندما نقول

معنى ذلك أن المطلوب دفعه من الدولار = .9000 للحصول على يورو واحد .

 $GBP/USD = 1.5000 :$ وعندما نقول

معنى ذلك أن المطلوب دفعه من الدولار = 1.5000 للحصول على جنية واحد .

تسمى العملات التي تكون هي العملات الأساس مقابل الدولار الأمريكي بالعملات المباشرة .

## العملات المباشرة

هي العملات التي يوضع رمزها قبل رمز الدولار وتكون هي العملة الأساس

وأهم هذة العملات في السوق الدولية للعملات هي

**EUR/USD** اليورو

الجنية الإسترليني **USD/GBP**

الدولار الأسترالي **USD/AUD**

وتم الاصطلاح في سوق العملات على أن يكون الدولار الأمريكي هو العملة الأساس مقابل الين والفرنك السويسري . وبالتالي يوضع رمز الدولار أولاً في الصيغة ثم يوضع رمز الين أو الفرنك .

. **USD /CHF** و **USD/JPY** : التالي بالشكل

 $\text{USD}/\text{JPY} = 120 :$  فعندما نقول

معنى ذلك أن المطلوب دفعه من الين = 120 ين للحصول على دولار واحد . حيث أن الدولار هو العملة الأساس .  $USD/CHF = 1.4000 :$ وعندما نقول

معنى ذلك أن المطلوب دفعه من الفرنك = 1.4000 للحصول على دولار واحد .

تسمى العملات التي يكون الدولار مقابلها هو العملة الأساس بالعملات غير المباشرة .

## العملات غير المباشرة

هي العملات التي يوضع رمز الدولار الأمريكي قبلها ويكون الدولار هو العملة الأساس

وأهم هذة العملات في السوق الدولية للعملات هي

الين الياباني **JPY/USD**

الفرنك السويسري **CHF/USD**

الدولار الكندي **CAD/USD**

لماذا تم الاصطلاح على أن يكون اليورو والجنية الإسترليني من العملات المباشرة بينما الين والفرنك من العملات غير المباشرة ؟

الإجابة : إنه مجرد إصطلاح ..!!

ولعل الغرض منه التبسيط لأننا لو أردنا أن نعلم كم دولار يجب دفعه للحصول على ين واحد فإن ذلك يتطلب الكثير من الكسور , لذا فإن الدولار أمام الفرنك والين هو العملة الأساس .

وفي الحقيقة فإن لهذا الفارق في وضع الرموز بين العملات المباشرة وغير المباشرة آثاره في الكثير من الأمور التي سوف تقابلك في ما بعد .

# تغير أسعار العملات في السوق الدولي للعملات

تتغير اسعار العملات باستمرار وعلى مدار الثانية !! ويكون التغير إما ارتفاعاً أو انخفاضاً . فإذا كان سعر اليورو مقابل الدولار .98 = USD/EUR  $EUR/USD = 1$   $\approx$  أصبح فما معنى ذلك ؟ لقد كنا بالسعر الأول مطالبين بدفع \$.98 للحصول على يورو واحد . ثم أصبحنا بالسعر الثاني مطالبين بدفع \$1 للحصول على يورو واحد . معنى ذلك إننا أصبحنا مطالبين بدفع كم أكبر من الدولار للحصول على يورو , أي أ**ن اليورو أصبح أغلى وأثمن .** وهذا يعني أن اليورو ارتفع والدولار انخفض , فارتفاع عملة هو انخفاض للعملة المقابلة بالضرورة . وإذا كان سعر الجنية مقابل الدولار 1.3 = USD/GBP  $GBP/USD = 1.5$  ثم أصبح فما معنى ذلك ؟ معنى ذلك أن الجنية ارتفع والدولار انخفض . لأننا بالسعر الأول كنا مطالبين بدفع \$1.3 للحصول على جنية واحد أما بالسعر الثاني فأصبحنا مطالبين بدفع \$1.5 للحصول على جنية واحد أي إننا أصبحنا مطالبين بدفع كم أكبر من الدولار للحصول على دولار , أي أن الجنية أصبح أغلى وأثمن . مما يعني أنه ارتفع وأن سعر الدولار انخفض . وتذكر دائماً : أن السعر هو المبلغ المطلوب دفعة من <u>العملة الثانية</u> للحصول على وحدة واحدة من <u>العملة الأساس .</u> ولنأخذ مزيد من الأمثلة :

### مثال1

اليورو مقابل الدولار كان : 1 = USD/EUR

EUR/USD = 1.01 : أصبح

فهل ارتفع اليورو أم انخفض ؟

الجواب : ارتفع اليورو وانخفض الدولار لأننا صرنا مطالبين بدفع كم أكبر من الدولار للحصول على يورو واحد . مثال2

 $EUR/USD = .95 :$ اليورو مقابل الدولار كان : 95

 $EUR/USD = .90$  : أصبح

فهل ارتفع اليورو أم انخفض ؟

الجواب : اليورو انخفض والدولار ارتفع لأننا صرنا مطالبين بدفع كم أقل من الدولار للحصول على يورو واحد .

### مثال3

 $GBP/USD = 1.6$  الجنية مقابل الدولار كان

GBP/USD = 1.2 : أصبح

فهل ارتفع الجنية أم انخفض .؟

الجواب : لقد انخفض الجنية وارتفع الدولار لأننا صرنا مطالبين بدفع كم أقل من الدولار للحصول على جنية واحد .

#### مثال4

 $GBP/USD = 1.6$  الجنية مقابل الدولار كان

 $GBP/USD = 1.69$  : أصبح

فهل ارتفع الجنية أم انخفض ؟

الجواب : لقد ارتفع الجنية وانخفض الدولار لأننا صرنا مطالبين بدفع كم أكبر من الدولار للحصول على جنية واحد .

وهكذا أصبحت تعلم ما إذا كان سعر العملة المباشرة قد ارتفع أم انخفض .

والآن ..

لوفرضنا أن سعر الدولار مقابل الين كان 125 = JPY/USD

 $USD/JPY = 120$  : ثم أصبح

فهل ارتفع الين أم انخفض ؟

لقد كنا مطالبين بدفع 125 ين للحصول على دولار واحد .

أصبحنا مطالبين بدفع 120 ين للحصول على دولار واحد .

أي أننا أصبحنا مطالبين بدفع كم أقل من الين للحصول على دولار واحد أي أن الين أصبح أثمن وأغلى فكمية أقل منه تحصل على دولار وهذا يعني أن الين ارتفع والدولار انخفض .

تذكر أن السعر هو المبلغ المطلوب دفعه من العملة الثانية للحصول على وحدة واحدة من العملة الأساس .

والعملة الأساس هي الدولار أمام الين والفرنك .

ولو فرضنا أن سعر الدولار مقابل الين كان 125 = JPY/USD

 $\text{USD/JPY} = 130 : 120$  ثم أصبح

فهل ارتفع الين أم انخفض ؟

الجواب : لقد انخفض الين لأننا صرنا مطالبين بدفع كم أكبر منه للحصول على دولار واحد أي أن الدولار أصبح أثمن وأغلى وطالما أن الدولار أصبح أثمن أي أنه ارتفع يكون الين قد انخفض .

فكما ترى أنه أمام الين والفرنك ارتفاع الرقم يعني انخفاضهما لأن الرقم يشير للدولار وهو العملة الأساس فإذا ارتفع الدولار انخفض الين أو الفرنك .

ولنأخذ أمثلة :

#### مثال1

 $\mathrm{USD}/\mathrm{JPY}=126:$  سعر الدولار مقابل الين كان

 $\mathrm{USD}/\mathrm{JPY}=128:$  ثم أصبح

فهل ارتفع الين أم انخفض ؟

الجواب : لقد انخفض الين لأننا صرنا مطالبين بدفع كم أكبر منه للحصول على دولار فبذلك يكون الين قد انخفض والدولار قد ارتفع .

#### مثال2

 $\mathrm{USD}/\mathrm{JPY}=127.8$  سعر الدولار أمام الين كان

 $\text{USD/JPY} = 127 : \text{cm}$ ثم أصبح

فهل ارتفع الين أم انخفض ؟

الجواب : لقد ارتفع الين لأننا صرنا في السعر الأخير مطالبين بدفع كم أقل من الين للحصول على دولار وبذلك يكون الين قد ارتفع وأصبح أثمن والدولار قد انخفض .

مثال3

 $\text{USD/CHF} = 1.42$  : سعر الدولار مقابل الفرنك كان

 $\text{USD/CHF} = 1.40 : \text{cm}$ ثم أصبح

فهل ارتفع الفرنك أم انخفض ؟

الجواب : لقد ارتفع الفرنك لأننا كنا مطالبين بدفع 1.42 فرنك للحصول على دولار , أما الآن فأصبحنا مطالبين بدفع كم أقل 1.4 فرنك للحصول على دولار فهذا يعني أن الفرنك أصبح أثمن وارتفع والدولار قد انخفض .

مثال 4

 $\text{USD/CHF} = 1.62$  سعر الدولار مقابل الفرنك كان

 $USD/CHF = 1.78:$  ثم أصبح

فهل ارتفع الفرنك أم انخفض ؟

الجواب : لقد انخفض الفرنك وارتفع الدولار لأننا أصبحنا مطالبين بدفع كم أكبر من الفرنك للحصول دولار واحد . وهكذا أصبحت تعلم ما إذا كان السعر قد ارتفع أم انخفض في العملات غير المباشرة .

من المهم لأقصى حد أن تعرف الفرق بين السعر في العملات المباشرة والسعر في العملات غير المباشرة .

# قاعدة عامة

إذا ارتفع السعر أمام الجنية أو اليورو معنى ذلك ارتفاعهما وانخفاض الدولار .

وإذا انخفض أمام الجنية أو اليورو معنى ذلك انخفاضهما وارتفاع الدولار .

## والعكس بالنسبة للين والفرنك

إذا ارتفع السعر أمام الين أو الفرنك معنى ذلك انخفاضهما وارتفاع الدولار . أما إذا انخفض أمام الين أو الفرنك معنى ذلك ارتفاعهما وانخفاض الدولار .

والسبب في ذلك هو ان العملة الأساس هما الجنية واليورو مقابل الدولار , اما مقابل الين أو الفرنك فالعملة الأساس هو الدولار .

والسعر كما تعلم هو المبلغ المطلوب دفعة من <u>العملة الثانية ل</u>لحصول على وحدة واحدة من ا<u>لعملة الأساس</u> .

كما ذكرنا فإنه من المهم معرفة فيما إذا كانت العملة قد انخفضت أم ارتفعت لأنك إن لم تدرك ذلك جيداً فقد تشتري في الوقت الذي تريد أن تبيع فيه والعكس صحيح .!!

على أي حال .. إن كنت تجد بعض الصعوبة في فهم الفارق فلا تقلق ..

بقليل من الممارسة ستصبح الأمور في غاية السهولة بالنسبة لك .

فقط احفظ القاعدة السابقة , وسينفعك تذكر المخطط التالي .

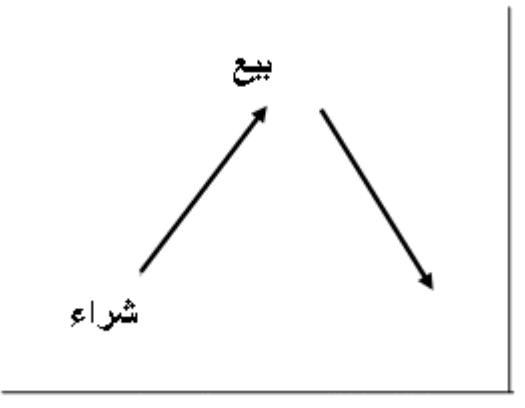

للعملات المباشرة

كما ترى في الشكل فارتفاع الرسم البياني في العملات المباشرة يعني أن سعر هذه العملات يرتفع مقابل الدولار وأن الدولار ينخفض أمامها . لذا نشتري العملة المباشرة إذا كانت ستتجه نحو الأعلى في الرسم البياني , ونبيعها إذا كانت ستتجه نحو الأسفل في الرسم البياني .

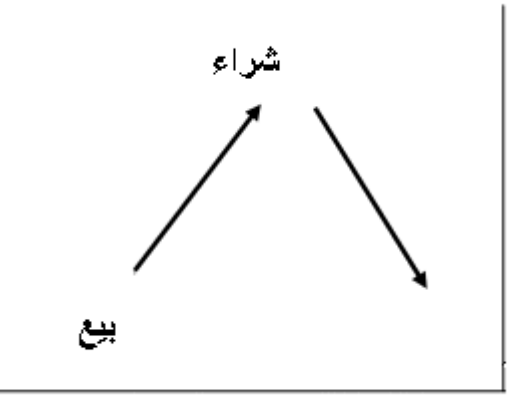

للعملات غير المباشرة

ارتفاع الرسم البياني للعملات غير المباشرة يعني أن سعر هذه العملات ينخفض مقابل الدولار وأن الدولار يرتفع مقابلها .

لذا نبيع العملة غير المباشرة إذا كانت ستتجه نحو الأعلى في الرسم البياني , ونشتريها إذا كانت ستتجه نحو الأسفل في الرسم البياني .

تذكرك للمخططين السابقين سيساعدك كثيراً في تحديد الفارق بين العملات المباشرة والعملات غير المباشرة .

# تقييم أسعار العملات في البورصة الدولية

تتغير أسعار العملات طوال الوقت , وكثيراً ما يكون هذا التغير طفيفاً لا يلاحظه الكثيرون . وهي تغيرات طفيفة لاتحدث فرقاً يذكر في المبالغ المادية الضئيلة , ولكنها تحدث فارقاً كبيراً مع المبالغ المالية الكبيرة . لذا فإن المضاربين يحرصون على رصد أقل تغير في أسعار العملات للاستفادة منه في المتاجرة ولتحقيق الأرباح . لهذا فإن أسعار العملات ترصد حتى **جزء من عشرة آلاف جزء** بالنسبة لليورو والجنية والفرنك وأغلب العملات الأخرى , وترصد حتى **جزء من المائة بالمائة** بالنسبة للين الياباني .

لا ترتبك فالمسألة أسهل مما تتصور ..!!

ماذا يعني ذلك ؟

يعني أن سعر اليورو مقابل الدولار يكون : .9892 = USD/EUR

أي أربع خانات بعد الفاصلة ( جزء من عشرة آلاف جزء ) .

وكذلك بالنسبة للجنية الإسترليني يكون : 1.5264= USD/GBP

أي أربع خانات بعد الفاصلة ( جزء من عشرة آلاف جزء ) .

وكذلك بالنسبة للفرنك السويسري يكون : 1.4232 = CHF/USD

أي أربع خانات بعد الفاصلة ( جزء من عشرة آلاف جزء ) .

أما بالنسبة للين فيكون : 125.26 = JPY/USD

أي حتى خانتين بعد الفاصلة ( جزء من مائة جزء بالمائة ) .

فأقل تغير يمكن أن يحدث في سعر الجنية واليورو والفرنك هو **.0001**

وأقل تغير يمكن أن يحدث في سعر الين هو **.01**

يسمى أقل جزء يمكن أن يحدث لسعر العملة النقطة **PIP OR POINT** .

فمثلاً : إذا كان سعر اليورو مقابل الدولار .9825 = USD/EUR

ثم أصبح : .9826 = USD/EUR بتغير .0001

نقول أن اليورو ارتفع نقطة واحدة مقابل الدولار **pip one** .

وإذا كان سعر اليورو مقابل الدولار .9825 = USD/EUR

ثم أصبح : .9824 = USD/EUR

نقول أن اليورو انخفض نقطة واحدة مقابل الدولار .

وكذلك بالنسبة للجنية

فإذا كان سعر الجنية مقابل الدولار 1.5253= USD/GBP

ثم أصبح 1.5254= USD/GBP بتغير .0001

نقول أن الجنية أرتفع نقطة واحدة مقابل الدولار .

أما إذا أصبح سعر الجنية 1.5252 = USD/GBP

نقول أن الجنية قد انخفض نقطة واحدة مقابل الدولار .

وكذلك بالنسبة للفرنك السويسري مع ملاحظة أن الفرنك والين عملتان **غيرمباشرتين** فارتفاع الرقم أمامهما يعني انخفاضهما والعكس صحيح .

 $\mathrm{USD/CHF}=1.4236$  فإذا كان سعر الدولار مقابل الفرنك 1.4236

ثم أصبح : 1.4235 = CHF/USD بتغير .0001

نقول أن الفرنك قد ارتفع نقطة واحدة مقابل الدولار .

 $USD/CHF = 1.4237 : 11$ أما إذا أصبح

نقول أن الفرنك قد انخفض نقطة واحدة مقابل الدولار .

أما بالنسبة للين

فإذا كان سعر الدولار مقابل الين 120.50 = JPY/USD

ثم أصبح 120.51 = JPY/USD بتغير .01

نقول أن الين قد انخفض نقطة مقابل الدولار .

أما إن أصبح 120.49 = JPY/USD

نقول أن الين قد ارتفع نقطة مقابل الدولار .

## تحديد عدد النقاط

عندما تتاجر بالعملات فأنت ستشتري العملة بسعر وتبيعها بسعر آخر .

وبما إننا ذكرنا أن سعر العملات تتغير بنسب ثابتة هي النقاط , فكلما زاد الفارق بين سعر البيع وسعر الشراء يعني ذلك أنك بعت بسعر أعلى بعدة نقاط عن سعر الشراء .

وعلى قدر ما يكون الفارق كبيراً بين سعر البيع وسعر الشراء يكون حجم خسارتك أو ربحك .

فكيف تستطيع أن تعرف فارق النقاط مابين سعر البيع وسعر الشراء ؟ وفيما إذا كان هذا الفارق ربحاً أم خسارة ؟

تستطيع ذلك بالمعادلات الثلاث التالية لكل نوع من العملات :

### لتحديد فارق النقاط لليورو والجنية

بالمعادلة التالية تستطيع أن تعرف فارق النقاط بين سعري البيع والشراء لليورو والجنية الإسترليني .

فارق النقاط = ( سعر البيع – سعر الشراء ) \* 10000

فإذا كانت الإشارة بالموجب يكون الفارق ربحاً وإذا كانت الإشارة بالسالب يكون الفارق خسارة .

مثال1

لنفرض أنك اشتريت اليورو بسعر .9850 = USD/ EUR

 $EUR/USD = .9890$  وبعثه بسعر

فكم فارق النقاط بين البيع والشراء ؟ وهل هو ربح أم خسارة ؟

الجواب :

فارق النقاط = ( سعر البيع – سعر الشراء ) \* 10000

 $40 = 10000 * (0.9850 - 0.9890) =$ 

أي أنك بعت بفارق 40 نقطة ربحاً ( . الإشارة بالموجب ) .

#### مثال2

لنفرض أنك بعت الجنية بسعر 1.5289 = USD/GBP ثم اشتريته بسعر 1.5320 = USD/ GBP فكم فارق النقاط بين البيع والشراء ؟ وهل هو ربح أم خسارة ؟ الجواب : فارق النقاط = ( سعر البيع – سعر الشراء ) \* 10000  $37 - 10000 * (1.5320 - 1.5289) =$ أي أنك أنهيت الصفقة بخسارة 37 نقطة ( . الإشارة بالسالب ) .

## لتحديد فارق النقاط للفرنك السويسري

بالمعادلة التالية تستطيع معرفة فارق النقاط بين سعري البيع والشراء للفرنك السويسري فقط .

فارق النقاط = (( سعر البيع – سعر الشراء ) \* 10000) \* 1-

إذا كانت الإشارة بالموجب يكون الفارق ربحاً وإن كانت بالسالب يكون الفارق خسارة .

## مثال 1

لنفترض أنك اشتريت الفرنك بسعر 1.4827 = CHF/USD

 $USD/CHF = 1.4785$  ثم بعته بسعر

فكم فارق النقاط ؟ وهل هو ربح أم خسارة ؟

## الجواب :

فارق النقاط = (( سعر البيع – سعر الشراء ) \* 10000) \* 1-

$$
42 = 1 - * (10000 * (1.4827 - 1.4785)) =
$$

أي إنك أنهيت الصفقة رابحاً 42 نقطة ( . الإشارة بالموجب ) .

#### مثال2

لنفترض أنك بعت الفرنك بسعر 1.3267 = CHF/USD

 $\text{USD}/\text{CHF} = 1.3102$  ثم اشتريته بسعر

فكم فارق النقاط ؟ وهل هو ربح أم خسارة ؟

### الجواب :

فارق النقاط = (( سعر البيع – سعر الشراء ) \* 10000) \* 1-

$$
165^- = 1^- * (10000^* (1.3102 - 1.3267)) =
$$

أي انك أنهيت الصفقة خاسراً 165 نقطة ( . الإشارة بالسالب ) .

## لتحديد فارق النقاط للين الياباني

بالمعادلة التالية تستطيع معرفة الفارق بين سعري البيع والشراء للين الياباني .

فارق النقاط = (( سعر البيع – سعر الشراء ) \* 100 ) \* 1-

إذا كانت الإشارة بالموجب يكون الفارق ربحاً وإن كانت بالسالب يكون الفارق خسارة .

## مثال1

لنفترض إنك اشتريت الين بسعر 124.82 = JPY/ USD

 $\text{USD}/\text{JPY} = 123.50$  ثم بعته بسعر

فكم فارق النقاط ؟ وهل هو ربح أم خسارة ؟

## الجواب :

فارق النقاط = (( سعر البيع – سعر الشراء ) \* 100 ) \* - 1

 $132 = 1 - * (100 * (124.82 - 123.50)) =$ 

أي أنك أنهيت الصفقة رابحاً 132 نقطة .

### مثال2

لنفترض أنك بعت الين بسعر 126.03 = JPY/USD

 $\text{USD/JPY} = 125.27$  ثم اشتريته بسعر

فكم فارق النقاط ؟ وهل هو ربح أم خسارة ؟

### الجواب :

فارق النقاط = (( سعر البيع – سعر الشراء ) \* 100 ) \* - 1

 $76 - = 1 - * (100 * (125.27 - 126.03)) =$ 

أي إنك أنهيت الصفقة خاسراً 76 نقطة .

قد يتبادر إلى ذهنك السؤال التالي :

أعلم إنني قد بعت عملة بفارق 50 نقطة ربحاً فكم يعني ذلك ربحي الفعلي من النقود ؟

الجواب : ستعلم بعد قليل ..!!

المهم الآن أن تعرف كيف تحسب فارق النقاط بين سعري البيع والشراء وفيما إذا كنت رابحاً أم خاسراً .

وباستخدامك للمعادلات الثلاث السابقة كل حسب العملة الخاصة بها ستستطيع ذلك بكل بساطة .

لابد أن تعلم بأنك وبعد فترة بسيطة من الممارسة لن تحتاج للرجوع للمعادلات السابقة بل ستتمكن من حساب فارق النقاط بشكل فوري وستنسى المعادلات السابقة نهائياً !!

ولكننا وضعناها أمامك كمبتدئ ونحن على ثقة بأنك سرعان ما ستستغني عنها للأبد !!

# حجم العقد **size Contract**

تعلم ان كل السلع والخدمات تباع وتشترى على أساس وحدات ثابتة .

فنحن نشتري اللحوم ووحدة بيعه هو الكيلوغرام .

ونشتري الذهب ووحدة بيعه هو الغرام .

ومن النادر أن يشتري المرء سلعة او خدمة بغير وحدة بيعها لأن ذلك يجعل الحساب معقداً بعض الشئ علاوة على أنه غير مألوف .

والعملات تباع وتشترى على أساس وحدات ثابته أيضاً تسمى الوحدة لوت **LOT** .

وهي أقل حد يمكن المتاجرة به في سوق العملات .

اللوت **LOT** : هو أقل حد يمكن المتاجرة به في سوق العملات ولايمكن المتاجرة إلا به أو بمضاعفاته .

أي يمكنك أن تشتري لوت من اليورو أو 2 لوت أو 3 لوت أو 20 لوت ... الخ

ولكن لايمكنك أن تشتري لوت ونصف أو لوت وربع , بل بمضاعفات اللوت فقط .

ولكن كم يساوي للوت من اليورو أو من أي عملة أخرى ؟

يختلف ذلك على حسب شركة الوساطة التي ستتعامل معها ..

تسمى القيمة التي يساويها اللوت من عملة ما بحجم العقد **size contract** .

وعلى الرغم من أن حجم اللوت يختلف من شركة لأخرى إلا أن حجم اللوت لدى أغلب شركات الوساطة حالياً هو 100.000 وحدة من العملة الأساس .

## فما معنى ذلك ؟

معنى ذلك إنك عندما تطلب شراء لوت يورو سيتم شراء 100.000 يورو وسيدفع ثمنها بالدولار الأمريكي حسب السعر في ذلك الوقت , لأن اليورو هو العملة الأساس مقابل الدولار .

وعندما تطلب شراء لوت جنية سيتم شراء 100.000 جنية إسترليني وسيدفع – يباع – مقابلها الدولار الأمريكي حسب السعر في ذلك الوقت .

أما عندما تطلب شراء لوت ين فسيتم شراء ين بما يعادل 100.000 دولار لأن الدولار هو العملة الأساس مقابل الين . وعندما تطلب بيع لوت ين سيباع ما يعادل 100.000 دولار من الين . وكذلك بالنسبة للفرنك السويسري فعتدما تطلب شراء لوت فرنك سيتم شراء فرنك بما يعادل \$100.000 وسيباع ما يعادل \$100.000 من الفرنك في حالة طلب بيع الفرنك حيث أن الدولار هو العملة الأساس مقابل الفرنك السويسري .

على أي حال إذا وجدت صعوبة في فهم ما شرحناه فلا تقلق ..!!

لأن المهم ستعرفه بعد قليل ..

# قيمة النقطة **value PIP**

تخيل أن هناك تاجر لديه سلعة ما لنقل ساعات منبة استوردها من الخارج بتكلفة \$10 للساعة الواحدة , فهو لاشك لابد أن يبيعها بسعر أعلى من \$10 ليحقق الربح ..ولكن كم سيحقق ربحاً ؟

هذا يعتمد على هامش الربح أي الفارق بين سعر البيع وسعر الشراء .

فإذا قرر أن يبيع الساعة الواحدة بسعر \$15 للساعة الواحدة وكان لدية 1000 ساعة , فسيحصل على ربح 5000 \$.

ولكن ماذا لو قرر أو اضطر أن يبيع الساعات بهامش ربح بسيط لايزيد عن 1/4 دولار ؟

سيكون ربحه على ال1000 ساعة = 250 دولار فقط , وذلك لأن هامش الربح ضيق جداً .

فإذا أراد أن يحصل على ربح أكبر بهذا الهامش الضيق فعليه أن يبيع كميات أكبر من الساعات .

فإذا باع 10.000 ساعة بربح 1/4 على الساعة سيكون ربحه = \$2500 وهو ربح جيد حصل عليه لبيعه كمية كبيرة من الساعات ليعوض ضيق هامش الربح .

وكذلك العملات أيضاً ..

فإن تغير أسعارها يكون بأجزاء من الألف في أغلب الوقت فإذا اشتريت كمية بسيطة من عملة ما وبعتها بسعر أعلى بأجزاء من الألف فلاشك إنك لن تحصل على ربح مجد .

ولكي تتمكن من الحصول على ربح جيد في هذه التغيرات الطفيفة على أسعار العملات , فلابد من بيع وشراء كميات ضخمة من العملة .

ولنحسبها معاً لنرى الفارق :

لنفترض أن سعر اليورو الآن مقابل الدولار .9850 = USD/ EUR

وكنت تتوقع أن سعر اليورو سيرتفع إلى .9851 = USD/EUR أي نقطة واحدة .

فلنرى كم سنربح من ارتفاع اليورو نقطة واحدة عندما نشتري 1000 يورو .

عندما نشتري 1000 يورو سندفع مقابلها \$985 , أي سنيبع 985 \$.

الآن لديك 1000 يورو .

فإذا ارتفع السعر نقطة واحدة وأصبح .9851 = USD/EUR

سنبيع ما لدينا من يورو , سنبيع ال 1000 يورو وسنحصل مقابله على \$985.1 بالسعر الجديد .

الربح = سعر البيع – سعر الشراء

= 985.1 – 985 = .1 أي 10 سنت

أي أن الربح الناتج من بيع 1000 يورو عند ارتفاعه نقطة واحدة هو 10 سنت .

فلو فرضنا أننا بعنا اليورو عند ارتفاعه 50 نقطة سيكون ربحنا 5 دولار . ( 50 نقطة \* .10 للنقطةالواحدة ) .

وهو ربح بسيط لا يستحق العناء ..!!

ولكن ماذا لو اشترينا 100.000 يورو بدلاً من 1000 يورو على نفس الأسعار السابقة ؟

سنشتري 100.000 يورو وسندفع مقابلها 98500 \$ على السعر الأول .

معنا الآن 100.000 يورو .

فعندما نبيع اليورو بعد أن يرتفع السعر لنقطة واحدة سنحصل على 98510 \$.

الربح س= عر البيع – سعر الشراء

 $$10 = 98500 - 98510 =$ 

أي أن الربح الناتج من بيع 100.000 يورو عند ارتفاعه نقطة واحدة هو 10 \$.

فلو فرضنا أننا بعنا اليورو عند ارتفاعه 50 نقطة سيكون ربحنا 500 دولار ( 50 نقطة \* \$10 للنقطة الواحدة ) .

وهو ربح جيد .. أليس كذلك ؟

وهكذا ترى أنك عندما تبيع أو تشتري كميات كبيرة من العملة تستطيع أن تحقق ربحاً جيداً , أما إذا تاجرت بكميات قليلة من العملة فلن تحصل على ربح يستحق العناء .

وكذلك ترى من المثالين السابقين إنك بشراءك 1000 يورو حصلت على 10 سنت عن كل نقطة .

وإنك بشراءك 100.000 يورو حصلت على \$10 عن كل نقطة .

فالذي يحدد قيمة النقطة هو حجم المبلغ الذي تشتري أو تبيع به العملة أي قيمة اللوت , أو حجم العقد .

لذلك فإن أقل حجم للمتاجرة بسوق العملات هو 100.000 من العملة الأساس أو قريب من هذا المبلغ على حسب الشركة التي تتعامل معها , لأن المبالغ الكبيرة من العملة هي التي تحقق أرباحاً جيدة باقل تغير يذكر بأسعار العملات .

لذا فمن الضروري جداً أن تعلم قيمة النقطة على كل عملة ستتاجر بها مع الشركة التي ستتعامل معها .

ولن تحتاج لأن تسأل , فإن أول الأمور التي ستخبرك به شركة الوساطة قبل التعامل معها هو قيمة النقطة لكل عملة وإن لم تخبرك فلابد أن تتأكد بنفسك من ذلك .

وكما ذكرنا فإن قيمة النقطة تحسب على حسب حجم العقد أي على حسب كمية المبلغ الذي تشتريه أو تبيعه من العملة وكلما كان هذا المبلغ أكبر كلما كانت قيمة النقطة أكبر كما لاحظت في المثالين السابقين عندما اشترينا كمية قليلة 1000 يورو وعندما اشترينا كمية كبيرة 100.000 يورو .

ولأن حجم العقد يختلف من شركة لأخرى فإن قيم النقطة على كل عملة تختلف من شركة لأخرى .

وعلى الرغم من هذه الإختلافات فقد قلنا أن حجم العقد لدى أغلبية شركات الوساطة الآن هو 100.000 من العملة الأساس , فبمثل هذا الحجم كم ستكون قيمة النقطة ؟

الإجابة : ستكون قيمة النقطة على كل لوت كالآتي :

قيمة النقطة الواحدة لليورو = 10 \$.

قيمة النقطة الواحدة للجنية الإسترليني = 10 \$.

قيمة النقطة الواحدة للين الياباني = 8 \$ تقريباً .

قيمة النقطة الواحدة للفرنك السويسري = \$6 تقريباً .

وعلى الرغم أن هذه القيم تختلف من شركة لأخرى إلا إنها صحيحة لدى أغلب الشركات .

# الربح والخسارة في المتاجرة بالعملات

# **Profit & Loss**

كلنا يتاجر من أجل الربح , وطريق الربح معروف : وهو أن تشتري بسعر وتبيع بسعر أعلى في السوق الصاعد . أو أن تبيع بسعر وتشتري بسعر أقل في السوق الهابط . وفي كلتا الحالتين لابد أن يكون سعر البيع أعلى من سعر الشراء . ولكن قد تجري الرياح بما لا تشتهي السفن ..!!

فقد تتوقع أن سعر عملة سيرتفع فتقوم بشراءها , ولكن قد تجد أن سعر العملة انخفض على عكس توقعك , وهذا سيدعوك لأن تبيع بسعر أقل من سعر الشراء وبالتالي ستعاني من الخسارة .

وهذا يحدث في أي مجال من مجالات التجارة على أي حال ...

من المهم لك طبعاً أن تعرف كيف تحسب نتيجة صفقة قمت بها على أحد العملات .. وهل حققت ربحاً أم خسارة .

ولكي تعلم الربح أو الخسارة على أي عملة فاستخدم المعادلة التالية :

الربح أو الخسارة = عدد العقود (لوت)\* فارق النقاط \* قيمة النقطة .

فإذا كان الناتج موجباً كان ربحاً وإن كان الناتج سالباً كانت خسارة .

ولنأخذ أمثلة مفترضين أننا نتعامل مع شركة قيمة النقطة لديها لكل عملة مساوية للقيم التي ذكرناها في الصفحة السابقة .

مثال1

افترض أنك اشتريت 1 لوت من الجنية بسعر 1.4926 = USD/GBP

 $GBP/USD = 1.5085$  ثم بعثه بسعر

فكم الربح أو الخسارة التي حققتها ؟

الجواب :

نحسب أولاً فارق النقاط من المعادلة الخاصة بالجنية واليورو .

فارق النقاط = ( سعر البيع – سعر الشراء ) \* 10000

 $159 = 10000 * (1.4926 - 1.5085) =$ 

أي أننا بعنا بفارق 159 نقطة ربحاً

الآن نحسب الربح الفعلي :

الربح أو الخسارة = عدد العقود (لوت)\* فارق النقاط \* قيمة النقطة .

= 1 \* 159 \* 10 = 1590 \$ على أساس أن قيمة النقطة الواحدة للجنية = \$10

لقد حققنا ربحاً = \$1590

### مثال2

لنفترض أنك اشتريت 2 لوت يورو بسعر .9762 = USD/EUR

 $EUR/USD = .9793$  وبعثه بسعر

فاحسب كم ربحك أو خسارتك ؟

#### الجواب :

نحسب أولاً فارق النقاط من المعادلة الخاصة بالجنية واليورو .

فارق النقاط = ( سعر البيع – سعر الشراء ) \* 10000

 $31 = 10000 * (0.9762 - 0.9793) =$ 

أي أننا بعنا بفارق 31 نقطة ربحاً .

نحسب الآن كم ربحنا فعلياً

الربح أو الخسارة = عدد العقود (لوت)\* فارق النقاط \* قيمة النقطة .

= 2 \* 31 \* 10 = \$620 على أساس قيمة النقطة الواحدة لليورو = \$10

لقد ربحنا في هذه الصفقة 620 دولار

#### مثال3

لنفترض أنك اشتريت 3 لوت من الين بسعر 123.08 = JPY/USD

 $USD$  /JPY = 123.62

فاحسب ربحك أو خسارتك

الجواب :

نحسب أولاً فارق النقاط من المعادلة الخاصة بالين .

فارق النقاط = (( سعر البيع – سعر الشراء ) \* 100 ) \* - 1

نقطة خسارة  $54 - 1 - 100 * (123.08 - 123.62) =$ 

وذلك لأننا اشترينا الين بسعر وبعناه بسعر أقل فالين عملة غير مباشرة .

الآن نحسب الخسارة الفعلية

الربح أو الخسارة = عدد العقود (لوت)\* فارق النقاط ق\* يمة النقطة .

 $$8 = 1296 - 1296 = 1296$  على أساس أن سعر النقطة الواحدة للين = \$9

لقد خسرنا في هذه الصفقة 1296 دولار .

### مثال4

لنفترض أنك بعت 4 لوت من الفرنك بسعر 1.4356 = CHF/USD

 $\text{USD/CHF} = 1.4500$  ثم اشتريته بسعر

فاحسب ربحك أو خسارتك

الجواب :

نحسب أولاً فارق النقاط من المعادلة الخاصة بالفرنك

فارق النقاط = (( سعر البيع – سعر الشراء ) \* 10000 ) \* 1-

نقطة ربحاً  $(1.4500 - 1.4356)$  نقطة ربحاً

وذلك لأننا بعنا الفرنك بسعر أعلى من سعر الشراء فالفرنك عملة غير مباشرة .

الآن نحسب الربح الفعلي

الربح أو الخسارة = عدد العقود (لوت)\* فارق النقاط \* قيمة النقطة .

 $\$3456 = 6 * 144 * 4 =$ 

لقد ربحنا من بيعنا ل 4 لوت من اللفرنك ثم شراءنا له بسعر أقل مبلغ \$3456

والآن أصبح بإمكانك معرفة الربح أوالخسارة لأي صفقة طالما أنك تعلم قيمة النقطة لكل عملة وحجم العقد الذي ستتاجر به , وهي المعلومات التي ستحصل عليها من شركة الوساطة التي ستختار العمل معها , وإن كان حجم النقاط التي ذكرناها في الأمثلة السابقة وحجم العقود هو الحجم الأكثر شيوعاً بين شركات الوساطة في سوق العملات حالياً .

الحساب العادي والحساب المصغّر

## **Standard & Mini account**

تعلم أن حجم العقد هو الذي يحدد قيمة النقطة .

وكما ذكرنا عندما اشترينا 1000 يورو كانت قيمة النقطة الواحدة = 10 سنت .

أما عندما اشترينا 100.000 يورو كانت قيمة النقطة الواحدة = 10 . \$

وقلنا أن أغلبية الشركات تتعامل بحجم عقود يساوي اللوت الواحد فيها ما يعادل 100.000 وحدة من العملة الأساس .

وكما ذكرنا فإن في شركة اللوت الواحد فيها = 100.000 وحدة من العملة الأساس تكون قيمة النقطة الواحدة :

قيمة النقطة الواحدة لليورو = 10 \$.

قيمة النقطة الواحدة للجنية الإسترليني = 10 \$.

قيمة النقطة الواحدة للين = 8 \$.

قيمة النقطة الواحدة للفرنك السويسري = 6 \$.

فإذا قررت أن تتعامل مع شركة وساطة على أساس حجم عقد يعادل اللوت الواحد فيه ماذكرناه فإنك ستفتح لدى هذه الشركة ما يسمى بالحساب العادي **account Standard** .

وهو الحساب الذي يكون اللوت الواحد فيه = 100.000 وحدة من العملة الأساس وبالتالي تكون قيمة النقطة لكل عملة كما ذكرنا أعلاه .

فعندما تطلب شراء لوت من اليورو سيتم شراء 100.000 يورو , إذا طلبت شراء 2 لوت يورو سيتم شراء 200.000 يورو والعكس صحيح للبيع .

وإذا طلبت شراء لوت ين سيتم شراء ين بما يعادل \$100.000 على حسب السعر الذي تشتري فيه .

ومثل هذا الحساب تكون قيمة النقطة الواحدة لكل عملة كما ذكرنا قبل قليل .

وكما رأيت من الأمثلة السابقة فإن شراء وبيع العملة بفارق 50 نقطة فقط سيحقق لك ربحاً = \$500 , هذا إن تاجرت بلوت واحد أما إن تاجرت ب 2 لوت فسيتضاعف الربح إلى \$1000 .. وقس على ذلك .

من الحقائق التي ستعلمها بمجرد أن تبدأ مراقبة أسعار العملات أن العملات تتغير بشكل مستمر بمعدل يومي يتراوح مابين 80 إلى 300 نقطة يومياً صعوداً أو هبوطاً .

أي أنك لو تمكنت من المتاجرة بلوت واحد في كل يوم بفارق نقاط 50 نقطة ستحقق يومياً ربحاً يعادل \$500 أو أقل قليلاً حسب العملة التي تتاجر بها ..

ولكن هذا إن صدقت توقعاتك ..

ولكن إن لم تصدق توقعاتك فقد تكون هذه خسارة يومية عليك ..!!

فالشركة لا تشاركك الربح ولا الخسارة ..!!

وسنتحدث بالتفصيل لاحقاً عن المخاطرة بسوق العملات .

وما نريدك أن تفهمه الآن هو أن الحساب العادي والذي تساوي قيمة النقطة الواحدة كما ذكرناه أعلاه قد يكون مربحاً جداً نعم ولكنه قد يكون سبباً لخسائر فادحة أيضاً .

فلو فرضنا أنك قد فتحت حساباً بمبلغ \$2000 وبدأت عملية وخسرت فيها 50 نقطة معنى ذلك إنك ستخسر بها \$500 ستخصم من حسابك , أي أنك وفي عملية واحدة خسرت 25% من رأسمالك الذي تعمل به .

**وهذا أمر خطير جداً** , لأنه من المتوقع للمرء وخصوصاً في البداية أن يخسر عدة صفقات متتابعة , فإن تكرر السيناريو السابق يعني ذلك إنك وبعد خسارتك لأربع صفقات فقط ستفقد كامل المبلغ الذي فتحت به الحساب ولن تتمكن من المتاجرة إلا بإضافة مبلغ جديد ..!!

لهذه الاعتبارات الهامة جداً ولطبيعة المتاجرة بالعملات والتي تتسم بالمخاطرة , فقد تم وضع حل لمثل هذه المشكلة .

توفر الكثير جداً من شركات الوساطة ما يسمى بالحساب المصغّر **account Mini** .

وقبل أن تفتح حساب لدى شركة الوساطة ستختار نوع الحساب الذي ستفتحه وهل هو حساب عادي أم حساب مصغّر .

حيث أن الحساب المصغّر يساوي في الأغلب عشر الحساب العادي

ماذا يعني ذلك ؟

في الحساب العادي حجم العقد = 100.000 وحدة من العملة الأساس , أي أن اللوت الواحد = 100.000 وحدة .

أما في الحساب المصغّر فإن حجم العقد = 10.000 وحدة من العملة الأساس , أي أن اللوت الواحد = 10.000 وحدة .

فعندما تطلب شراء 1 لوت من اليورو في الحساب المصغّر سيتم شراء 10.000 يورو وكذلك بالنسبة للجنية , وعندما تطلب شراء 1 لوت ين سيتم شراء ين بما يعادل \$10.000 على حسب السعر الحالي وكذلك بالنسبة للفرنك .

صغر حجم العقد في الحساب المصغر سيجعل من قيمة النقطة أقل عشر مرات .

وبالتالي ستكون قيمة النقطة لحساب مصغّر اللوت الواحد فيه = 10.000 وحدة كالآتي :

قيمة النقطة الواحدة لليورو = 1 \$.

قيمة النقطة الواحدة للجنية = 1 . \$

قيمة النقطة الواحدة للين = \$**.80** أي 80 سنت .

قيمة النقطة الواحدة للفرنك = **.60** \$ أي 60 سنت .

وهذا صحيح في أغلب الشركات حالياً وإن كان قد يختلف في بعض الشركات الأخر .ى

لايختلف حساب الربح والخسارة في الحساب المصغّر عنه في الحساب العادي سوى أن قيمة النقطة تختلف .

ولنأخذ أمثلة مفترضين اننا نتعامل مع شركة قيمة النقطة الواحدة لكل عملة كما ذكرنا قبل قليل :

### مثال 1

لنفترض أنك اشتريت 2 لوت من الين بسعر 125.23 = JPY/USD

 $USD/JPY = 124.60$   $\mu$ تم بعته بسعر

فاحسب ربحك أوخسارتك في حساب مصغّر .

### الجواب :

نحسب أولاً فارق النقاط من المعادلة الخاصة بالين .

فارق النقاط = (( سعر البيع – سعر الشراء ) \* 100 ) \* - 1

= (( 124.60 – 125.23 ) \* 100 ) \* 1- = 63 نقطة ربحاً ( لأن الناتج بالموجب ) .

سنحسب الآن الربح الفعلي :

الربح أو الخسارة = عدد العقود (لوت)\* فارق النقاط \* قيمة النقطة .

$$
$100.8 = .80 * 63 * 2 =
$$

وكما ترى فقد ربحنا في هذه الصفقة = 100.8 \$.

لنفترض أنك بعت 3 لوت من الجنية بسعر 1.5282 = USD/GBP

ثم اشتريته بسعر 1.5332 = USD/ GBP

فاحسب ربحك أو خسارتك في حساب مصغّر .

الجواب :

نحسب أولاً فارق النقاط من المعادلة الخاصة بالجنية .

فارق النقاط = ( سعر البيع – سعر الشراء ) \* 10.000

 $($  ( لأن الناتج بالسالب )  $= 50 - 10000 * (1.5332 - 1.5282) =$  نقطة خسارة (

سنحسب الآن الخسارة الفعلية :

الربح أو الخسارة = عدد العقود (لوت)\* فارق النقاط \* قيمة النقطة .

 $-$  \$150 = 1  $*$  -50  $*$  3 =

فخسارتنا في هذه الصفقة 150 \$.

ولو كنت تتعامل بحساب تقليدي لكانت خسارتك 1500 \$.

لابد أنك فهمت الآن الفائدة الرئيسية من الحساب المصغّر .

نعم ... تقليل المخاطر .

فالحساب المصغّر يعطيك ربحاً طيباً إذا صدقت توقعاتك , إلا أن خسارتك إن لم تصدق توقعاتك ستظل محدودة وستتمكن من الاستمرار وتعويض ما خسرت .

أما في الحساب العادي فإن صدقت توقعاتك فستتمكن بسهولة من الحصول على أرباح هائلة ولكن إن لم تصدق توقعاتك فخسارتك ستكون ثقيله لا شك .

لذا فإنه من الضروري لأقصى حد أن لاتبدأ المتاجرة الفعلية بسوق العملات بالحساب العادي .. بل لابد أن تبدأ بالحساب المصغّر أولاً , حتى تمتلك الخبرة و المهارة الكافيتين وإلى أن تؤكد لك النتائج العملية في الحساب المصغّر سلامة أسلوبك وصدق توقعاتك ..

بعد ذلك – فقط بعد ذلك – يمكنك أن تنتقل للمتاجرة بحساب عادي .

في الجدول التالي سترى الفارق الرئيسي بين الحساب العادي والحساب المصغّر لدى أغلب شركات الوساطة وإن كان الفارق قد يختلف من شركة لأخرى .

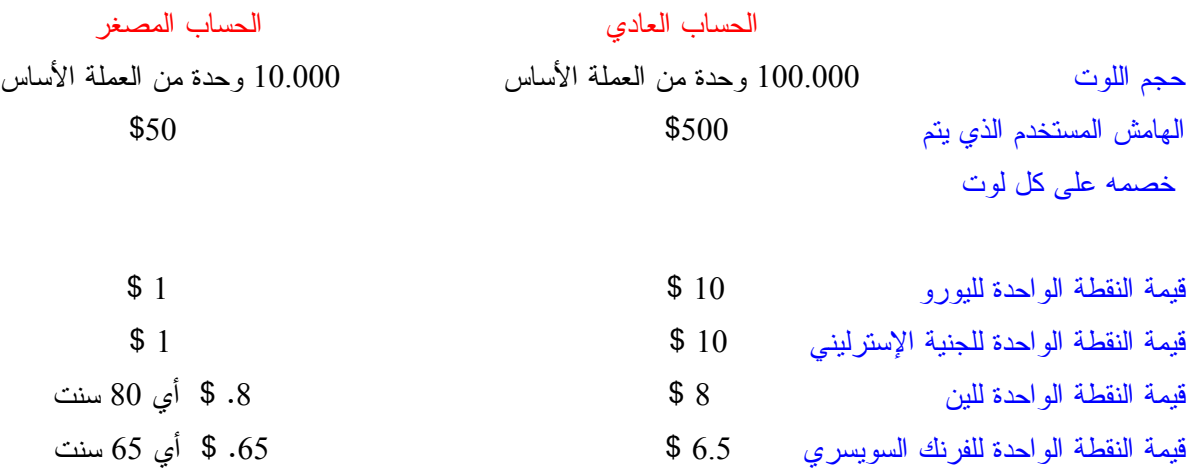

## ملاحظة هامة جداً

ابتداءاً من عام 2004 أصبحت نسبة المضاعفة لدى شركات الوساطة الأمريكية 100 ضعف أي 100:1 وليس 200 ضعف كما كان سابقاً وذلك بناءاًُ على الأنظمة الجديدة للجمعية الوطنية للمستقبليات **NFA** التابعة للحكومة الأمريكية

مما يعني أن الهامش المستخدم الذي سيتم خصمه عن كل لوت في الحساب العادي هو 1000 دولار وعن كل لوت في الحساب المصغر 100 دولار

وذلك ينطبق فقط علىشركات الوساطة الأمريكية فقط

# المتاجرة بالعملات بالنظام الهامشي

## **Forex trading in margin basis**

تعلم الآن إنه من الضروري لتحقيق أرباح مجدية في أسواق العملات فإنه يلزمك أن تبيع وتشتري العملات بكميات ضخمة .

وتعلم إنك إن تاجرت بالعملات بكميات قليلة فإن الربح مهما كان لن يستحق العناء .

وقد تسأل نفسك بإلحاح الآن

كيف لي أن أتاجر بالعملات وأنا لا أملك هذه المبالغ الضخمة من المال ؟

هنا يأتي دور المتاجرة بنظام الهامش .

فعندما تتاجر بالعملات بنظام الهامش فلن تحتاج لأن تمتلك مئات الآلاف , بل كل ما عليك هو أن تدفع جزءاً بسيطاً من المال لتتمكن من المتاجرة بحجم يفوق 200 ضعف مادفعت ..!!

وسيمكنك أن تحتفظ بالربح كاملاً لنفسك وكأنك كنت فعلاً تمتلك رأس المال بالكامل ..!!

وهذه لاشك فرصة لاتعوض يجهل الكثير من الناس مجرد وجودها ..!!

فكيف ستتاجر بالعملات بنظام الهامش ؟

هل تذكر مثال السيارات ؟

ستتاجر بالعملات تماماً كما فعلت في السيارات .

- ستفتح حساباً لدى شركة وساطة تتعامل بالمتاجرة بالعملات بنظام الهامش , لنقل أن اللوت الواحد لديها = 100.000 وحدة .
	- ستودع لديهم مبلغأ من المال في حسابك , لنقل 2000 \$.
- ستراقب حركة أسعار العملات حتى تصل إلى توقع بأن إحدى العملات سيرتفع سعرها في المستقبل القريب .
- لنقل أنك كنت تراقب سعر اليورو وعندما كان سعره **.9500 = USD/EUR** توقعت أن يرتفع 50 نقطة ويصل **EUR/USD = .9550** إلى
- ستطلب من الشركة أن تشتري لك 1 لوت او أي عدد من هذه العملة التي سترتفع على أمل أن تبيعها بسعر أعلى لاحقاً .
- ستقوم الشركة بتنفيذ الأمر , ستحجز باسمك مبلغ 100.000 وحدة من هذه اليورو وستدفع مقابلها 95000\$ وستكون مطالباً بإعادة هذا المبلغ للشركة تماماً كما كنت مطالباً بإعادة قيمة السيارة كاملة للشركة .
	- ستقوم بخصم مبلغ من المال كهامش مستخدم مسترد , لنقل 500 \$.
	- سيتبقى في حسابك \$1500 كهامش متاح وهو أقصى ما يمكنك أن تخسرة بهذه الصفقة .
- سيكون لديك الآن 1 لوت من يورو أي 100.000 يورو .
	- ستراقب السوق وستنتظر أن يرتفع سعر هذه العملة .
- فإذا ارتفع فعلاً ووصل السعر إلى **.9550 = USD/EUR** كما توقعت ستأمر الشركة أن تبيع اللوت الذي لديك بالسعر الجديد .
- ستقوم الشركة بتنفيذ الأمر وستبيع اللوت أي ال 100.000 يورو بالسعر الجديد وستحصل مقابله على **95500** \$.
	- ستخصمالشركة المبلغ الذي تطالبك به وهو \$95000 وسيتبقى \$500 هي ربحك من هذه الصفقة سيضاف هذا المبلغ لحسابك بعد أن يتم استرداد الهامش المستخدم وهكذا يكون حسابك لدى الشركة أصبح 2500 \$.
- أما إن انخفض سعر اليورو إلى **.9450 = USD/EUR** مثلاً . وقررت أن تبيع بهذا السعر ستأمر الشركة أن تبيع اللوت الذي لديك بهذا السعر .
	- ستنفذ الشركة الأمر وستبيع اللوت بالسعر الجديد وستحصل مقابله على 94500 \$.
- ولكنك مطالب بإعادة مبلغ \$95000 قيمة اللوت الذي اشتريت به اليورو . ولكي تتمكن الشركة من تعويض الفارق ستقوم بخصم مبلغ \$500 من حسابك لديها .
	- سترد الشركة الهامش المستخدم لحسابك وسيصبح حسابك لديها \$1500 وتكون ال \$500 هي خسارتك في الصفقة .
		- تعلم أنك لايمكن أن تخسر أكثر من \$1500 وهو المبلغ الذي لديك في الهامش المتاح .
	- فإذا وصل السعر **.9350 = USD/EUR** معنى ذلك لو أمرت الشركة أن تبيع اللوت الذي لديك بهذا السعر ستنفذ الشركة الأمر وستحصل مقابل ذلك على \$93500 ولكنها تطالبك بأن تعيد مبلغ 95000 \$.
		- لذا ستقوم بخصم \$1500 من حسابك لديها لتعوض الفارق .
- ولن تسمح الشركة أن ينخفض السعر لأكثر من ذلك لأنه إن انخفض أكثر من ذلك فإنه لا يوجد في الهامش المتاح لديك ما سيعوض النقص .
- لذا سيأتيك نداء الهامش **call margin** , وستطالبك الشركة إما أن تبيع اللوت بهذا السعر وإما أن تضيف المزيد من المال لحسابك حتى يمكن الخصم منها لتعويض الفارق إن زاد .
- إن لم تستجب لذلك ستقوم الشركة ببيع اللوت الذي لديك دون أن تنتظر منك أمراً خوفاً من أن ينخفض سعر اليورو أكثر ولاتتمكن من تعويض الفارق .

وكما رأيت فإن المتاجرة بالعملات بنظام الهامش لا يختلف عن طريقة المتاجرة بالسيارات والتي شرحناها سابقاً .

والإختلافات كانت في تفاصيل العقد فقط

فالسلعة هنا هي العملات بدلاً من السيارة .

وحجم العقد = 100.000 وحدة من العملة الأساس بدلاً من \$10.000 قيمة السيارة .

كما أن نسبة المضاعفة بالعملات أعلى بكثير فمقابل حجز مبلغ \$500 كهامش مستخدم ستتمكن من المتاجرة بعملة بقيمة \$200.000 تقريباً أي أن نسبة المضاعفة هنا هي 1:200 بينما في مثال السيارات كانت نسبة المضاعفة 1:10 فمقابل حجز مبلغ \$1000 تمكنت من المتاجرة بسلعة قيمتها 10.000 . \$

وفي الحقيقة فإن نسبة المضاعفة في سوق العملات تفوق كل الأسواق الأخرى .

أما نظام العمل فواحد في كلا المثالين .

فأنت في المتاجرة بالعملات بنظام الهامش ستتاح لك الفرصة لأن تتاجر بسلعة تفوق ما تدفع عشرات المرات . وستتمكن من الاحتفاظ بالربح كاملاً لنفسك وكأنك كنت تمتلك قيمة رأسالمال كاملاً .

وفي نفس الوقت ستتحمل الخسارة كاملة فالشركة لاتشاركك الربح ولا الخسارة .

وأن الشركة لاتطالبك إلا بإرجاع قيمة السلعة كاملة بالسعر الذي اشتريتها به .

كما أنك عندما تبدأ صفقة سواء بيعاً أو شراءاً سيتم خصم مبلغ من حسابك كهامش مستخدم يسترد عند الانتهاء من الصفقة بصرف النظر عن نتيجة الصفقة ربحاً كانت أم خسارة .

وما يتبقى في حسابك بعد خصم الهامش المستخدم سيكون هو الهامش المتاح وهو أقصى مبلغ يمكنك خسارته .

لن تتدخل الشركة طالما أن لديك في الهامش المتاح ما يغطي فرق السعر الحالي عن المبلغ الذي تطالبك به الشركة , وسيكون من حقك ان تأمر الشركة بأن تبيع أو تشتري بالسعر الذي تختاره .

عندما يصبح إنهاء الصفقة بالسعر الحالي لن يمكن تعويضة بما لديك من هامش متاح سيأتيك نداء الهامش وستطالبك الشركة بإنهاء الصفقة بنفسك أو بإضافة مزيد من المال لحسابك حتى يكون من الممكن خصمها في حالة زاد فارق السعر الحالي عن السعر الذي تطالبك به الشركة .

إن لم تستجب ستقوم الشركة بإنهاء الصفقة بنفسها ولن تسمح بان تتحمل جزءاً من الخسارة مهما كان بسيطاً .

ستضاف الأرباح كاملة لحسابك لدى الشركة وستخصم الخسائر من حسابك لدى الشركة .

وبطبيعة الحال يمكنك أن تسحب أي مبلغ من حسابك في أي وقت تشاء كما يمكنك أن تضيف إلى حسابك مزيداً من المال بأي وقت تشاء أيضاً .

### ملاحظة هامة جداً

ابتداءاً من عام 2004 أصبحت نسبة المضاعفة لدى شركات الوساطة الأمريكية 100 ضعف أي 100:1 وليس 200 ضعف كما كان سابقاً وذلك بناءاًُ على الأنظمة الجديدة للجمعية الوطنية للمستقبليات **NFA** التابعة للحكومة الأمريكية

مما يعني أن الهامش المستخدم الذي سيتم خصمه عن كل لوت في الحساب العادي هو 1000 دولار وعن كل لوت في الحساب المصغر 100 دولار

وذلك ينطبق فقط علىشركات الوساطة الأمريكية فقط

كيف يتم التعامل بين المتاجر وشركة الوساطة

تعلم أن بيع وشراء العملات يتم على مدار الساعة وفي كافة أرجاء العالم بين البنوك والمؤسسات المالية والتي تتبادل بيع وشراء العملات لحساب زبائنها .

فالمؤسسات المالية تبيع للزبون الذي يرغب بالشراء وتشتري من الزبون الذي يرغب بالبيع , وتقوم هذه المؤسسات ببيع المؤسسات الأخرى والشراء منها على حسب حاجة كل فرد وكل مؤسسة .

وعندما تقرر أنت البدء بالمتاجرة في سوق العملات ستختار أحد هذه المؤسسات المالية وهي **شركات الوساطة بسوق العملات firms brokrage Forex** وسيكون تعاملك دائماً بيعاً وشراءاً معها , وهي بدورها ستكون على اتصال وتبادل دائم مع غيرها من المؤسسات والبنوك في كافة أرجاء العالم .

ولكن كيف تقوم بالبيع والشراء مع المؤسسة التي تتعامل معها ؟

في السابق كان التعامل يتم في أغلبه عن طريق الهاتف أو الفاكس حيث تقوم بطلب شراء عملة أو بيع عملة عن طريق التحدث إلى الشركة هاتفياً .

أما الآن وكما ذكرنا فإن التعامل يتم بينك وبين المؤسسة التي تتعامل معها عن طريق الإنترنت .

كيف ذلك ؟

عندما تقرر البدء في المتاجرة بالعملات ستقوم بزيارة مواقع شركات الوساطة والتي وضعنا عناوين البعض منها في صفحة المصادر وستجد في مواقع هذه الشركات الكثير من المعلومات المتعلقة بنظام المتاجرة معها وبحجم العقود وقيمة النقطة لكل عملة وغيرها من الأمور والتي سنحدثك عن أهم الأمور التي يجب أن تسأل عنها قبل التعامل مع شركة الوساطة .

سيكون التعامل بينك وبين شركة الوساطة بعد ذلك عن طريق برنامج خاص **platform** سيكون بمثابة محطة العمل ووسيلة المتاجرة الرئيسية مع شركة الوساطة التي تتعامل معها .

ستكون محطة العمل شبيهة بالشكل التالي :

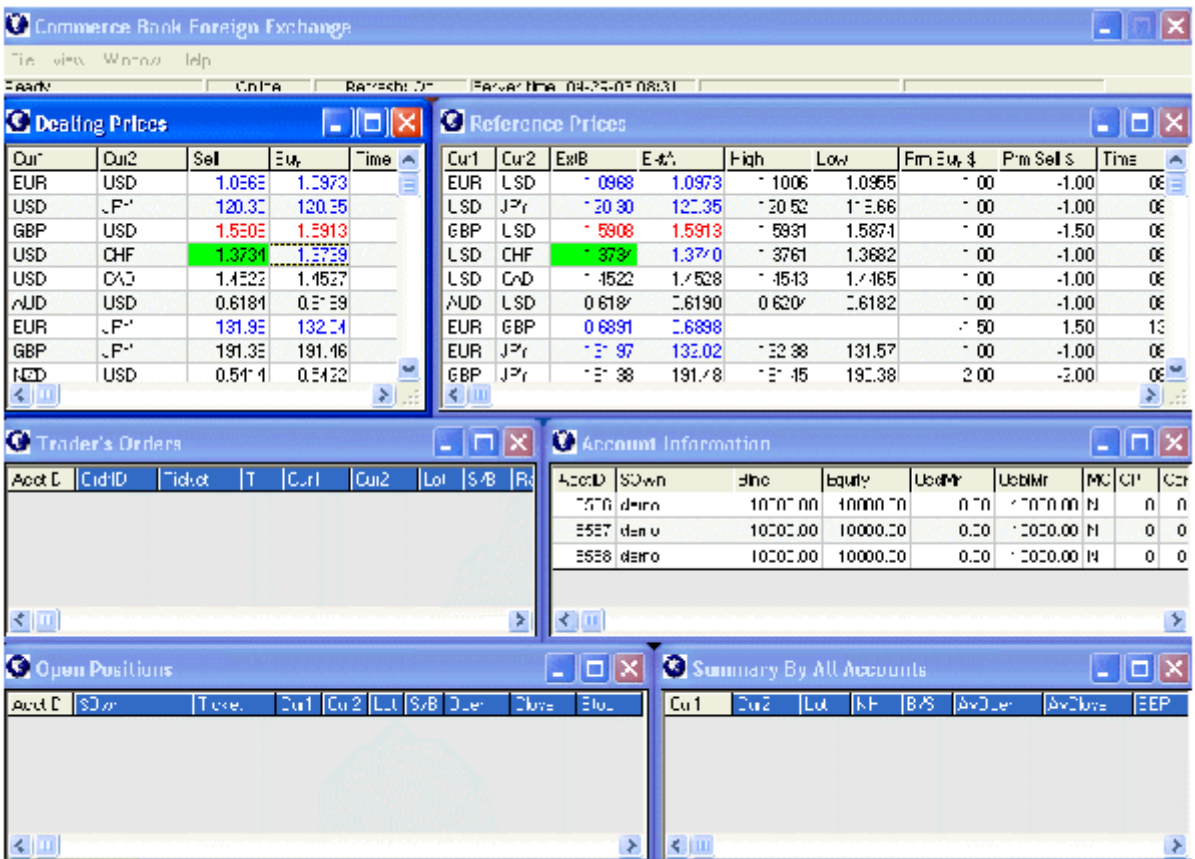

في هذا الشكل ترى محطة العمل والمكونة من عدة نوافذ في النافذة اليسرى العليا ترى أسعار العملات في كل لحظة بيعاً وشراءاً يمكنك عن طريق هذه النافذة بيع أو شراء العملة التي ترغب بها وبضغطة زر واحدة.

في النافذة اليمنى العليا ترى معلومات عن أعلى سعر وأدنى سعر وصلت إليه العملة خلال 24 ساعة الأخيرة وعن قيمة الفائدة اليومية على كل عملة للصفقات التي لا تغلق بعد الساعة الخامسة .

في النافذة الوسطى اليسرى ستبين الصفقات الموضوعة على أساس أوامر محددة سلفاً ولم تنفذ بعد .

في النافذة الوسطى اليمنى تفاصيل حساب العميل وأقسام الحساب في حالة كانت هناك صفقة مفتوحة .

في النافذة السفلى اليسرى تفاصيل الصفقات المفتوحة حالياً وحجم الربح والخسارة لكل صفقة تتغير على حسب سعر السوق الحالي .

في النافذة السفلى اليمنى ملخص عن صفقات العميل المفتوحة في حالة كان هناك أكثر من صفقة مفتوحة في نفس الوقت ومحصلة الربح أوالخسارة عن مجمل الصفقات على حسب السعر الحالي .
حيث أنك وعن طريق محطة العمل هذه يمكنك أن تعرف أسعار العملات أولاً بأول كما يمكنك أن تأمر الشركة بالبيع أو الشراء ويمكنك أن تراقب أداء حسابك والحصول على تقارير عن العمليات السابقة التي قمت بها ومعرفة حسابك في كل لحظة وغيرها من الأمور التي تتعلق بعملك مع شركة الوساطة .

يمكنك الوصول لمحطة العمل هذه عن طريق الدخول لموقع شركة الوساطة مباشر – عن طريق إدخال الرقم السري الخاص بك – أو عن طريق تنزيل برنامج download إلى جهازك سيوصلك مباشرة بمحطة العمل لدى شركة الوساطة , في كلتا الحالتين سيتم التعامل بينك وبين شركة الوساطة عن طريق محطة العمل هذه والتي ستحصل على إرشادات وافية بكيفية التعامل معها وهي على أي حال لا تتطلب أي مهارات خاصة في الكمبيوتر أو الإنترنت وببعض المران ستجد أن التعامل معها يتم في غاية البساطة .

بواسطة محطة العمل هذه ستتمكن من معرفة أسعار العملات أولاً بأول ومن القيام ببيع وشراء العملات في أي وقت تراه مناسباً , وبطبيعة الحال لابد أن تكون متصلاً بالإنترنت أثناء قيامك بالعمل في محطة العمل ويمكنك بذلك التعامل والمتاجرة بالعملات مع شركة الوساطة الخاصة بك في أي وقت ومن أي مكان حيث لن تحتاج إلا إلى جهاز كمبيوتر واتصال بالإنترنت , كما أن هناك بعض شركات الوساطة تمكنك من القيام بعمليات البيع والشراء والاطلاع على أسعار العملات ومتابعة الأخبار وكل ذلك عن طريق جهاز الهاتف المتحرك Mobile أو عن طريق جهاز المساعد الرقمي الشخصي PDA - وهو جهاز كمبيوتر بحجم كف اليد - على أن تكون متصلاً بالإنترنت عن طريق هذه الأجهزة .

وهكذا ترى بأنه وبفضل أدوات التكنولوجيا الحديثة يمكنك أن تتاجر بالبورصة الدولية للعملات من أي مكان وبأي وسيلة تناسب ظروفك .

## الحساب الافتراضي **account Demo**

توفر الأغلبية العظمى من شركات الوساطة عبر الإنترنت إمكانية فتح حساب وهمي **account Demo** , يتيح لك الحساب الوهمي فرصة المتاجرة بسوق العملات دون أن تخاطر بأي أموال حقيقية فكل المعلومات والأسعار وطلبات البيع والشراء وحساب الأرباح والخسائر تتم وكأنه حساب فعلي إلا أنه في الحساب الوهمي لن يكون هناك أموال حقيقية . بل مجرد أرقام .

وهي وسيلة في غاية الأهمية ولاغنى عنها للتدرب على المتاجرة بالعملات قبل أن تقوم بذلك باستخدام النقود الفعلية .

وإ<mark>نه من الضروري لأقصى حد أن تبدأ المتاجرة أولاً عن طريق فتح حساب وه*مي – و*فتح الحساب الوهمي مجاني ولن يكلفك</mark> شئ – ثم تبدأ المتاجرة والبيع والشراء بكل جدية به , إلى أن تتمكن من فهم كل ما يتعلق بالمتاجرة وإلى أن تجد في نفسك الثقة والكفاءة للعمل بالحساب الفعلي والذي سيحتوي على أموال حقيقية , وإلى أن تثبت لك النتائج العملية للحساب الوهمي أن صحة أسلوبك وسلامة توقعاتك .

وحتى لو كنت ممن لديه الخبرة في المتاجرة بالعملات فلابد قبل التعامل مع أي شركة وساطة جديدة أن تمضي بعض الوقت بالمتاجرة في حساب وهمي حتى تتلاءم مع أسلوب الشركة الجديدة ونظامها في العمل .

فالحسابات في سوق العملات ثلاث أنواع :

حساب عادي **account Standard** : وهو الحساب الفعلي **Real** الذي يكون اللوت الواحد = 100.000 وحدة من العملة الأساس وتكون قيمة النقطة كما ذكرنا عند الحديث عن الحساب العادي .

حساب مصغّر **account Mini** : وهو حساب فعلي **Real** يكون على الأغلب عشر حجم الحساب العادي ويكون اللوت = 10.000 وحدة من العملة الأساس وتكون قيمة النقطة كما ذكرنا عند الحديث عن الحساب المصغر .

حساب افتراضي **account Demo** : وهو حساب غير فعلى تتم العمليات فيه بشكل دقيق وكأنه حساب حقيقي دون أن تخاطر بخسارة أموال حقيقية ويكون الغرض منه للتدريب والممارسة على التعامل بسوق العملات الدولي .

### محاكي السوق **Motion Price**

تتوفر في السوق لعبة هي عبارة عن محاكي **simulator** مصمة بحيث تشابه في حركتها حركة سوق العملات - وهناك نسخة أخرى لسوق الأسهم - هي **Motion Price** يمكنك الاستفادة من هذه اللعبة المحاكي عن طريق القيام بصفقات وهمية ومشاهدة النتائج وكأنك تتعامل فعلياً في سوق العملات ميزة هذه اللعبة تتمثل أساساً في أنه يمكنك ممارسة العمل الافتراضي في سوق العملات دون الحاجة لأن تكون متصلاً بالإنترنت فاللعبة ستنزل بالكامل على جهاز كمبيوترك كما أن وتيرة حركة السعر تكون بشكل أسرع من وتيرة الحركة في السوق الفعلي يمكنك التحكم بالسرعة كما تشاء ، وهي بلاشك ليست لعبة الغرض منها التسلية بل هي محاكي simulator الغرض منها التدريب على التعامل مع السوق الفعلي .

ولكن تذكر أن العمل على هذا المحاكي لابد أن يكون كتدريب إضافي للعمل في الحساب الافتراضي فبتعاملك مع هذا المحاكي فأنت تتعامل مع جهاز الكمبيوتر وبشكل شبيه بحركة السوق الفعلي أما في الحساب الإفتراضي فأنت تتعامل مع السوق الفعلي

# مباشرة وهو ما يجب أن تركز عليه وأن تترك العمل على المحاكي في الفترات التي لا يمكنك الاتصال بها بالإنترنت مثلاً أو لتجربة بعد أساليب المتاجرة

للحصول على هذه اللعبة قم بزيارة الموقع التالي :

http://www.expertworx.com/pm/index.htm

# المقابل المادي للخدمات التي تقدمها شركات الوساطة

أن تجد الفرصة أمامك متاحة بأن تتاجر بسلعة تفوق قيمتها ما تدفعه من مال عشرات المرات , وأن يصبح في إمكانك الاحتفاظ بالربح الناتج من المتاجرة كاملاً وكأنك كنت تمتلك السلعة فعلياً هي فرصة لاتعوض بلا شك .

فكم هم الأشخاص الذين يشكون من قلة رأس المال الذي لديهم والذي يمنعهم من الخوض في مجال التجارة ؟

كثيرون أليس كذلك... !!؟

في العمل بالمتاجرة بنظام الهامش فإن آخر ما تهتم به هو رأس المال ..!!

فهو تحت تصرفك وبمبالغ بسيطة يمكنك الدخول في مجال المتاجرة ومن أوسع أبوابه ..!!

فالعمل بنظام الهامش هي فرصة رائعة لا يعرف الكثيرون وجودها أصلاً .

ولكنك قد تتساءل ..

مقابل ماذا أحصل على كل هذه التسهيلات ؟

مالذي تستفيده شركات الوساطة عندما تسمح لي بالمتاجرة بسلعة تفوق قيمتها ما أدفعه 200 مرة ويكون الربح لي كاملاً دون أن تشاركني فيه؟

وللإجابة على هذا السؤال نقول :

تستفيد شركات الوساطة المالية في سوق العملات من زبائنها بأربعة أشكال رئيسية :

العمولات **Commisions** .

الهامش البسيط بين سعر البيع وسعر الشراء **Spread** .

الفوائد اليومية **Interest** .

بعض الرسوم الأخرى **Fees** .

وسنتحدث عن كل شكل بالتفصيل .

# العمولات **Commisions**

في الماضي كانت أغلب شركات الوساطة تأخذ عمولة ثابتة على كل لوت تقوم ببيعة أو شراءه وبصرف النظر عن نتيجة الصفقة ربحاً كانت أم خسارة .

فمثلاً : لو قمت بشراء لوت يورو ثم بعته وكانت نتيجة هذه الصفقة ربحاً يعادل \$500 كانت الشركة تخصم من ربحك \$20 مثلاً عن كل لوت قمت بالمتاجرة به كعمولة لها , ولو قمت بالمتاجرة ب 2 لوت ستخصم \$20 من ربحك .

ولو قمت بشراء لوت جنية ثم بعته وكانت نتيجة هذه الصفقة خسارة \$300 كانت الشركة تضيف على خسارتك \$20 عن كل لوت قمت بالمتاجرة به تخصمها من حسابك كعمولة لها . وستصبح خسارتك الإجمالية \$320 عن تلك الصفقة .

فالعمولة تأخذ بصرف النظر عن نتيجة الصفقة ربحاً كانت أم خسارة .

ولكن لا تقلق ..

فالأغلبية العظمى من شركات الوساطة بالعملات الآن لا تأخذ عمولات على الإطلاق ..!!

وذلك كتشجيع لزبائنها وكنتيجة للمنافسة مع الشركات الأخرى .

فالآن يمكنك أن تتاجر بأي عدد تشاء من اللوت دون أن يتم خصم عمولات مقابل ذلك .

وعلى الرغم من وجود شركات الوساطة التي مازالت تأخذ عمولات على زبائنها , فإننا في الحقيقة لا نجد أي مبرر للتعامل مع مثل هذه الشركات ..!!

فهناك مئات الشركات العملاقة التي لا تكلف زبائنها أي عمولات , فلماذا تتعامل إذاً مع غيرها ؟!!

لهذا فإن شركات الوساطة حالياً تكتفي بالمقابل الذي تحصل عليه من الأشكال الأخرى .

## فارق السعر بين البيع والشراء **Spread**

وهو المصدر الأساسي لدخل شركات الوساطة . هل قمت يوماً بالذهاب إلى أحد محلات الصرافة لاستبدال عملتك المحلية والحصول على دولار مثلاً ؟ لنفترض أن لديك ريال سعودي وأردت أن تشتري دولار من أحد محلات الصرافة فمالذي يحدث ؟ عندما تذهب إلى محلات الصرافة وتسأله عن سعر الدولار مقابل الريال سيسألك : بيع أم شراء ؟ أي أنه يقصد أن يعرف : هل لديك دولار وتريد أن تبيعه وتحصل على ريال أم لديك ريال وتريد أن تشتري الدولار ؟ فإذا سألته عن الحالتين سيقول لك مثلاً :

سعر الدولار مقابل الريال السعودي الآن : بيع : 3.65شراء : 3.50

#### فماذا يعني ذلك ؟

يعني لو كان لديك ريال وأردت شراء دولار فسيبيعك الدولار على أن تدفع مقابله 3.65 ريال . أما لو كان لديك دولار وأردت شراء ريال ستحصل مقابل كل دولار على 3.50 ريال . أي سيبيعك الدولار بسعر 3.65 ريال مقابل كل دولار .

وسيشتري الدولار بسعر 3.50 ريال تحصل عليها مقابل كل دولار .

وقد تسأل لماذا هناك فارق في السعر بين البيع والشراء ؟

وذلك لأن هذا الفارق هو الفائدة التي يحصل عليها الصراف .

فلماذا يوفر لك الدولار ويأخذ منك الريال إن لم يستفد من ذلك ؟

سيستفيد من ذلك عندما يشتري الدولار من الآخرين بسعر 3.50 ريال ويبيعه للآخرين بسعر 3.65 ريال .

فهو يستفيد إذا : 3.56 – 3.50 = .15 ريال على كل دولار يبيعه , وبما إنه يبيع ويشتري كميات كبيرة من كثير من الناس فسيصبح هذا الفارق البسيط مبلغاً كبيراً .

يسمى هذا الفارق بين سعر البيع والشراء لعملة ما **spread** .

وشركات الوساطة بالمتاجرة بالعملة ستتعامل معك كما يتعامل الصراف تماماً .

ستبيعك العملة بسعر وتشتريها منك بسعر أقل قليلاً ويكون هذا الفارق هو ربحها .

لذلك عندما تتاجر بالعملات ستجد أن أسعار أي عملة تأتي بأزواج : سعر للبيع و سعر للشراء . فمثلاً : سيكون سعر اليورو مقابل الدولار .9500-9505 = USD/ EUR أي لو كان لديك يورو وتريد بيعه لها وتشتري – تحصل على – الدولار , فستشتريه منك وتدفع لك .9500 \$. أما لو كنت تريد أن تشتري اليورو وتبيع – تدفع – الدولار , فعليك أن تدفع مقابل كل يورو .9505 \$. أي بفارق **.0005** \$ سيكون هو هامش ربحها .

يسمى سعر شراءك للعملة **ASK**

يسمى سعر بيعك للعملة **BID**

وستكون طريقة عرض السعر شبية بالتالي :

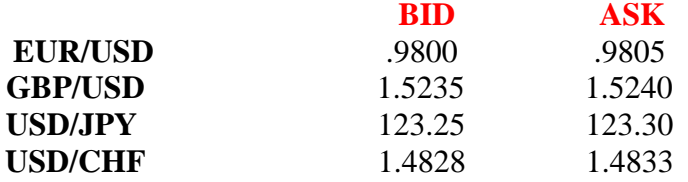

جدول (1)

#### فما معنى ذلك ؟

السعر كما تعلم : هو المبلغ المطلوب دفعه من العملة الثانية للحصول على وحدة واحدة من العملة الأساس . **ASK** : تعني إنها تطلب منك أن تدفع \$**.9805** للحصول على يورو واحد , أي انها ستبيعك اليورو بسعر **.9805** \$ **BID** : تعني أنها تعرض عليك مبلغ **.9800** \$ لتحصل منك على يورو واحد , أي أنها تشتري منك اليورو بسعر **.9800** \$

إذاً

.

**ASK** : هو السعر الذي ستشتري فيه أنت العملة الأساس وتبيع – تدفع – العملة الثانية .

**BID** : هو السعر الذي تبيع فيه أنت العملة الأساس وتشتري – تحصل على – العملة الثانية .

تلاحظ هنا أن الفارق بين سعر البيع وسعر الشراء وفي كل العملات هو 5 نقاط .

أي أن : **POINTS 5 = SPREAD**

فلو فرضنا أنك اشتريت 1000 يورو على حسب الأسعار المذكورة في الجدول (1 ) ستدفع مقابله \$980.5

ولو أنك قمت ببيع ال1000 يورو هذه فوراً فأنت لن تبيعها بنفس السعر الذي اشتريتها به , بل ستحصل مقابله على \$980 وتكون بذلك قد خسرت .5 \$.

هذا الفارق هو فائدة شركة الوساطة تماماً كفائدة الصراف .

فأسعار العملات في تغير دائم ارتفاعاً وانخفاضاً ولكن دائماً هناك يظل فارق خمس نقاط بين سعر الشراء وسعر البيع , وهذا الفارق هو ربح ثابت لشركة الوساطة .

ولنأخذ أمثلة :

#### مثال1

لنفترض إنك نظرت إلى لوحة الأسعار في محطة العمل ووجدتها بالشكل التالي :

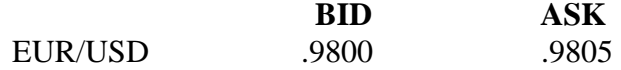

ولكنك تتوقع أن سعر اليورو سيرتفع 60 نقطة قريباً وسيصل إلى .9860 = USD/EUR

فماذا ستفعل ؟

الجواب :

نحن نتوقع لسعر اليورو أن يرتفع فسيكون علينا إذاً أن نشتري يورو لنبيعه فيما بعد بسعر مرتفع .

سيكون السعر الذي سنشتري به اليورو الآن هو **.9805** لأنه سعر الشراء .

حيث أن ASK هو السعر الذي سنشتري به العملة الأساس ونبيع به العملة الثانية , والعملة الأساس هو اليورو دائماً مقابل الدولار .

إذاً سنشتري 1 لوت يورو بسعر .9805

فإذا صدقت توقعاتك وارتفع سعر اليورو قد تنظر إلى لوحة الأسعار في محطة العمل بعد فترة من الوقت فتجد سعر اليورو كالآتي :

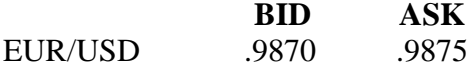

أنت الآن لديك يورو وتريد أن تبيعه بسعر أعلى من سعر الشراء فعندما تنظر إلى السعر أعلاه ستجد أن سعر البيع ( أي السعر الذي تبيع أنت به ) هو .9870

لأن BID هو السعر الذي تبيع به أنت العملة الأساس وتشتري العملة الثانية , وأنت لديك يورو وتريد أن تبيعه , واليورو دائماً هو العملة الأساس .

ولو كنت تريد أن تشتري اليورو بدلاً من أن تبيعه ستشتريه بسعر .9875 لأنه السعر الذي تشتري به العملة الأساس .

إذا ستبيع ال 1 لوت يورو الذي لديك بسعر .9870 بأن تأمر الشركة بالبيع عندما يصل السعر لهذا الحد .

لقد اشتريت 1 لوت بسعر .9805 وبعته بسعر .9870 وبذلك حققت ربحاً = 65 نقطة ربحاً .

أي أنك ربحت \$650 لو كنت تتاجر في حساب عادي أو \$65 لو كنت تتاجر في حساب مصغّر .

### مثال2

لنفترض أنك نظرت إلى لوحة الأسعار ووجدت سعر الين كالآتي :

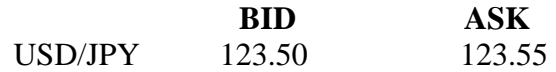

## فلو أردت شراء الين الآن بأي سعر ستشتريه ؟

### الجواب :

تذكر أن **ASK** : هو السعر الذي تشتري أنت فيه العملة الأساس وتبيع العملة الثانية .

وأن **BID** : هو السعر الذي تبيع أنت فيه العملة الأساس وتشتري العملة الثانية .

وتعلم دائماً أن الدولار هو العملة الأساس أمام الين والفرنك .

فعندما تريد أن تشتري الين ( العملة الثانية ) وتبيع الدولار ( العملة الأساس ) فإن سعر الشراء سيكون أسفل **BID** .

فإن سعر الشراء سيكون هو 123.50 .

هل سبب لك ذلك بعض الارتباك في الفهم ؟!!

لا بأس يمكنك أن تأخذ مبدئياً القاعدة العامة التالية :

# قاعدة عامة

- عند الرغبة بشراء اليورو أو الجنية تأخذ سعر **ASK** .
- عند الرغبة ببيع اليورو أو الجنية تأخذ سعر **BID** .

# وعلى العكس من ذلك ..

عند الرغبة بشراء الين أو الفرنك تأخذ سعر **BID** .

عند الرغبة ببيع الين أو الفرنك تأخذ سعر **ASK** .

وببعض المران ستصبح الأمور في غاية الوضوح بالنسبة لك .

ولنأخذ مزيد من الأمثلة :

مثال3 :

لنفرض أن سعر الفرنك على لوحة الأسعار كالآتي :

 **BID ASK** USD/CHF 1.4825 1.4830

وتوقعت أن سعر الفرنك سيرتفع 50 نقطة في المستقبل , فماذا ستفعل ؟

الجواب :

نتوقع أن سعر الفرنك سيرتفع مقابل الدولار أي أن سوق الفرنك صاعد , إذاً سنشتري الفرنك بالسعر الحالي على أمل بيعه لاحقاً بسعر أعلى .

عند شراء الفرنك سنشتريه بسعر BID لأنه السعر الذي نبيع فيه العملة الأساس ونشتري العملة الثانية , والعملة الثانية هي الفرنك .

سنشتري الفرنك بسعر 1.4825 .

#### مثال4 :

لنفترض أن سعر الجنية مقابل الدولار الآن كالآتي :

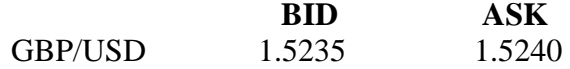

وتوقعت أن سعر الجنية سينخفض 80 نقطة , ماذا ستفعل ؟

#### الجواب :

نتوقع أن سعر الجنية سينخفض مقابل الدولار أي أن سوق الجنية هابط , إذاً سنقوم ببيع الجنية بالسعر الحالي على أمل أن نعيد شراءه لاحقاً بسعر أقل ونحتفظ بالفارق كربح .

عندما نريد أن نبيع الجنية الآن سنبيعه بسعر BID لأنه السعر الذي سنبيع فيه العملة الأساس وهي الجنية , سنبيع الجنية بسعر . 1.5235

#### مثال 5 :

لنفترض أن سعر الين مقابل الدولار على لوحة الأسعار مالآتي :

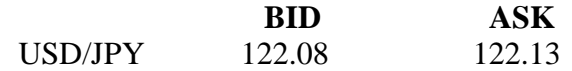

وتوقعت أن سعر الين سينخفض , فماذا ستفعل ؟

#### الجواب :

نتوقع أن سعر الين سينخفض مقابل الدولار , إي أن سوق الين هابط .

إذاً سنبيع الين .

عندما نريد بيع الين سنبيعه بسعر ASK لأنه السعر الذي نشتري فيه العملة الأساس ونبيع فيه العملة الثانية , والعملة الثانية هي الين .

سنبيع الين بسعر 122.13 .

## كما ذكرنا إنه في كل الحالات ومهما تغيرت أسعار العملة هناك فرق ثابت بين سعر البيع وسعر الشراء وهو ما يسمى . **SPREAD**

وتختلف الشركات فيما بينها بتحديد ال **SPREAD** فمنها ما يحدده ب 5 نقاط ومنها ب 4 نقاط ومنها ب 8 نقاط .

وعلى كل حال فإن الأغلبية العظمى من شركات الوساطة يكون ال **SPREAD** لديها = 5 نقاط .

ولانجد مبرراً للتعامل مع شركة يكون ال SPREAD لديها أكثر من ذلك .

كما رأيت فإن فارق السعر بين البيع والشراء هو أساس دخل شركات الوساطة في سوق العملات , وإن كنت قد وجدت بعض الصعوبة في فهم ما شرحناه عن الفارق بين سعر البيع وسعر الشراء وخصوصاً أن هناك فارقاً بين شراء وبيع العملات المباشرة وغير المباشرة فلاتقلق , فمع بعض المران ستصبح هذه المفاهيم في غاية الوضوح بالنسبة لك ولن تحتاج للرجوع إلى هذا الكتاب فيما بعد لفهمها أو تطبيقها .

## **Rollover Interest or** اليومية الفوائد

وهو أحد أشكال الدخل الذي تجنيه شركات الوساطة في المتاجرة العملات كمقابل للخدمات التي تقدمها لك .

عندما تريد أن تشتري لوت يورو مثلاً فأنت تشتري بذلك 100.000 يورو ولاتدفع منها سوى مبلغ \$500 تخصم من حسابك مؤقتاً كهامش مستخدم .

سيكون لديك مؤقتاً مبلغ 100.000 يورو مطلوب أن تعيدها للشركة وستحتفظ بالربح كاملاً لنفسك إن بعته بسعر أعلى أما إن بعته بسعر أقل سيتم خصم الفارق من حسابك وستتحمل أنت بالكامل الخسارة .

إذاً في الحقيقة فإن شركة الوساطة تمنحك قرضاً مؤقتاً قيمته 100.000 يورو على أن تعيده لها بالكامل .

وفي سوق العملات الدولية تكون مدة القرض يومأ واحدأً .

أي انك عندما تشتري لوت يورو بسعر على أمل أن تبيعه بسعر أعلى فلابد أن تبيع هذا اللوت في نفس اليوم لتعيد ال 100.000 يورو للشركة وتحتفظ بالربح كاملاً لنفسك .

## ولكن ماذا لو أن سعر اليورو لم يرتفع في هذا اليوم ؟

هل ستبيع بخسارة ؟

قد يكون من الأفضل لك أن تنتظر إلى اليوم التالي لعل سعر اليورو يرتفع ولاتحتاج للبيع بخسارة .

وقد لايرتفع في هذا اليوم أيضاً ..!!

فلتنتظر يوماً آخر وهكذا حتى يرتفع السعر , فهل هذا ممكن ؟

نعم ممكن .. ولكنه يكلفك بعض المال .

كيف ذلك ؟

قلنا أن الملبغ الذي تشتريه لك شركة الوساطة بناءاً على طلبك هو **قرض** يجب أن يعود بالكامل في نفس اليوم , فإذا أردت الانتظار لليوم التالي ستكون مطالباً بدفع فوائد عن هذا المبلغ والذي مازال محجوزاً باسمك .

لماذا ؟

لأنك مازلت حاجزاً مبلغ 100.000 يورو باسمك ولو أنك قمت بإنهاء الصفقة لاستطاعت الشركة أن تقرضة لزبون غيرك أو لتضعه في أحد البنوك وتحصل عليه فائدة يومية .

فحجزك لهذا المبلغ يوماً آخر يجعلك مطالباً بأن تدفع فائدة يومية على كل لوت تحتفظ به أكثر من 24 ساعة .

وكم هذه الفائدة اليومية ؟

يختلف ذلك من شركة لأخرى ولكن الأغلبية العظمى من الشركات تحصل على مبلغ يتراوح ما بين \$8 - \$20 عن كل لوت يومياً في اللوت الذي = 100.000 وحدة من العملة الأساس أي في الحساب العادي **Standard** أما في اللوت الذي = 10.000 وحدة من العملة الأساس أي في الحساب المصغّر **Mini** يتم احتساب مبلغ \$1 كفائدة يومية عن كل لوت .

تتغير الفائدة اليومية بين الحين والآخر لأنه يتم احتسابها على أسس معينه لاداعي لذكرها هنا . كما تختلف من عملة لأخرى .

وستكون عن طريق محطة العمل التي تستخدمها في عملك مع شركة الوساطة على علم مستمر بقيمة الفائدة اليومية التي يجب أن تدفعها عن اللوت عن كل عملة تشتريها .

فمثلاً : لو كان لديك حساب عادي اللوت الواحد فيه = 100.000 وحدة من العملة الأساس وكنت قد اشتريت أو بعت لوت يورو وأردت الانتظار وعدم إنهاء الصفقة لليوم التالي فسوف يحتسب عليك مبلغ \$10 يومياً حتى تنهي الصفقة . أما إن كنت قد اشتريت أو بعت لوت ين ياباني فقد يحتسب عليك مبلغ \$15 يومياً حتى تنهي الصفقة .

فالفائدة تختلف على حسب العملة كما تختلف قيمتها من حين لآخر . وستكون على علم بقيمة الفائدة التي ستطالب بها بشكل مستمر . ولكنها عموماً لاتخرج عن الحدود التي ذكرناها قبل قليل إلا نادراً .

بطبيعة الحال إن قمت بشراء عملة ثم بعتها في نفس اليوم فلن يتم احتساب فائدة عليك .

في أغلب الأحوال يتم إضافة مبلغ الفائدة بعد الساعة 5 مساءاً بتوقيت شرق الولايات المتحدة **EST** أي بعد الساعة 12 ليلاً بتوقيت جرينتش .

### ماذا يعني ذلك ؟

يعني لو أنك قمت بشراء 1 لوت يورو مثلاً ولم تقم ببيعه لأن الأسعار غير مناسبة لك حتى الساعة 12 ليلاً بتوقيت جرينتش سيتم حساب الفائدة اليومية على لوت اليورو وتخصم بعد الانتهاء من الصفقة .

لذا لايستحب أن تدخل عملية في وقت قريب من الساعة 12 ليلاً بتوقيت جرينتش , لأنه إذا مرت الساعة 12 ليلاً وهناك لوت لم تقم ببيعه مازال محجوزاً باسمك سيكلفك ذلك الفائدة اليومية .

هذا ويجدر بالذكر إنه في الساعة 12 ليلاً بتوقيت جرينتش في يوم الأربعاء بالذات يتم خصم الفائدة لثلاثة أيام , أي لو أنك في يوم الأربعاء قمت بشراء لوت ين ولم تقم ببيعها قبل الساعة 12 ليلاً بتوقيت جرينتش فإنه سيتم خصم الفائدة لثلاثة أيام من ربحك بعد الانتهاء من الصفقة أو تضاف على خسارتك إن انتهت الصفقة بخسارة .

#### لماذا يوم الأربعاء بالذات ؟

لأن ذلك يعوض يومي العطلة الأسبوعية السبت والأحد .

وكما ترى فإن الفائدة اليومية تعتبر من ضمن تكاليف أي صفقة تدخلها فلابد من وضعها بالاعتبار عند حساب الربح والخسارة

قلنا قبلاً أن معادلة الربح والخسارة هي كالآتي : الربح أو الخسارة = عدد العقود (لوت) \* فارق النقاط \* قيمة النقطة ولكي يتم وضع الفائدة اليومية في الاعتبار , تكون معادلة الربح والخسارة كالآتي : الربح أو الخسارة = عدد العقود (لوت) \* فارق النقاط \* قيمة النقطة – عدد العقود (لوت **\* (**عدد الأيام\* الفائدة اليومية **.** 

وهذه هي المعادلة الكاملة والنهائية لحساب الربح والخسارة والتي يجب عليها حفظها .

ونعيد التأكيد بأن الفائدة اليومية لن تحتسب عليك إلا في حالة أنك لم تقم بالانتهاء من الصفقة قبل الساعة 12 ليلاً بتوقيت جرينتش .

#### ولنأخذ أمثلة

#### مثال1

.

قمت بشراء 2 لوت فرنك سويسري صباحاً بسعر 1.4520 = CHF/ USD

ثم قمت ببيعهما بعد الساعة 12 ليلاً من نفس اليوم بسعر 1.4580 = CHF/ USD

احسب ربحك أوخسارتك على فرض أن قيمة النقطة = \$6 وأن الفائدة اليومية = \$10 لكل لوت .

#### الجواب :

نحسب أولاً فارق النقاط من المعادلة الخاصة بالفرنك .

فارق النقاط = (( سعر البيع – سعر الشراء ) \* 10000 ) \* 1-

 $\frac{1}{10000}$  + 10000 ( 1.4520 – 1.4580 )  $=$  10000  $^*$  ( 1.4520 – 1.4580 ))

نحسب الآن الخسارة الفعلية , ولأنك لم تنه العملية قبل الساعة 12 ليلاً .

الربح أوالخسارة = (عدد العقود (لوت) \* فارق النقاط \* قيمة النقطة ( –) عدد العقود(لوت) \* عدد الأيام \* الفائدة اليومية ) .

$$
$740 = ($10 * 1 * 2) - ($6 * 60 - * 2) =
$$

خسارتك هي \$720 على الصفقة يضاف عليها \$10 كفائدة يومية على كل لوت قمت بشرائة تحتسب عليك كونك لم تنه الصفقة إلا بعد الساعة 12 ليلاً , ولو قمت بإنهاء الصفقة قبل الساعة 12 ليلاً بدقيقة واحدة فلن تحتسب عليك الفائدة , هل يذكرك ذلك بسندريلا ؟!!

#### مثال2

قمت ببيع 3 لوت جنية إسترليني بسعر 1.5250 = USD/GBP

ثم مرت الساعة 12 ليلاً بتوقيت جرينتش ليومين متتابعين قبل أن تعيد شراء 3 لوت جنية بسعر 1.5185 = USD/GBP .

احسب ربحك أو خسارتك على فرض أن قيمة النقطة = \$10 وان الفائدة اليومية = \$12 لكل لوت

الجواب :

نحسب أولاً فارق النقاط من المعادلة الخاصة بالجنية .

فارق النقاط = ( سعر البيع – سعر الشراء ) \* 10000

. نقطة ربحاً  $5 = 10000 * (1.5185 - 1.5250) =$ 

نحسب الآن الربح الفعلي , وقد مرت الساعة 12 ليلاً مرتين قبل إنهاء الصفقة أي سنطالب بفوائد يومين .

الربح أوالخسارة = (عدد العقود (لوت) \* فارق النقاط \* قيمة النقطة ) – ( عدد العقود(لوت) \* عدد الأيام \* الفائدة اليومية ) .

 $$1878 = (12 * 2 * 3) - (10 * 65 * 3) =$ 

لقد كان ربحك من الصفقة = \$1950 ولكنه تم خصم \$72 كفائدة على 3 لوت ليومين .

### مثال 3

قمت بشراء 1 لوت ين بسعر 124.23 = JPY/USD

وقمت ببيعة قبل الساعة 12 ليلاً من نفس اليوم بسعر 123.81 = JPY/USD

فاحسب ربحك أو خسارتك على فرض أن قيمة النقطة = \$8 والفائدة اليومية = \$9.5 عن كل لوت .

الجواب :

نحسب أولاً فارق النقاط من المعادلة الخاصة بالين .

فارق النقاط = (( سعر البيع – سعر الشراء ) \* 100) \* 1-

= ((123.81 – 124.23 ) \* 100 ) \*- 1 = 42 نقطة ربحاً .

نحسب الآن الربح الفعلى , وحيث أننا أنهينا الصفقة بنفس اليوم قبل الساعة 12 ليلاً فلن يتم احتساب فوائد يومية . الربح أوالخسارة = (عدد العقود (لوت) \* فارق النقاط \* قيمة النقطة ) – ( عدد العقود(لوت) \* عدد الأيام \* الفائدة اليومية ) .

$$
$336 = ($9.5 * 0 * 1) - ($8 * 42 * 1) =
$$

#### مثال4

قمت ببيع 2 لوت يورو بسعر .9850 = USD/EUR

ثم قمت بشرائهما مرة أخرى بعد الساعة 12 ليلاً من يوم الأربعاء بسعر .9875 = USD/EUR

فاحسب ربحك أو خسارتك على فرض أن قيمة النقطة = \$10 والفائدة اليومية = \$8 عن كل لوت .

#### الجواب :

نحسب أولاً فارق النقاط من المعادلة الخاصة باليورو

فارق النقاط = ( سعر البيع – سعر الشراء ) \* 10000

 $25 - 10000 * (0.9875 - 0.9850) =$ 

نحسب الآن الخسارة الفعلية , ولأنه مرت الساعة 12 ليلاً من يوم الأربعاء بالذات قبل إنهاء الصفقة فسيتم احتساب الفائدة عن 3 أيام .

الربح أوالخسارة = (عدد العقود (لوت) \* فارق النقاط \* قيمة النقطة ) – ( عدد العقود(لوت) \* عدد الأيام \* الفائدة اليومية ) .

$$
$548-
$$
 = (8 \* 3 \* 2) - (10 \* 25- \* 2) =

لقد كانت خسارتك على الصفقة \$500 قد تم احتساب الفائدة على ال 2 لوت لثلاثة أيام لمرور الساعة 12 ليلاً من يوم الأربعاء , وهو اليوم الوحيد الذي تحتسب الفائدة عليه لثلاث أيام وذلك لتعويض يومي العطلة السبت والأحد .

## الفائدة والشرع

لقد خصصنا موضوعاً مستقلاً للحديث عن موقف الشريعة الإسلامية من المتاجرة في العملات .

وعلى الرغم من أن هناك خلافاً حالياً على تحريم الفوائد اليومية حيث يرى بعض الفقهاء أنها ليست محرمة , إلا أن الأغلبية في علمنا يقولون بتحريمها .

فإن كنت ممن يأخذون برأي المحرمين للفوائد اليومية فكيف السبيل لتجنب مخالفة الشرع ؟

هناك طريقان :

أولاً : أن لاتصبر على صفقة لأكثر من يوم حتى تتجنب إبقاءها معك لما بعد الساعة 12 ليلاً حتى تتجنب دفع الفوائد .

ولاتقلق من ذلك فإن الطبيعي أن %90 من الصفقات تنتهي في نفس اليوم , بل أحياناً في نفس الساعة , وفي أغلب الوقت لن تحتاج لتدوير الصفقة ليوم آخر سواء كنت ممن يأخذ بتحريم الفوائد أو بتحليلها .

ثانياً : هناك بعض شركات الوساطة في العملة تمتنع عن أخذ الفوائد عن عملائها المسلمين يمكنك التعامل معها .

لقد وضعنا في صفحة المصادر عناوين بعض الشركات التي لا تأخذ فوائد يومية عن عملاءها المسلمين حيث تكتفي هذه الشركات بالفارق بين سعر البيع والشراء Spread كمصدر للدخل من عملاءها المسلمين يمكنك التعامل مع هذه الشركات إن شئت .

## فتح الصفقة وإغلاقها

تعلم إنك في سوق العملات يمكنك الحصول على الربح من المتاجرة بصرف النظر عن كون سوق العملة صاعداً أم هابطاً . فالعملة التي تتوقع أن ترتفع ستبدأ بشراءها بالسعر المنخفض وتنتظر أن يرتفع السعر لتبيعها بالسعر المرتفع وتحصل على الفارق كربح .

والعملة التي تتوقع أن تنخفض ستبدأ ببيعها بالسعر المرتفع وتنتظر أن ينخفض السعر لتعيد شراءها بالسعر المنخفض وتحتفظ بالفارق كربح .

عندما تبدأ العملية سواءاً بيعاً أم شراءاً نقول : إنك قد فتحت صفقة position Open .

وعندما تنهي العملية بيعاً أم شراءاً نقول : إنك قد أغلقت صفقة position Close .

وأنت عندما تبدأ صفقة فلن تتمكن من معرفة فيما إذا كنت قد ربحت أم خسرت حتى تنهي الصفقة .

فمثلاً : لو فرضنا أنك فتحت صفقة – بدأتها – بشراء 1 لوت يورو على أساس توقعك أن سعر اليورو سيرتفع .

فبعد أن تشتري اليورو لن تعرف فيما إذا كنت ستربح أم تخسر حتى تبيع اليورو الذي لديك وتغلق – تنهي – الصفقة .

فإذا بعته بسعر أعلى من سعر الشراء تكون رابحاً وإن بعته بسعر أقل من سعر الشراء تكون خاسراً .

فالصفقة التي تبدأ بشراء تنتهي ببيع .

وبلغة الأسواق المالية نقول :

أن الصفقة التي تفتح بشراء تغلق ببيع .

وبعد أن تغلق الصفقة يمكنك أن تعرف ربحك أو خسارتك .

وكذلك لو فرضنا أنك فتحت صفقة – بدأتها – ببيع 1 لوت يورو على أساس توقعك أن سعر اليورو سينخفض . فبعد أن تبيع اليورو لن تعرف فيما إذا كنت ستربح أم تخسر حتى تعيد شراء اليورو الذي لديك وتغلق – تنهي – الصفقة . فإذا اشتريته بسعر أقل من سعر البيع تكون رابحاً وإن اشتريته بسعر أعلى من سعر البيع تكون خاسراً .

فالصفقة التي تبدأ ببيع تنتهي بشراء .

وبلغة الأسواق المالية تقول :

أن الصفقة التي تفتح ببيع تغلق بشراء .

لذلك يمكنك أن تفهم فتح الصفقة وإغلاقها بالآتي :

فتح الصفقة معناه بداية عملية سواءاً كانت بيع عملة أم شراء عملة .

وإغلاق الصفقة معناه نهاية عملية سواءاً كانت بيع عملة أم شراء عملة .

## نقطة الدخول ونقطة الخروج **point exit and Enter**

عندما تفتح صفقة بشراء 2 لوت جنية مثلاً وبسعر 1.5245 = USD/GBP .

ثم تغلق الصفقة بأن تبيعهما بسعر 1.5280= USD / GBP .

نقول أن نقطة الدخول هي 1.5245 و نقطة الخروج هي 1.5280 .

وعندما تفتح صفقة ببيع 1 لوت ين بسعر 123.52 = JPY/USD

ثم تغلق الصفقة بشراءه بسعر 123.70 = JPY/ USD .

نقول أن نقطة الدخول هي 123.52 و, نقطة الخروج هي 123.70 .

فنقطة الدخول **point Enter** : هي السعر الذي تفتح فيه الصفقة .

ونقطة الخروج **point Exit** : هي السعر الذي تغلق فيه الصفقة .

فقبل أن تفتح صفقة ما فلن يهمك ارتفاع أو انخفاض أسعار العملة .

ولكن بعد أن تفتح صفقة ما شراءاً أم بيعاً فإن أكثر ما يهمك هو أسعار العملات ..!!

لأنه على حسب حركة السعر سيتحدد فيما إن كنت رابحاً أم خاسراً .

لذلك نقول أن السعر الذي تفتح فيه الصفقة تسمى نقطة الدخول , لأنك بذلك تكون داخلاً للسوق متأثراً بما يجري فيه .

ولذلك نقول أن السعر الذي تغلق فيه الصفقة تسمى نقطة الخروج , لأنك بعدها تكون خارج السوق ولن يهمك بعدها اتجاه حركة السعر .

# الربح والخسارة والربح العائم والخسارة العائمة

## **profit &loss and floating profit &loss**

قلنا من قبل إنه لايمكنك أن تعلم فيما إذا كنت قد ربحت أم خسرت طالما أنك لم تغلق الصفقة .

فعندما تفتح صفقة بشراء عملة ما فلايمكنك أن تعلم نتيجة هذه الصفقة حتى تقوم بإغلاق الصفقة وبيعها .

فمثلاً : لوقمت بشراء 1 لوت جنية بسعر ما على أساس أنك تتوقع ارتفاعه .

وبعد شرائك له بدأ سعر الجنية بالانخفاض 10 نقاط بدلاً من أن يرتفع .

أنت في هذه اللحظة تكون خاسراً \$100 على فرض أن قيمة النقطة = 10 \$.

بمعنى إنك لو قمت بالبيع في هذه اللحظة وبسعر السوق الحالي والذي يقل عن سعر شرائك للجنية ب 10 نقاط ستكون خسارتك = 100 \$.

ولنفترض إن السعر انخفض 30 نقطة من سعر الشراء .

أنت في هذه اللحظة تكون خاسراً 300 \$.

ولكنها ليست خسارة حقيقية .

فطالما أنك لم تغلق الصفقة ولم تبع اللوت الذي لديك فتسمى خسارتك بالخسارة العائمة **loss Floating** .

أي خسارة غير محسومة بعد طالما أنك لم تبع مالديك من جنية .

وهي لن تتحول إلى خسارة حقيقية إلا بعد أن تقوم بالبيع فعلاً .

وطالما أنك لم تبع فكل شئ ممكن , فقد يزيد انخفاض السعر إلى 60 , 70 ، 80 نقطة , وقد يعود السعر للارتفاع وبشكل مفاجئ .

ولو فرضنا أنك بعد أن اشتريت لوت الجنية ارتفع السعر 10 نقاط من سعر شرائك له .

معنى ذلك أنك رابح في هذه اللحظة \$100 فلو قررت أن تبيع بسعر السوق الحالي الذي يزيد عن سعر شرائك ب 10 نقاط فسيكون ربحك = \$100

ولو ارتفع السعر 50 نقطة عن سعر الشراء .

فإنك تكون رابحاً في هذه اللحظة \$500 فيما لو قررت البيع بالسعر الحالي .

ولكنه ليس ربحاً حقيقياً .

فطالما أنك لم تغلق الصفقة ولم تبع اللوت الذي لديك فيسمى ربحك بالربح العائم **profit Floating** .

وهو لن يتحول لربح حقيقي إلا بعد أن تقوم بالبيع فعلاً .

وطالما إنك لم تبع فكل شئ ممكن , فقد يزيد ارتفاع السعر إلى ,70 ،80 100 نقطة , وقد يعود السعر للانخفاض فجأة .

وهكذا فإن الصفقة لا تحسم إلا عندما تغلق وليس قبل ذلك .

## طبيعة حركة الأسعار

من الأمور التي سوف تدركها فوراً هي أن طبيعة حركة أسعار العملات تتم بشكل تدريجي وليس مستمر . وهذا ينطبق على حركة أسعار العملات كما ينطبق على حركة أسعار الأسهم والسلع وكل ما يتم تداوله في الأسواق المالية . ماذا نعني بذلك ؟

نعني بذلك أنه حتى لو أن سعر عملة ما سيرتفع 100 نقطة خلال 5 ساعات مثلاً فهو لن يرتفع ساعة وراء ساعة ودقيقة وراء دقيقة , بل إن ارتفاعه سيتخلله الكثير من الانخفاضات ..!!

### ولكنه بالجملة يرتفع .

فلو فرضنا أن سعر اليورو الآن .9800 = USD / EUR وكان من المتوقع له أن يرتفع 100 نقطة أي سيصبح سعر اليورو .9900= USD/ EUR خلال 5 ساعات .

فحتى لو صدق توقعنا فإن حركة السعر قد تكون بالشكل الآتي :

السعر الآن .9800 = USD/ EUR

ثم سينخفض السعر لمدة عشر دقائق إلى أن يصل .9780 = USD/ EUR أي انخفض 20 نقطة من السعر الأول فتكون خسارتك العائمة = \$200 لو كنت قد اشتريت 1 لوت على السعر الأول .

ثم سيرتفع لمدة نصف ساعة إلى أن يصل السعر إلى .9845 = USD/ EUR أي إنه ارتفع 45 نقطة من السعر الأول ويصبح ربحك العائم = \$450 .

ثم سينخفض لمدة نصف ساعة إلى أن يصل السعر إلى .9790 = USD/ EUR . أي انخفض 10 نقاط عن السعر الأول ويتكون خسارتك العائمة الآن = 100 \$.

ثم سيرتفع لمدة ساعة إلى أن يصل إلى .9860 = USD/ EUR أي ارتفع 60 نقطة عن السعر الأول ويكون ربحك العائم =  $.$ \$600

ثم ينخفض لمدة ربع ساعة إلى أن يصل إلى .9815 = USD/ EUR ويصبح ربحك العائم = \$150 بعد أن كان 600 \$.

ثم قد يعود للارتفاع بقوة إلى أن يصل لسعر .9900 = USD/ EUR بعد خمس ساعات كما توقعنا .

وهكذا تستمر حركة السعر في انخفاض وارتفاع ساعة وراء ساعة ولكنه بالجملة يرتفع إلى أن يصل إلى ما توقعنا وقد يتجاوز كثيراً توقعاتنا .

وكما ترى فهو أشبه بالصعود المتردد ..!!

وذلك هو سبب الصداع ..!!

فعندما تفتح صفقة ما فكثيراً ما تجد نفسك خاسراً ثم بعد ذلك تصبح رابحاً ثم تعود خاسراً ثم فجأة تتحول إلى رابح كبير ..!!!

ولذلك فكثير من المبتدئين يشعرون بالفزع عندما يبدأ السعر بالانخفاض فخوفاً من أن يستمر السعر بالانخفاض قد يقررون أن يبيعوا بخسارة ويغلقون الصفقة بسرعة حتى لاتزداد خسائرهم .وبذلك تتحول الخسارة إلى خسارة حقيقية لأنهم أنهوا الصفقة وأغلقوها .

ولكن قد يعود السعر بعد ذلك للارتفاع ويصبحون رابحين بعد أن كانوا خاسرين .

ولكن بعد فوات الآوان فقد أغلقوا الصفقة بخسارة ولو أنهم صبروا قليلاً لتحولت خسارتهم العائمة لربح ولتمكنوا عندها من إغلاق الصفقة رابحين بدلاً من أن يغلقوها خاسرين ..!!

فالمسألة كلها تعتمد على ثقتك في توقعك فإن كنت واثقاً من سلامة توقعك فلن تخش شيئاً إن انخفض السعر بعض الشئ , لأنك على ثقة بأنه سيعود للارتفاع بعد قليل .

وتوقعك هذا سيكون على أساس تحليل حركة السعر باستخدام تقنيات التحليل الفني والإخباري والتي سنتحدث عنها لاحقاً .

وهي أشبه بلعبة عض الأصابع ..!!

سيفوز بها من يتمكن من تطوير قدراته والأخذ بأسباب التحليل وتقنيات إدارة المخاطر ..

وسيفوز بها من يتمتع بقوة الأعصاب والهدوء النفسي والثقة بالنفس ...

وهذا يحتاج الخبرة والممارسة الطويلة والاطلاع .. وهو أمر يستحق الجهد المبذول فيه ..

فالملايين أمامك وكل ما عليك هو أن تتعلم كيف تجني أكبر قدر ممكن منها ..!!

### **Retracement or Correction** التصحيحية الحركة

عند متابعتك لحركة أسعار العملات كثيراً ما ستسمع عن أن " العملة الفلانية تتحرك حركة تصحيحية ".

وهذه طبيعة من طبائع حركة السعر فما المقصود بالحركة التصحيحية ؟

هي نفس الطبيعة التدريجية لحركة العملة التي تحدثنا عنها ولكن غالباً ضمن إطار زمني أوسع .

فمثلاً : لو كان مقدراً لليورو أن يرتفع خلال سبعة أيام 820 نقطة مثلاً فقد يرتفع بالشكل التالي :

في أول يوم 180 نقطة .

في ثاني يوم 150 نقطة .

في ثالث يوم 240 نقطة .

في رابع يوم يهبط السعر 120 نقطة .

في خامس يوم يهبط السعر 50 نقطة .

في سادس يوم يرتفع السعر 200 نقطة .

في سابع يوم يرتفع 220 نقطة .

كما ترى فإن مجموع ما ارتفعه اليورو من اليوم الأول لليوم السابع يعادل 820 نقطة .وهو كان في ارتفاع يومي فيما عدا اليوم الرابع واليوم الخامس حيث انخفض السعر فيهما بعض الشئ قبل أن يعاود الإرتفاع فيما بعد .

تسمى حركة السعر في اليومين الرابع والخامس بحركة تصحيح للسعر Retracement .

### وهي حركة تكون في عكس الإتجاه العام لحركة السعر .

يمكنك أن نتصورها وكأنها فترة ا**ستراحة يأخذ السوق فيها أنفاسه** بعد أن يكون قد تحرك بشدة وفي اتجاه واحد لفترة من الزمن ليستكمل بعدها السعر السير باتجاهه من جديد .

وبطبيعة الحال فإن فترة الاستراحة هذه ليست شرطاً أن تكون في اليوم الرابع أو الخامس فقد تكون في أي وقت ولا أحد يعلم بالضبط متى يمكن أن تحدث , ولكن عندما يتحرك السعر باتجاه واحد ولفترة من الوقت وبشده يصبح من المتوقع حدوث حركة تصحيح في السعر وكلما استمر السعر في السير في اتجاهه دون توقف كلما زاد احتمال قرب حدوث الحركة التصحيحة .

ما أهمية معرفة هذه الحقيقة عن حركة السعر ؟

عندما تعلم هذه الحقيقة وترى أن سعر عملة ما في ارتفاع مستمر ولعدة أيام فقد تفكر في شراء هذه العملة ولكن عندما ترى أن هذا الإرتفاع كان شديداً وسريعاً ومتواصلاً فالأفضل أن تنتظر قليلاً قبل الشراء لأنه يتوقع حدوث حركة تصحيح في سعر العملة لتعود وتنخفض قليلاً قبل أن تعاود الارتفاع , سيكون من الذكاء أن تشتري العملة في تلك اللحظة لأنك ستشتريها بسعر منخفض أكثر .

والعكس صحيح في العملة التي تنخفض بسرعة وبشكل مستمر ومتواصل حيث ستكون حركة التصحيح Correction هي ارتفاع العملة بعض الشئ لتواصل انخفاضها مجدداً فيما بعد .

في المرحلة الحالية لا داعي لأن تقلق كثيراً إن لم تفهم ماجاء في هذه الصفحة فبمجرد أن تبدأ الممارسة العملية ستفهم كل ذلك وبكل وضوح وسترى بنفسك كيف تتحرك أسعار العملات ولقد ذكرنا طبيعة حركة السعر هنا لنحيطك علماً بها لا أكثر فإن لم تتمكن منفهم المقصود بذلك فلابأس الآن ستفهم كل شئ بقليل من الممارسة !.

## أقسام الحساب

عندما تقرر المتاجرة بالسوق الدولية للعملات ستقوم بالبحث عن شركة وساطة تسمح بالمتاجرة بالعملات بنظام الهامش وسنتحدث عن أهم الأمور التي يجب أن تسأل عنها قبل فتح حساب مع شركة وساطة .

وعندما تختار أحدها .. ستحتاج لمراسلتها عدة مرات لتعبئة نموذج الاشتراك وتحديد نوع الحساب الذي تريد أن تفتحه وهل هو حساب عادي **account Standard** أم حساب مصغّر **account Mini** , وبعد أن تنتهي من إجراءات التسجيل وهي على أي حال مبسطة جداً سترسل لك الشركة رسالة بالبريد الإليكتروني تخبرك بموافقتها عن تسجيلك وإنك أصبحت أحد زبائنها .

بعض شركات الوساطة حديثاً أصبحت تجمع نوعي الحسابين في حساب واحد يسمى أحياناً الحساب الشامل **Universal account** حيث يمكن أن تشتري لوت مصغر أو عادي من نفس الحساب كما يمكنك أن تجمع بينهما

فمثلاً يمكنك أن تشتري 2.3 لوت وهذا يعني أنك تشتري 2 لوت عادي و3 لوت مصغر في صفقة واحدة

في الشركات التي تفصل بين نوعي الحسابات العادية والمصغرة لا يمكنك أن تفعل ذلك أما في الحساب الشامل فهذا ممكن

أصبح هذا النوع من الحسابات شائعاُ مؤخراً لما يمنحه للمتاجر من مرونة عالية

كثير من شركات الوساطة التي ذكرنا عناوينها في صفحة المصادر يتوفر بها هذا النوع من الحساب وهو النوع الأفضل برأينا

بعد أن تحدد نوع الحساب ويتم قبول طلبك ستطلب منك الشركة عندئذ أن ترسل المبلغ الذي تريد أن تفتح حسابك به . لنقل إنك اخترت أن تبدأ بمبلغ 2000 \$..

الآن وبعد أن فتحت الحساب وأرسلت المبلغ سيكون رصيدك = 2000 \$.

فالرصيد : هو المبلغ الموجود في حسابك قبل الدخول في عملية أي قبل أن تفتح صفقة .

ولكن عندما تفتح صفقة بشراء أم بيع عملة ما سينقسم حسابك إلى أربعة أقسام :

الرصيد **Balance** .

الهامش المستخدم **margin Used** .

الهامش المتاح **margin Usable** .

رصيدك الحالي **Equity** .

وسنقوم بشرح هذة الأقسام بالتفصيل

الرصيد **Balance** :

هو المبلغ الموجود في حسابك قبل فتح صفقة .

الهامش المستخدم **margin Used** :

هو المبلغ الذي يتم خصمه كعربون مسترد وهذا المبلغ يعتمد على نوعية الحساب وشروط الشركة التي تتعامل معها من حيث نسبة المضاعفة التي توفرها هذه الشركة .

فمثلاً : لو فرضنا أنك فتحت حساب عادي standard لدى شركة وساطة ما وإن هذه الشركة تخصم \$500 من حسابك مقابل كل لوت تشتريه أو تبيعه من أي عملة , فمعنى ذلك لو اشتريت لوت يورو سيتم خصم \$500 من حسابك كعربون مسترد فلو فرضنا أن رصيدك قبل الدخول في هذه الصفقة كان \$2000 سيتبقى لك \$1500 , ولو قمت ببيع 2 لوت ين فسيتم خصم \$1000 من حسابك ويتبقى لك \$1000 من رصيدك .

كما تعلم فإن هذا المبلغ مسترد سيتم إعادته لحسابك فور إغلاق الصفقة وبصرف النظر عن نتيجة الصفقة .

يتم حساب الهامش المستخدم حسب المعادلة التالية :

الهامش المستخدم = الهامش الذي تحددة الشركة مقابل كل لوت \* عدد اللوت

الهامش المتاح **margin Usable** :

وهو المبلغ الذي يتبقى في حسابك بعد خصم الهامش المستخدم وهو أقصى مبلغ يمكنك خسارته في الصفقة .

ويحسب الهامش المستخدم حسب المعادلة التالية :

الهامش المتاح = الرصيد – الهامش المستخدم

فعلى حسب الفرض السابق عندما تشتري 1 لوت يورو سيتم خصم مبلغ \$500 كهامش مستخدم ويكون الهامش المتاح أمامك

الهامش المتاح = 2000 – 500 = \$1500

وهو أقصى مبلغ يمكنك أن تخسره في هذه الصفقة , فإن وصلت خسارتك على هذه الصفقة ل 1500\$ سيصلك **نداء الـهامش call Margin** وإذا لم تضف مزيد من المال لحسابك سيتم إغلاق العملية من قبل الشركة دون أن تنتظر منك أمراً .

الرصيد الحالي **Equity** :

وهو المبلغ الفعلي الموجود في حسابك في حالة إغلاقك الصفقة بالسعر الحالي .

فكما تعلم عندما تشتري أو تبيع عملة ما ستصبح متأثراً بحركة سعر هذه العملة في السوق , فإن كنت مشترياً للعملة سيهمك أن يرتفع سعر العملة وكل نقطة ترتفع فيه سعر العملة تربح \$10 وكل نقطة تنخفض فيه سعر العملة عن سعر الشراء تخسر \$10 , والعكس صحيح بالنسبة للبيع .

والرصيد الحالي **Equity** يرصد أمامك ما يحدث للصفقة على حسب السعر الحالي للعملة .

فمثلاً : لو فرضنا أنك اشتريت 1 لوت جنية استرليني على فرض أن سعر الجنية سيرتفع بعد فترة , ولو فرضنا أن سعر الجنية ارتفع 20 نقطة سترى أن رصيدك الفعلى قد زاد \$200 فوق رصيدك قبل الدخول في الصفقة أي لو قمت بإغلاق الصفقة في هذه اللحظة سيكون رصيدك \$2200

وهكذا فإن الرصيد الحالي يعكس وضع حسابك على أساس سعر السوق الحالي لتكون على بينة كاملة في كل ما يتعلق بحسابك .

يمكن حساب الرصيد الحالي على حسب المعادلة التالية :

الرصيد الحالي = الرصيد الحالي + الربح العائم أو الخسارة العائمة

فلو فرضنا أن رصيدك قبل الدخول في صفقة ما كان = \$5000

ثم قمت بشراء لوت من عملة ما وارتفع سعر هذه العملة بحيث إنك رابح حسب السعر الحالي \$500 وهو ربح عائم لأنك لم تغلق الصفقة فعلياً .

سيكون الرصيد الحالي = 5000 + 500 = \$5500

أي يخبرك أنك لو قمت بإغلاق الصفقة الآن وبالسعر الحالي سيكون رصيدك \$5500

ولو فرضنا أن سعر العملة بعد أن اشتريتها قد انخفض بحيث إنك خاسر حسب السعر الحالي 300\$ وهي خسارة عائمة لأنك لم تغلق الصفقة فعلياً .

سيكون الرصيد الحالي = 5000 + (300-) = \$4700

أي يخبرك أنك لوقمت بإغلاق الصفقة الآن وبالسعر الحالي سيكون رصيدك \$4700

والرصيد الحالي يتغير على حسب تغير سعر العملة سواء ربحاً أم خسارة .

فكلما يتغير السعر حتى ولو نقطة واحدة سيبين لك الرصيد الحالي **Equity** كم سيكون في حسابك الفعلي لو قمت بإغلاق الصفقة في هذه اللحظة واضعاً باعتباره ربحك العائم أو خسارتك العائمة واللذان سيتحولان إلى ربح أو خسارة حقيقية إذا قمت فعلاً بإغلاق الصفقة في هذه اللحظة .

والغرض من هذا التقسيم لحسابك هو إعطائك صورة واضحة وفورية عن وضع حسابك ليوفر عليك القيام بهذه الحسابات بنفسك وتكون هذه الصورة فورية أولاً بأول وعلى حسب تغيرات السعر في السوق . وعندما تغلق الصفقة فعلاً يتحول الرصيد الحالي إلى رصيدك لدى الشركة . حيث يمكنك سحبه أو استخدامه في المتاجرة بصفقات أخرى .

# الجزء الثالث

# توقع أسعار العملات **Forecasting**

# مقدمة

لابد انك استنتجت في فهمك لأساس المتاجرة بنظام الهامش أنة الطريقة الأسرع لتحقيق أرباح هائلة تفوق عدة مرات رأس المال المستخدم

فأن تتمكن من أن تتاجر بما قيمتة 100000 يورو مثلاً مقابل أن تدفع \$500 كعربون مسترد ثم احتفاظك بالربح كاملاً وكأنك تمتلك هذا المبلغ فعلاً , هو أمر كفيل بأن يعود عليك بمردود يفوق عدة مرات المبلغ الذي ستستثمره في المتاجرة وبنسبة أرباح تفوق أي شكل آخر من أشكال الاستثمار وبما لا يقاس ..

فكل ما عليك هو أن تشتري العملة التي تتوقع أن ترتفع وتبيعها عندما ترتفع فعلاً

أو أن تبيع العملة التي تتوقع أن تنخفض ثم تشتريها مرة أخرى عندما تنخفض فعلاً

ومقابل كل نقطة يرتفع فيها السعر عند شرائك عملة تحصل على \$10 لكل لوت (في الحساب العادي )

وأسعار العملات في حركة مستمرة على مدار الساعة , ففي اليوم الواحد يتحرك سعر أي عملة مابين 300-100 نقطة صعودا أو هبوطا

وهذا يعني أنه هناك دائما فرصة سانحة للحصول على أرباح هائلة يوميا ..

اطلق لمخيلتك العنان وتصور كم ستتمكن يوميا من كسب نقاط ..

50 نقطة هذا يعني \$500 يوميا على كل لوت ..

100 نقطة هذا يعني \$1000 يوميا على كل لوت .. وقس على ذلك ..

فالمتاجر بالعملات بالذات لا يخشى الكساد , ولايخشى انخفاض المبيعات , ولايهمه أن ترتفع الأسعار أو تنخفض ..

فالامكانية متوفرة دائما للحصول على الربح سواء ببيع العملة أم بشرائها

وسواء ارتفع السعر أم انخفض

فالربح مضمون .. وهائل .. وسريع ..

## إن ..

إن صدقت توقعاتك ..!!

وهذا هو مربط الفرس .. وهنا الفصل الحاسم بين الربح والخسارة ..!!

نعم إن توقعت أن سعر عملة ما سيرتفع , فقمت بشراءها ستحصل على 10\$ عن كل نقطة يرتفع فيها السعر …

ولكن ماذا إن لم يرتفع السعر ؟

ستخسر \$10 عن كل نقطة ينخفض بها السعر ..!!

فإذا انخفض السعر 50 نقطة ستخسر \$500 وسيخصم هذا المبلغ من حسابك

وهذة حقيقة تنطبق على المتاجرة بالعملات كما تنطبق على المتاجرة بأي سلعة أخرى مهما كانت .

فأي تاجر لايقوم بشراء سلعة بغرض المتاجرة بها إلا بعد أن يتوقع أن أسعارها سترتفع .. ولكن ليس معنى ذلك إنه يضمن أن توقعة صحيح .

فلا شيء مضمون في هذا العالم ..

والمسألة تعتمد على صحة توقع التاجر .. فإن كان التاجر ذو خبرة ودراية في السوق **فإن توقعاتة ستكون صحيحة أغلب** الوقت وليس بالضرورة كل الوقت .

وهذا يكفي لكي يحقق المتاجر ربحا صافيا .

وهكذا هي التجارة والاستثمار ..

هناك دائما عنصر مخاطرة في مواجهة الخسارة ..

ومن لايريد المخاطرة فعلية أن لا يتاجر أصلا ..

وعلى قدر إمكانية الربح تكون نسبة المخاطرة , فأسعار العملات تتغير بشكل مستمر وتتقلب الأسعار طوال الوقت وهي شديدة التأثر بالظروف الإقتصادية والسياسية وبشكل غير متوقع أحياناً .

هذة الطبيعة في أسعار العملات يجعل من توقع اتجاة السعر مسألة ليست بالهينة على الإطلاق , فكما ذكرنا فإن معدل حركة أسعار العملات يومياً يتراوح مابين -100 300 نقطة صعوداً أو هبوطا ً.

فإذا حولت هذة النقاط إلى مقابلها مادياً ستجد أن هذا يعني مبالغ هائلة يومياً يمكن أن تربحها أو تخسرها .

وهذا يعتمد على صحة توقعاتك ..

### فهل يمكن توقع اتجاة أسعار العملات ؟

لحسن الحظ نعم .. فحركة العملات وإن كانت شديدة التقلب إلا إنها ليست حركة عشوائية بل لها أساس و "ميول " **Trends** يمكن التنبأ بها مسبقا وكثيرا ما تصدق هذة التوقعات مما يعني أرباح هائلة ..

كيف يمكن توقع أسعار العملات ؟

عن طريق التحليل بنوعية التحليل الفني **analysis Technical** والتحليل الإخباري **analysis Fundamental**

ماالمقصود بالتحليل ؟

نقصد بالتحليل هو القيام بدراسة حركة السعر لفترة ماضية حتى يمكننا أن نستنتج احتمال اتجاهها مستقبلاً

فالإتجاة المستقبلي لسعر عملة ما لا يخرج عن ثلاث احتمالات :

إما إنه سيرتفع **word Up**

أو سينخفض **word Down**

أو سيظل كما هو **Sideline**

وعن طريق دراسة حركة السعر لفترة ماضية يمكننا أن نتوقع على سبيل الإحتمال الأعلى ما إذا كان سعر العملة سيرتفع أم سينخفض

فأنت لا تستطيع توقع رد فعل شخص لا تعرفة على موقف معين .. ولكن إن تعرفت على ردود أفعالة السابقة وعلى مواقف مختلفة , فإنه يمكنك وبدرجة عالية من الدقة أن تتوقع ردة فعلة المستقبلية على موقف ما .

بطبيعة الحال هناك فارق كبير بين سلوك انسان وبين حركة سعر العملة , فسعر العملة ليس إلا إنعكاس للعلاقة بين العرض والطلب .

وعلى الرغم من ذلك فإن العرض والطلب يقوم بة بشر .. كما أن العوامل التي تؤثر على العرض والطلب هي عوامل اقتصادية وسياسية معروفة .

لذا فقد أثبتت التجربة العملية لعقود طويلة إمكانية توقع حركة السعر المستقبلية لسلعة ما ولدرجة عالية من الدقة , وعلى مر السنين وتراكم الخبرات والدراسات المعمقة لخبراء الرياضيات والإقتصاد , أصبحت تقنيات التحليل على درجة عالية من الموثوقية والدقة لا يستغني عنها المتاجرين الأفراد أو المؤسسات المالية الضخمة .

على ماذا يقوم مبدأ تحليل السعر ؟

يعتمد تحليل سعر أي سلعة في الأسواق المالية على نوعين من التحليل :

### التحليل الفني **analysis Technical**

وهو النوع الرئيسي في تحليل السعر وهو الأسلوب الأكثر استخداماً من قبل المتاجرين الأفراد وأصحاب الحسابات الصغيرة الباحثين على مكاسب صغيرة وففي فترات قصير تتراوح مدة كل صفقة مابين بضع دقائق إلى بضعة أيام .

#### التحليل الإخباري **analysis Fundamental**

وهو التحليل الخاص بدراسة أسباب تغير الأسعار والمستخدم بشكل أساسي من قبل خبراء الإقتصاد وهو الأسلوب الرئيسي في التحليل في المؤسسات المالية الضخمة ذات الحسابات الكبيرة والتي تستهدف أستثماراً بمدى زمني طويل نسبياً تتراوح مدة كل صفقة مابين بضعة أيام وأكثر .

سنبدأ الآن برحلة موجزة تساعدك في أخذ فكرة عامة عن كل من النوعين السابقين في التحليل , على أن تعلم أن ما سيذكر في هذا الجزء من الكتاب ليس إلا فكرة عامة لايمكنك بأي حال من الأحوال الإكتفاء بها عند ممارستك لأي نوع من اللتحليل .

لا بد أن تعلم بأن التمكن من تقنيات التحليل الفني أو الإخباري يتطلب منك جهداً كبيراً في الاستزادة من المصادر التي سنرشدك إليها كما يتطلب منك وقتاً طويلاً من الممارسة العملية الجادة والمكثفة .

لا تنس عزيزي القارئ أن التمكن من التحليل الفني أو الإخباري يعني توقعات أكثر دقة للحركة المستقبلية لأسعار العملات وهذا يعني بكل بساطة أرباح مادية هائلة ستحصل عليها من صفقاتك الناجحة والتي ستزداد يوماً وراء يوم مع تعمق معرفتك النظرية وخبراتك العملية .

## التحليل الفني **analysis Technical**

ماهو التحليل الفني ؟

هو أسلوب لدراسة حركة السعر الماضية كما هي وبصرف النظر عن أسبابها لتوقع اتجاهها المستقبلي إستناداً لفرضيات معينة أثبتت التجربة صحتها في أغلب الظروف

الفرضيات الرئيسية التي يعتمد عليها التحليل الفني

من أهم هذة الفرضيات :

إن لحركة السعر ميول **Trends in move Prices**

ويقصد بذلك أنه وعلى الرغم من أن حركة السعر تظهر على المدى القصير وكأنها حركة عشوائية , إلا إن لهذة الحركة اتجاه معين تتجة إلية إما صعوداً أو هبوطاً .

فقد يرتفع سعر عملة ما ثم يعود وينخفض قليلاً ثم يعاود الإرتفاع بسرعة ثم ينخفض قليلاً ثم يعود للارتفاع بقوة .. الخ .. فعلى الرغم من إنه قد تظهر هذة الحركة وكأنها حركة عشوائية ما بين صعود وهبوط , إلا إنة عند التدقيق في النظر ولفترة أطول يلاحظ أن للسعر ميل **Trend** نحو الإرتفاع فهو وإن كان ينخفض أحياناً إلا أن إرتفاعة دوما يكون أشد وأقوى فهو وإن كان يتذبذب مابين الصعود والهبوط إلا إنة بالجملة يرتفع أكثر وأكثر .

## وهذا ما يسمى ميل السعر **Trend**

فلاشك إنك تعلم الآن أهمية هذة الفرضية ..

فيكفي أن تعلم أن ميل سعر عملة نحو الإرتفاع لتقوم بشراءها مطمئنا حتى لو انخفض السعر بعض الشىء لأنك تعلم أن السعر له ميل للإرتفاع وهو بالتالي سيرتفع بعد فترة وستتمكن من بيعة بسعر أعلى والعكس صحيح لميل السعر نحو الانخفاض حيث يكفي أن تصل إلى قناعة بأن لسعر عملة **ميل نحو الانخفاض** حتى تقوم ببيعها لتشتر بها فيما بعد بسعر أقل .

وفي الحقيقة فإن فرضية ميول السعر **Trend** هي أهم فرضيات التحليل التي أثبتت التجربة صحتها في مختلف الظروف .

### إن التاريخ يعيد نفسة **self it repeats History**

ويقصد بذلك إن حركة السعر " تسلك " بنفس الطريقة التي " سلكتها " إذا تشابهت الظروف .

ومن هذة الفرضية الهامة ظهرت مقولات رئيسية في التحليل الفني لاغنى عنها مثل الدعم والمقاومة والأنماط وغيرها .

### **Trends exist until not broken** الميل ثبات فرضية

ويقصد بذلك إن كان سعر العملة يميل نحو الارتفاع فهي ستستمر في الارتفاع , حتى يثبت العكس

و إن كان سعر عملة يميل نحو الانخفاض فهو سيستمر في الانخفاض ، حتى يثبت العكس .

نرجوا أن لا تشعر بالرعب من هذة المصطلحات ..!!

ستعلم لاحقا أن هذة المقولات هي في غاية الوضوح والبساطة وستتمكن بقليل من المران من التعرف عليها بمجرد إلقاء نظرة خاطفة على حركة السعر .

كيف يتم التحليل الفني ؟

يتم التحليل الفني باستخدام الرسوم البيانية التي تظهر حركة سعر عملة ما – أو سهم أو سلعة – لفترات ماضية وذلك بأن يقوم المتاجر بإلقاء نظرة على الرسم البياني لسعر عملة ما ثم باستخدام تقنيات التحليل الفني سيتمكن من توقع كم سيكون سعر هذة العملة بعد فترة من الوقت وعلى أساس هذا التوقع وعلى حسب قوة احتمالة سيتخذ المتاجر قرارت بيع هذة العملة أم شراءها .

يمكنك أن تلقي نظرة على نموذج لمثل هذة الرسوم البيانية والتي يعكف على تحليلها المتاجرين في الشكل (1) أدناه , وتذكر إنك من مثل هذا الرسم يمكنك أن تجني الملايين !.

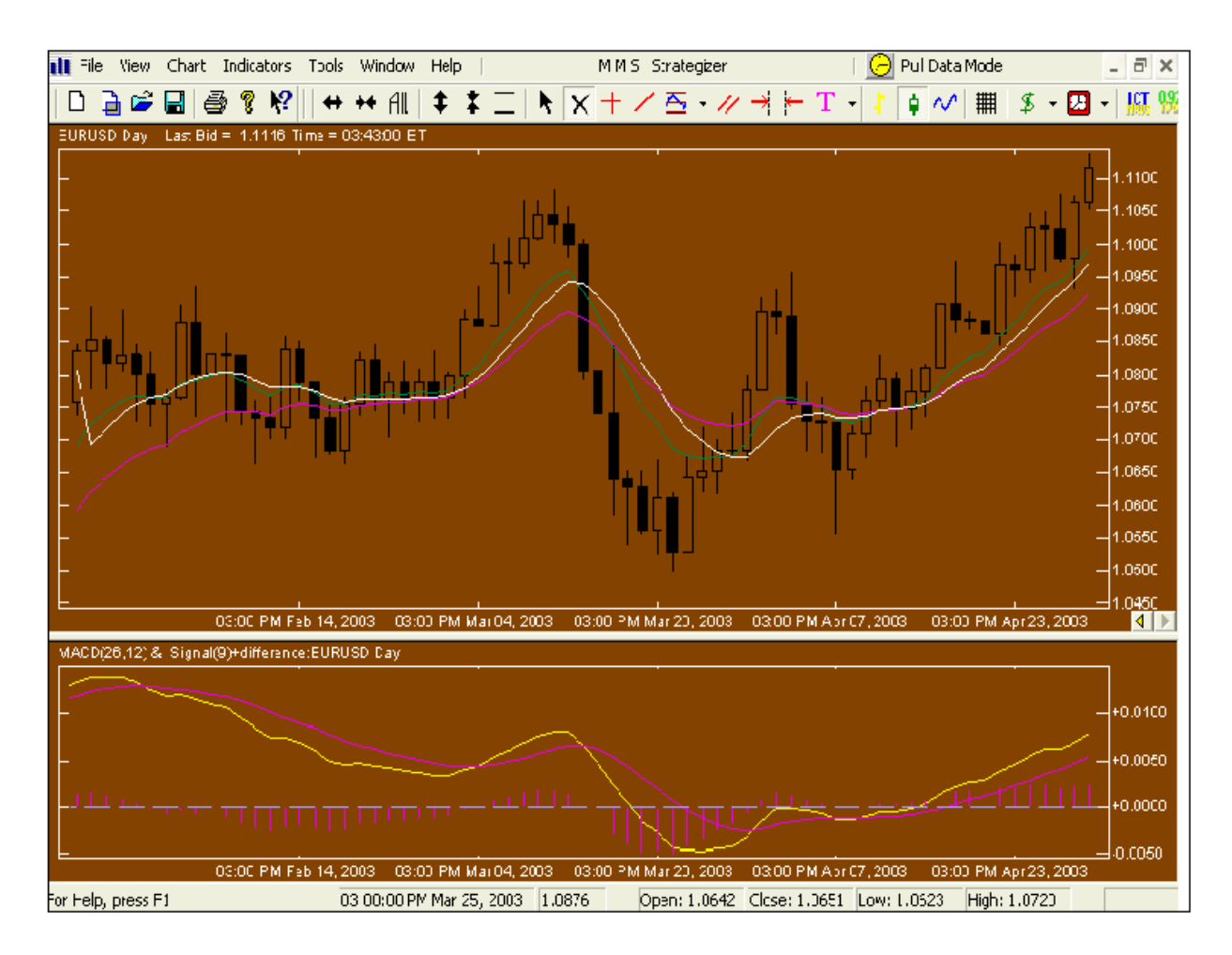
يعبر الرسم أعلاه على سعر اليورو مقابل الدولار خلال عدة أيام , يقوم المتاجر بدراسة هذا الرسم وتطبيق تقنيات التحليل الفني علية ليتمكن بعد ذلك من استنتاج كم يمكن أن يصبح سعر اليورو مقابل الدولار في الأيام القادمة , فإذا وصل إلى قناعة إن سعر اليورو مقابل الدولار سيرتفع سيقوم بشراء اليورو أما إذا وصل إلى قناعة معاكسة سيقوم ببيع اليورو .

سنقوم بعد قليل بشرح كل جزء في الرسم البياني وتذكر إنه بقليل من المران ستجد أن كل ما سنذكرة في هذا الجزء في غاية البساطة والوضوح .

من أين يمكن أن أحصل على الرسوم البيانية ؟

أغلب شركات الوساطة توفر لزبائنها خدمة الحصول على الرسم البياني الذي يبين حركة سعر العملات , كما أن هناك الكثير من المواقع التي توفر لك الرسوم البيانية لأسعار كافة العملات بعض هذة المؤسسات توفر هذة الخدمة مجانا وبعضها مقابل اشتراك شهري ثابت . وتتوفر هذة الخدمة في الأغلب عن طريق برنامج خاص تقوم بتنزيله **download** إلى جهاز الكمبيوتر الخاص بك تتمكن عند فتحة من اختيار الرسم البياني لأي عملة تشاء . تقوم هذه البرامج بإيصال حركة سعر كل العملات أولاً بأول لجهازك على شكل رسوم بيانية تجعل من متابعتها والتدقيق فيها مسألة في غاية البساطة , ولابد طبعا أن تكون متصلا بالإنترنت لكي تتمكن من استقبال المعلومات فوريا من موقع شركة الوساطة أو من موقع الشركة التي توفر لك خدمة الرسوم البيانية , أما إن لم تكن متصلا بالإنترنت فإنه يمكنك أن تعلم حركة السعر السابقة ولكنك لن تتمكن من الحصول على المعلومات الجديدة إلا عند الاتصال مع موقع الشركة عن طريق الإنترنت .

سنقوم أولا بالحديث عن بعض المفاهيم التي ستجعل من فهمك للموضوع أكثر سهولة ودقة .

## الإطار الزمني **frame Time**

عندما تراقب حركة سعر عملة ما فإن هدفك الأساسي من ذلك يتركز بالإجابة عن السؤال الآتي : هل سيرتفع سعر العملة أم سينخفض ؟ وكم نقطة سيرتفع أو ينخفض ؟

وعلى أساس الإجابة عن هذا السؤال ستقرر إما شراء العملة أو بيعها .

ولكي تتمكن من الإجابة عن هذا السؤال فإنك في حاجة لأن تعرف كم كان سعر هذة العملة قبل ساعة من الآن وكم كان قبل ساعتين وثلاث وأربع ساعات فإذا وجدت أنه في كل ساعة كان سعر العملة يرتفع أكثر فأكثر , فهناك إذاً احتمال أن يستمر في الصعود وبالتالي يمكنك أن تستنتج أن سعر هذة العملة قد يرتفع بعد بضع ساعات وهذا يعني أن الخيار الأفضل أن تشتري هذة العملة لأن سعرها في ارتفاع ساعة وراء ساعة .

عندما تدرس حركة سعر عملة ساعة وراء ساعة فإننا نقول إن الإطار الزمني الذي تدرس فيه حركة السعر هو إطار الساعة . **Hourly**

وقد ترى من المناسب أن تعرف كم كان سعر عملة في اليوم السابق واليوم الذي قبله واليوم الذي قبله لعدة أيام سابقة , فإذا وجدت أن سعر هذة العملة يرتفع يوماً وراء يوم فيمكنك أن تستنتج أن سعر العملة قد يستمر في الصعود في الأيام القادمة وبالتالي قد يكون من المناسب أن تشتري هذة العملة .

عندما تدرس حركة سعر عملة يوم وراء يوم فإننا نقول أن الإطار الزمني الذي تدرس فيه حركة السعر هو إطار يومي . **Daily**

وهكذا يمكنك أن تدرس حركة السعر لأي وقت تشاء سواء ساعة وراء ساعة أم يوم وراء يوم أو أسبوع وراء أسبوع بأي قدر تشاء .

وفي الحقيقة فإن المتاجر يمكنه دراسة سعر أي عملة على أساس :

كل دقيقة **Minute 1** : أي يمكنك أن تعرف كم كان سعر العملة قبل دقيقة من الآن لعدة دقائق سابقة .

كل ربع ساعة **Minute 15** : أي يمكنك أن تعرف كم كان سعر العملة قبل ربع ساعة من الآن لعدة أرابع ساعة سابقة .

كل ساعة **Hourly** : أي يمكنك أن تعرف كم كان سعر العملة قبل ساعة من الآن لعدة ساعات سابقة .

كل يوم **Daily** : أي يمكنك أن تعرف كم كان سعر العملة قبل يوم من الآن لعدة أيام سابقة .

كل أسبوع **Weekly** : أي يمكنك أن تعرف كم كان سعر العملة قبل أسبوع من الآن ولعدة أسابيع سابقة .

وهناك من يقوم بدراسة السعر لفترات أخرى مثل كل 10 دقائق أو 5 دقائق .. الخ

وهكذا فأنت تعلم أنه يمكنك أن تعلم سعر أي عملة لأي فترة زمنية تشاء .

ولنأخذ مثلاً : لنفترض إنك تريد أن تراقب سعر الجنية مقابل الدولار .. ستقوم بفتح البرنامج الخاص بالرسوم البياني **Chart** . **package software**

وستختار الرسم البياني للجنية الإسترليني وستختار مثلاً أن تراقب سعر الجنية على أساس الساعة hourly .. هنا يمكنك أن تعلم كم كان سعر الجنية قبل ساعة وقبلها لعدة ساعات سابقة ..

لنفترض أنك وجدت أن سعر الجنية ينخفض ساعة وراء ساعة .. هناك احتمال إذاً لأن يستمر في الإنخفاض ولتتأكد من صحة هذا الاستنتاج قد تختار أن ترى حركة سعر الجنية على أساس يومي .. هنا يمكنك أن تعلم كم كان سعر الجنية في اليوم السابق ولعدة أيام سابقة لنفترض أنك وجدت أن سعر الجنية يرتفع يوم وراء يوم ..

قد يجعلك ذلك تتمهل .. فالجنية يرتفع يوميا ولكنك عندما تراقب سعرة خلال ساعات تجده ينخفض وهذا قد يجعلك تفكر إن انخفاض السعر في الساعات السابقة هو انخفاض مؤقت لأنك ترى أن سعر الجنية يرتفع كل يوم وجائز أنه سيرتفع اليوم وفي الأيام القادمة فالانخفاض الحالي بالسعر والذي تراة عند مراقبة السعر على أساس الساعة جائز أن يتغير إلى إرتفاع ..

نرجوا أن لاتقلق إن وجدت صعوبة في المثال السابق فستفهم أكثر بعد قليل , ما يهمنا أن تعرفة الآن أن مراقبة السعر على أساس فترات زمنية مختلفة يساعدك على مراقبة السعر من " زوايا مختلفة " وهذا يعطيك فكرة أشمل عن الاتجاة المحتمل لحركة السعر .

# البيانات الرئيسية لحركة السعر السابقة

عندما تراقب سعر عملة ما لفترة سابقة فما هي المعلومات التي تبحث عنها ؟

يهمك أن تعرف المعلومات التالية لكل فترة سابقة :

سعر الافتتاح **price Open**

سعر الإغلاق **price Close**

أعلى سعر **price High**

أدنى سعر **price Low**

فمالمقصود بذلك ؟

لنفترض أنك تراقب سعر عملة على أساس كل ساعة

فالمعلومات التي ستحصل عليها هي :

كم كان سعر العملة عند بداية هذة الساعة وهو سعر الافتتاح .

كم كان سعر العملة عند نهاية هذة الساعة وهو سعر الإغلاق .

كم أعلى سعر وصل إليه سعر العملة خلال هذة الساعة وهو أعلى سعر .

كم أدنى سعر وصل إلية سعر العملة خلال هذة الساعة وهو أدنى سعر .

ولنفترض أنك تراقب سعر عملة على أساس يومي

فالمعلومات التي ستحصل عليها هي :

كم كان سعر العملة عند بداية هذا اليوم وهو سعر الافتتاح

كم كان سعر العملة عند نهاية هذا اليوم وهو سعر الإغلاق

كم أعلى سعر وصل إليه سعر العملة خلال هذا اليوم وهو أعلى سعر

كم أدنى سعر وصل إلية سعر العملة خلال هذا اليوم وهو أدنى سعر

وهكذا بالنسبة لأي فترة زمنية أخرى .. إذاً :

سعر الافتتاح **price Open**

هو سعر العملة عند بداية الفترة الزمنية المختارة .

سعر الإغلاق **price Close**

هو سعر العملة عند نهاية الفترة الزمنية المختارة .

أعلى سعر **price High**

هو أعلى سعر للعملة خلال الفترة الزمنية المختارة .

أدنى سعر **price Low**

هو أدنى سعر للعملة خلال الفترة الزمنية المختارة .

تذكر أن المعلومات السابقة ستحصل عليها بشكل رسوم بيانية تجعل من معرفتها مسألة في غاية الوضوح والسهولة وستتعلم الآن كيف يتم التعبير عن حركة سعر العملة باستخدام الرسوم البيانية مما يجعل فهمك للموضوع أكثر وضوحاً .

# قراءة الرسم البياني

نظرة على الرسم البياني

انظر إلى الشكل ( 1)

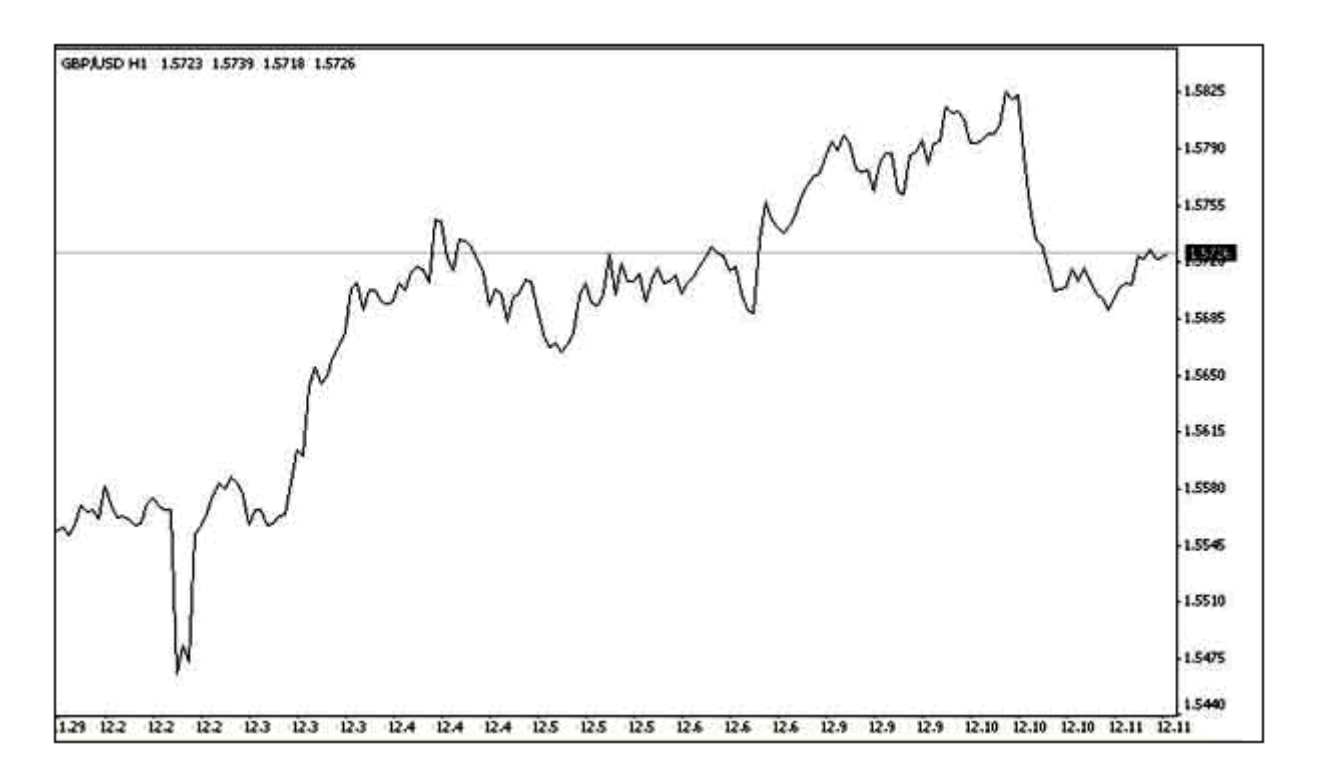

شكل (1)

في هذا الشكل ترى الرسم البياني لسعر الجنية الإسترليني مقابل الدولار لكل ساعة .

وهو أحد أنواع الرسوم البيانية التي تعبر عن حركة السعر وستتعلم الآن كيف يمكنك قراءة الرسم البياني لأي عملة مع العلم أن الرسوم البيانية هذه تستخدم للتعبير عن حركة أسعار كافة السلع في الأسواق المالية كالأسهم والسلع الأساسية وغيرها فعندما تتعلم قراءة الرسم البياني لحركة أسعار العملات ستتمكن من قراءة الرسم البياني لحركة سعر أي سهم أو سلعة أساسية في البورصات الدولية .

الآن انظر للشكل (2)

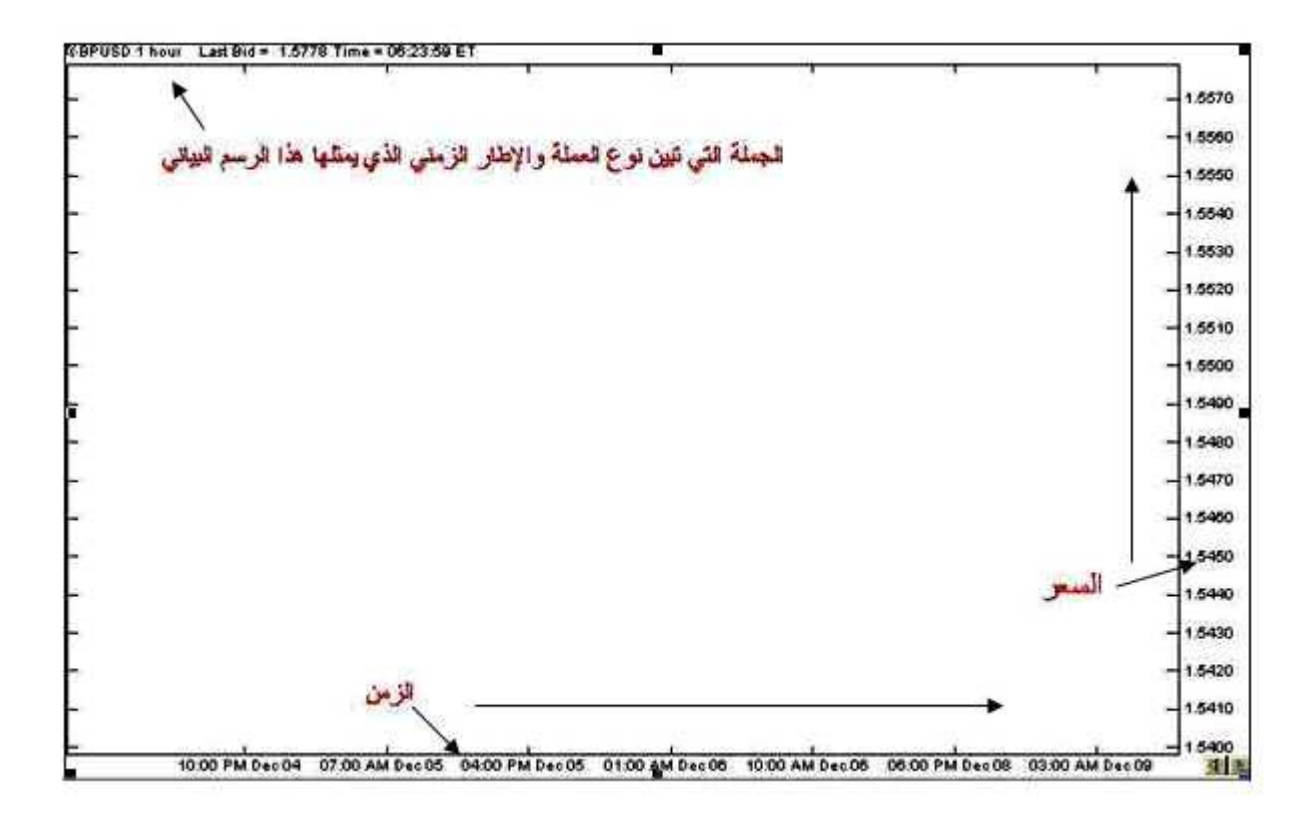

شكل (2)

ترى هنا القالب الرئيسي للرسم البياني وهو خالي من المعلومات ..

لتتعرف على كيفية قراءة الرسم البياني انظر للشكل (2)

تقرأ في القسم الأيسر أعلى الشكل الجملة التالية : **hour1 USD/GBP**

وهذة الجملة تخبرك أن الرسم البياني الذي تشاهدة هو لسعر الجنية مقابل الدولار لفترة كل ساعة .

ولو كنت تشاهد الرسم البياني لسعر الجنية لفترة كل يوم سترى الجملة التالية: DAY USD/GBP

ولو كنت تشاهد الرسم البياني للدولار مقابل الين الياباني لكل أسبوع سترى الجملة التالية : WEEK JPY/USD

ولو كنت تشاهد الرسم البياني للدولار مقابل الفرنك السويسري لكل ربع ساعة سترى الجملة التالية : MIN15 CHF/USD

وهكذا تبين لك الجملة التي في الجزء الأيسر من أعلى الرسم العملة والإطار الزمني الخاصين بالرسم الذي تشاهدة .

انظر للشكل (2) مرة أخرى

سترى أن الخط العامودي في أقصى يمين الرسم – الإحداثي الصادي - للرسم مخصص للسعر .

وأن الخط الأفقي في أسفل الرسم – الإحداثي السيني – للرسم مخصص للزمن .من الأقدم باتجاه اليسار إلى الوقت الحالي باتجاة اليمين .

وهذا هو القالب الرئيسي لأي رسم بياني

وهو ينطبق على كافة أنواع الرسوم البيانية .

ستتعلم الآن كيفية قراءة البيانات الرئيسية لحركة السعر في الرسم البياني

# أشكال التعبير عن حركة السعر

يعلم أي متاجر في الأسواق المالية أن دراسة حركة السعر وتوقع الاتجاة المستقبلي للسعر هو أساس المتاجرة الناجحة .

لذا فقد طور المتاجرون على مدى عقود من الخبرة وفي مختلف الدول عدة أشكال للتعبير عن حركة السعر في الرسم البياني تجعل من متابعة السعر مسألة في غاية الوضوح والدقة والسهولة في نفس الوقت , فيكفي إلقاء نظرة قصيرة على الرسم البياني لعملة ما لتتمكن من الإحاطة بالكثير من المعلومات عن سعر هذة العملة وبالتالي يسهل عليك توقع اتجاة حركة السعر .

وفي الوقت الحالي هناك 3 أساليب للتعبير عن حركة سعر العملة – أو السهم أو السلعة – هم الأكثر استخداماً بين كافة المتاجرين في مختلف أنحاء العالم وفي مختلف أنواع البورصات والأسواق المالية :

الرسم البياني الخطي **chart Liner**

الرسم البياني ذوالقضبان **chart Bars**

الرسم البياني ذو الشموع اليابانية **chart stick candle Japanese**

 قد تبدو لك أسماء غريبة بعض الشئ ولكن بقليل من الممارسة ستكتشف بنفسك كيف ستمكنك هذه الأنواع من التعرف على حركة أسعار العملات بيسر وسهولة شديدة .

يمكن بواسطة برنامج الرسوم البيانية أن تنتقل من أي أسلوب لآخر بضغطة زر فمثلاً يمكنك أن تراقب سعر عملة ما باستخدام الرسم البياني ذو القضبان ثم تنتقل لمراقبة السعر باستخدام الرسم البياني ذو الشموع اليابانية بضغطة زر واحدة

فالبيانات متشابهة ولكن تختلف طريقة التعبير عنها والخيار يعود لما يفضله المتاجر ويرتاح إليه

سنشرح الآن الأساليب الثلاثة فتابع معنا .

# الرسم البياني الخطي **chart Liner**

وهو الرسم البياني الذي يعبر فية عن سعر العملة على شكل خط تمثل كل نقطة سعر إغلاق العملة لكل فترة زمنية . كما ترى في الشكل (3)

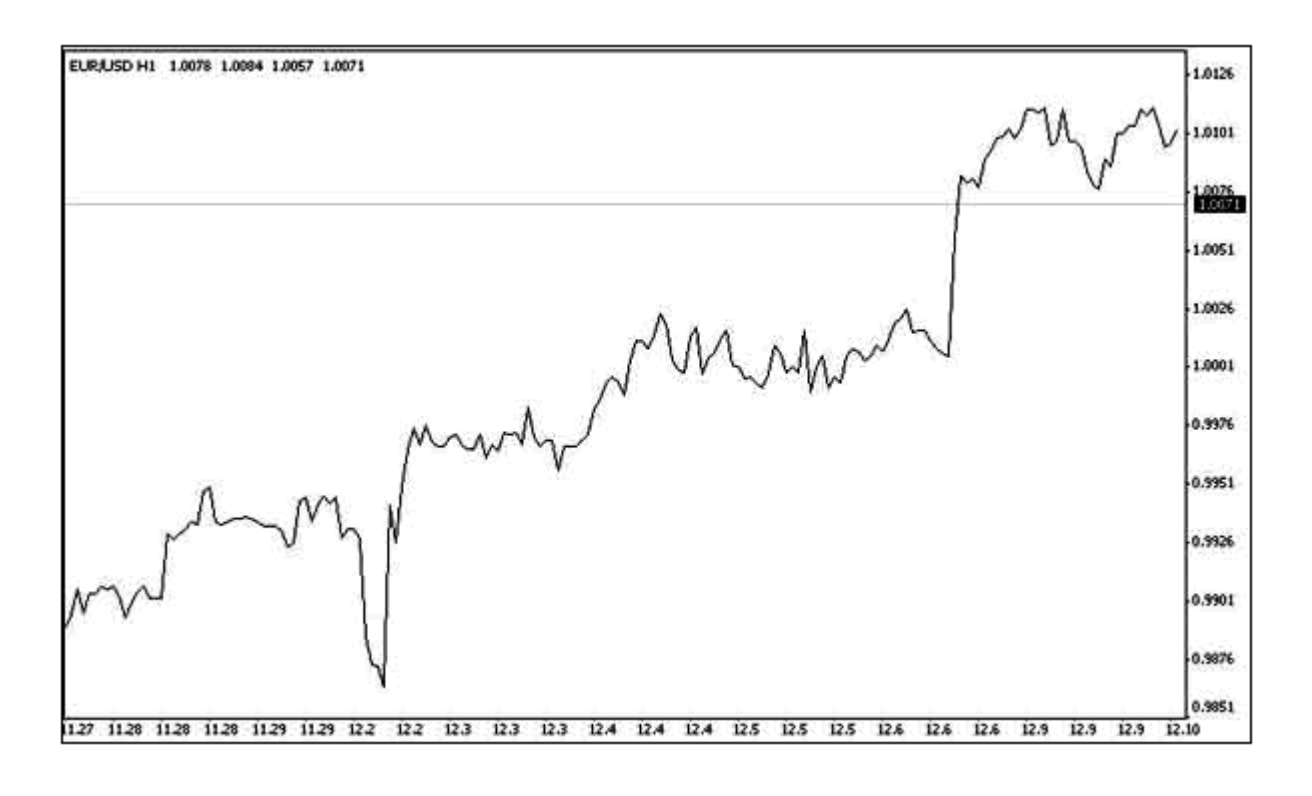

شكل (3)

هذا هو الرسم البياني اليورو مقابل الدولار والإطار الزمني هو الساعة .

يمكنك أن تعرف كم كان سعر اليورو مقابل الدولار في نهاية كل ساعة ( سعر الإغلاق) عن طريق النظر إلى الرسم البياني وكما يقرأ أي رسم بياني عادي .

كما ترى فأن سعر اليورو كان في ارتفاع مستمر ساعة وراء ساعة .

أما في الشكل (4)

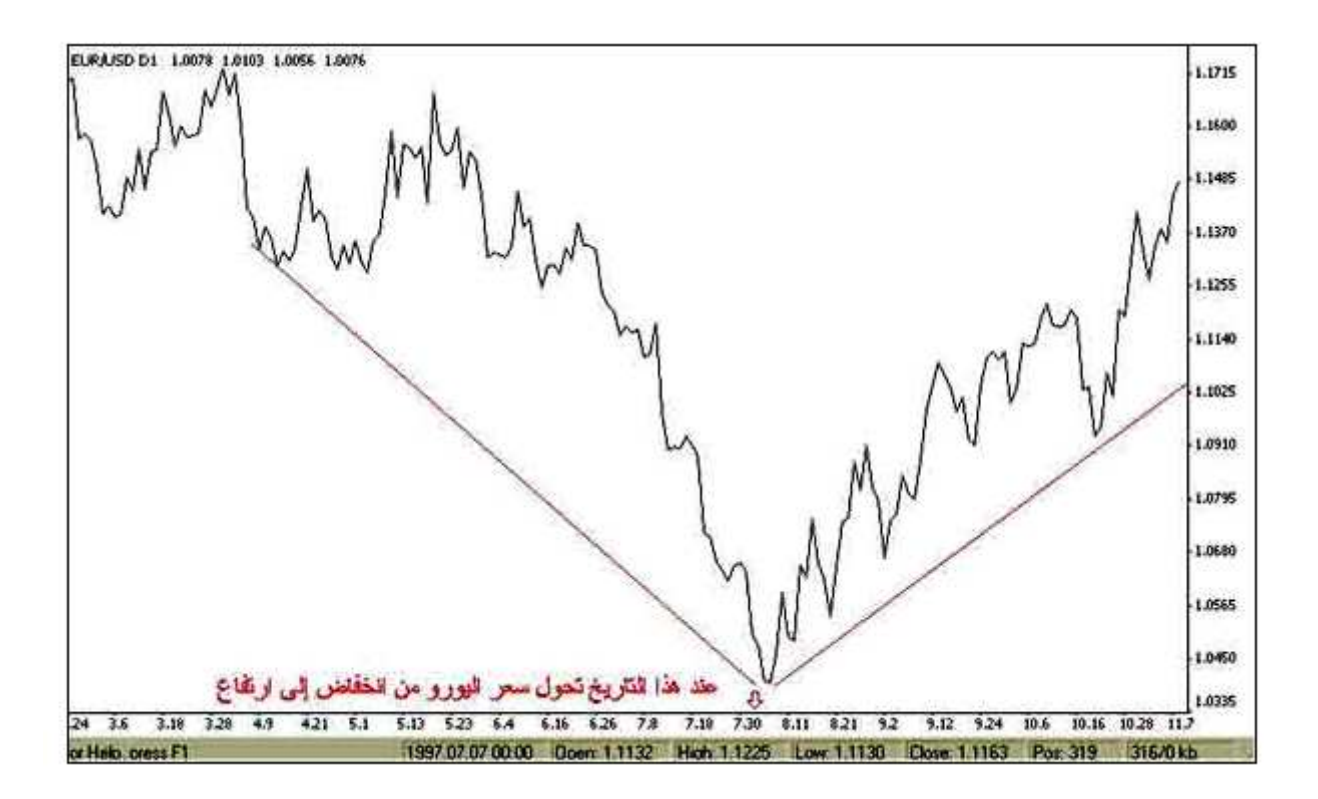

شكل (4)

ترى الرسم البياني لسعر اليورو مقابل الدولار والإطار الزمني هو اليوم .

كما ترى فإن سعر اليورو كان في انخفاض وحتى تاريخ 7/30 ثم بعد ذلك تحول إلى الارتفاع .

يعتبر أسلوب الرسم البياني الخطي هو أ**قل أنواع الرسوم البيانية استخداماً** حيث يستأثر النوعان الآخران على اهتمام أغلب المتاجرين لأن النوعين الآخرين يعطيان قدر أكبر وأدق وأوضح من المعلومات للمتاجر .

وفي الحقيقة لا يستخدم هذا النوع من الرسوم البيانية إلا قليلاً وبغرض الكشف عن الأشكال **patterns** حيث أن الأشكال تظهر بشكل أوضح بهذا النوع من الرسوم البيانية .

# الرسم البياني ذو القضبان **Chart Bar**

وهو الأسلوب الذي طورة المتاجرون في الدول الغربية ومازال شائعاً في هذة الدول , حيث يتم التعبير عن حركة سعر عملة بشكل قضبان

فما هو القضيب وكيف يعبر عن حركة السعر ؟

يمثل القضيب وحدة واحدة من الفترة الزمنية التي تختارها .

فمثلاً : لو فرضنا أنك أردت أن تراقب سعر الجنية الاسترليني مقابل الدولار على أساس كل ساعة hourly , سيكون هدفك هنا أن تعلم كم كان سعر الجنية عند بداية الساعة السابقة وعند نهايتها أي سعر الافتتاح وسعر الإغلاق لهذة الساعة وكذلك تريد أن تعلم كم هو أعلى سعر وكم هو أدنى سعر وصل إلية الجنية في الساعة السابقة وهما أعلى سعر وأدنى سعر وهذة هي الأمور التي يهمك أن تعلمها في الساعة السابقة والساعة التي قبلها والتي قبلها لعدة ساعات سابقة .

سيمثل كل قضيب ساعة

أعلى القضيب يمثل أعلى سعر وصل إلية الجنية خلال هذة الساعة .

أسفل القضيب يمثل أدنى سعر وصل إلية الجنية خلال هذة الساعة .

الخط الصغير على يسار القضيب يمثل سعر الافتتاح وهو السعر الذي كان علية الجنية عند بداية هذة الساعة .

الخط الصغير على يمين القضيب يمثل سعر الإغلاق وهو السعر الذي كان علية الجنية عند نهاية هذة الساعة .

كما ترى في الشكل (5)

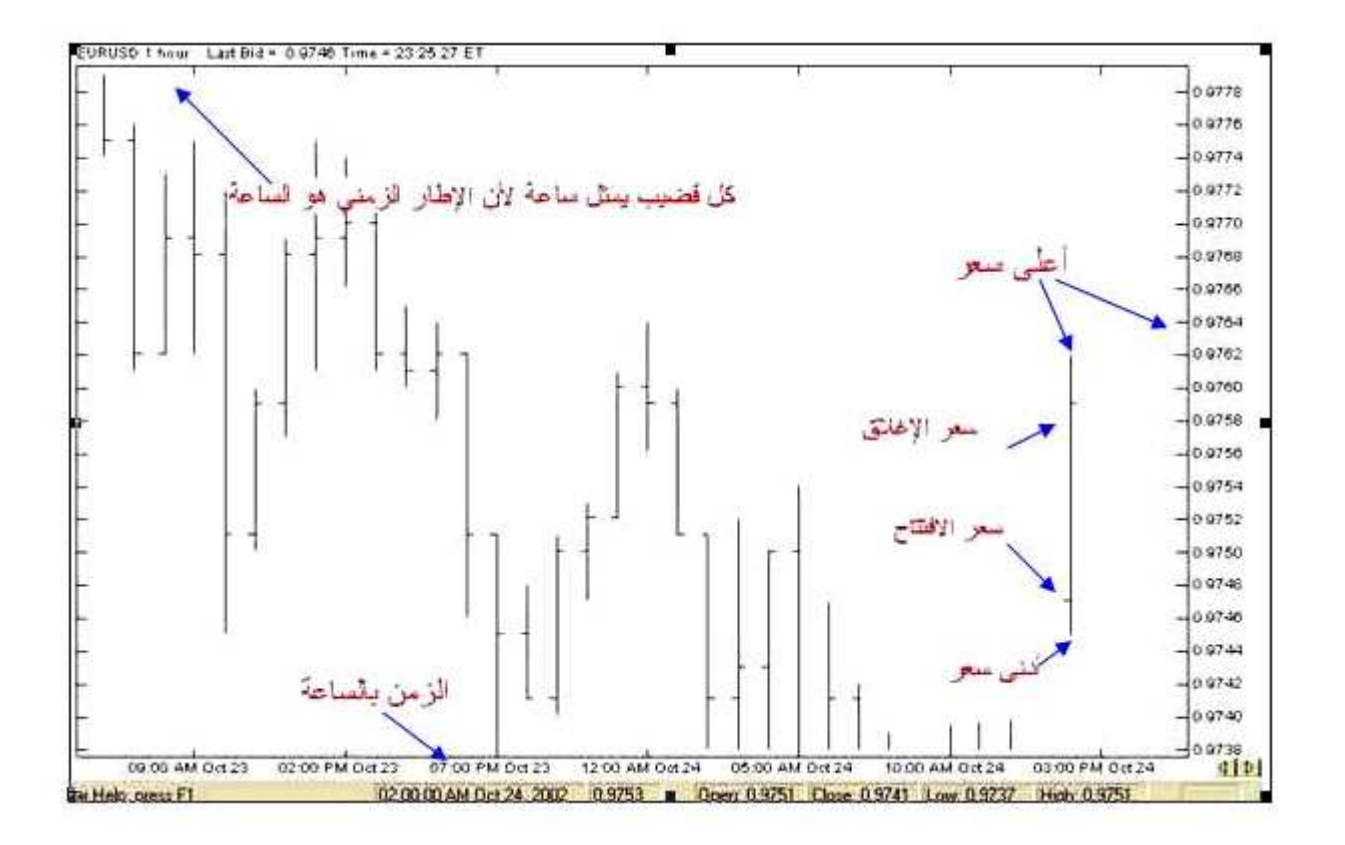

شكل (5)

### وهكذا لكل ساعة سابقة حيث يمثل كل قضيب ساعة واحدة

و لو فرضنا أنك أردت أن تراقب سعر الجنية الاسترليني مقابل الدولار على أساس كل يوم daily , سيكون هدفك هنا أن تعلم كم كان سعر الجنية عند بداية اليوم السابق وعند نهايتة أي سعر الافتتاح وسعر الإغلاق لهذا اليوم وكذلك تريد أن تعلم كم هو أعلى سعر وكم هو أدنى سعر وصل إلية الجنية في اليوم السابق وهما أعلى سعر وأدنى سعر وهذة هي الأمور التي يهمك أن تعلمها في اليوم السابق واليوم الذي قبلة ويوم قبلة لعدة أيام سابقة .

سيمثل كل قضيب يوم

أعلى القضيب يمثل أعلى سعر وصل إلية الجنية خلال هذا اليوم .

أسفل القضيب يمثل أدنى سعر وصل إلية الجنية خلال هذا اليوم .

الخط الصغير على يسار القضيب يمثل سعر الافتتاح وهو السعر الذي كان علية الجنية عند بداية هذا اليوم .

الخط الصغير على يمين القضيب يمثل سعر الإغلاق وهو السعر الذي كان علية الجنية عند نهاية هذا اليوم .

كما ترى في الشكل (6)

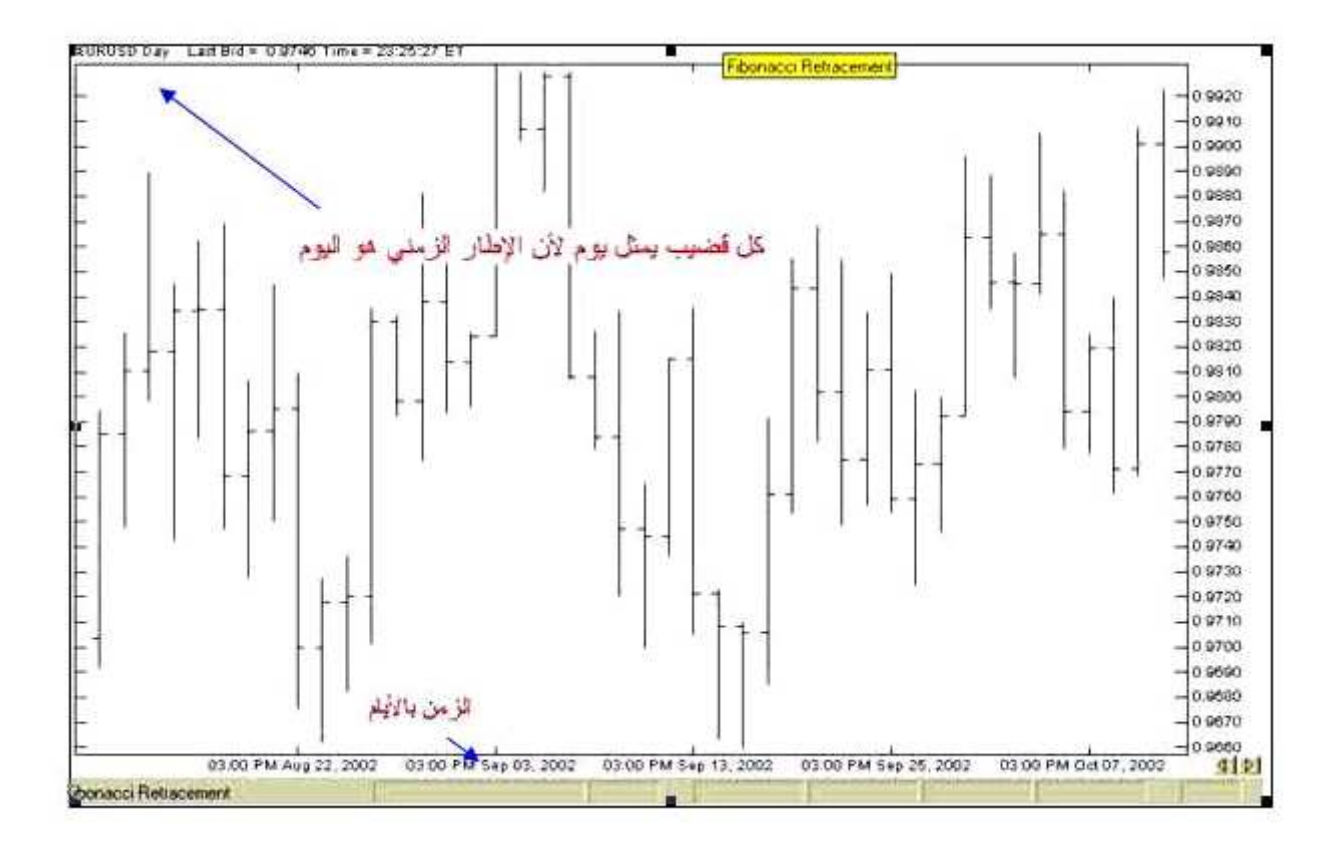

شكل (6)

وهكذا لكل يوم سابق حيث يمثل كل قضيب يوم واحد .

**ينطبق ذلك على أي إطار زمني تختارة حيث يمثل القضيب وحدة واحدة من هذا الإطار الزمني** , ففي إطار الدقيقة سيمثل كل قضيب دقيقة واحدة وفي إطار الأسبوع سيمثل كل قضيب أسبوعاً واحداً وستتمكن من معرفة أعلى سعر وأدنى سعر وسعر الافتتاح وسعر الإغلاق لكل فترة زمنية بنفس الطريقة .

يمكنك أن تعرف أي إطار زمني يمثلة الرسم البياني عن طريق قرائة الجملة الموجودة في أعلى يسار الرسم وهي الجملة التي تبين لك نوع العملة التي يمثلها الرسم البياني والفترة الزمنية التي يمثلها الرسم البياني .

#### نلخص ما شرحناه بالآتي :

يمكن للمتاجر أن يدرس سعر أي عملة وعلى أساس أي فترة يشاء .

عندما يختار المتاجر فترة زمنية لدراسة حركة السعر على أساسها فإن القضبان تمثل الفترات الزمنية كل قضيب يمثل فترة كأن تكون ساعة أو يوم أو دقيقة .. الخ .

> يستطيع المتاجر أن يعلم ما هو سعر الافتتاح والإغلاق وأعلى وأدنى سعر لكل فترة على حدة . سنأخذ بعض الأمثلة هنا :

### مثال:1

انظر للشكل التالي

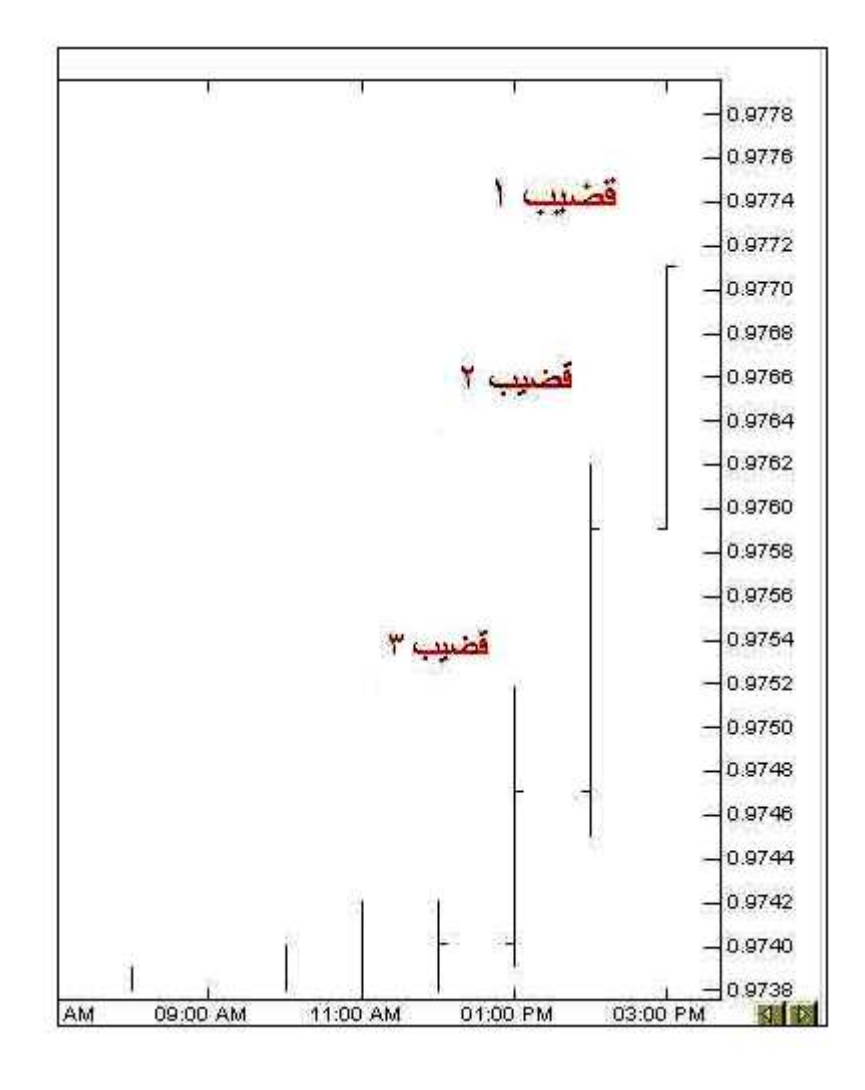

هذا الرسم لسعر اليورو مقابل الدولار والإطار الزمني هو الساعة ( لاتظهر الجملة التي تحدد ذلك في الصورة السابقة ) .

القضيب 1 : يمثل حركة السعر عند الساعة الثالثة حيث سعر الافتتاح = .9759 وهو في نفس الوقت كان أدنى سعر وصل إلية اليورو خلال هذة الساعة . , سعر الإغلاق =9771. وهو في نفس الوقت أعلى سعر وصل إلية اليورو .

القضيب2 : يمثل حركة السعر عند الساعة الثانية حيث سعر الافتتاح = .9747 وأدنى سعر خلال عذة الساعة = .9745 وسعر الإغلاق = .9759 أما أعلى سعر فقد كان خلال هذة الساعة = .09762

القضيب3 : يمثل حركة السعر عند الساعة الواحدة حيث سعر الافتتاح = .9740 وأدنى سعر وصل إلية خلال هذة الساعة = .9739 أما سعر الإغلاق فقد كان = .9747 وأعلى سعر كان = .9752

مثال 2 :

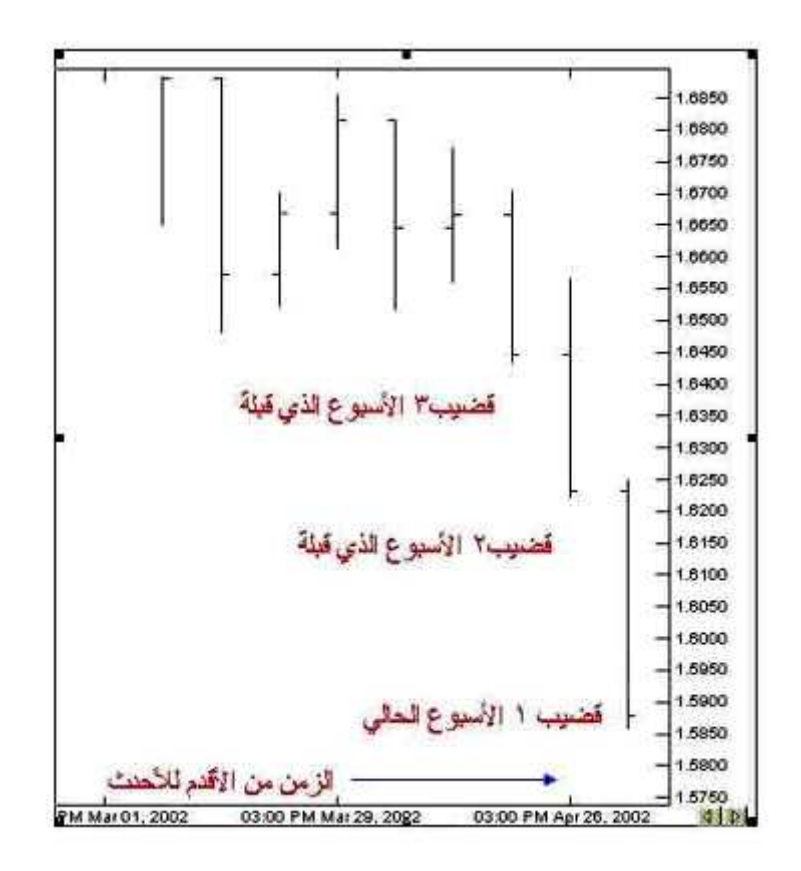

انظر للشكل التالي

هذا الرسم لسعر الدولار مقابل الفرنك السويسري والإطار الزمني هو الأسبوع .

القضيب 1 : يمثل الأسبوع الحالي ( الأحدث) حيث كان سعر الفرنك في بداية الأسبوع ( سعر الافتتاح ) = 1.6240 وهو السعر الذي يشير إلية الخط الصغير على يسار القضيب , وقد كان أعلى سعر وصل إلية الفرنك في هذا الأسبوع = 1.6250 وهو السعر الذي يشير إلية أعلى القضيب , وقد كان سعر الفرنك عند نهاية هذا الأسبوع ( سعر الإغلاق ) = 1.5875 وهو السعر الذي يشير إلية الخط الصغير على يمين القضيب , أما أقل سعر وصل إلية الفرنك هذا الأسبوع فقد كان = 1.5860 .

القضيب2 : يمثل الأسبوع الذي قبلة حيث كان سعر افتتاح الفرنك = 1.6450 أما أعلى سعر فقد كان = 1.6555 وقد كان سعر الإغلاق لهذا الأسبوع = 1.6235 وأدنى سعر = 1.6225 .

القضيب 3 : يمثل الأسبوع الذي قبلهما حيث كان سعر افتتاح الفرنك = 1.6675 وأعلى سعر لهذا الأسبوع = 1.6725 وسعر الإغلاق = 1.6450 وأدنى سعر = 1.6440 .

وهكذا تستطيع بسهولة أن تقرأ الرسم البياني للفترة التي تشاء وبقليل من المران ستتمكن من معرفة كل ماتحتاجه من معلومات بمجرد نظرة سريعة على الرسم البياني .

# الرسم البياني ذو الشموع اليابانية

## **Japanese candle sticks**

وهو أسلوب آخر للتعبير عن حركة السعر طوره المتاجرون اليابانيون منذ القرن السابع عشر في العقود المستقبلية لأسواق الأرز لذا فقد ارتبط اسمه بهم وهو الأسلوب الأفضل والأكثر وضوحاً من الأسلوب السابق وقد أصبح هذا الأسلوب في التعبير عن الأسعار هو الأسلوب السائد في مختلف أنحاء العالم وففي كافة الأسواق المالية والمفضل لدى أغلب المتاجرين .

ماهي الشمعة اليابانية ؟

تتخذ الشمعة الشكل الآتي :

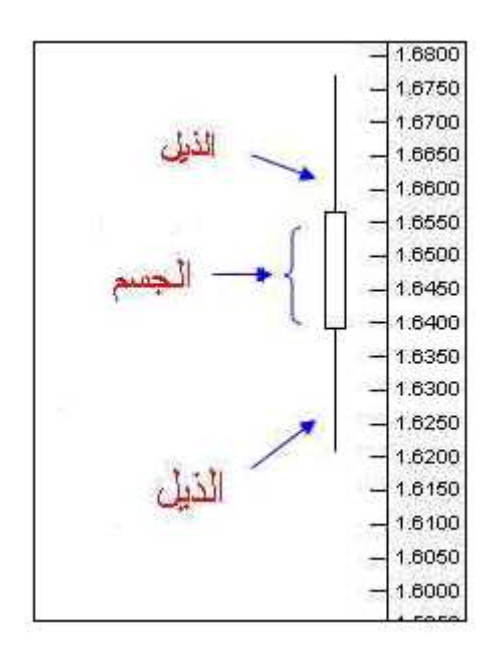

يمثل المستطيل جسم الشمعة ويمثل الخطان المتقابلان ذيل الشمعة .

وتمثل كل شمعة وحدة واحدة من الفترة الزمنية المختارة , تماماً كالقضبان

والشمعة اليابانية تأتي على شكلين : صاعدة و هابطة

الشمعة الصاعدة : هي الشمعة التي يكون جسمها فارغاً وتعبر عن صعود في السعر حيث :

يمثل أسفل الجسم السعر الذي كانت علية العملة عند بداية الفترة الزمنية .

ويمثل أعلى الجسم السعر الذي كانت علية العملة عند نهاية الفترة الزمنية .

ويمثل الذيل الأعلى أعلى سعر وصلت إلية العملة خلال الفترة الزمنية نفسها . ويمثل الذيل السفلي أدنى سعر وصلت إلية العملة خلال الفترة الزمنية نفسها .

كما ترى في الشكل (8)

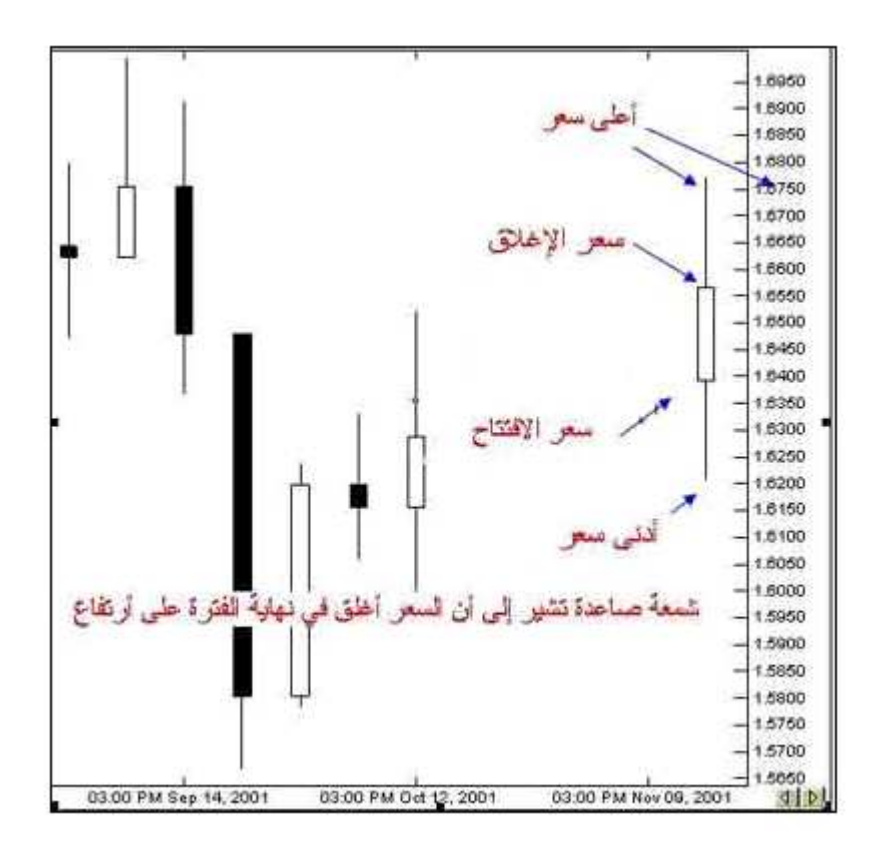

شكل (8)

ولأنها شمعة تعبر عن صعود السعر يكون السعر في نهاية الفترة ( سعر الإغلاق ) أعلى من السعر عند بداية الفترة ( سعر الافتتاح ) حيث أن السعر في صعود فهو بدأ عند سعر وانتهى عند سعر أعلى .

الشمعة الهابطة : هي الشمعة التي يكون جسمها مظللاً وتعبر عن انخفاض في السعر حيث :

يمثل أسفل الجسم السعر الذي كانت علية العملة عند نهاية الفترة الزمنية .

ويمثل أعلى الجسم السعر الذي كانت علية العملة عند بداية الفترة الزمنية .

ويمثل الذيل الأعلى أعلى سعر وصلت إلية العملة خلال الفترة الزمنية نفسها .

ويمثل الذيل الأسفل أدنى سعر وصلت إلية العملة خلال الفترة الزمني نفسها .

ولأنها شمعة تعبر عن هبوط السعر يكون السعر في نهاية الفترة ( سعر الإغلاق) أقل من السعر عند بداية الفترة (سعر الإفتتاح ) حيث السعر في هبوط فهو بدأ عند سعر وانتهى عند سعر أقل .

كما ترى في الشكل (9)

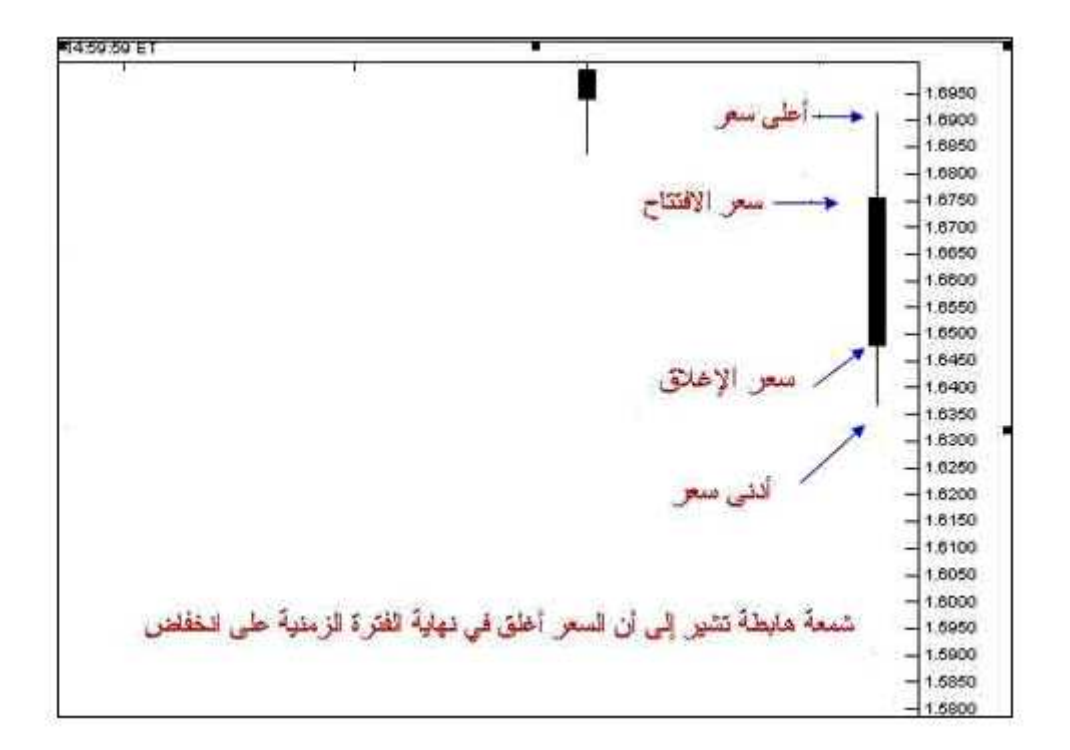

شكل (9)

ليس شرطاً أن تكون الشمعة الصاعدة فارغه والشمعة الهابطة مظللة الجسم فأحياناً تكون الشمعة الصاعدة خضراء اللون والشمعة الهابطة حمراء اللون .

كما يمكنك باستخدام برنامج الرسوم البيانية أن تختار اللون الذي يناسبك للشموع المهم إنه دائماً هناك فارق في الشكل بين الشمعة الصاعدة والشمعة الهابطة .

ستكون في كل الحالات قادراً وبنظرة سريعة من التمييز بين الشمعة الصاعدة والهابطة وهذا هو المهم .

وسنأخذ بعض الأمثلة هنا :

مثال 1 :

انظر إلى الشكل التالي

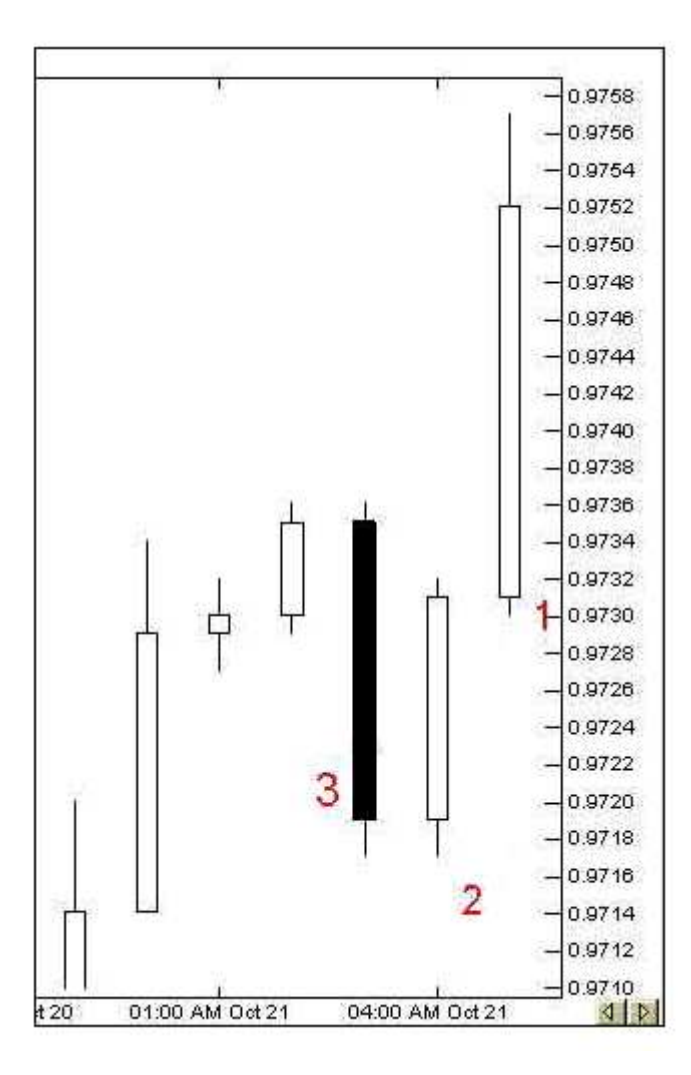

هذا الرسم هو لسعر اليورو مقابل الدولار والإطار الزمني هو ساعة واحدة .

شمعة 1 : وهي تمثل الساعة الحالية وكما ترى فإنها شمعة صاعدة تشير إلى أن السعر يتحرك بارتفاع خلال هذة الساعة حيث أن السعر الذي كانت علية العملة عند بداية السعر=.9731 ( الناحية السفلى من الجسم ) وأدنى سعر = .9730 وهو السعر الذي يشير إلية الذيل الأسفل , أما سعر الإغلاق لهذة الساعة =.9752 ( الناحية العليا من الجسم ) وكما تلاحظ فإن سعر الإغلاق أعلى من سعر الافتتاح لذا فهي شمسة صاعدة , أما أعلى سعر وصل إلية اليورو في هذة الساعة = .9757 وهو ما السعر الذي يشير إلية الذيل الأعلى .

شمعة 2 : وهي تمثل الساعة التي قبلها , وهي شمعة صاعدة أيضا سعر افتتاحها = .9719 وسعر اغلاقها = .9731 فقد بدأت الساعة بسعر وانتهت بسعر أعلى لذا فهي شمعة صاعدة , وأعلى سعر لهذة الساعة =.9732 أما أدنى سعر = .9717

شمعة 3 : وهي تمثل الساعة التي قبل الشمعة السابقة , وهي كما ترى شمعة هابطة تشير إلى أن السعر بدأ الساعة بسعر وانتهى بسعر أقل لذا فهي شمعة هابطة , فقد كان سعر الافتتاح = .9735 ( الناحية العليا من الجسم في الشمعة الهابطة ) وسعر الإغلاق = 9719. ( الناحية السفلى من الجسم ) وهو كما نرى أقل من سعر الافتتاح , أما أعلى سعر = 9736. وأدنى  $.9717 = 971$  انظر الشكل التالي

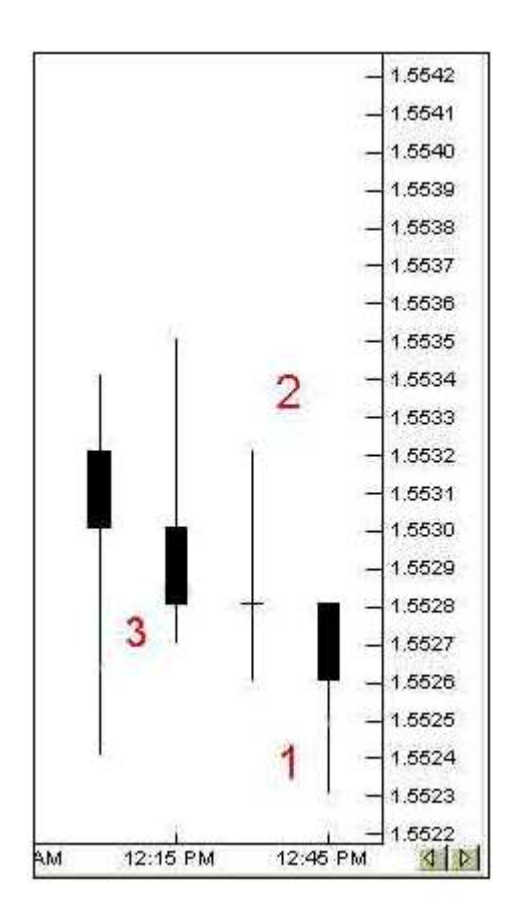

هذا الرسم لسعر الجنية الاسترليني والإطار الزمني هو الربع ساعة .

الشمعة 1 : تمثل الربع ساعة الحالية , وهي شمعة هابطة كان السعر عن بداية الربع ساعة هذة = 1.5528 وهو سعر الافتاح وكما ترى فقد كان هذا هو أيضاً أعلى سعر وصل إلية الجنية في الربع ساعة هذة لذا فلايوجد لهذة الشمعة ذيل أعلى , أما سعر الإغلاق = 1.5526 وأدنى سعر = 1.5523

الشمعة 2 : تمثل ربع الساعة التي قبلها , وقد كان سعر الافتتاح فيها مساوياً لسعر الإغلاق = 1.5528 لذا لا ترى جسماً لهذة الشمعة فالسعر بدأ الربع ساعة بسعر وأنهاها على نفس السعر , أما أعلى سعر = 1.5532 , وأدنى سعر = 1.5526 .

الشمعة :3 تمثل الربع ساعة التي تسبق الشمعة السابقة : وهي شمعة هابطة سعر افتتاحها = 1.5530 وسعر الإغلاق = 1.5528 أما أعلى سعر = 1.5535 وأدنى سعر= 1.5527 . انظر الشكل التالي :

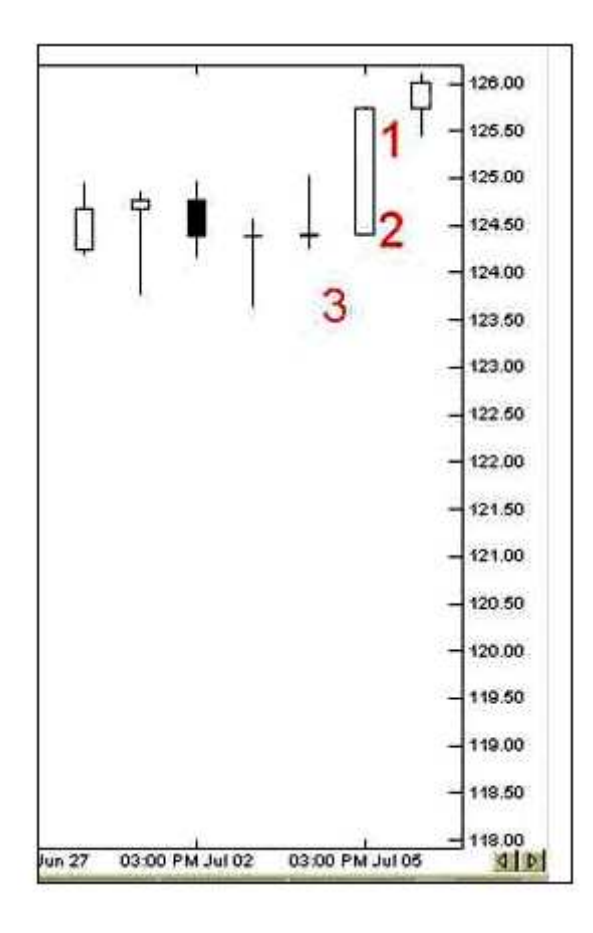

هذا الرسم لسعر الين الياباني والإطار الزمني هو اليوم .

الشمعة 1 : تمثل اليوم الحالي , وهي شمعة صاعدة ,وقد بدأ الين اليوم على سعر = 125.75 وهو سعر الافتتاح وانهى اليوم على سعر = 126.00 وهو سعر الإغلاق , أما أعلى سعر لهذا اليوم فقد كان = 126.10 وأدنى سعر = 125.50 .

الشمعة 2 : تمثل اليوم السابق , وهي شمعة صاعدة سعر الافتتاح = 124.40 وهو أيضاً أدنى سعر خلال هذا اليوم لذا فلايوجد لهذة الشمعة ذيل سفلي , أما سعر الإغلاق فقد كان = 125.75 وهو أيضاً أعلى سعر وصلت له العملة خلال هذا اليوم لذا فلايوجد ذيل أعلى لهذة الشمعة .

الشمعة 3 : وهي تمثل اليوم الذي يسبق الشمعة السابقة , وقد كان سعر الافتتاح = 124.40 وهو نفس السعر الذي أغلق اليوم علية لذا لايوجد جسم لهذة الشمعة , وأدنى سعر = 124.30 , أما أعلى سعر = 125.00 ( تسمى الشمعة التي ليس لها جسم نجمة star ( .

وكما ترى فأن طريقة الشموع اليابانية هي طريقة دقيقة وواضحة في التعبير عن حركة السعر , وبشىء بسيط من المران ستتمكن وبمجرد إلقاء نظرة سريعة على الرسم البياني من معرفة كل ما تحتاجة من معلومات عن حركة سعر العملة الذي تريد وفي الإطار الزمني الذي تختار .

هذة هي اللأشكال الثلاثة الرئيسية في التعبير عن حركة السعر وقد أصبحت الآن قادراً على قراءتها وفهمها .

كيف يمكنني الاختيار بين أشكال الرسوم البيانية ؟

أغلب البرامج الخاصة بالرسوم البيانية والتي ستنزلها على جهازك تسمح لك باختيار الأسلوب الذي تشاء في عرض السعر وبضغطة زر واحدة يمكنك الانتقال بين الأسلوب الخطي أو أسلوب القضبان أو الشموع اليابانية .

أي هذة الأساليب أفضل ؟

الشموع اليابانية أفضل , فهي أكثر وضوحاً .. كما أن هناك طريقة خاصة في التحليل تعتمد على أشكال الشموع في الرسم البياني وسنتحدث عن ذلك فيما بعد

## الفارق الرئيسي بين الرسم البياني للعملات المباشرة وغير المباشرة

تذكر عند حديثنا عن العملات المباشرة والعملات غير المباشرة أن اليورو والجنية الأسترليني هما من العملات المباشرة حيث يكونان هما العملة الأساس **currency Base** وبالتالي يكون رمزهما أولاً ثم رمز الدولار : USD/EUR , GBP/USD

أما الين الياباني والفرنك السويسري فهما من العملات غير المباشرة حيث يكون الدولار هو العملة الأساس مقابلهما ويكون رمز الدولار أولاً ثم يأتي رمزهما : JPY/USD , CHF/USD

وكما تذكر فإن السعر هو المبلغ المطلوب دفعة من العملة الثانية للحصول على وحدة واحدة من العملة الأساس .

معنى ذلك فإذا ارتفع الرقم أمام اليورو مقابل الدولار معنى ذلك أن اليورو يرتفع لأننا نكون مطالبين بدفع كمية أكبر من الدولار للحصول على يورو واحد وهذا يعني أن اليورو إرتفع مقابل الدولار

أما إذا انخفض الرقم أمام اليورو مقابل الدولار معنى ذلك إننل مطالبين بدفع كم أقل من الدولار للحصول على يورو واحد وهذا يعني أن اليورو انخفض مقابل الدولار .

ونفس الشىء ينطبق على الجنية الأسترليني أيضا وكل عملة مباشرة

فإذا نظرت إلى شكل (10)

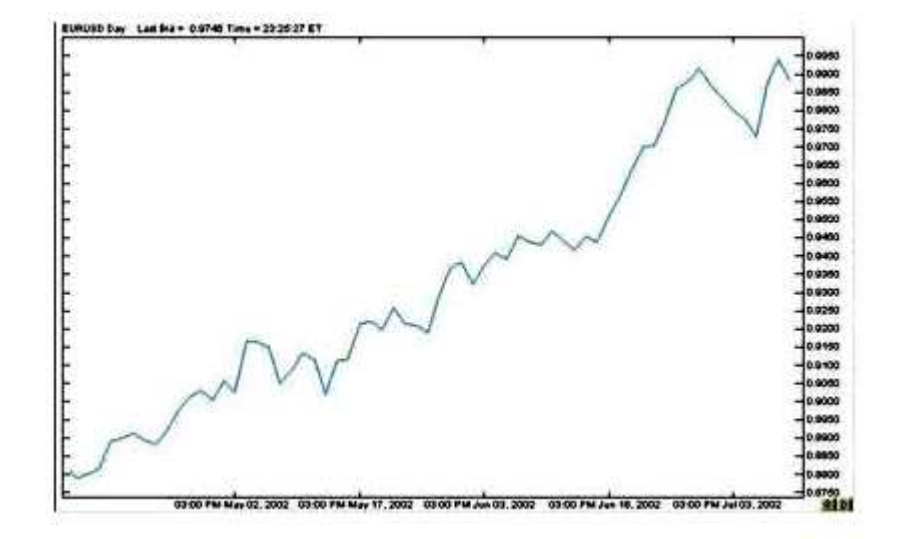

شكل (10)

ترى الرسم البياني الخطي لليورو والإطار الزمني يومي . ففي كل يوم يمر يرتفع سعر اليورو أكثر و أكثر . أي أننا في كل يوم نكون مطالبين بدفع كم أكبر من الدولار (العملة الثانية ) للحصول على يورو واحد ( وحدة واحدة من العملة الأساس )

وهذا يعني أن اليورو يرتفع .

وكذلك بالنسبة للجنية .

وبذلك فعندما ترى أن الخط أو القضبان أو الشموع في الرسم البياني لليورو أو الجنية ترتفع مع مرور الوقت معنى ذلك أن سعر اليورو أو الجنية يرتفع سعرهما أمام الدولار .

وإذا رأيت أن الخط القضبان أو الشموع في الرسم البياني لليورو أو الجنية تنخفض مع مرور الوقت معنى ذلك أن سعر اليورو أو الجنية ينخفض أمام الدولار .

أما في العملات غير المباشرة فالعكس هو الصحيح

فعندما ترى أن الخط أو القضبان أو الشموع في الرسم البياني للين أو الفرنك ترتفع مع مرور الوقت معنى ذلك أن سعر الين أو الفرنك ينخفض أمام الدولار

وعندما ترى أن الخط أو القضبان أو الشموع في الرسم البياني للين أو الفرنك تنخفض مع مرور الوقت معنى ذلك أن سعر الين أو الفرنك يرتفع أمام الدولار

#### لماذا ؟

لو استرجعت تعريف السعر لعرفت الإجابة بنفسك .

فالدولار هو العملة الأساس مقابل الين والفرنك .

فعندما ترتفع الشموع في الرسم البياني للين أو الفرنك فهي تشير إلى أننا مطالبين لدفع كم أكبر من الين أو الفرنك ( العملة الثانية ) للحصول على دولار واحد ( وحدة واحدة من العملة الأساس ) وهذا يعني أن الدولار يرتفع والين أو الفرنك ينخفض .

وعندما تنخفض الشموع في الرسم البياني للين أو الفرنك فهي تشير إلى أننا مطالبين لدفع كم أقل من الين أو الفرنك ( العملة الثانية ) للحصول على دولار واحد ( وحدة واحدة من العملة الأساس ) وهذا يعني أن الدولار ينخفض والين أو الفرنك يرتفع .

من الضروري أن تفهم هذة النقطة تماماً , وإلا فأنت قد تبيع الين في الوقت الذي تقصد أن تشتريه ..!!

قد تشعر ببعض الارتباك في الفهم وهذا طبيعي ولكن بقليل من الممارسة ستصبح الأمور واضحة جداً بالنسبة لك .

ولكي نتأكد من فهمك لهذة النقطة سنأخذ أمثلة :

#### مثال1

انظر إلى الشكل الآتي :

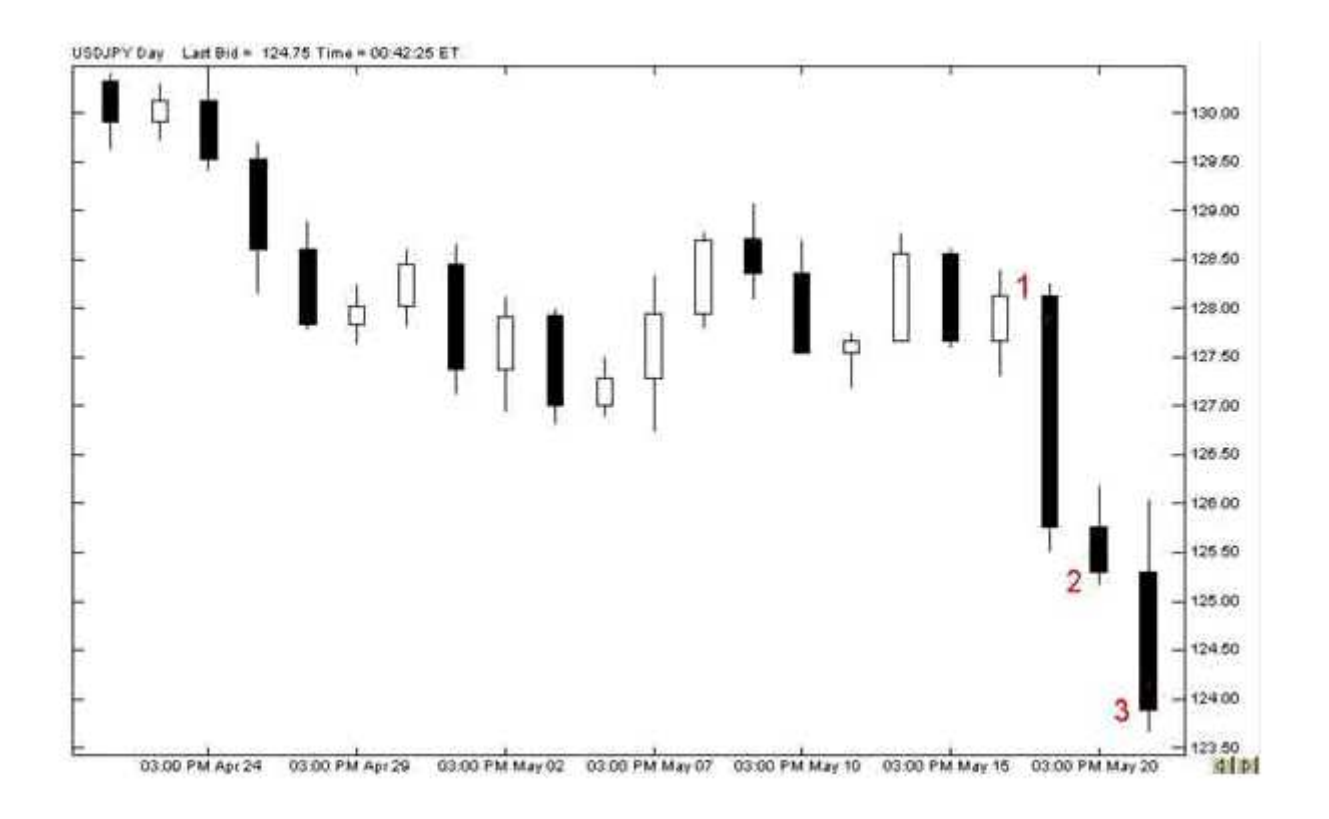

هذا هو الرسم البياني للدولار مقابل الين والإطار الزمني هو اليوم : تشير الشمعة 1 أن سعر الإغلاق لهذا اليوم = 125.75 أي أننا مطالبين بدفع 125.75 للحصول على دولار واحد . وتشير الشمعة 2 أن سعر الإغلاق لليوم الذي بعدة = 125.30 أي أننا مطالبين بدفع مبلغ أقل من الين لحصول على دولار واحد أي أن الدولار صار " أثمن" من اليوم الذي قبله أي أنه يرتفع .

وتشير الشمعة 3 أن سعر الإغلاق لليوم الذي بعدة = 123.90 أي أننا أصبحنا مطالبين بدفع سعر أقل من الين للحصول على دولار واحد

فمع مرور الوقت يصبح الين أثمن تستطيع كمية أقل منه الحصول على دولار واحد .

فكما ترى فأن الشموع تنخفض مع مرور الأيام وتشير لارتفاع سعر الين مقابل الدولار , وهو ارتفاع يزداد يوماً وراء يوم . مثال 2

انظر إلى الشكل التالي

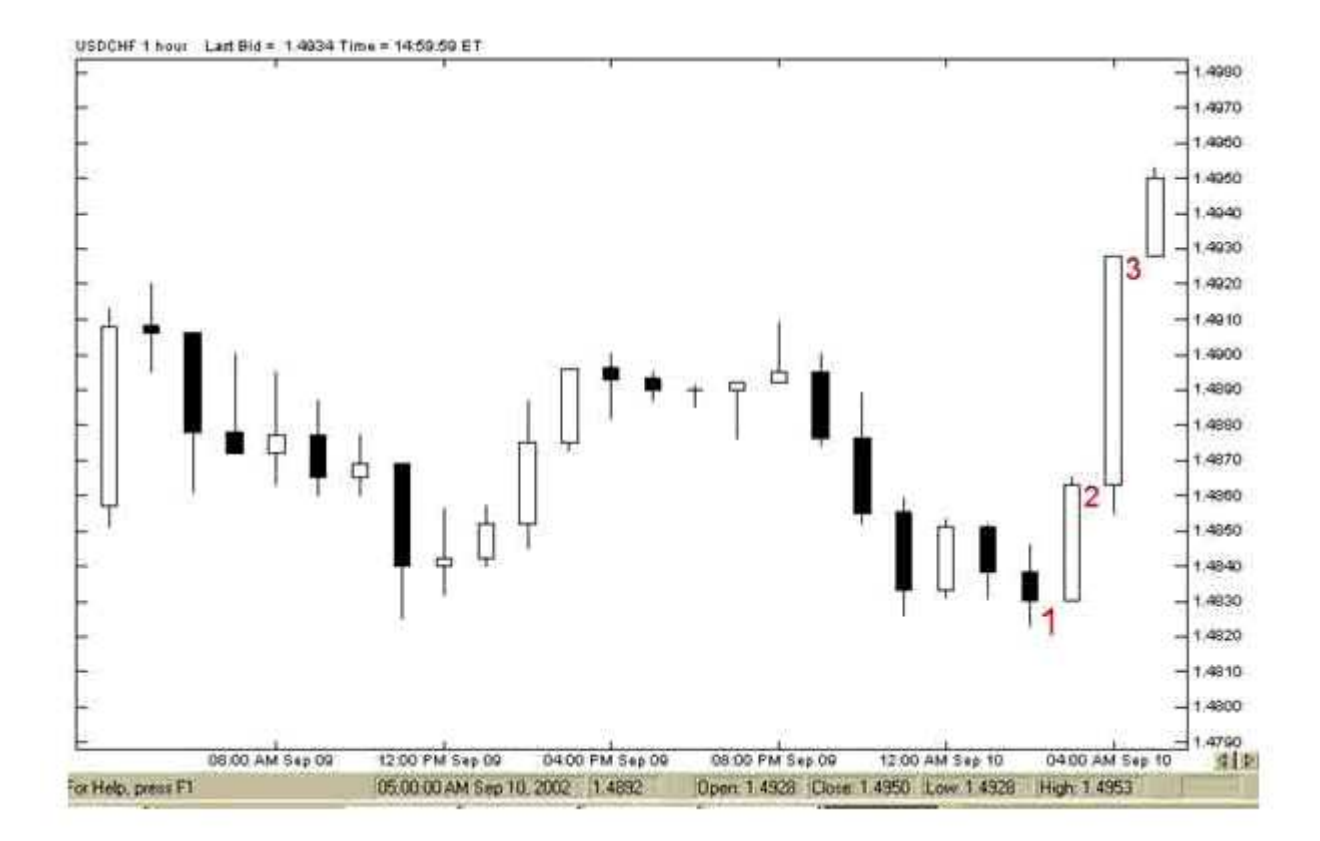

هذا هو الرسم البياني للدولار مقابل الفرنك السويسري والإطار الزمني هو الساعة :

تشير الشمعة 1 أن سعر الإغلاق هو عند الساعة 4 من هذا اليوم = 1.4865 أي أننا مطالبين بدفع 1.4865 فرنك للحصول على دولار واحد .

وتشير الشمعة 2 أن سعر الإغلاق هو عند الساعة 5 من نفس اليوم = 1.4930 أي إننا صرنا مطالبين بدفع مبلغ أكبر من الفرنك للحصول على دولار واحد أي أن الفرنك صار " أبخس " من الساعة التي قبلها , أي أنه ينخفض .

وتشير الشمعة 3 أن سعر الإغلاق هو عند الساعة 6 من نفس اليوم = 1.4950 أي إننا مطالبين بدفع سعر أكبر من الفرنك للحصول على دولار واحد .

فمع مرور الوقت يصبح الفرنك أبخس وتحتاج إلى كم أكبر منه للحصول على دولار واحد .

فكما ترى فأن الشموع ترتفع مع مرور الساعات وتشير لانخفاض سعر الفرنك مقابل الدولار , وهو انخفاض يزداد ساعة وراء ساعة .

### قاعدة عامة

### في اليورو أوالجنية الإسترليني

ارتفاع الشموع في الرسم البياني تشير لإرتفاع سعر اليورو أو الجنية . انخفاض الشموع في الرسم البياني تشير لإنخفاض سعر اليورو أو الجنية .

في الين والفرنك السويسري

ارتفاع الشموع في الرسم البياني تشير لإنخفاض سعر الين أو الفرنك . وانخفاض الشموع في الرسم البياني تشير لإرتفاع سعر الين أو الفرنك . ونفس الشىء بالنسبة للقضبان أو الرسم الخطي .

يمكنك أن تفهم الفارق بين الرسم البياني للعملات المباشرة وغير المباشرة بسهوله بأن تفكر على أن الرسم البياني لليورو والجنيه هو الرسم البياني لليورو والجنيه فعلاً فعندما تظهر القضبان أو الشموع أنها ترتفع لليورو أو الجنيه فهذا يعني أنهما يرتفعان ، أما الرسم البياني للين والفرنك السويسري فهو في الحقيقة الرسم البياني للدولار فعندما تظهر القضبان أو الشموع للرسم البياني للين أو الفرنك أنها ترتفع فهذا يعني أن الدولار هو الذي يرتفع ومادام الدولار يرتفع فالين أو الفرنك ينخفضان .

وهكذا فأنت الآن قادر تماماً على قراءة الرسم البياني لأي عملة وقادر على فهم ما يحدث لسعر العملة من خلال إلقاء نظره على الرسم البياني الخاص بكل منها . حيث يمكنك عندها تحليل الرسم البياني في محاولة لمعرفة الإتجاه المستقبلي لحركة سعر العملة وعلى أساس هذا التوقع ستقوم بعمليات البيع والشراء , حيث ستشتري العملة التي تتوقع أن يرتفع سعرها وستبيع العملة التي تتوقع أن ينخفض سعرها .

الآن حان الوقت لتتعرف على المفاهيم الأساسية في تحليل الرسم البياني وكيفية القيام بذلك , علماً أن ما سنذكره بهذا الخصوص ليس اكثر من فكرة عامة عن أساليب ومفاهيم التحليل يلزمك أن تعمقها بالإطلاع النظري والممارسة العملية .

## تحليل الرسم البياني

## **Analysing Chart**

لقد أصبحت الآن قادراً على قراءة الرسم البياني , تعلم أن الهدف من متابعة الرسم البياني لحركة سعر العملة هو محاولة الوصول إلى توقع للاتجاه الذي سيصير إليه سعر العملة وهل سعر العملة سيرتفع أم سينخفض وعلى أساس هذا التوقع ستتخذ قرارك بشراء العملة أم بيعها .

ستشتريها طبعا إذا توقعت أنها سترتفع , وستبيعها إذا توقعت أنها ستنخفض .

ولكن كيف يمكنك أن تصل إلى توقع ؟

عن طريق تحليل الرسم البياني ودراسته .

كيف ذلك ؟

يقوم المتاجر أولاً بفتح البرنامج الخاص بالرسوم البيانية والذي سيحصل علية من شركة الوساطة التي سيتعامل معها أو من موقع آخر .

يحدد المتاجر العملة التي يرغب في متابعتها والإطار الزمني الذي يريد .

يقوم المتاجر بالتدقيق في الرسم البياني , ثم يقوم بإضافة خطوط فوق الرسم البياني مستخدماً امكانيات برنامج الرسوم البيانية الذي يسمح له برسم مايشاء من خطوط وعلامات على الرسم البياني .

يستخدم المتاجر برنامج الرسم البياني للقيام ببعض الحسابات التي تساعده أكثر على فهم حركة السعر مثل : كم هو معدل السعر خلال العشرة ايام الماضية وغيرها الكثير , هناك مجموعة محدودة من هذة الحسابات تسمى المؤشرات .

على أساس ما يقوم بة المتاجر من دراسة على حركة السعر يتكون لدية تصور عن الاتجاة المستقبلي للسعر وبالتالي يستطيع أن يقرر البيع من الشراء .

عن ماذا يبحث المتاجر بالضبط في الرسم البياني ؟

عن عدة أمور تساعده على تكوين تصور لحركة السعر ومن أهم هذة الأمور :

ميل السعر **Trend**

نقاط الدعم والمقاومة **Resistance and Support**

الأشكال **Patterns**

**Over buy over sell** السعر حركة عزم

وسنقوم الآن بشرح هذة الأمور وكما ذكرنا أكثر من مرة في هذا الجزء أنك في حاجة للمزيد من الاطلاع النظري والممارسة العملية , وأن ما جاء في هذا الجزء ليس أكثر من مدخل للتحليل الفني يساعدك على أخذ فكرة عامة ويمهد لك الطريق لمزيد من الدراسة والبحث .

### ميل السعر **Trend**

ما هو ميل السعر ؟

نقصد بميل السعر الاتجاة العام لحركة السعر .

فاتجاة سعر أي عملة لايخرج عن أحد الاحتمالات الثلاثة :

إما صاعد **word Up** , أي يميل سعر العملة للارتفاع شيئاً فشيئاً .

وإما هابط **word Down** , أي يميل سعر العملة للانخفاض شيئاً فشيئاً .

وإما ثابت لا يتغير **line Side** , أي يميل سعر العملة لأن يكون قريباً من سعر واحد .

وفي الحقيقة فإن أكثر الأمور التي يحرص المتاجرون على معرفتها هو ميل السعر , فكما تعلم فأن حركة السعر في تذبذب مستمر في ترتفع ثم تهبط ثم تعود للارتفاع وهكذا , وعلى الرغم من ذلك فإن للسعر اتجاة عام إما للصعود أو للهبوط , فإذا تمكنت أن تعلم أن الاتجاة العام لعملة ما هو نحو الصعود أي أن العملة تميل بشكل عام للارتفاع سيسهل عليك أن تقرر شراء هذة العملة لأنه حتى لو انخفض سعرها قليلاً فإنها ستعاود الارتفاع .

كيف يمكن تحديد ميل سعر عملة ؟

نقوم أولاً بتحديد إطار زمني للعملة التي نرغب في متابعتها

ثم ننظر إلى الرسم البياني مركزين على الفترة الآخيرة القريبة من الساعة الحالية .

### رسم خط الميل الصاعد **up Drawing line trend**

إذا وجدنا أن أغلبية الشموع فى ارتفاع وأن أدنى سعر لكل فترة زمنية يتصاعد بشكل تدريجي مع الوقت **lows higher** فمعنى ذلك أن السعر يميل نحو الارتفاع .

نقوم برسم خط يصل بين أبرز ذيلي شمعتين بحيث لا ينزل عنه أي شمعة بينهما .

كما ترى في الأشكال التالية التي تبين كيفية رسم خط الميل الصاعد .

الخطوة الأولى

انظر للشكل التالي

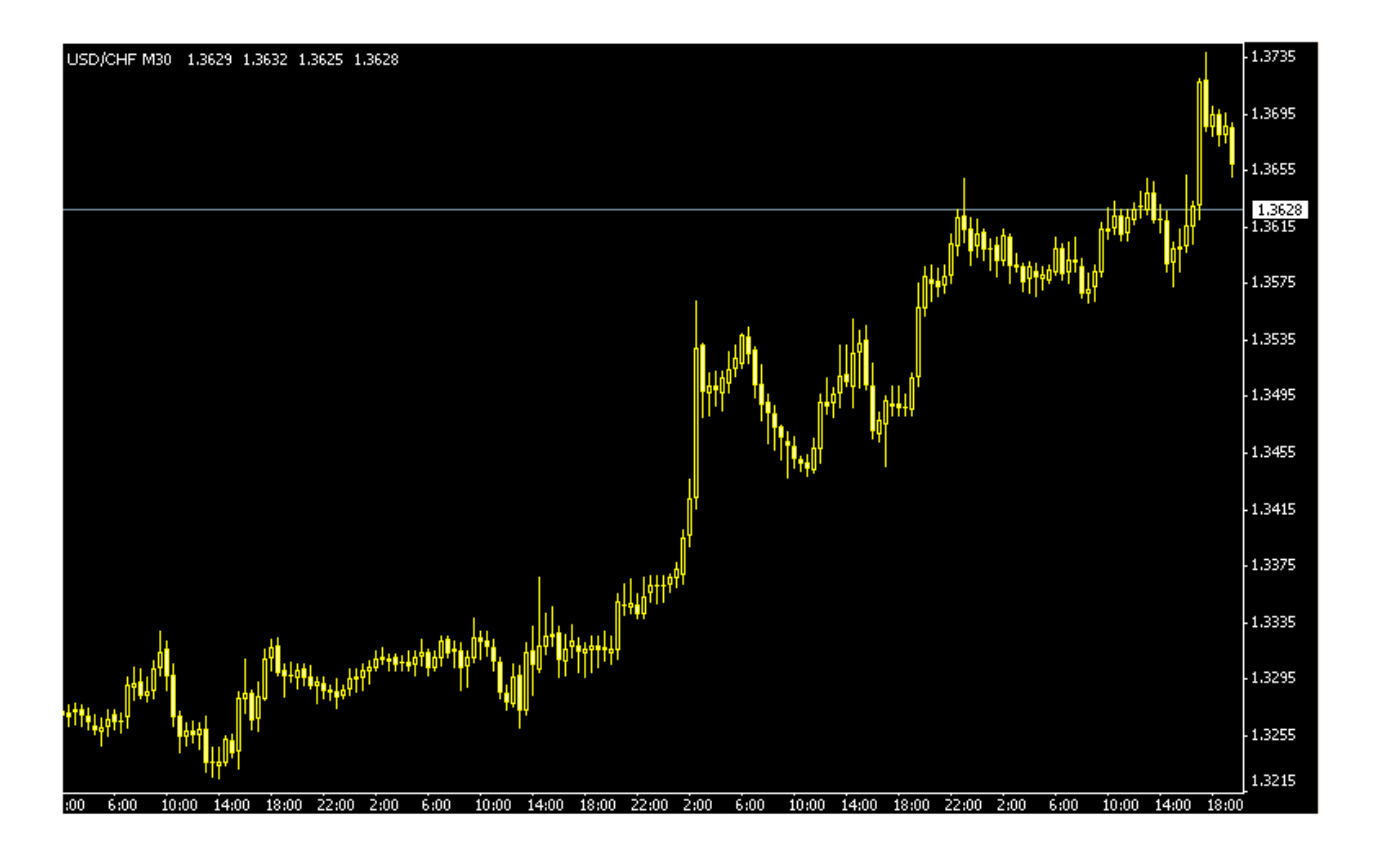

الخطوة الأولى

ترى أمامك الرسم البياني للفرنك السويسري والإطار الزمني هو النصف ساعة , كما ترى فالشموع في الشكل صاعدة . وكما ترى فإن أقل سعر في كل شمعة أعلى من أقل سعر للشمعة التي قبلها بشكل عام فأقل سعر يتصاعد تدريجياً **lows higher**

### الخطوة الثانية

سنختار نقطتين من نقاط أقل سعر في الشموع بحيث يمكن رسم خط يصل بينهما وبحيث لا تنخفض الشموع بينهما

كما ترى في الشكل التالي :

.

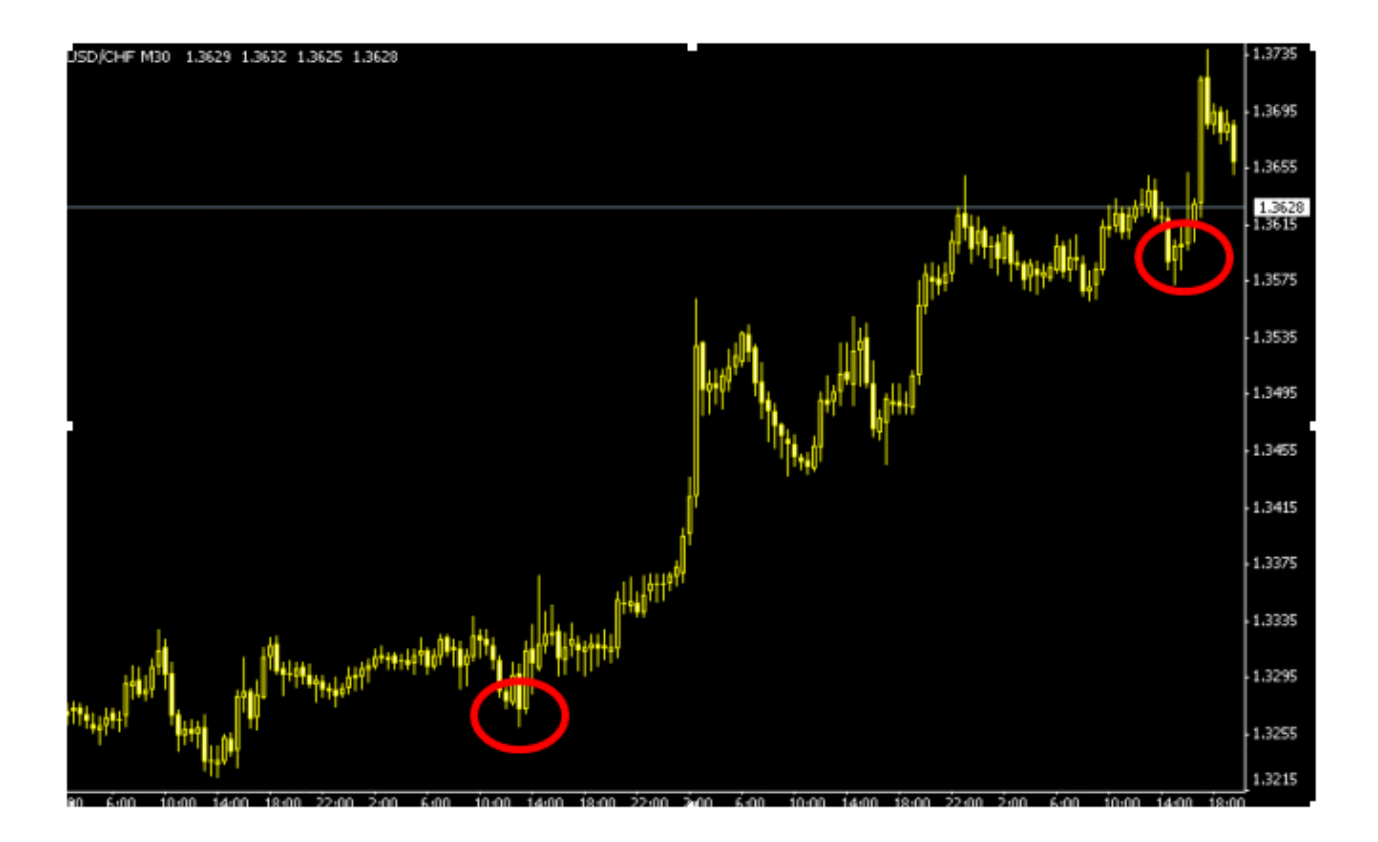

الخطوة الثانية

لقد اخترنا نقطتين تمثلان أقل سعر في شمعتين - أو قضيبين - بحيث يمكن رسم خط يصل بينهما دون أن تهبط الشموع أسفل منه .

والنقطتان اللتان اخترناهما مبينان في الدائرتين في الشكل . بطبيعة الحال لن ترسم دائرتين حول النقطتين اللتين اخترتهما بل ستحددهما بالنظر فقط ولقد وضعنا الدائرتين هنا للتوضيح بأننا سنختار أبرز نقطتين لنرسم بينهما خطاً , وتذكر أنه لا يهم أي النقاط تختار المهم هو أن تتمكن من رسم خط يصل بين نقطتين ولا تهبط عنه الشموع التي بين هاتين النقطتين .

#### الخطوة الثالثة

باستخدام أداه الرسم في برنامج الرسوم البيانية سنرسم خطاً مائلاً يصل ما بين النقطتين اللتان اخترناهما .

كما ترى في الشكل التالي :

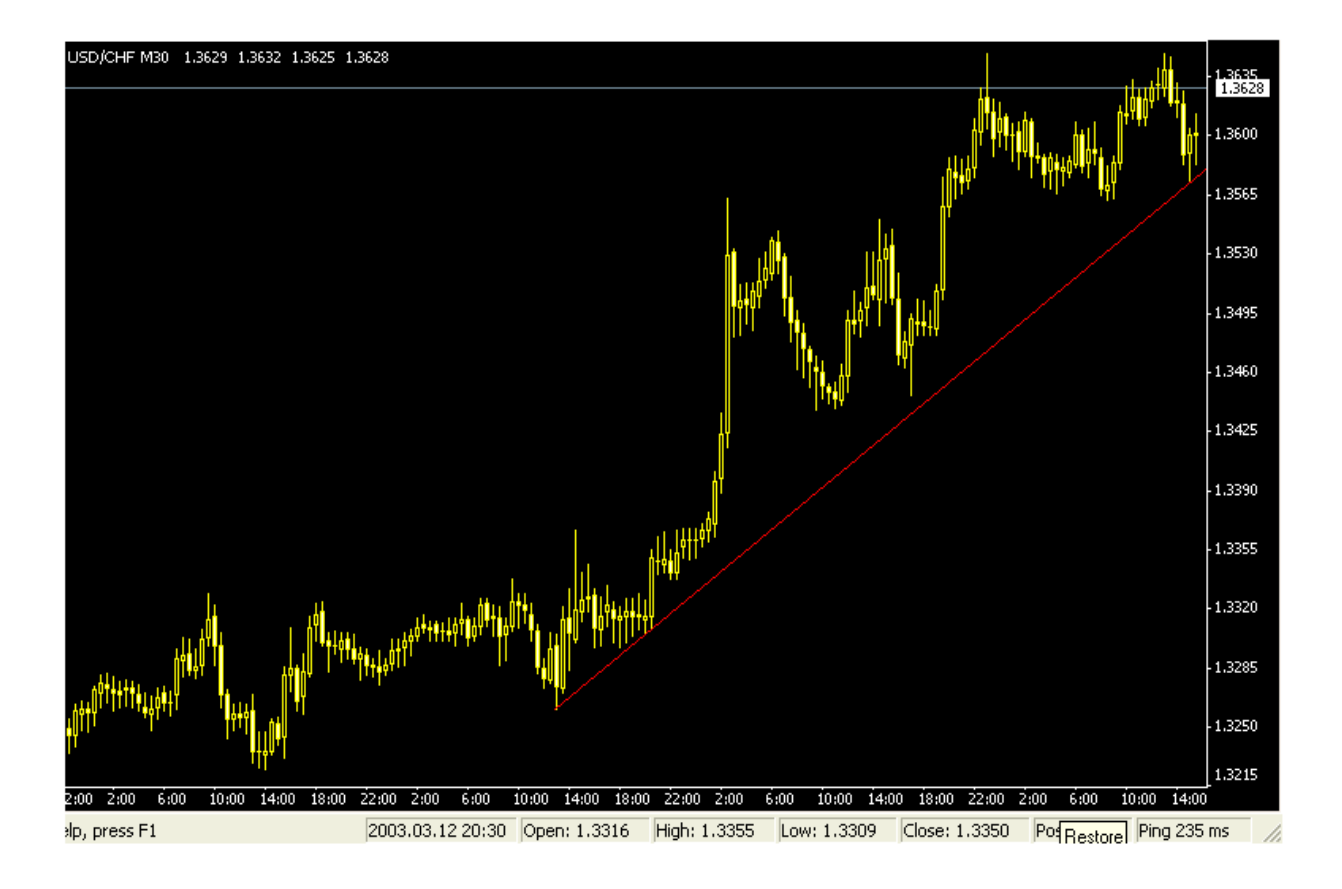

الخطوة الثالثة

لقد قمنا برسم خط يصل بين النقطتين وهو خط صاعد مهما انخفضت الشموع فهي لا تهبط أسفل منه .

يسمى هذا الخط بخط الميل الصاعد **trend Up line** .

يمكنك أن تقول عن هذا الخط : " أن العملة التي أتابعها تتصاعد الشموع فيها في كل فترة وهي وإن هبطت أحياناً إلا إنها لا تتجاوز في هبوطها الخط الصاعد الذي رسمته " .

وعلى أساس فرضية ثبات ميل السعر فإننا نفترض أنه إذا هبط سعر العملة وأصبح قريباً من خط الميل فإنه سيعود إلى الارتفاع .

لذا عندما نراقب حركة عملة ما ونجد ان سعرها قد بدأ بالانخفاض حتى أصبح قريباً من خط الميل الصاعد يمكننا أن نقوم بشراء هذة العملة لأننا نتوقع أنها سترتفع بعد ذلك حيث يمكننا بيعها لاحقاً بسعر أعلى من سعر الشراء .

ويظل افتراض أن العملة ستظل في ارتفاع إلى أن يتم كسر خط الميل **line trend Braking** .. حيث يمكن بعدها أن تعكس العملة حركتها وتتحول للانخفاض .

كما ترى في الشكل (11)

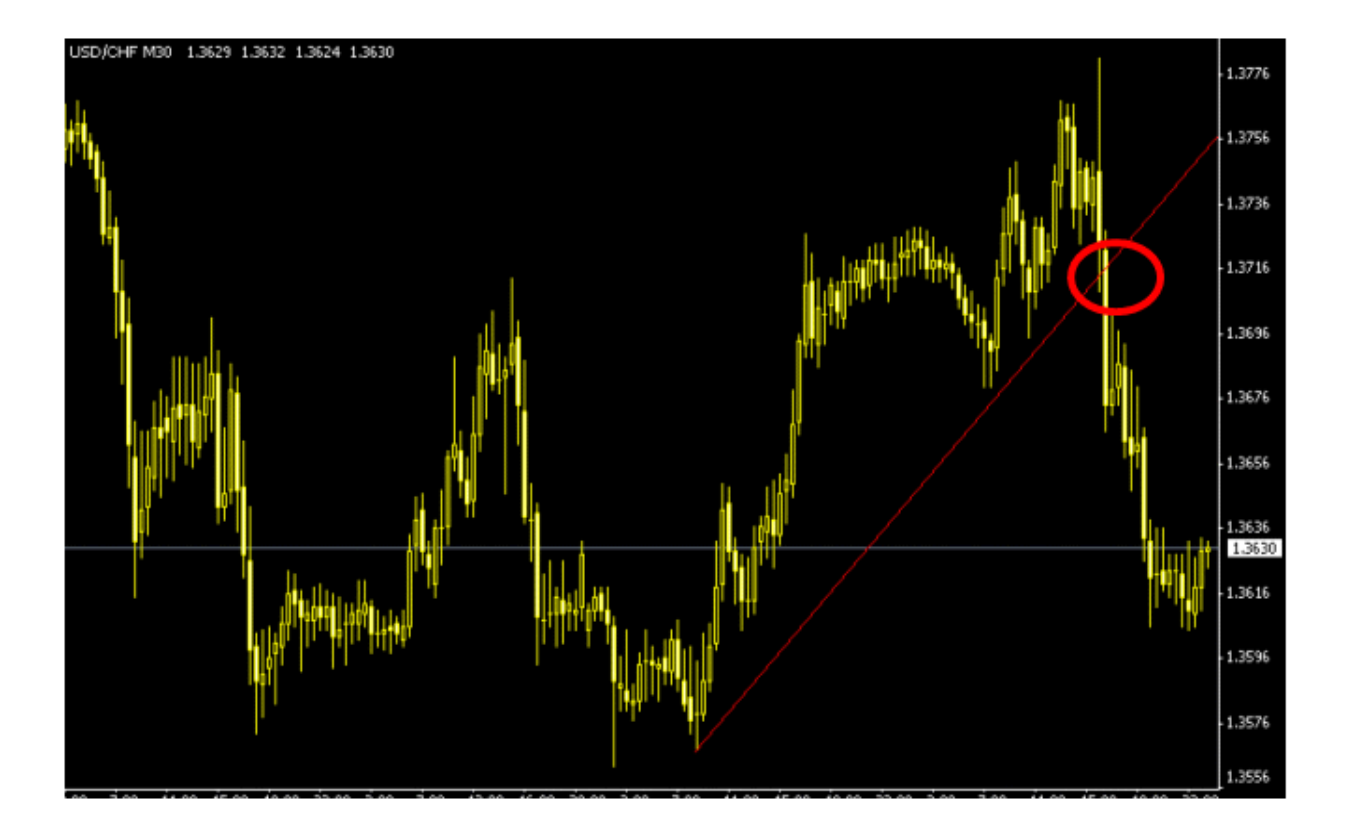

شكل (11)

كما ترى في الشكل فإن الشموع استمرت في الصعود إلى أن جاءت لحظة وهبطت أسفل الخط الذي رسمناه نقول هنا أن خط الميل الصاعد قد تم كسره وسيكون هناك إحتمال لأن تغير العملة اتجاه حركتها من الصعود إلى الهبوط .

عندما ترسم خط الميل الصاعد لعملة مباشرة كاليورو أو الجنية الإسترليني فإن اقتراب الشموع من الخط قد يؤذن بقرب ارتفاعها مرة أخرى أي بقرب ا**رتفاع السعر أكثر** حيث أن ارتفاع الشموع في الرسم البياني للعملات المباشرة هو دليل **على** الارتفاع المستمر في سعرهما لذا عندما يهبط السعر ليصبح قريباً من خط الميل الصاعد للعملات المباشرة نقوم بشراءها لأننا تفترض أن سعر هذه العملات سيستمر في الصعود إلى أعلى أي سيستمر سعرهما في الارتفاع مما يجعلنا نشتري العملة التي نتوقع أنها سترتفع مستقبلاً .

كما ترى في الشكل (12)

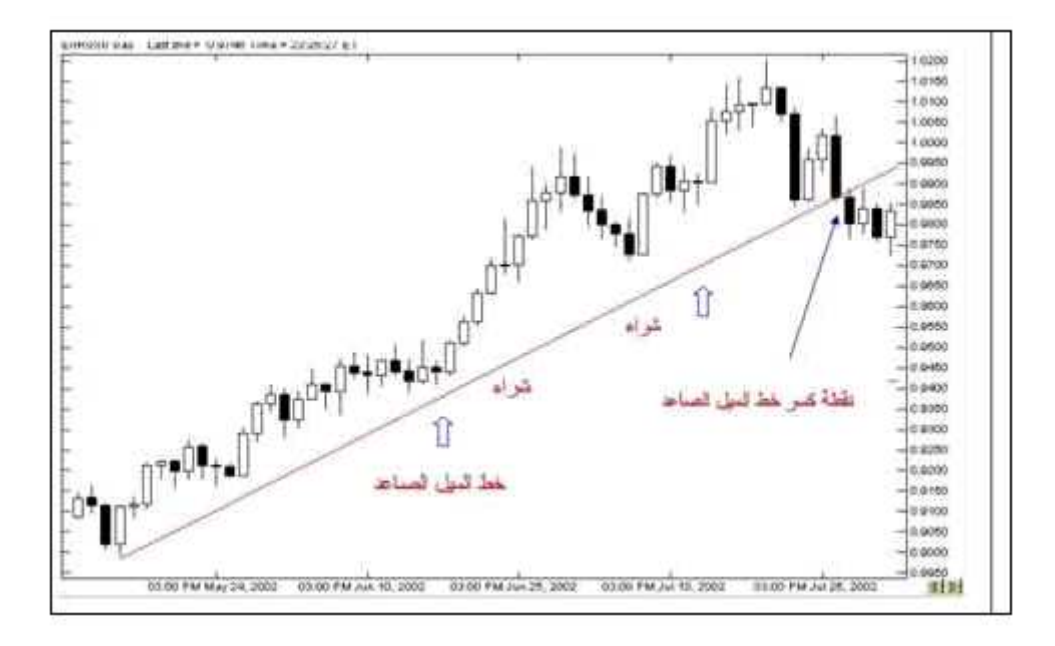

شكل (12)

يجدر الانتباه أن صعود الشموع في الرسم البياني للعملات غير المباشرة كالين والفرنك هو دليل على الانخفاض المستمر في **سعرهما** وبالتالي عندما يهبط السعر ليصبح قريباً من خط الميل الصـاعد لهما نقوم ببييعهمـا لأننا نفترض أن الين أو الفرنك سيستمر في الصعود إلى أعلى أي **سيستمر سعرهما في الاخفاض** مما يجعلنا نبيع العملة التي نتوقع أنها ستنخفض مستقبلاً . كما ترى في الشكل (12)

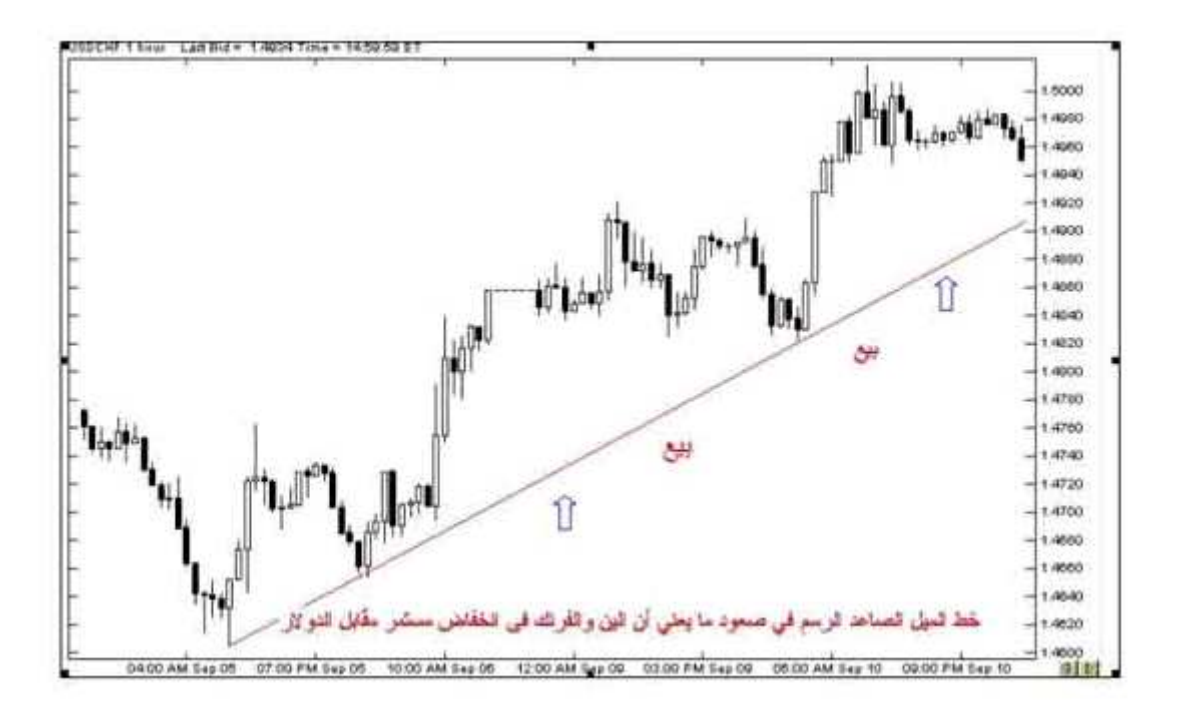
#### رسم خط الميل الهابط **Drawing line trend down**

إذا لاحظنا أن أغلبية الشموع في الفترة الأخيرة تميل نحو الانخفاض بحيث أن أدنى سعر لكل شمعة يتنازل تدريجياً **lower lows** فمعنى ذلك أن سعر العملة يميل نحوالانخفاض .

نرسم خطاً يصل بين أبرز ذيلين علويين (أعلى سعر ) لشمعتين بحيث لا تتجاوزه أي شمعة بينهما

كما ترى في في الأشكال التالية التي تبين كيفية رسم خط الميل الهابط :

الخطوة الأولى

انظر للشكل التالي :

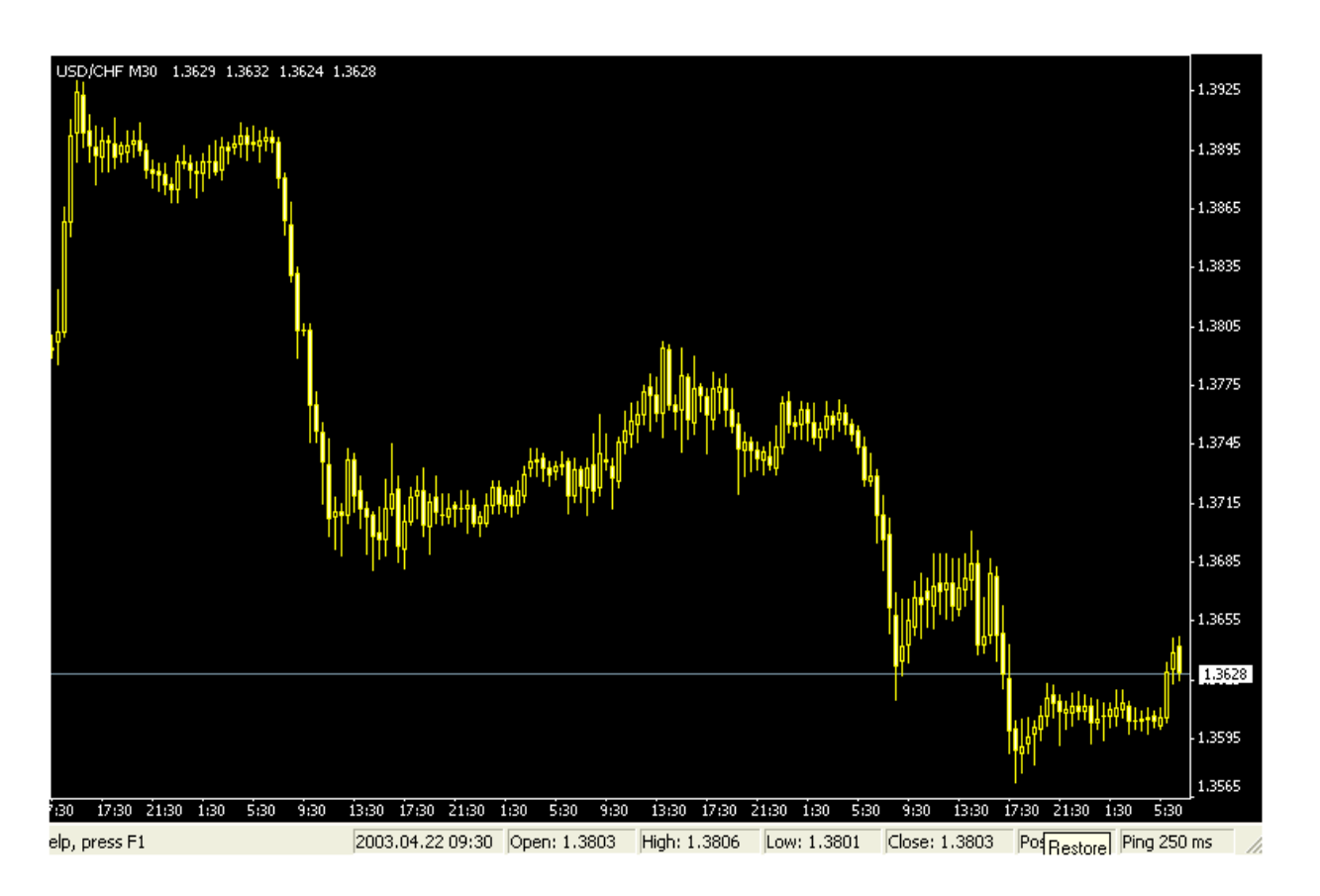

الخطوة الأولى

كما ترى في الرسم البياني فإن الشموع في هبوط مستمر وإن أعلى سعر لكل شمعة أدنى من أعلى سعر للشمعة التي قبلها بشكل عام بحيث أن أعلى سعر يهبط تدريجياً **highs lower** .

### الخطوة الثانية

سنختار نقطتين من نقاط أعلى سعر في الشموع بحيث يمكن رسم خط يصل بينهما وبحيث لا ترتفع الشموع بينهما . كما ترى في الشكل التالي :

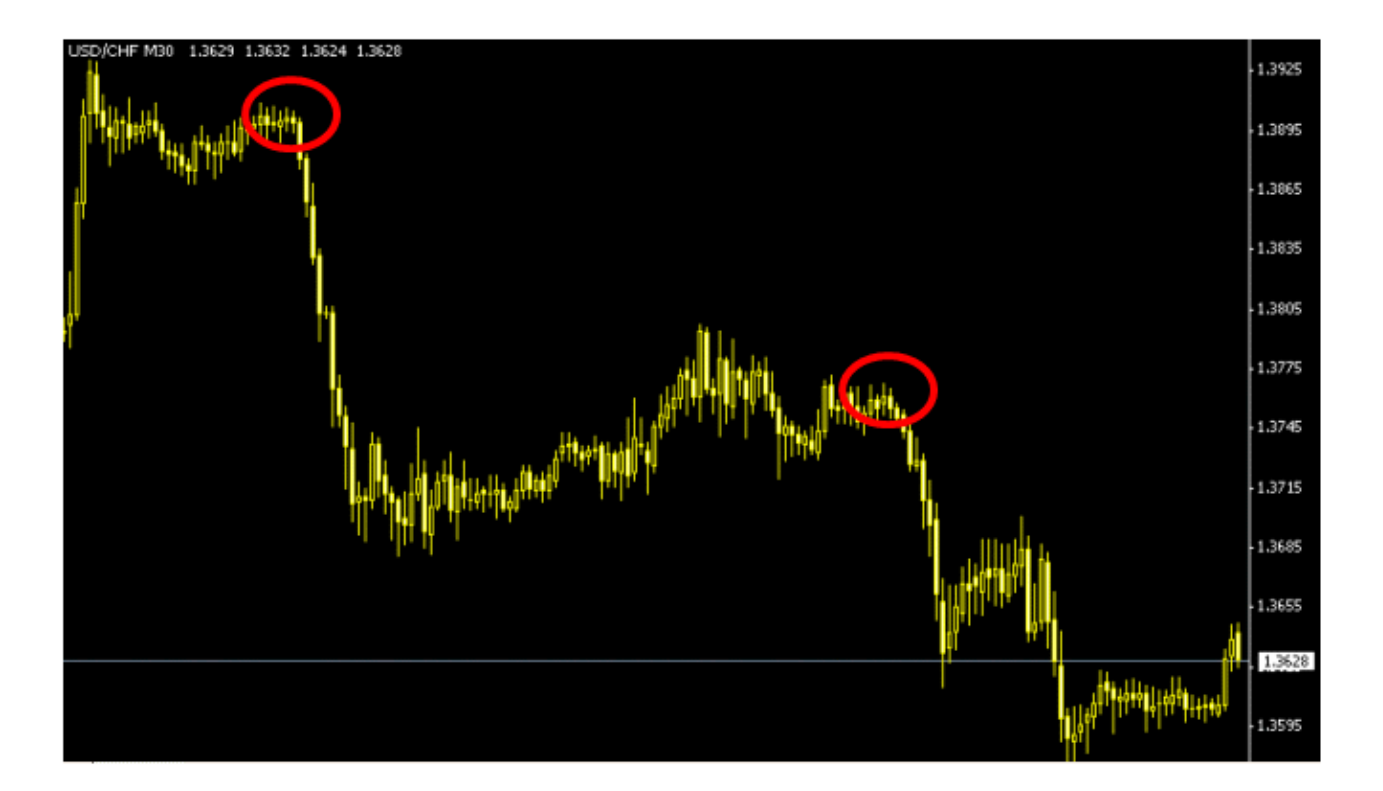

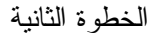

لقد اخترنا نقطتين تمثلان أعلى سعر في شمعتين - أو قضيبين - بحيث يمكن رسم خط يصل بينهما دون أن ترتفع الشموع أعلى منه .

والنقطتان اللتان اخترناهما مبينان في الدائرتين في الشكل . بطبيعة الحال لن ترسم دائرتين حول النقطتين اللتين اخترتهما بل ستحددهما بالنظر فقط ولقد وضعنا الدائرتين هنا للتوضيح بأننا سنختار أبرز نقطتين لنرسم بينهما خطاً , وتذكر أنه لا يهم أي النقاط تختار المهم هو أن تتمكن من رسم خط يصل بين نقطتين ولا ترتفع عنه الشموع التي بين هاتين النقطتين .

### الخطوة الثالثة

باستخدام أداه الرسم في برنامج الرسوم البيانية سنرسم خطاً مائلاً يصل ما بين النقطتين اللتان اخترناهما .

كما ترى في الشكل التالي :

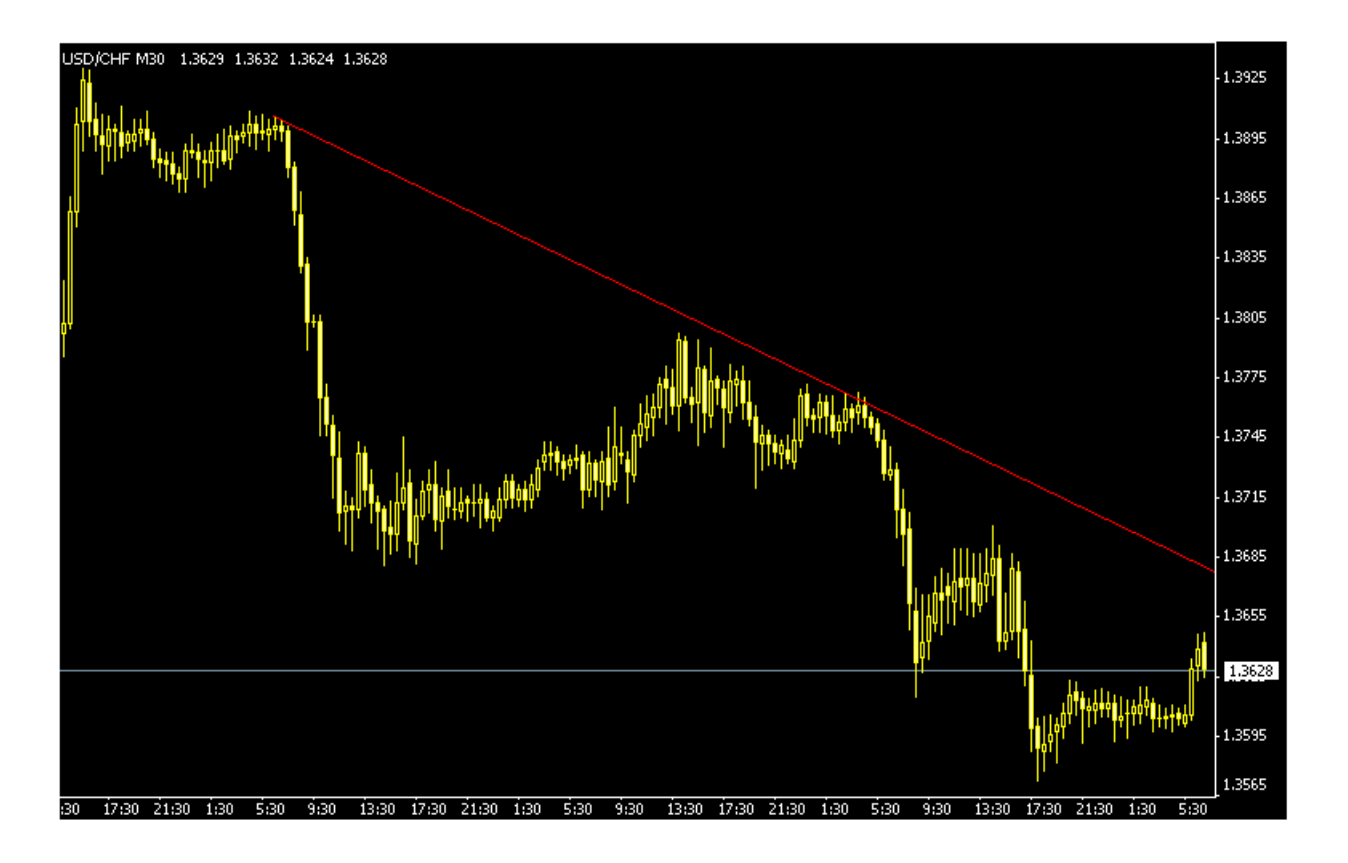

الخطوة الثالثة

لقد قمنا برسم خط يصل بين النقطتين وهو خط هابط مهما ارتفعت الشموع فهي لا ترتفع أعلى منه .

يسمى هذا الخط بخط الميل الهابط **trend Down line** .

تستطيع أن تقول عن هذا الخط : " إن العملة التي أتابعها تنخفض الشموع فيها مع الوقت وهي وإن ارتفعت قليلاً إلى إن هذا الارتفاع لايتجاوز الخط الذي رسمته" .

وعلى أساس فرضية ثبات الميل , فإذا ارتفع سعر العملة حتى أصبح قريبأً من خط الميل الهابط يمكنك أن تتوقع أنها ستعود **للانخفاض** وبالتالي يمكنك أن تبيعها لأنك تتوقع أن تنخفض حيث يمكنك أن تشتريها لاحقاً بسعر أقل من السعر الذي بعتها به وتحتفظ بالفارق كربح .

سنظل **نفترض أن العملة ستنخفض حتى يثبت العكس** وتبدأ بالارتفاع متجاوزة خط الميل حيث يمكننا هنا أن نقول أن ا**لميل ق**د تم كسرة **broken has trend** كما ترى في الشكل (13)

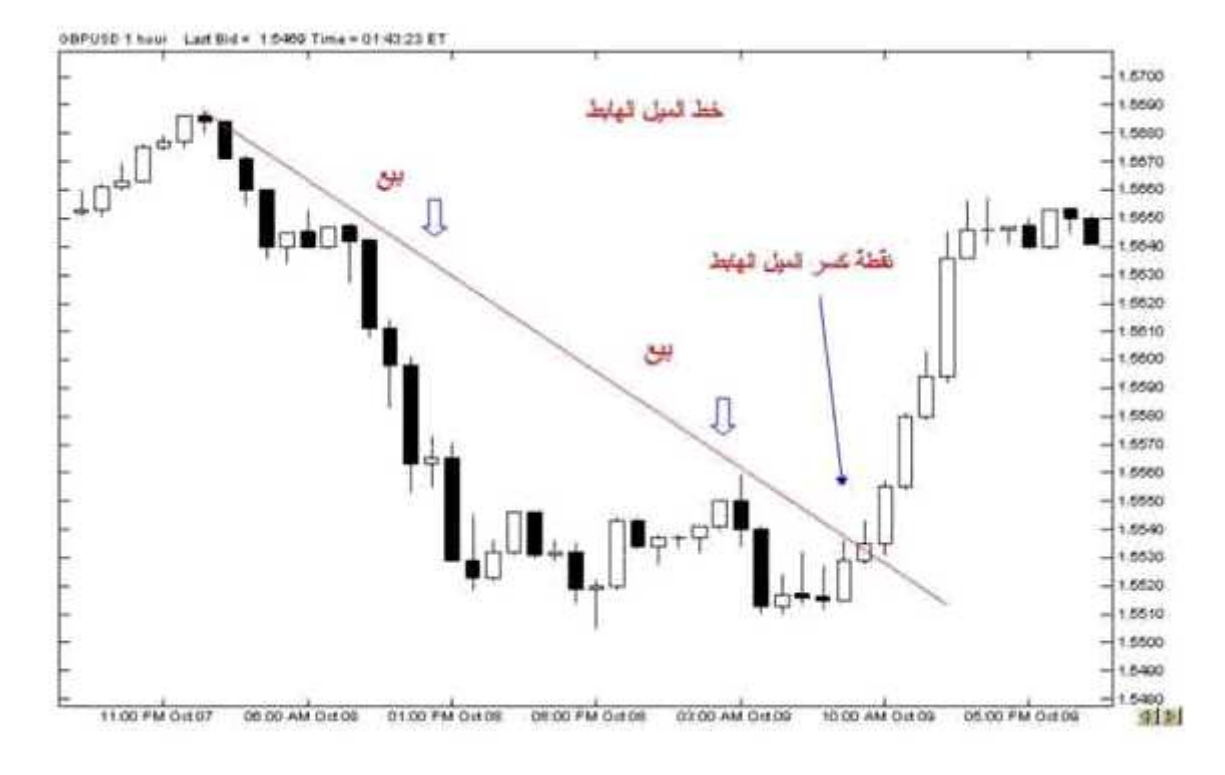

شكل (13)

ولاتنس أن هبوط الرسم البياني للين أو الفرنك الويسري يعني أن العملة ترتفع فعندما يرتفع السعر ليصبح قريباً من خط الميل الهابط نتوقع أن يعود ويهبط لأسفل أي نتوقع أن الين أو الفرنك سيرتفع سعرة أكثر( يصبحان أثمن ) لذا سنشتريه عندما يقترب السعر من الخط الهابط لأننا نتوقع أن يرتفع سعرة أكثر فيما بعد . كما ترى في الشكل (14)

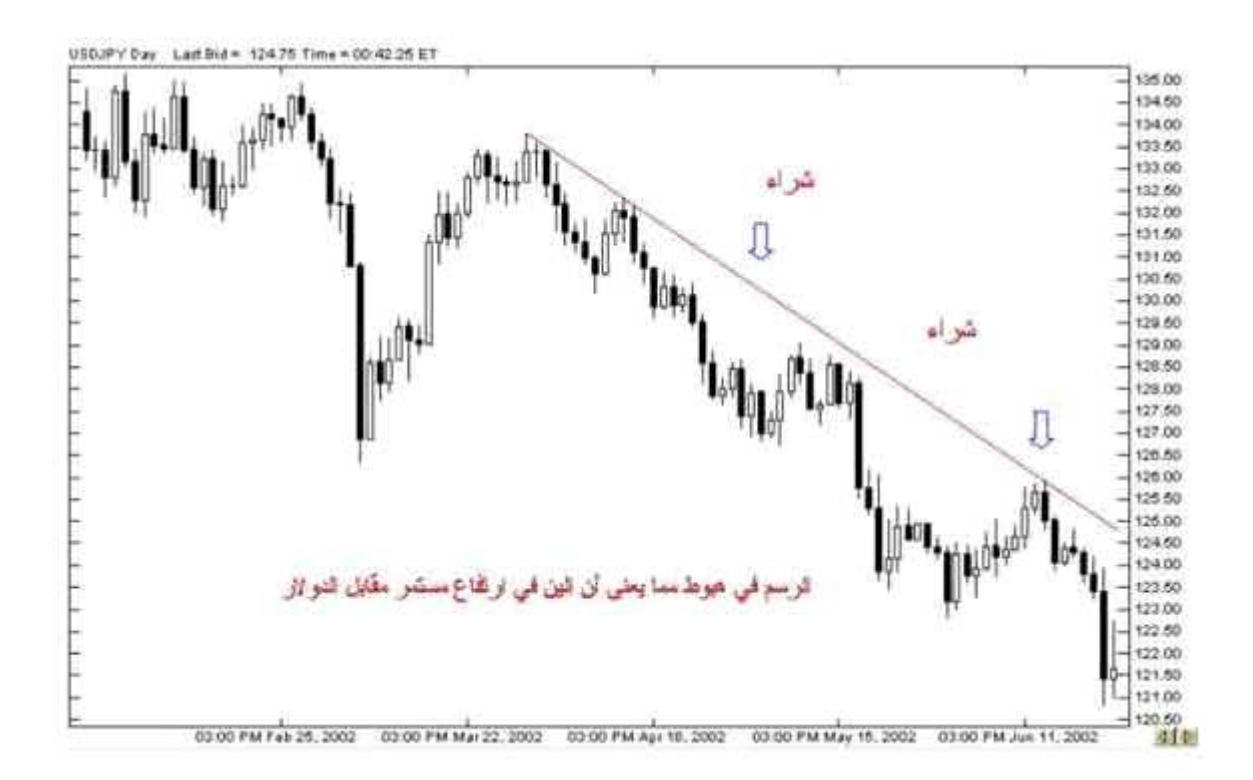

هذا هو المبدأ الأساسي في ميل السعر وطريقة اكتشافة وطريقة رسم الخط الذي يعبر عنه وكما ترى فهي مسألة تظهر بمجرد النظر العادي وليست في حاجة لأي خبرة أو دراية خاصة .

وعلى الرغم من وضوح طريقة اكتشاف ميل السعر إلا أن معرفة ميل سعر عملة ما قد لاتكون بنفس السهولة , وذلك لأنك قد تراقب عملة في على أساس الساعة ولنقل أنها اليورو وتجد أن سعرها يميل نحو الارتفاع ولكنك عندما تراقبها على أساس اليوم تجد سعرها يميل نحو الانخفاض ..!!

وهذا قد يعني أن ارتفاع اليورو خلال الساعات الماضية قد يكون ا**رتفاعاً مؤقتاً** فالاتجاة اليومي يميل للانخفاض .

لذا فإن للعملات ميل طويل المدى **trend term Long** قد يبدأ من عدة أسابيع لعدة أشهر .

وميل متوسط المدى **trend term Medium** يبدأ من بضعة أيام لعدة أسابيع .

وميل قصير المدى **trend term Short** يبدأ من بضعة ساعات لعدة أيام .

فأيها هو الميل الحقيقي للسعر ؟

كلها صحيح , والمسألة تعتمد على " الزاوية " التي تنظر إليها فمثلاً المتاجرون الذين يريدون فتح صفقة واغلاقها خلال بضعة ساعات والحصول على أرباح محدودة وسريعة قد يركزون على ميل السعر للمدى القصير , أما المتاجرون الذين يطمعون بأرباح كبيرة قد يهتمون بالميل للمدى المتوسط والبعيد ..

وهكذا فمعرفة الميل وتحديد قرارات البيع والشراء على أساسة مسألة تحتاج إلى ممارسة ومران حتى تستطيع أن تكتشف الأسلوب الأفضل لك ولظروفك في المتاجرة وهو ما لايستطيع أحد إخبارك ب , ه بل أنت من علية اكتشاف الإجابة والتي ستجدها بالممارسة والمران والاطلاع .

## **Trend is your friend** المتاجر صديق الميل

وهي مقولة شائعة بين المتاجرين في الأسواق المالية بما فيها سوق العملات , ويقصد فيها إن القرار الأفضل في البيع والشراء لابد أن يكون موافقاً لاتجاه ميل السعر **trend** ..

فإذا كان ميل سعر عملة نحو الارتفاع فالأفضل أن تحرص على شراء هذة العملة لأن الاتجاه نحو الارتفاع وحتى إن توقعت انخفاض العملة لسبب من الأسباب فلاتقم ببيعها لأنك بذلك تعاكس ميل اتجاه السعر.. والعكس صحيح للميل نحو الهبوط .

وقد أثبتت التجربة أن الصفقات التي تكون موافقة لاتجاه ميل السعر هي الصفقات الأكثر نجاحاً والأقل مخاطرة .

فالميل الصاعد يدعونا للشراء ( للبيع بالنسبة للين والفرنك , وهذا لايعني أننا نعاكس ميل السعر وذلك لأن صعود الرسم في الين والفرنك هو ميل نحو انخفاض الين أو الفرنك فيكون القرار هو البيع وليس الشراء ) .

والميل الهابط يدعونا للبيع ( للشراء بالنسبة للين والفرنك ) .

فعليك أن تتعرف على ميل سعر العملة وتتخذ القرار موافقاً لاتجاهة .

كما ترى فإن مبدأ ميل السعر trend يعتبر واحد من أهم المبادئ التي يعتمد عليها في توقع الحركة المستقبلية للأسعار ليس في سوق العملات وحسب يل في كافة الأسواق المالية .

سننتقل الآن لمبدأ أخر من مبادئ تحليل الرسم البياني .

# الدعم و المقاومة **Resistance and Support**

وهما من أهم مفاهيم التحليل الفني ومن أهم ما يبحث عنة المتاجر في الرسم البياني وهما من أكثر الأمور وضوحاً فبمجرد نظرة سريعة على الرسم البياني لعملة ما يمكنك أن تعلم نقاط المقاومة والدعم لهذة العملة .

فما هما نقاط المقاومة والدعم ؟

نقطة المقاومة **Resistance** : هو السعر الذي يصعب على العملة أن ترتفع فوقة .

فالعملة قد تبدأ في الارتفاع ساعة وراء ساعة ويزداد سعرها بشكل مستمر ولكن عندما تصل إلى سعر معين تبدأ في الانخفاض من جديد ثم بعد ذلك ترتفع مرة أخرى وعندما تصل لنفس السعر السابق تعود للانخفاض وهكذا عدة مرات ولعدة أيام كلما ارتفع سعر العملة ووصل إلى هذا السعر عاد وانخفض مجدداً , فتلاحظ أنه يصعب على العملة أن تتجاوز هذا السعر , يسمى مثل هذا السعر سعر المقاومة , وهو السعر الذي يمنع – يقاوم - العملة أن ترتفع فوقة . ويمكن معرفة نقاط المقاومة بسهولة عند التدقيق في الرسم البياني لعملة .

انظر إلى الشكل (15)

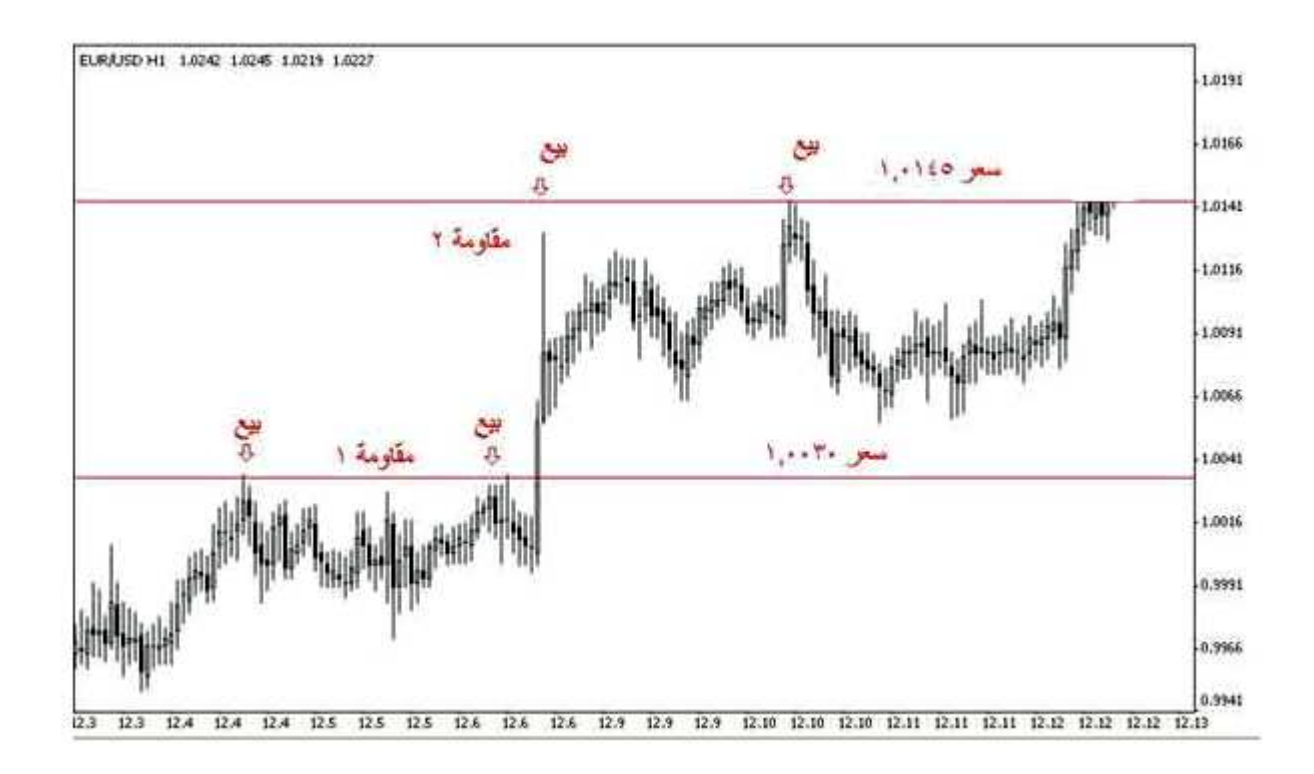

شكل (15)

هذا هو الرسم البياني لليورو مقابل الدولار لكل ساعة

لاحظ أن الشموع ترتفع على الرسم ولكن عندما تصل لسعر 1.0030 تعود وتنخفض وتكرر ذلك أكثر من مرة .

يمكن باستخدام برنامج الرسم البياني أن نرسم خطاً يوضح هذه النقطة والتي هي نقطة مقاومة لليورو يصعب على سعر اليورو أن يرتفع عنه .

لاحظ أن السعر إذا تجاوز نقطة المقاومة السابقة فإنة يرتفع إلى أن يصل لسعر 1.0145 ثم يعود للانخفاض أكثر من مرة . يمكن إعتبار السعر الأخير نقطة مقاومة ثانية للسعر .

فنقطة المقاومة هي أشبة بالعائق الذي يقف في طريق السعر ويمنعة المزيد من الارتفاع , وهي تشير إلى أن الطلب على العملة يقل عندما يصل سعرها إلى هذا الحد ولا يعد الكثير من الناس راغباً في شراء هذة العملة بهذا السعر , وعندما ينخفض الطلب يعود السعر بالانخفاض ..

فنقطة المقاومة هي السعر الذي يصبح فية الطلب على عملة أقل من العرض منها , ولا يعني ذلك أن السعر لا يمكن أن يرتفع فوق نقطة المقاومة بل قد يتجاوزها ولكنه قبل أن يفعل ذلك يكون قد انخفض عنها عدة مرات , وكلما كانت عدد المرات التي لم يستطع السعر أن يتجاوز فيها نقطة المقاومة أكثر كلما عنى ذلك أن نقطة المقاومة هذة أقوى resistance strong .

## ما أهمية أن نكتشف نقطة مقاومة ؟

عندما تعلم أن السعر عندما يرتفع ويصل إلى سعر معين ثم يعود وينخفض معنى ذلك أنك عندما ترى أن سعر عملة أصبح قريباً من نقطة مقاومة فأنت تتوقع للسعر أن يعود وينخفض بعدها , فعندما يصل السعر لنقطة مقاومة ستبيع العملة عند هذا السعر لأنك تتوقع أن تنخفض فإذا انخفضت فعلاً ستقوم بشراءها مرة أخرى .

نقطة الدعم **Support** : هي السعر الذي يصعب على العملة أن تنخفض دونها .

فقد ينخفض سعر عملة ما ساعة وراء ساعة ولكن عندما يصل السعر إلى نقطة معينة يعود ويرتفع مرة أخرى ويتكرر ذلك عدة مرات , نسمي هذة النقطة بنقطة الدعم أي أنها النقطة التي " تدعم " السعر وتمنعة من الانخفاض أكثر منها , وهو يشير إلى أن العملة عندما تنخفض إلى أن تصل لسعر الدعم يزداد الطلب عليها من قبل الكثير من الناس ويصبحون راغبين بشراءها عند هذا السعر , ولا يعني أن السعر لايمكن أن ينخفض عن نقطة الدعم بل يعني أن السعر يجد عائق أمام المزيد من الانخفاض عندما يصل السعر لنقطة الدعم , وكلما كان عدد المرات التي لم يستطع السعر أن ينخفض عن نقطة الدعم أكثر كلما كان ذلك يعني أن نقطة الدعم هذة أقوى support strong .

انظر للشكل (16 )

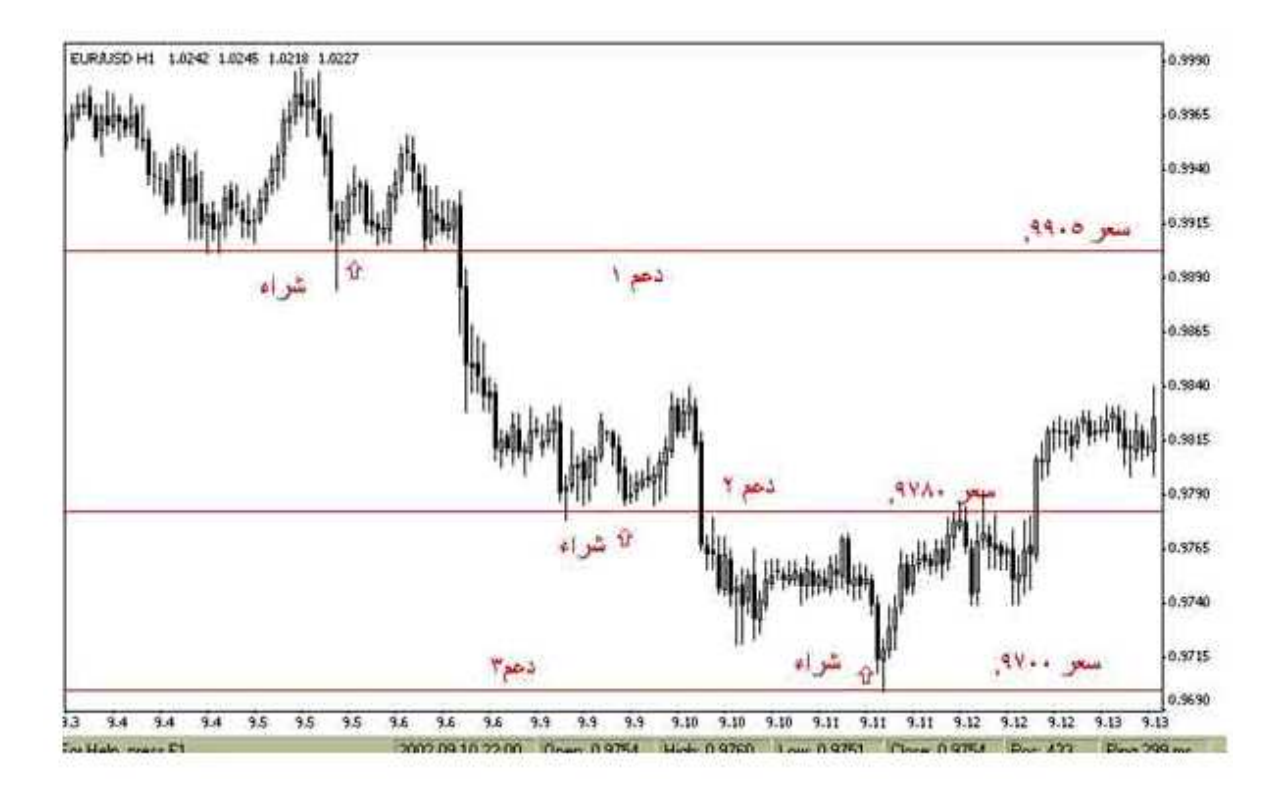

شكل (16)

هذا هو الرسم البياني لليورو مقابل الدولار والإطار الزمني هوالساعة .

تلاحظ من الشكل أن الشموع تنخفض ولكنها عندما تصل لسعر .9905 ترتفع مرة أخرى

باستخدام برنامج الرسم البياني يمكن رسم خط يوضح ذلك كما ترى في الشكل , تلاحظ أن السعر إن انخفض عن نقطة الدعم السابقة يعود ويرتفع عند سعر .9780 لذا يمكن اعتبار السعر الأخير نقطة دعم ثانية .وكذلك إذا انخفض السعر عن نقطة الدعم الثانية يرتفع مرة أخرى عندما يصل لسعر 9700. لذا يعتبر هذا السعر نقطة دعم ثالثة لسعر اليورو .

هناك الكثير من الأدوات التي يمكنك استخدامها في برنامج الرسوم البيانية والذي ستحصل علية من شركة الوساطة مجاناً أو مقابل اشتراك شهري , تمكنك هذه الأدوات من رسم خطوط وكتابة ملاحظات وتغيير الألوان وتقريب الصورة وابعادها والكثير من الأدوات الأخرى التي تساعدك على تحليل الرسم البياني بالشكل الذي يناسبك ويريحك .

ستكون هناك إرشادات وتعليمات تساعدك للقيام بذلك , وعلى أي حال فالعمل ببرنامج الرسوم البيانية لايحتاج إلى أي مهارات خاصة بل هو متاح للجميع وبقليل من الممارسة ستجد أن التعامل معه مسألة في غاية البساطة .

ما أهمية اكتشاف نقاط الدعم ؟

عندما ينخفض السعر ويقترب من نقطة دعم فالأرجح أنه سيعود للارتفاع من جديد , لذا عندما يصل سعر العملة عند نقطة دعم يمكننا شراء هذة العملة لأننا نتوقع أن سعرها سيرتفع بعد ذلك .

العملات المباشرة وغير المباشرة مرة أخرى

من المهم جداً أن تعلم أن الأوامر بالنسبة للين والفرنك السويسري تكون عكس الأوامر لليورو والجنية . لقد قلنا كقاعدة عامة أساسية :

في اليورو أوالجنية الإسترليني

ارتفاع الشموع في الرسم البياني تشير لإرتفاع سعر اليورو أو الجنية .

انخفاض الشموع في الرسم البياني تشير لإنخفاض سعر اليورو أو الجنية .

في الين والفرنك السويسري

ارتفاع الشموع في الرسم البياني تشير لإنخفاض سعر الين أو الفرنك .

وانخفاض الشموع في الرسم البياني تشير لإرتفاع سعر الين أو الفرنك .

ومن هنا يمكنك أن تعلم كيفية التعامل في حالة اقتراب العملة من خط الدعم أو المقاومة , يمكنك أن تعتمد على القاعدة التالية :

## قاعدة عامة

خط المقاومة : هو الخط الذي يحد الشموع – أو القضبان – في الرسم البياني من أعلى ويعيقها عن الصعود أكثر .

خط الدعم : هو الخط الذي يحد الشموع في الرسم البياني من أسفل ويعيقها عن الهبوط أكثر .

عندما تلامس الشموع خط مقاومة **resistance** يتوقع أن تهبط لأسفل لذا :

في العملات المباشرة

نبيع العملة عند اقترابها من خط المقاومة .

في العملات غير المباشرة

نشتري العملة عند اقترابها من خط المقاومة .

عندما تلامس الشموع خط دعم **support** يتوقع أن ترتفع لأعلى لذا :

في العملات المباشرة

نشتري العملة عند اقترابها من خط الدعم .

في العملات غير المباشرة

نبيع العملة عند اقترابها من خط الدعم .

## الأشكال **Patterns**

نتيجة للمتابعة المستمرة من قبل المتاجرين والمحللين الاقتصاديين للرسوم البيانية لحركة أسعار العملات والأسهم والسلع باختلاف أنواعها ولعقود طويلة تم اكتشاف ملاحظة , وهي أن السعر في الرسم البياني يكون أشكالاً ثابتة أ ثناء حركته , وأنه في كل مرة تتكرر هذه الأشكال فإن السعر يتحرك بشكل متشابه . وهي ملاحظة في غاية الأهمية وذلك لأن المتاجر عندما يرى أن أحد هذه الأشكال بدأ بالتكون في الرسم البياني فإنه سيتوقع أن السعر سيتحرك مستقبلاً بنفس الاتجاه الذي تحرك به عندما تشكل نفس هذا الشكل في السابق .

والجدير بالذكر إن هذه الأشكال تظهر كعلامة إما لتغير الاتجاه العام لحركة العملة أو لاستمرار اتجاه حركة العملة .

فهناك نوعين أساسيين من هذه الأشكال :

أشكال التغير في الاتجاه **patterns Reversal**

وهي أشكال عندما تظهر فهي إشارة لأن ميل سعر العملة قد يبدأ بالانعكاس . فإذا كان ميل سعر عملة ما في ارتفاع وأثناء متابعتنا للرسم البياني لحركة السعر لاحظنا تشكل أحد هذه الأشكال فغالباً ما تكون هذه علامة على أن ميل العملة سينعكس من الارتفاع إلى الانخفاض .

ومن الأشكال التي يعتبر ظهورها على الرسم البياني علامة لانعكاس حركة السعر :

رأس وكتفان **shoulders & Head**

وهو **شكل يتكون كالتالي :** يكون السعر في ارتفاع مستمر إلى أن يصل لحد معين لنسميها نقطة "أ " ثم يبدأ السعر في الانخفاض إلى أن يصل لنقطة معينه لنسميها نقطة " ب " ثم يعود السعر للارتفاع إلى حد أعلى من نقطة " أ " ليصل عند نقطة نسميها " ج " ثم يعود للانخفاض إلى نفس مستوى الانخفاض السابق عند نقطة " ب " ليعود ويرتفع مرة أخرى ليصل السعر لحد مساوي – تقريباً – للنقطة " أ " عند نقطة "د" ثم يعود للانخفاض من جديد لنقطة تعادل مستوى سعر النقطة " " ب وبذلك يكون قد ارتفع السعر 3 مرات في المرة الثانية إرتفاع أعلى من المرتين الأخريين مشكلاً شكلاً شبيهاً بالرأس والكتفين على جانبيه . ويسمى الخط الذي كلما انخفض السعر إليه يعود ويرتفع "بخط االعنق" nick line .

أنظر الشكل التالي

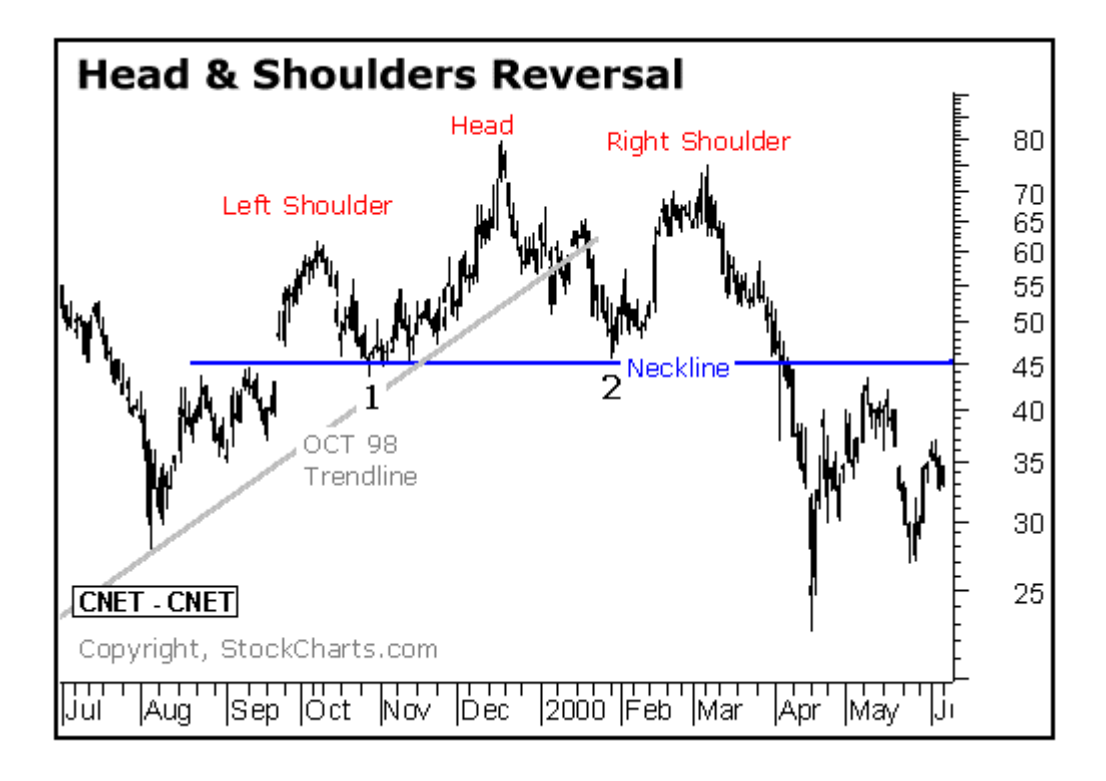

كما تلاحظ فإن السعر بعد أن شكل رأس وكتفين تغير ميله فبعد أن كان في ارتفاع قبل الكتف الأيسر left shoulder أصبح ميله نحو الانخفاض بعد الكتف الأيمن right shoulder ولذلك يقال أن هذا الشكل من أشكال التغير في الاتجاه **Reversal** . **pattern**

فعندما يراقب المتاجر سعر عملة ويلاحظ أن الرسم البياني لسعر العملة قد بدأ يكون شكلاً شبيهاً بالرأس والكتفين يمكنه أن يتوقع انخفاض السعر في المستقبل القريب وبالتالي قد يقرر أن يبيع العملة المباشرة أو يشتري العملة غير المباشرة .

## رأس وكتفان معكوسان **shoulders & head Invert**

وهو نفس الشكل السابق ولكن بشكل معكوس حيث تكون العملة في الانخفاض ثم يتغير الاتجاه للارتفاع بعد تكون الشكل كما ترى في الشكل التالي :

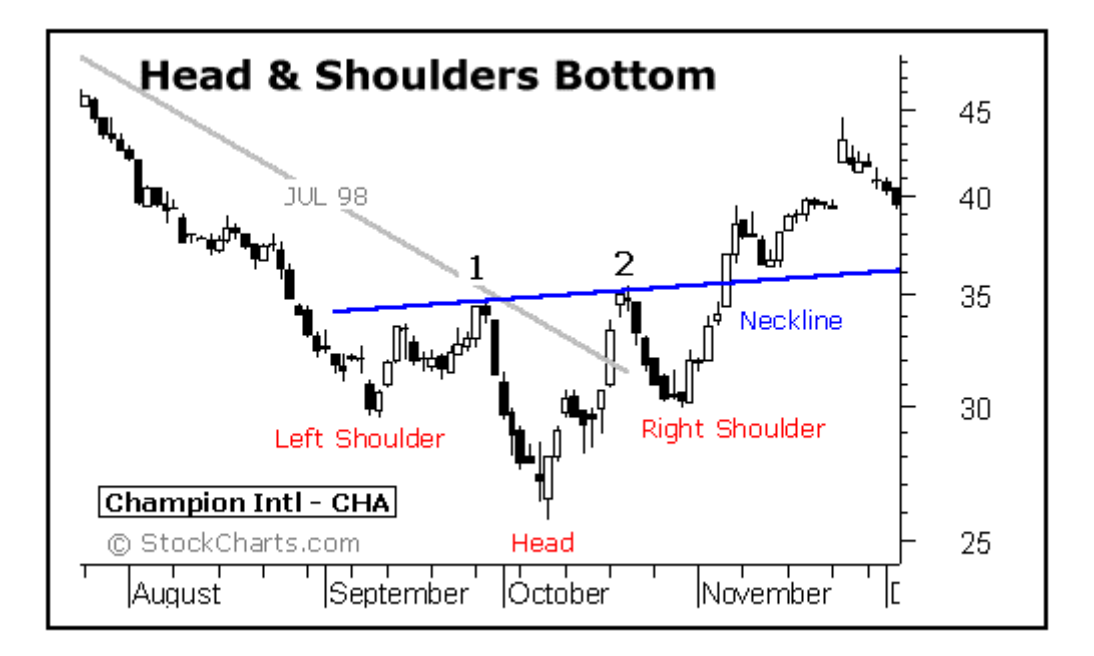

#### **Double top** قمتان

وهو شكل يتكون كالتالي : يكون السعر في ارتفاع إلى أن يصل لسعر معين لنسميها نقطة " أ " ثم يعود وينخفض لسعر – نقطة – نسميها " ب " ثم يعود للارتفاع مرة أخرى حتى يصل لنفس السعر السابق عند نقطة " أ " ثم يعاود الإنخفاض من جديد مكوناً شكلاً شبيهاً بجبل له قمتان .كما ترى في الشكل وكما تلاحظ فإن السعر كان بميل نحو الارتفاع ثم بعد أن كون الشكل السابق تغير اتجاهة نحو الانخفاض لذا يعتبر ظهور هذا الشكل في الرسم البياني علامة على احتمال تغير اتجاه السعر .

كما ترى في الشكل التالي :

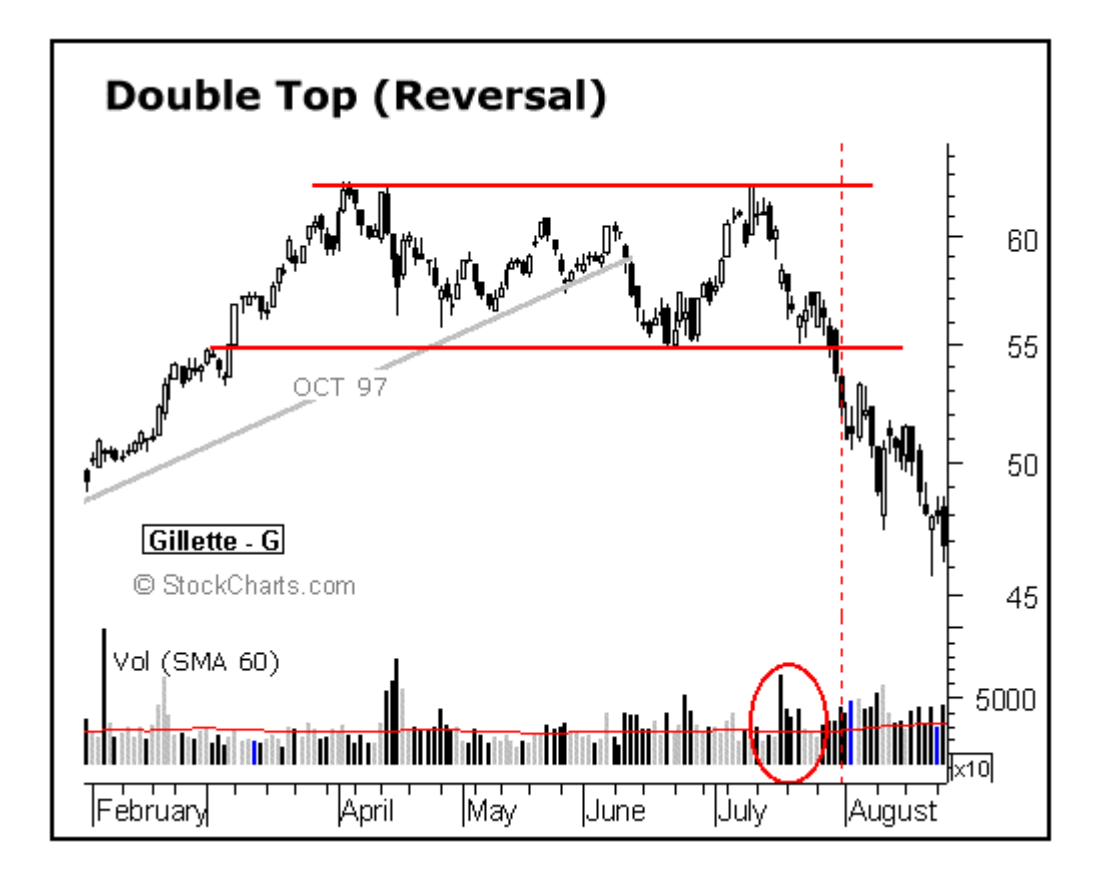

والشكل المعاكس للقمتين يسمى قاعين **bottom Double** حيث يكون السعر في انخفاض بدلاً من ارتفاع ثم يصل لنقطة ويعاود الارتفاع ثم يعود وينخفض مرة أخرى لنفس النقطة السابقة ثم يعود للارتفاع مشكلاً نفس الشكل السابق ولكن بشكل معكوس . فالسعر يكون في انخفاض ثم بعد أن يشكل قاعين يتحول للارتفاع لذا هو من أشكال تغير الاتجاه . كما ترى في الشكل الآتي :

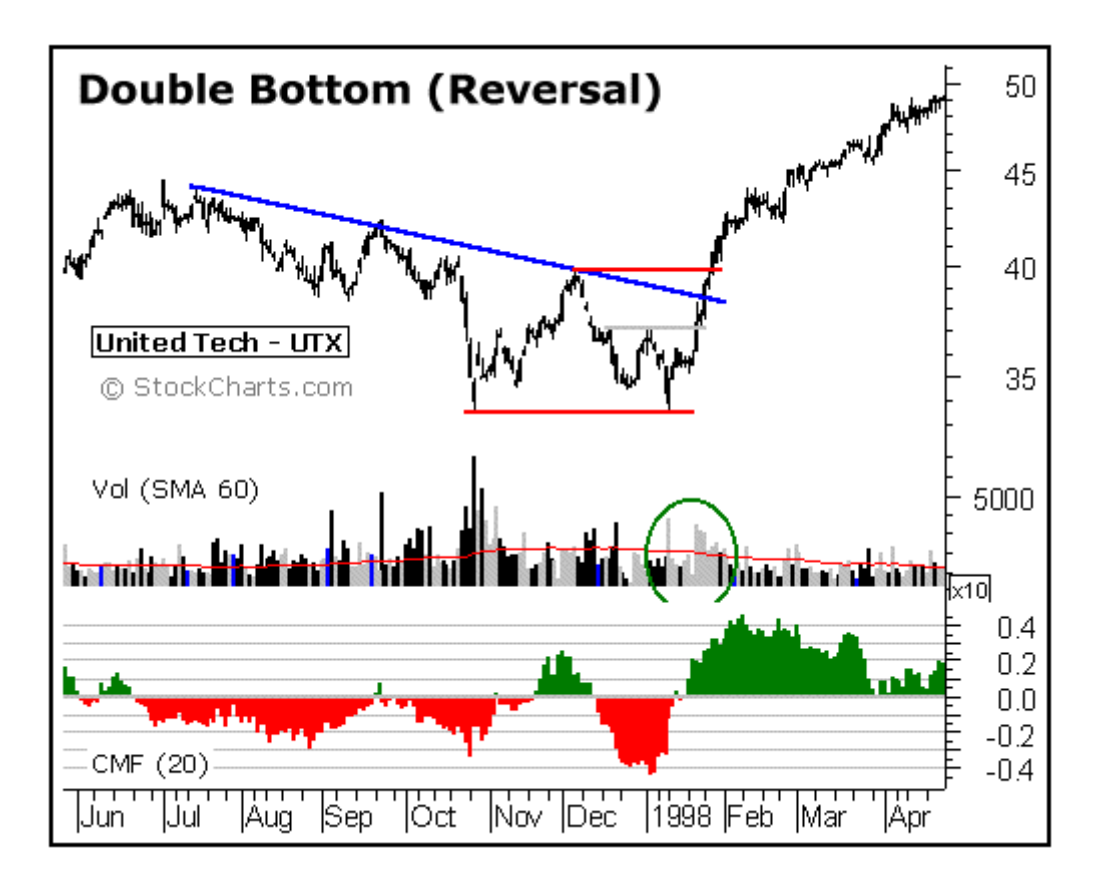

## ثلاث قمم **top Triple**

وهو شبيه بالشكل السابق ولكن السعر يعود يلامس سعر القمة ثلاث مرات بدلاً من مرتين مكوناً ثلاث قمم ثم يعود وينخفض مغيراً اتجاهه .

كما ترى في هذا الشكل :

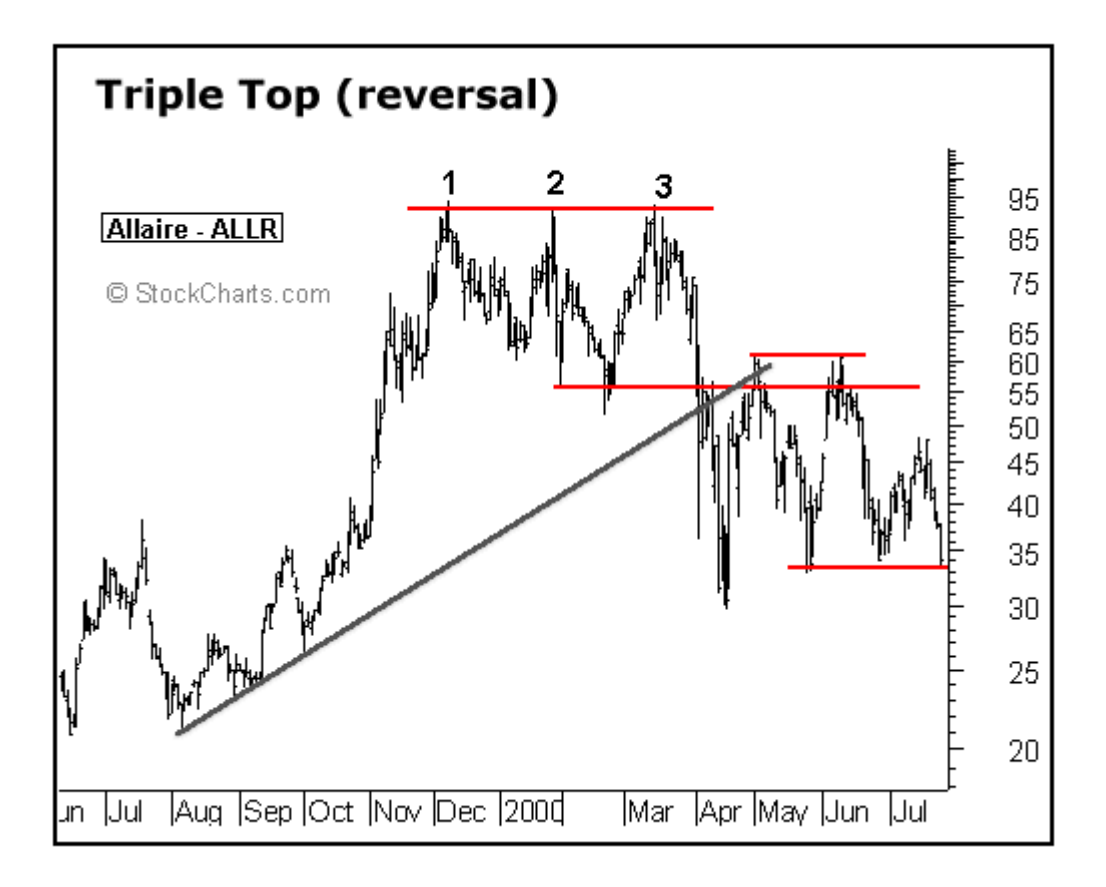

## ثلاث قيعان **bottoms Triple**

وهو عكس الشكل السابق حيث يكون السعر في انخفاض ثم يكون ثلاث قيعان ليعكس اتجاهه نحو الارتفاع كما ترى في الشكل التالي :

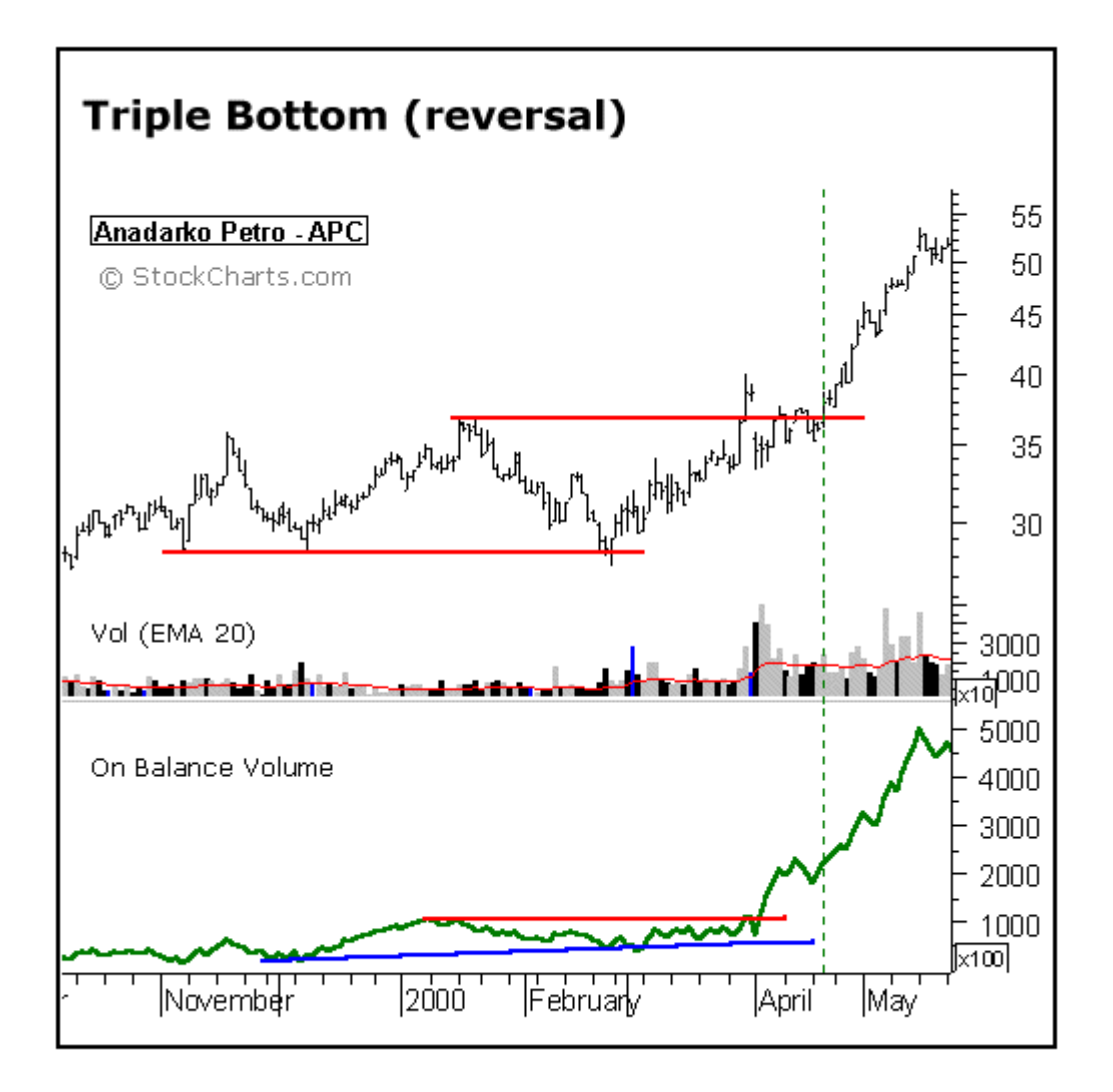

## أشكال الاستمرار في الاتجاه **patterns Continuation**

وهي أشكال عندما تظهر فهي إشارة على أن ميل السعر قد يستمر في نفس اتجاهه . فإذا كان ميل سعر عملة ما في انخفاض وأثناء متابعتنا للرسم البياني لحركة السعر لاحظنا تشكل أحد هذه الأشكال فغالباً ما تكون هذه علامة على أن ميل العملة سيستمر في نفس الاتجاه وسيظل في انخفاض .

ومن الأشكال التي يعتبر ظهورها على الرسم البياني علامة لاستمرار حركة السعر :

### المثلث **Triangle**

وهو شكل يتكون كالتالي : يكون السعر في ارتفاع إلى أن يصل لسعر معين ثم وفي الفترات الاحقة ينحصر السعر في نطاق يضيق شيئاً فشيئاً مشكلاً شكلاً شبيهاً بالمثلث ليعاود بعدها الارتفاع . فبعد أن يظهر هذا الشكل يستمر السعر في ارتفاع أو إذا ظهر بعد انخفاض يستمر في انخفاض بعد ظهور المثلث لذا يعتبر هذا الشكل من أشكال الاستمرار في الاتجاه . كما ترى في الشكل .

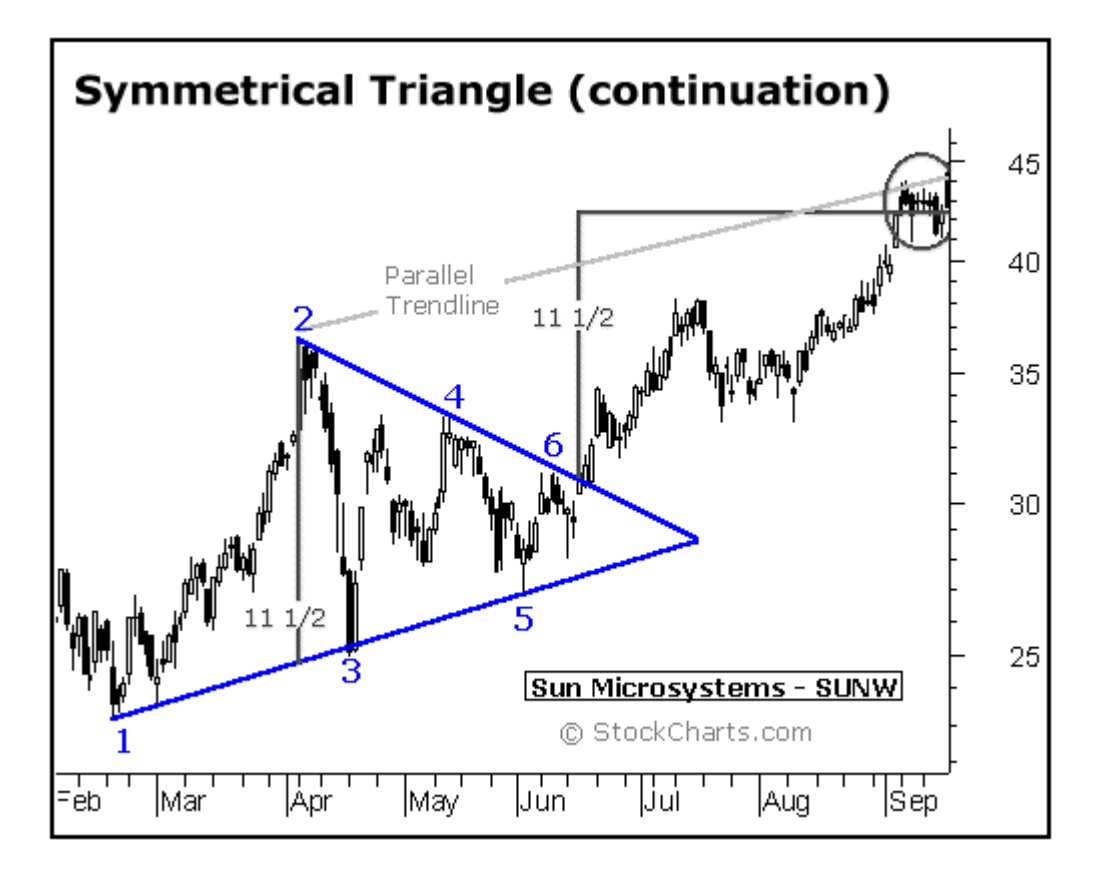

وفي الحقيقة فإن للمثلث أنواع مختلفة منها المثلث المتماثل symmetrical triangle والمثلث الصاعد triangle ascending والمثلث الهابط descending triangle

## العلم **Flag**

وهو شكل شبيه بالمثلث ولكن بدلاً من تكون شكل شبيه بالمثلث يكون الشكل أقرب للعلم ثم يستمر السعر في اتجاهه السابق لذا فهو من أشكال الاستمرار في الاتجاه .

كما ترى في الشكل التالي :

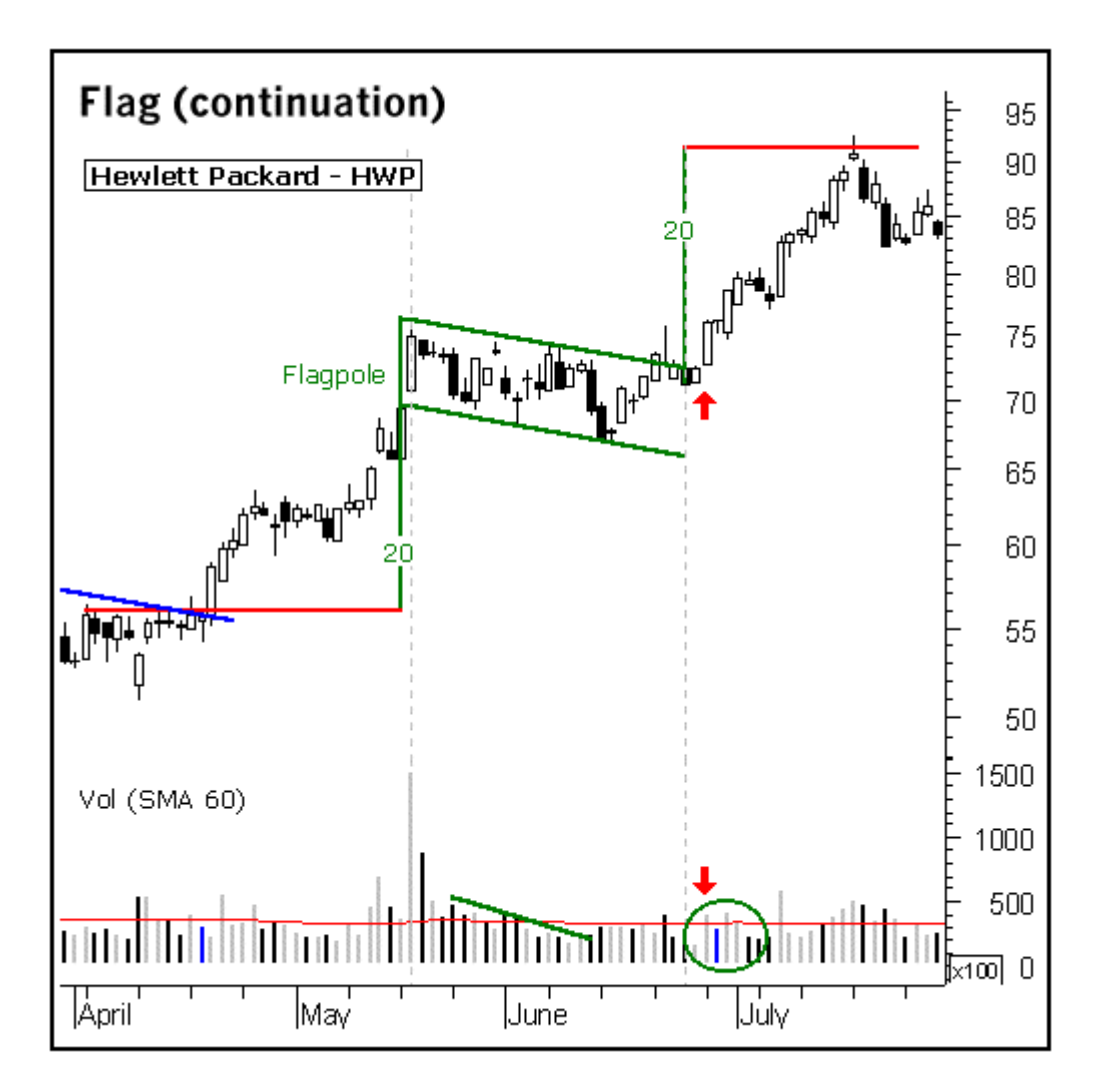

هناك أشكال أخرى لكل منها خصائصها ولكن الأشكال التي ذكرناها هي الأكثر شهرة

كيف تتم الاستفادة من الأشكال في المتاجرة بالعملات ؟

كما تعلمت فإن المتاجر في تحليله لحركة سعر عملة ما يقوم بكثير من البحث في الرسم البياني باحثاً عن أي إشارة قد تمكنه من التوقع المستقبلي لحركة سعر العملة والذي على أساس هذا التوقع سيتخذ قرار البيع أو الشراء , ومن ضمن الأمور التي يبحث عنها هي االأشكال .

وملاحظة االأشكال قد تتطلب بعض المران والممارسة وقد يكون من أهم فوائد الرسم البياني الخطي **chart liner** هو المساعدة في ملاحظة الأنماط بشكل أكثر وضوحاً .

يجدر بالذكر إن الأشكال التي تمكنك من الاستنتاج السليم لحركة السعر هي الأشكال التي يتم اكتشافها في الاطار الزمني الطويل نسبياً . أي الأسبوعي واليومي بشكل خاص وفي بعض الأحيان إطار الساعة .

أما الأنماط التي يتم اكتشافها أتناء متابعة الرسم البياني ضمن اللأطار الزمني الأقل من الساعة مثل نصف الساعة والعشر دقائق .. الخ فهي في الأغلب لايعتمد عليها .

يهمنا أن تعلم بأن التحليل باستخدام الأشكال لا يمكن أن يكون منفصلاً عن طرق التحليل الأخرى فلا يكفي أن تلاحظ تكون شكلاً من هذه الأشكال في الرسم البياني حتى تقرر البيع والشراء بل لا بد أن يكون القرار ناتج عن الجمع بين الإشارات التي تعطيك إياها الأشكال والإشارات التي تستنتجها من الطرق الأخرى في التحليل كالدعم والمقاومة وميل السعر والمؤشرات .

وهناك الكثير من المتاجرين المحترفين الذين لا يولون طريقة التحليل بالأشكال أي أهمية خصوصاً عند المتاجرين الذين يقومون بفتح وإغلاق الصفقات خلال فتره قصيرة لا تتجاوز الساعات فالتحليل باستخدام الأشكال يصلح أكثر للفترات الطويلة التي قد تمتد لأيام وأسابيع .

ننصحك في بداية تعلمك تحليل الرسم البياني أن تصرف النظر عن استخدام الأشكال في التحليل لأن الكشف عن الأشكال يتطلب بعض الخبرة لذا فإننا نرى أن تستخدم الأساليب الأخرى في التحليل كميل السعر ونقاط الدعم والمقاومة أولاً وبعد أن تكتسب شئ من الخبرة يمكنك أن تضيف على هذه الأساليب أسلوب التحليل باستخدام الأشكال Patterns .

كما أن ما ذكرناه عن التحليل باستخدام الأشكال لا يتعدى كونه لمحه سريعة تمهد لك الطريق لدراسة أعمق حيث لكل شكل من الأشكال السابقة خصائص معينه الحديث عنها يتجاوز حدود هذا الكتاب .

## المؤشرات **Indicators**

كثيرة هي الأسئلة التي تدور في ذهن المتاجر العاكف على تحليل سعر عملة ما , فالغرض الأساسي من التحليل هو التوصل لتصور معين عن اتجاه حركة العملة في المستقبل , وهو في بعض جوانبه نوع من أنواع التنبؤ بالغيب !!

ولكي يتم الوصول لتنبؤ بأقصى درجات الدقة الممكنة فإنه من الضروري الحصول على أكبر قدر من المعلومات عن حركة السعر والمؤشرات هي أحد الوسائل المتاحة للإجابة عن أسئلة قد تدور في ذهن المتاجر .

فما هي المؤشرات ؟

هي عمليات حسابية على حركة السعر السابقة لمقارنتها بالسعر الحالي من زاوية معينة .

يبدو كلاماً معقداً , ولكنه ليس كذلك .

ستتمكن من فهم المؤشرات وأهميتها في التحليل والمتاجرة عندما نقوم بشرح أهم هذه المؤشرات :

#### مؤشر معدل التحرك **average Moving**

وهو أحد أقدم وأشهر المؤشرات التي تستخدم على نطاق واسع .

وهو مؤشر يبين لك معدل السعر خلال فترة زمنية معينة تحددها أنت .

فمثلاً : لو فرضنا أن سعر الجنية الآن 1.4000 = USD/GBP ولكنك أردت أن تعلم كم كان معدل سعر الجنية خلال العشر ساعات السابقة لكي تعرف هل سعره الآن أعلى من معدله خلال 10 ساعات أم أقل ؟

تستطيع ذلك عن طريق استخدام برنامج الرسوم البيانية حيث سيقوم البرنامج برسم خط يمثل معدل السعر خلال 10 ساعات . سيظهر هذا الخط على الرسم البياني ليشير لمعدل السعر خلال العشر ساعات .

فكيف تمكن البرنامج من حساب ذلك ؟

لقد قام البرنامج بجمع سعر إغلاق آخر 10 ساعات وقسمتها على 10 والرقم الناتج هو معدل سعر الجنيه خلال 10 ساعات .

وقد جمع 10 ساعات وقسم على 10 لأنك أخترت السؤال عن فترة 10 ساعات ولو اخترت السؤال عن معدل السعر خلال 100 ساعة لجمع سعر إغلاق آخر 100 ساعة وقسمها على 100 .

وهكذا لأي فترة زمنية تختارها .

وكلما تحرك السعر ساعة وراء ساعة سيقوم البرنامج بجمع سعر إغلاق آخر 10 ساعات وقسمتها على 10 . ستكون النتيجة عبارة عن خط يتحرك بتحرك السعر يبين هذا الخط معدل سعر الجنية ل 10 ساعات سابقة أو أي فترة تختارها .

كما ترى في الشكل الآتي :

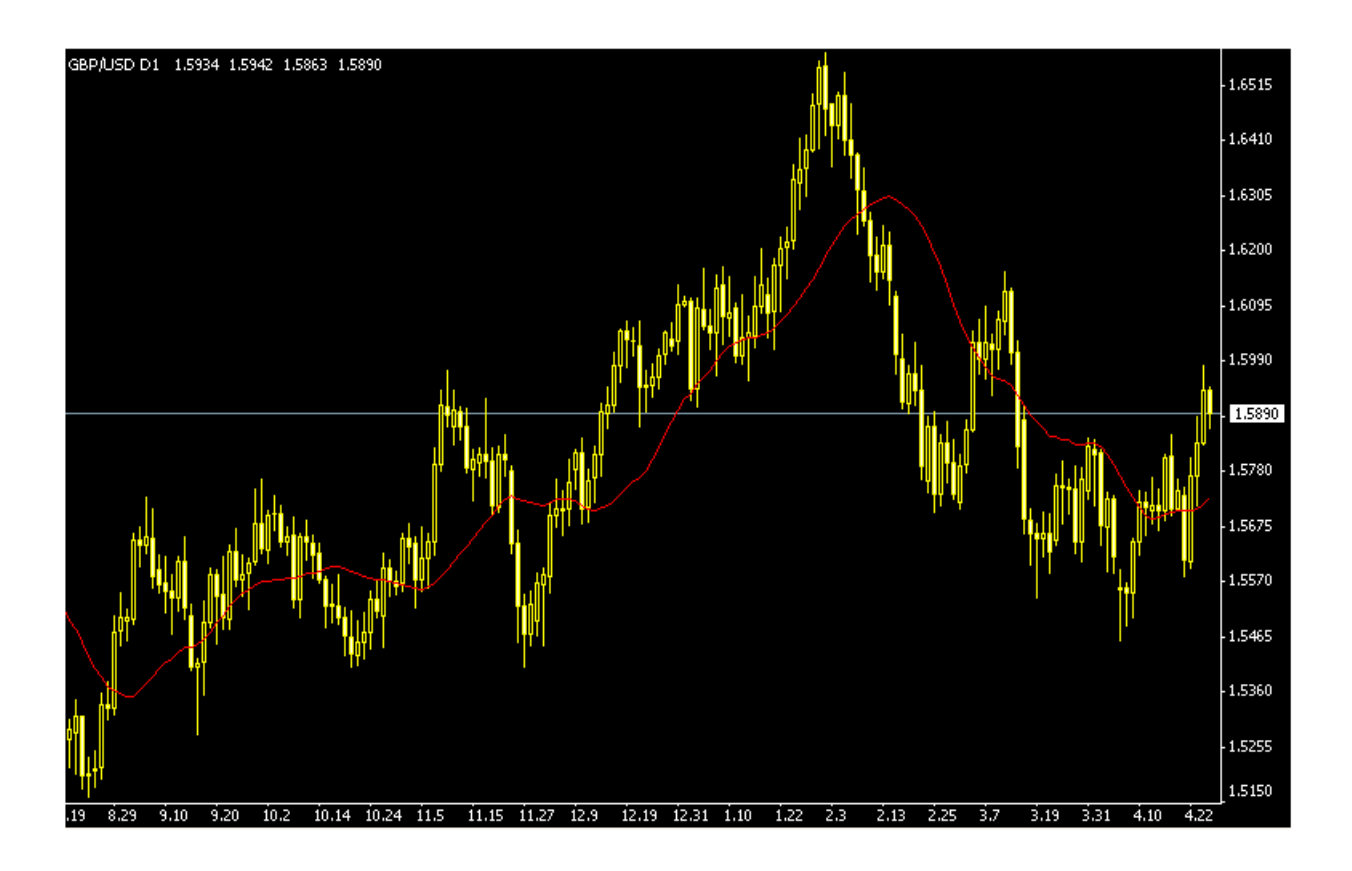

كما ترى في الشكل فالخط الأحمر يمثل معدل سعر الجنية مقابل الدولار خلال 10 أيام - لأن الإطار الزمني هنا هو اليوم - وكما ترى فإن سعر الجنية أحياناً يرتفع فوق المعدل وأحياناً ينخفض تحت المعدل .

ما الفائدة من هذا المؤشر ؟

لهذا المؤشر فائدة كبرى في تحديد توجهات السوق فعندما تعلم أن معدل سعر الجنية الآن هو أعلى من معدل سعره خلال 10 ساعات سابقة معنى ذلك أن هناك طلباً زائداً على الجنيه في هذه الساعة جعل من سعره يرتفع عن معدله خلال 10 ساعات .

وهذه علامة أن هناك رغبة متزايدة في شراء الجنية وبالتالي إشارة لاحتمال ارتفاعه .

فعندما ترتفع الشموع فوق معدل السعر **average Moving** هذا دليل على احتمال استمرار هذا الارتفاع مما يعني إشارة لشراء العملة المباشرة – لأن سعرها سيستمر في الارتفاع وإشارة لبيع العملة غير المباشرة لأن ارتفاع الشموع يعني استمرار انخفاض السعر .

وعندما تنخفض الشموع تحت معدل السعر **average Moving** هذا دليل على احتمال استمرار هذا الإنخفاض مما يعني إشارة لبيع العملة المباشرة لأن سعرها سيستمر في الانخفاض وإشارة لشراء العملة غير المباشرة لأن استمرار انخفاض الشموع يعني استمرار ارتفاع سعر العملة غير المباشرة .

امكانية معرفة المعدل لأكثر من فترة في نفس الوقت .

يمكنك أن تطلب أن تعرف معدل سعر الجنية خلال فترة 10 ساعات وفي نفس الوقت معدل السعر خلال 30 ساعة .

سيظهر ذلك في الرسم البياني على شكل خطان أحدهما يمثل معدل السعر خلال 10 ساعات والآخر يمثل معدل السعر خلال 30 ساعة .

يمكنك أن ترسم عدة خطوط كل خط يمثل معدل السعر خلال فترة مختلفة ويمكنك أن تجعل لكل خط لون حتى تتمكن من التفريق بينهما بمجرد النظر .

ولكن ما الفائدة من معرفة معدل السعر لفترتين مختلفتين ؟

**ليعطينا إشارة أوضح لتوجهات السوق** ففي المثال السابق طلبنا من الرسم البياني أن يرسم لنا خطان أحدهما يمثل معدل السعر لفترة قصيرة 10 ساعات والآخر يمثل معدل السعر لفترة أطول 30 ساعة .

عندما يعبر **Crossover** الخط الذي يمثل الفترة الأقصر فوق الخط الذي يمثل الفترة الأطول فهذه علامة على أن هناك طلب يتزايد بشكل مستمر على شراء هذه العملة – أي على بيعها إن كانت عملة غير مباشرة – مما يجعل معدل السعر خلال 10 ساعات أعلى من معدل السعر خلال 30 ساعة .

وهذا يدعونا لشراء العملة لأن العملة سترتفع أكثر وأكثر مع الوقت .

إذا كانت عملة غير مباشرة سنبيعها لأن ارتفاع الشموع أكثر وأكثر علامة على هبوط سعر العملة غير المباشرة .

كما ترى في الشكل الآتي :

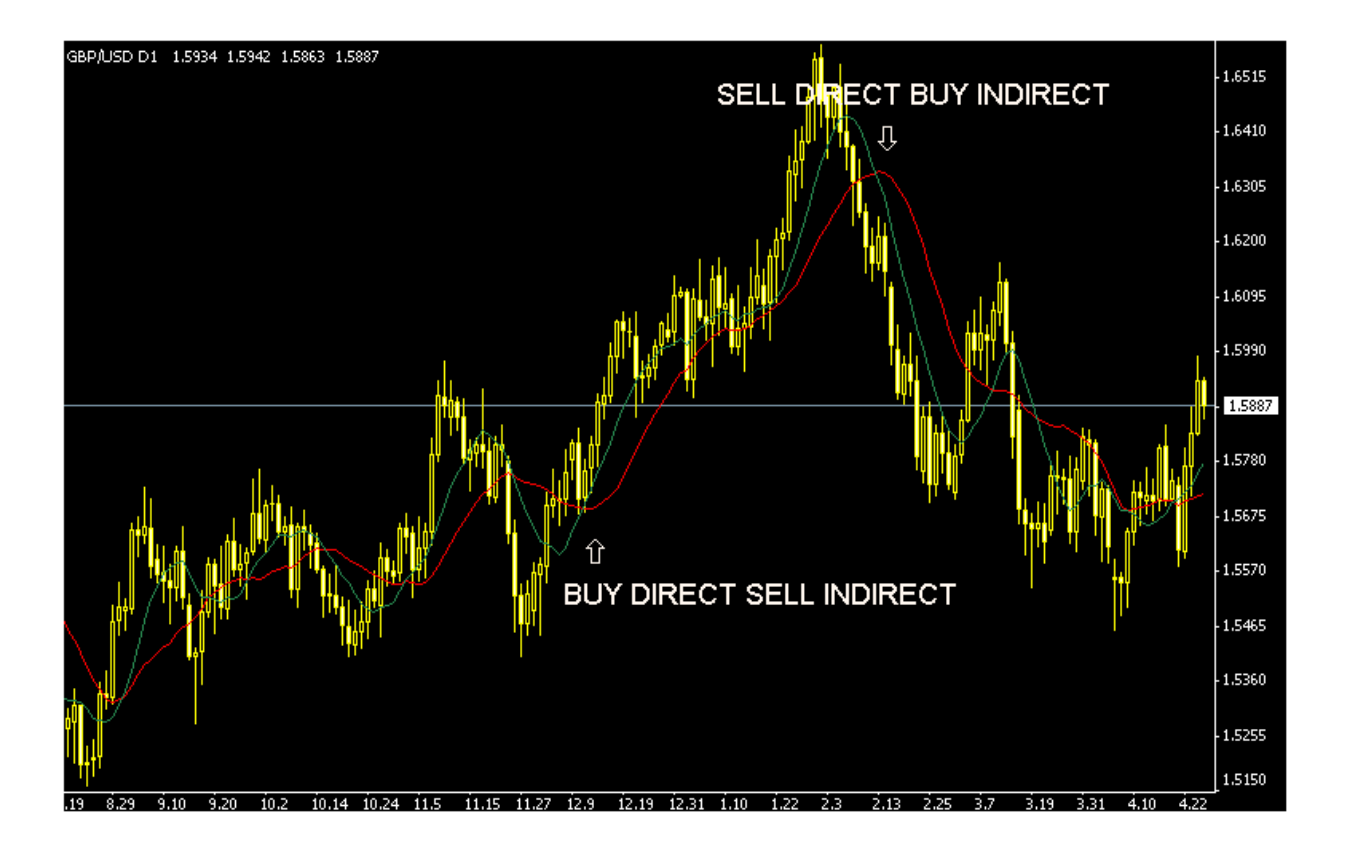

كما ترى في الشكل فإن به خطان لمعدل الحركة الأول ل 10 أيام وهو الأحمر والآخر ل 20 يوم وهو الأخضر فالأول هو الأقصر مدة لذا عندما يعبر الأقصر مدة الخط الأطول مدة نحو الأعلى نشتري العملة المباشرة ونبيع غير المباشرة وقد أشرنا لذلك بالسهم الأبيض في الأسفل وعندما يعبر الأقصر الخط الأطول نحو الأسفل نبيع العملة المباشرة ونشتري غير المباشرة وقد أشرنا لذلك بالسهم الأبيض في أعلى الرسم .

وهكذا فإن لمؤشر معدل السعر أهمية كبيرة في تحديد توجهات السوق فعندما يكون السعر فوق المعدل معنى ذلك إن التوجه هو نحو ارتفاع الشموع أكثر مما يعني توجه نحو رفع سعر العملات المباشرة وخفض سعر العملات غير المباشرة .

والعكس صحيح تماماً

فعندما يعبر **Crossover** معدل السعر الأقصر فوق معدل السعر الأطول معنى ذلك توجه أكبر لاستمرار ارتفاع الشموع .

وعندما يعبر **Crossover** معدل السعر الأقصر أسفل معدل السعر الأطول معنى ذلك توجه أكبر لاستمرار انخفاض الشموع .

ستتمكن هنا من اتخاذ قرارات سليمة في البيع والشراء .

ففي حالة توصلت من خلال هذا المؤشر بأن الشموع سترتفع أكثر ستشتري العملات المباشرة لأن سعرها سيرتفع أكثر وتبيع العملات غير المباشرة لأن سعرها سينخفض أكثر .

ففي حالة توصلت من خلال هذا المؤشر بأن الشموع ستنخفض أكثر ستبيع العملات المباشرة لأن سعرها سينخفض أكثر وتشتري العملات غير المباشرة لأن سعرها سيرتفع أكثر . هذه هي أحد أهم استخدامات هذا المؤشر وو معرفة توجه السوق وإعطاءك إشارات signals للبيع أو الشراء

في المثال السابق ذكرت معدل السعر ل 10 ساعات و ل30 ساعة فهل هي الفترات التي علي استخدامها ؟

**بالطبع لا ..** يمكنك أن تختار الفترة التي تراها مناسبة سواء كانت فترة قصير أم طويلة , يمكنك أن تطلب معرفة معدل السعر خلال 50 ساعة أو خلال 100 ساعة أو خلال 200 ساعة أو لأي فترة تشاء فالمسألة تعتمد على السؤال الذي تريد الإجابة عنه وعن أفضل النتائج الذي تحصل عليها فبعض المتاجرين يرون أنهم يحصلون على أفضل النتائج عندما يقارنون السعر الحالي بمعدل السعر خلال 26 ساعة والبعض الآخر يفضل مقارنة السعر بالمعدل خلال 200 يوم وهذا أمر يحدد المتاجر على حسب خبرته ونتائجة .

على أي إطار زمني يمكنني وضع مؤشر معدل الحركة ؟ هل على إطار الساعة hourly ؟ أم اليوم daily ؟

يمكنك وضع المؤشر على أي إطار زمني تشاء فعندما تكون متابعاً لإطار الساعة وتطلب معرفة معدل السعر لفترة 10 معنى ذلك أنك تطلب معدل السعر ل 10 ساعات كونك في إطار الساعة ولو كنت في إطاراليوم daily سيحسب معدل السعر خلال 10 أيام ولو كنت في إطار النصف ساعة سيحسب معدل السعر ل 5 ساعات ( 10 \* نصف ساعة ) وهكذا يمكنك وضع المؤشر في أي فترة تشاء .

فالفترة تعني شمعة أو قضيب أي وحدة زمنية بصرف النظر عن الإطار الزمني .

أي الإطارات الزمنية أفضل ؟

لا يمكن الإجابة بشكل محدد فبعض المتاجرين يعتمدون على المؤشر في إطار ال 10 دقائق والبعض في الإطار اليومي والأمر يعتمد على ما يجده المتاجر أفضل .

مع العلم أن المؤشر في الإطار الزمني القصير ( 5 , 10 , 15 دقيقة ) يعطي إشارات سريعة وعمليات فتح الصفقة وإغلاقها التي تعتمد علي هذ المؤشر في تتم بسرعة وخلال فترة قد لا تتجاوز ساعتين .

أما المؤشر في الإطار الزمني الطويل مثل ساعة ويوم يعطي إشارات أبطأ وعمليات فتح الصفقة وإغلاقها التي تعتمد على هذا المؤشر تتم بفترة أطول نسبياً تمتد من عدة ساعات إلى عدة أيام .

أنواع معدل حركة السعر **type average Moving**

على الرغم من أن هذا الكتاب غير مخصص للحديث عن التحليل الفني إلا إننا نود أن نشير بأن لمؤشر معدل حركة السعر ثلاثة أنواع رئيسية نذكرها هنا لأهمية هذا المؤشر وليساعدك ذلك في التعمق في الاطلاع النظري عن المؤشرات .

Simple moving average - SMA البسيط الحركة معدل

وهو الذي تحدثنا عنه قبل قليل حيث يتم حساب معدل السعر بجمع سعر الإغلاق للفترة المطلوبة ( مثلاً 20 ساعة ) وقسمتها على عدد الفترات (20)

وهو الأسلوب العادي في حساب المعدل .

ستكون النتيجة هو خط يمثل معدل السعر وهو يعطي وزناً متساوياً للفترات جميعها .

EMA - Exponential moving average المركب الحركة معدل

وهو نفس السابق ولكن يحسب بمعادلة معينة تعطي وزناً أكبر للفترات الحالية .

ستكون النتيجة خط كالسابق ولكنه يختلف بعض الشئ لأن القيم الأخيرة لها وزن أكبر في الحساب .مما يجعله أكثر حساسية لتغيرات السعر الحالية .

Weighted moving average - WMA الثقيل الحركة معدل

وهو نفس السابق ولكن يحسب بمعادلة تعطي أيضاً وزناً أكبر للفترات الحالية ووزن أقل للفترات السابقة .

ستكون النتيجة خط كالسابق ولكنه يختلف بعض الشئ لأن القيم الأخيرة لها وزن أكبر في الحساب .مما يجعله أكثر حساسية لتغيرات السعر .

## أي هذه الأنواع أستخدم ؟

يمكنك استخدام النوع الذي تراه مناسباً لك ويعطيك نتائج أفضل فبعض المتاجرين يفضل التعامل مع المعدل البسيط بينما البعض الآخر يفضل التعامل مع المعدل المركب وهذه مسألة تعتمد على ما يرغبه المتاجر وعلى حسب أفضل النتائج الذي يستنتجها من هذا المؤشر .

كيف يمكنني الاختيار بين هذه الأنواع من المؤشرات ووضعها على الرسم ؟

المسألة في غاية البساطة فعندما تريد أن تعرف معدل السعر بضغطة واحدة ستتمكن من تحديد نوع المؤشر الذي تريد والفترة الزمنية الذي ترغب في معرفة معدل السعر خلالها واللون الذي ترغب به لسهولة التفريق بين الخطوط المختلفة . ستجد تعليمات واضحة لكيفية القيام بذلك والمسألة كلها لن تأخذ منك أكثر من ثواني فكل الحسابات سيقوم بها برنامج الرسم البياني وستكون النتيجة عبارة عن خط يرسم على الرسم البياني ستتمكن بمجرد النظر من معرفة كل ما تريد معرفته .

وهذه أحد منافع التقنية الحديثة !!

ففي السابق وقبل إنتشار أجهزة الكمبيوتر كان المتاجرون يقومون بأنفسهم بحساب المعدل وإضافة الخطوط يدوياً وكان يأخذ منهم ذلك جهداً ووقتاً خارقين . وعلى الرغم من ذلك كانوا يقومون بهذه المهمة بكل حماس لما لهذا المؤشر من أهمية كبرى .

أما أنت الآن فلا يتطلب منك الآن سوى بضعة ثواني لترى النتيجة واضحة ودقيقة وفورية .

هل أعتمد فقط على هذا المؤشر في البيع والشراء ؟ فعندما ترتفع الشموع فوق المعدل أشتري العملات المباشرة وأبيع العملات غير المباشرة وعندما تنخفض الشموع تحت المعدل أبيع العملات المباشر وأشتري العملات غير المباشرة ؟

بالطبع لا .. لا يمكنك الإعتماد على مؤشر واحد فلابد أن تتابع نتائج مؤشرات أخرى وعندما تتفق هذه المؤشرات يمكنك أن تفتح صفقة بثقة أكبر .

فالتجربة والممارسة هي الكفيلة بأن تبين لك متى تأخذ برأي المؤشر ومتى لا تأخذ برأيه وكلما اتفقت مؤشرات أكثر على نفس الرأي كلما زاد ذلك من احتمال صدق التوقع .

ماهي المؤشرات الأخرى التي يمكنني أن أستعين بها وإلى ماذا تؤشر ؟

هناك أكثر من 100 مؤشر !!

بالطبع لايمكنك أن تأخذ بها كلها وسنذكر هنا أهم المؤشرات المستخدمة في التحليل الفني ولمحة عن كل منها .

### ماك دي **MACD**

مؤشر شهير يشير للافتراق والإلتقاء في معدل سعر الحركة المركب **Divergence Convergence Average Moving**

هل يبدو لك ذلك معقداً ؟

هو بكل بساطة مؤشر يحسب معدل السعر المركب EMA لفترتين في الأغلب 26 و 12 لنقل أن الإطار الزمني المختار هو الساعة . ثم يطرح معدل السعر ل 26 ساعة من معدل السعر ل 12 ساعة .

يتكرر ذلك ساعة وراء ساعة .

النتيجة تكون على شكل خط يصعد ويهبط فوق الصفر يسمى هذا الخط " خط ماك دي " **line MACD** .

عندما يكون الخط فوق الصفر فهو دليل على أن اتجاه حركة السعر للارتفاع **bullish** ) يكون فوق الصفر لأنه يكون قيم ال12 ساعة أكبر من قيم 26 ساعة وهذا دليل على الإتجاه نحو الأعلى كما قلنا في المؤشر السابق )

عندما يكون الخط تحت الصفر فهو دليل على أن اتجاه حركة السعر للانخفاض **bearish** .

بالإضافة إلى الخط السابق يتم حساب معدل الحركة للخط السابق – وليس للسعر – لفترة 9 ساعات يسمى هذا الخط " خط " **signal line** الإشارة

تكون النتيجة خط آخر يلتقي بالخط السابق أحياناً ويفترق عنه أحيان أخرى – عادة يرسم هذا الخط بلون آخر أو متقطع لتمييزه عن خط ماك دي –

يسمى المؤشر السابق ماك دي وهو يظهر في حالة أردت ظهوره أسفل الرسم البياني .

حيث تمثل كل ساعة فى ال ماك دي الساعة التي فوقها مباشرة في الرسم البياني .

كما ترى في الشكل .

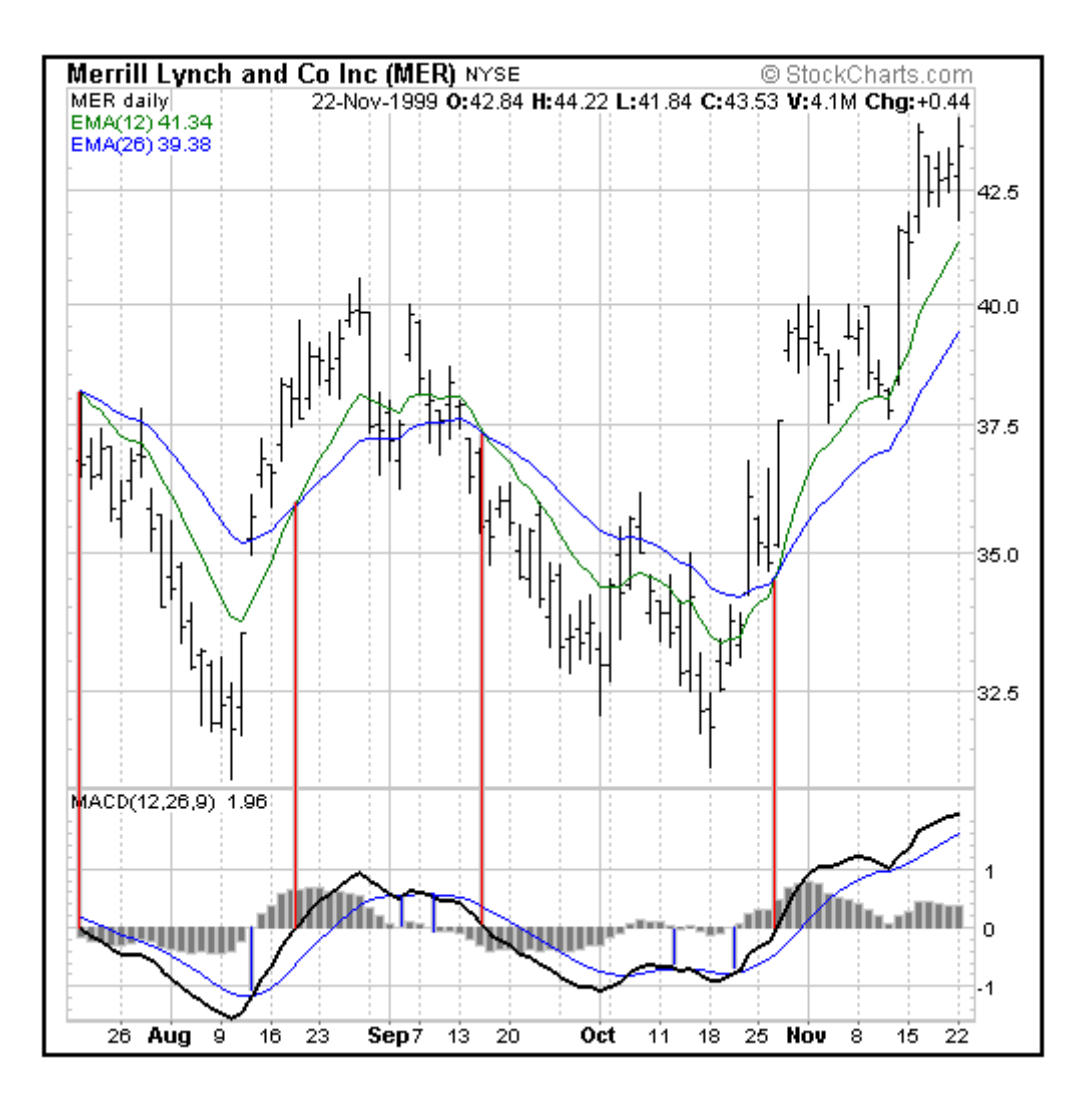

ترى في الشكل مؤشر MACD أسفل الرسم البياني حيث تمثل كل نقطة على MACD الشمعة أو القضيب الذي يعلوه مباشرة كما يعبر عن ذلك الخطوط الحمراء العامودية .

يمثل الخط الأسود الغليظ خط ماك دي بينما يمثل الخط الأزرق خط الإشارة وكما ترى فهما يلتقيان أحياناً ويفترقان أحياناً أخرى .

كما نزى على أقصى يمين ماك دي أرقام 1 و 0 و −1 حيث ينصف الرقم صفر ماك دي وكما نزى فإن خطي ماك دي وخط الإشارة يرتفعان فوق الصفر أحياناً وينخفضان عن الصفر أحياناً أخرى .

كيف يمكن الاستفادة من هذا المؤشر ؟

نتوقع أن يستمر صعود الشموع في الرسم البياني عندما :

• عندما يرتفع خط ماك دي فوق خط الصفر .

• أو عندما يعبر Crossover خط ماك دي فوق خط الإشارة متجهاً لأعلى .

وبالتالي نشتري العملة المباشرة ونبيع العملة غير المباشرة .

نتوقع أن يستمر هبوط الشموع في الرسم البياني عندما :

- يهبط خط ماك دي أسفل خط الصفر .
- أو عندما يعبر Crossover خط ماك دي أسفل خط الإشارة متجهاً لأسفل .

وبالتالي نبيع العملات المباشرة ونشتري العملات غير المباشرة .

لأن استمرار هبوط الشموع للعملات المباشرة يعني استمرار انخفاض لسعر العملات المباشرة لذلك نبيعها .

ولأن استمرار هبوط الشموع للعملات غير المباشرة يعني استمرار ارتفاع لسعرها لذلك نشتريها .

كما ترى في الشكل التالي :

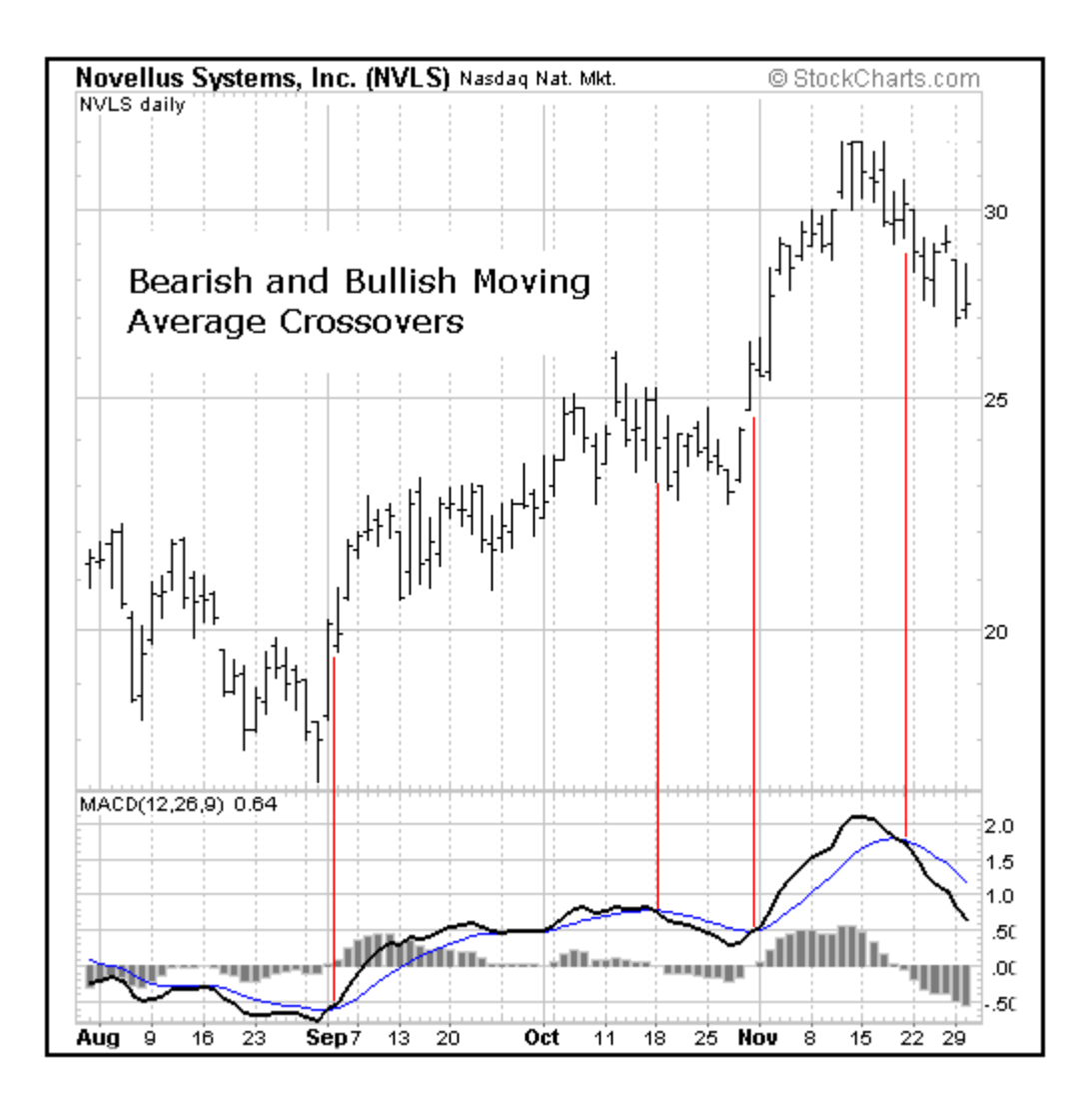

كما تلاحظ فإنه عندما يعبر خط ماك دي خط الإشارة إلى أعلى تلاحظ أن القضبان أو الشموع بعدها قد بدأت بالارتفاع وإنه عندما يعبر خط ماك دي خط الإشارة نحو الأسفل تبدأ القضبان بعدها بالهبوط .

فعبور خط ماك دي لخط الإشارة يعطيك إشارة لإتجاه السعر كثيراً ما تصدق .

وكذلك عبور خط ماك دي لفوق الصفر أو أسفله يعطيك إشارات مشابه عن احتمال اتجاه السعر بعد قليل وعلى أساس هذه الإشارات يمكنك أن تتخذ قرارات البيع والشراء .

هل على المتاجر أن يستعين بكل المؤشرات في تحليله لحركة السعر ؟.

بالطبع لا .. فهناك العشرات من المؤشرات وقد يؤدي استخدام الكثير منها إلى إرباك المتاجر فقد تعطي المؤشرات آراء متضاربة فقد يشير بعضها للبيع بينما يشير الآخر للشراء !

تذكر عندما قلنا دعها بسيطة **simple it keep** !

فليس شرطاً أن استخدام العدد الأكبر من المؤشرات هو الأسلوب الصحيح فكما قلنا قد يؤدي ذلك إلى مزيد من الحيرة والإرتباك !

هناك بعض المتاجرين لايستخدمون سوى مؤشر الحركة وماك دي فقط .

وهناك من يضيف عليهم RSI وهناك من يركز على معدل الحركة ونقاط الدعم والمقاومة .

وهكذا لكل متاجر طريقته الخاصة ومؤشراته التي يفضلها ويعتمد عليها وذلك يعتمد على أسلوبه وعلى النتائج العملية .

فإذا اعتمدت على مجموعة من المؤشرات في قرارات البيع والشراء وأثبتت النتائج سلامة هذه القرارات بشكل عام فالأفضل أن تستمر باستخدام هذه المؤشرات وتحاول أن تطور بها بدلاً من أن تستخدم معها مؤشرات أخرى قد تفسد الأمر أما إن أثبتت النتائج العملية ضعف المحصلة العامة للقرارات وكثرة الصفقات الخاسرة فالأفضل أن تبحث عن مؤشرات أخرى وأن تراجع طريقتك في التعامل مع المؤشرات التي تستخدمها .

فليس المهم هو عدد المؤشرات بل المهم هو استخدام المؤشرات الإستخدام الأمثل وهذا لا يأتي إلا عن طريق الممارسة العملية وعن طريق التجربة والخطأ وتعميق الاطلاع النظري , ولذلك قلنا أن هناك الكثير من المتاجرين يفتحون حسابات افتراضية بغرض تجريب أساليب جديدة في المتاجرة باستخدام مؤشرات جديدة أو باستخدام طرق جديدة في التعامل مع مؤشراتهم المفضلة .

وتذكر أن كل أسلوب جديد لا بد أن يخضع للممارسة العملية على حساب افتراضي **account Demo** لفترة طويلة قبل استخدامه في الحساب الفعلي .

ما هي أهم المؤشرات المستخدمة ؟

كما قلنا هناك العشرات من المؤشرات المستخدمة في التحليل الفني ولكن أكثر هذه المؤشرات استخداماً :

## مؤشر معدل الحركة **average Moving**

وهو ما تحدثنا عنه قبل قليل وهو من المؤشرات التي لا غنى عنها .

#### مؤشر ماك دي **MACD**

ولقد تحدثنا عنه أيضاً وهو مؤشر يتمتع بشعبية كبيرة وبمصداقية عالية خصوصاً في السوق الذي يتحرك السعر به في اتجاه ثابت .

#### مؤشر **RSI**

وهو مؤشر يركز على حساب " زخم الحركة " **Momentum** ويقصد بذلك أنه يقيس مدى قوة إندفاع السعر نحو الارتفاع والانخفاض وذلك بالمقارنة بين حجم السعر الأعلى وحجم السعر الأدنى لفترة معينة من الوقت .

تكون النتيجة على شكل خط يتراوح ما بين 0 و 100 .

عندما يصل الخط فوق 70 يعتبر السعر **bought Over** أي أن العملة قد أصبح سعرها مرتفعاً جداً بالقياس للفترة الماضية , وبالتالي هناك احتمال لانخفاضها .

وعندما يصل الخط تحت 30 يعتبر السعر **sold Over** أي أن العملة أصبح سعرها منخفضاً جداً بالقياس للفترة السابقة , وبالتالي هناك احتمال لقرب ارتفاعها مرة أخرى .

يظهر المؤشر أسفل الرسم البياني وتمثل كل ساعة فيه الساعة التي تعلوه مباشرة في الرسم البياني .

يمكن وضع المؤشر على أي إطار زمني تشاء فعندما تضعه على إطار اليوم وكان المؤشر يشير ل 15 والفترة المحددة هي 20 معنى ذلك أن المؤشر يقول لك أن السعر الحالي للعملة أصبح منخفضاً جداً sold over بالمقارنة بسعره خلال العشرين يوماً السابقة وهذا قد يشير إلى احتمال عودة السعر للارتفاع فهو قد لا يهبط أكثر كثيراً من هذا الحد .

ولو كانت الإطار الزمني المختار هو إطار الساعة فمعنى ذلك أن المؤشر يقول لك أن السعر في هذه الساعة أصبح منخفضاً جداً بالنسبة للعشرين ساعة السابقة .

وهكذا على أي إطار زمني . حيث يمكنك تغيير الفترة التي يقيس المؤشر بها – وهي في المثال السابق 20 – إلى أي فترة period تشاء , ستعبر كل فترة عن شمعة في الرسم البياني فالفترة 20 تعبر عن 20 يوم في إطار اليوم وعشرين ساعة في إطار الساعة و ساعة ونصف على إطار الخمس دقائق – اي 20 \* 5 دقائق -

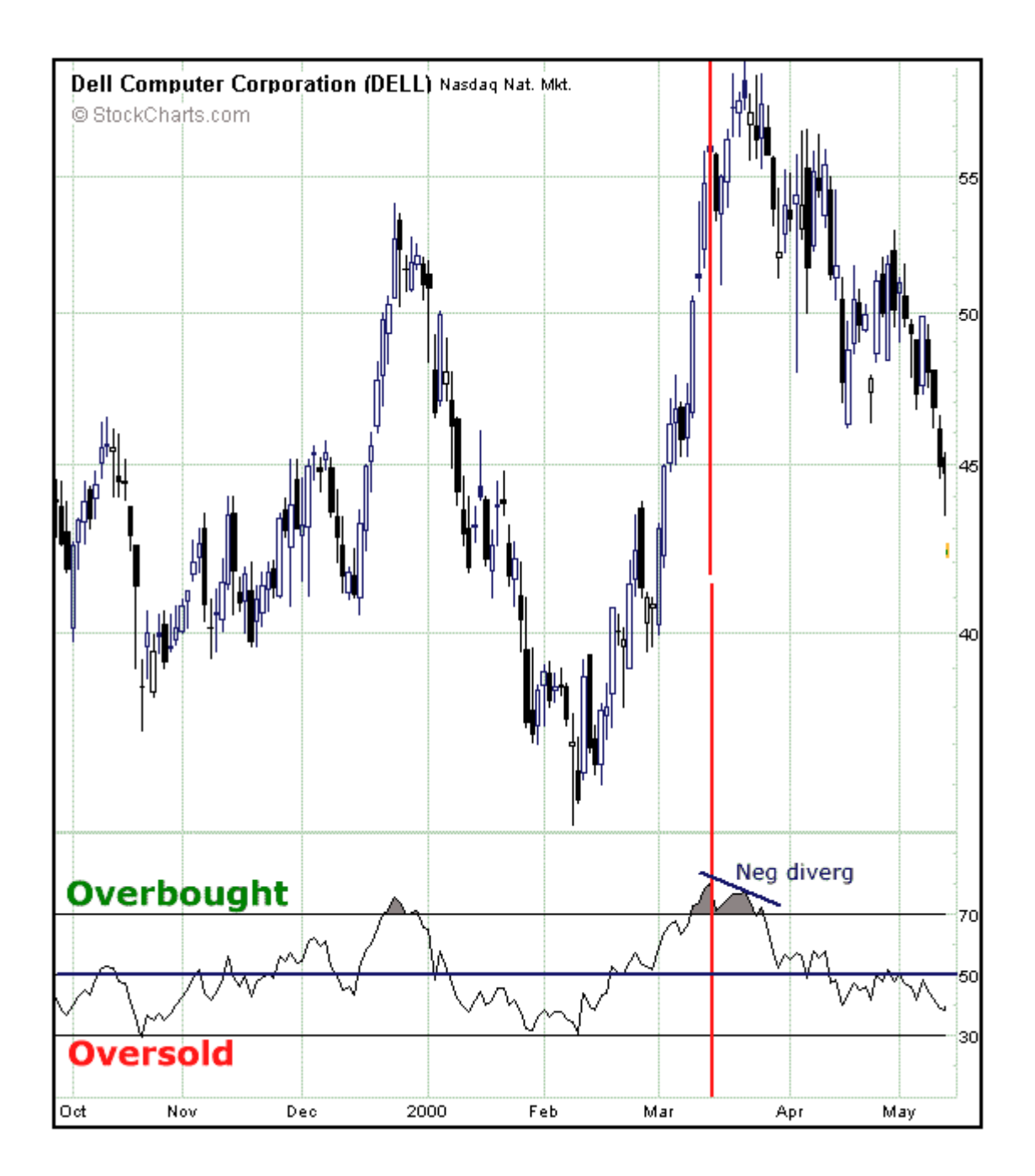

كما ترى في الشكل يظهر مؤشر RSI أسفل الرسم البياني حيث تشير كل نقطة على RSI للشمعة التي تعلوها مباشرة .

لاحظ أنه عندما يصل RSI لارتفاع كبير فوق 70 يصبح السعر مرتفعاً جداً bought over وعندما يحدث ذلك فإن السعر يعود للانخفاض بعدها وكذلك عندما يصل RSI لأقل من 30 فإن السعر يكون منخفضاً جداً وعندما يحث ذلك فإن السعر يعود للارتفاع بعدها على الأغلب .

ومن هنا فإن متابعتك لهذا المؤشر تعطيك فكرة مسبقة عن مدى احتمالات استمرار السعر في الاتجاه الذي يسير عليه أم قرب حدوث انعكاس في حركة السعر .

## مؤشر **STOCHASTIC**

مؤشر آخر يقيس زخم الحركة بقياس سعر الإغلاق للعملة **بالمقارنة مع أعلى سعر وأدنى سعر خلال فترة محددة يمكن** تغييرها كما تشاء .

يظهر المؤشر أسفل الرسم البياني ويتكون من خطين % d و %k حيث يشير عبور أحد الخطين الآخر إشارة للبيع والشراء شبيه تقريباً بمؤشر ماك دي .

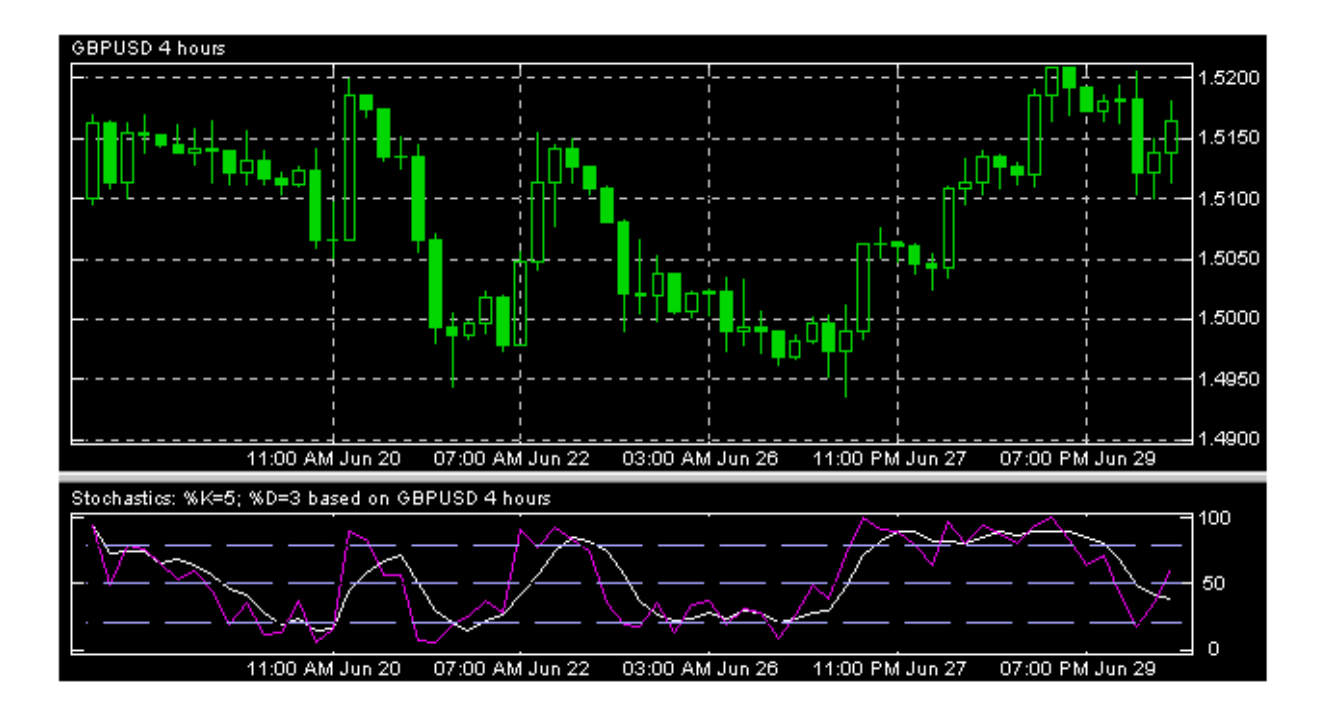

كما ترى في الشكل حيث يظهر مؤشر Stochastic أسفل الرسم البياني وتمثل كل نقطة فيه الشمعة التي تعلوها مباشرة .

وكما ترى هناك خطان أحدهما D % وهو الخط الأبيض والآخر هو K % البنفسجي اللون .

لاحظ عندما يصل الخطان إلى نقطة قريبة من الصفر فإن السعر بعدها يرتفع وعندما يصل إلى نقطة قريبة من المائة فإن السعر بعدها ينخفض وكذلك عندما يعبر خط K % فوق خط D % نتوقع ارتفاع الشموع بعدها وبالتالي نشتري العملة المباشرة ونبيع العملة غير المباشرة والعكس صحيح عند عبور خط K % أسفل خط D% .

### **PARBOLIC SAR** مؤشر

مؤشر يقيس مدى احتمال تغير اتجاه السعر ويستخدم كمساعد في تحديد اللحظة التي تغلق بها الصفقة . يظهر المؤشر فوق الرسم البياني عل شكل نقاط تكون إما أسفل الشموع أو أعلى الشموع . كما يظهر في الشكل .

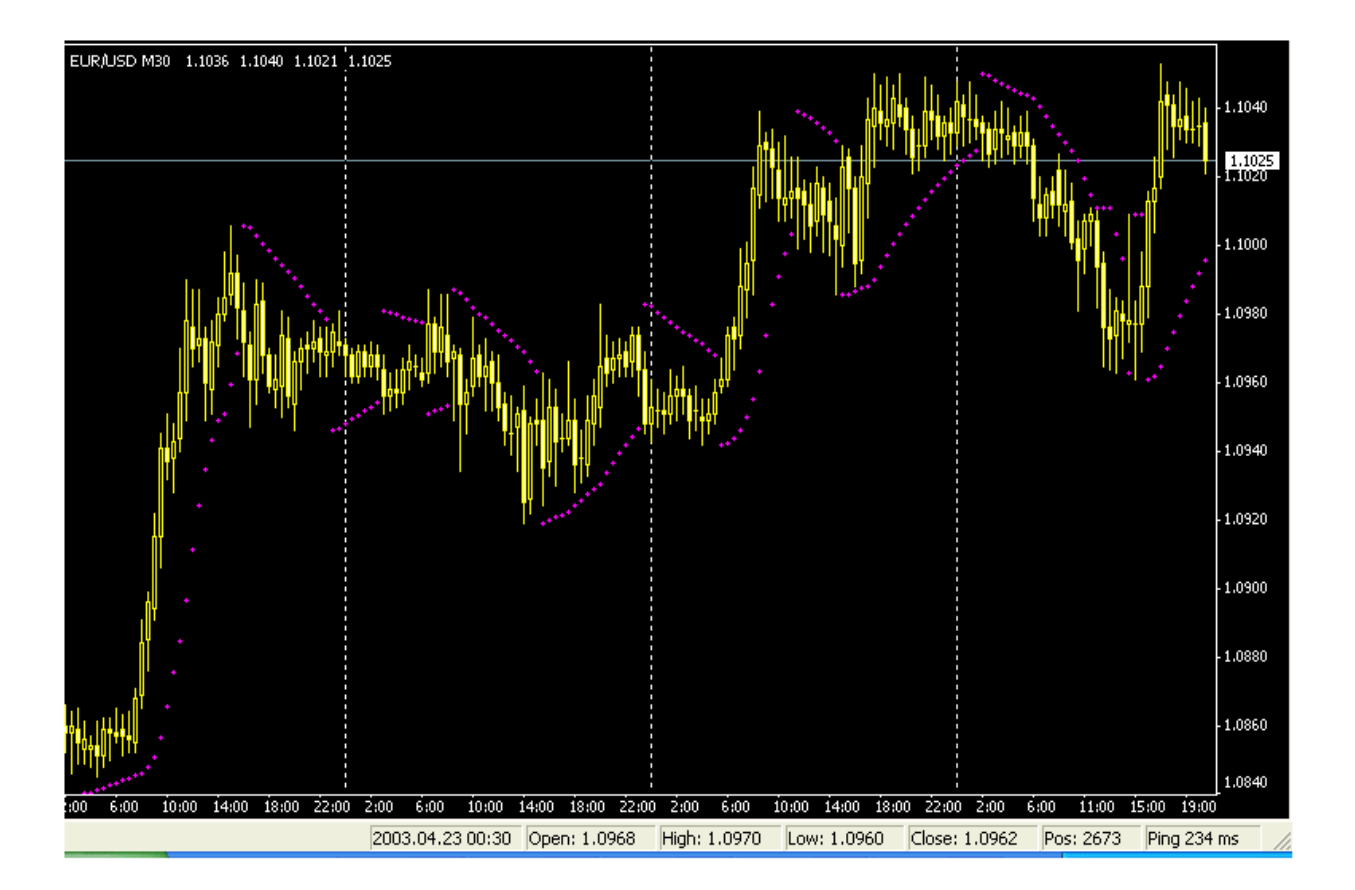

كما ترى في الشكل فإن مؤشر sar parabolic يظهر في الرسم البياني حيث يفترض أنه طالما أن المؤشر أسفل السعر فإن الشموع ستستمر في الصعود لأعلى وبمجرد أن تصبح النقاط أعلى السعر فهناك احتمال كبير لانعكاس حركة السعر .

فالمتاجر الذي لديه صفقة شراء لعملة مباشرة سيغلق الصفقة عندما يرى أن النقاط - المؤشر - أصبحت فوق الشموع لأنه هناك احتمال أن يحدث انعكاس وتعود الشموع للانخفاض أي ينخفض السعر والذي لديه صفقة بيع لعملة مباشرة سيغلق الصفقة عندما يصبح المؤشر أسفل الشموع لأن هناك احتمال لأن يعكس السعر اتجاهه .

والعكس صحيح للعملات غير المباشرة .

## **BOLLINGER BANDS** مؤشر

مؤشر لقياس التذبذب في حركة السعر **Volatility**خلال فترة زمنية معينة .

يظهر المؤشر فوق الرسم البياني على شكل خطان يحيطان بالشموع حيث يعبر اتساع الخطين الخارجيين عن بعضها البعض شدة تذبذب السعر وحيث يمثلان موجة تميل الشموع أو القضبان لأن تكون بينهما في أغلب الوقت .

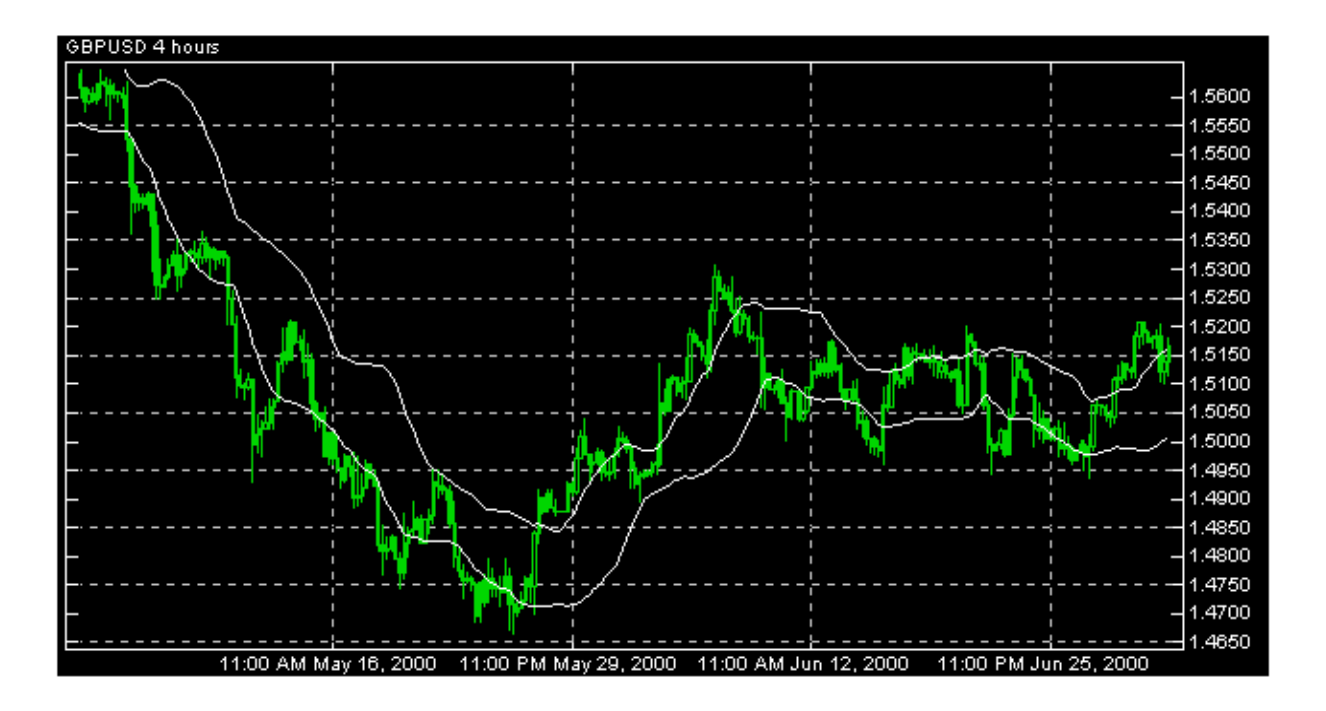

كما ترى في الشكل فإن مؤشر band Bollinger يظهر داخل الرسم البياني على شكل خطين يحيطان بالشموع .

عندما تضيق المسافة بين الخطين نتوقع قرب حدوث تغيرات قوية في السعر وكذلك عندما تخرج الشموع خارج أحد الخطين يتبعها شموع داخل الخطين يتوقع حدوث إنعكاس في حركة السعر .

## **AVERAGE TRUE RANGE** مؤشر

مؤشر يقيس مستوى تذبذب السعر .

يظهر أسفل الرسم البياني .
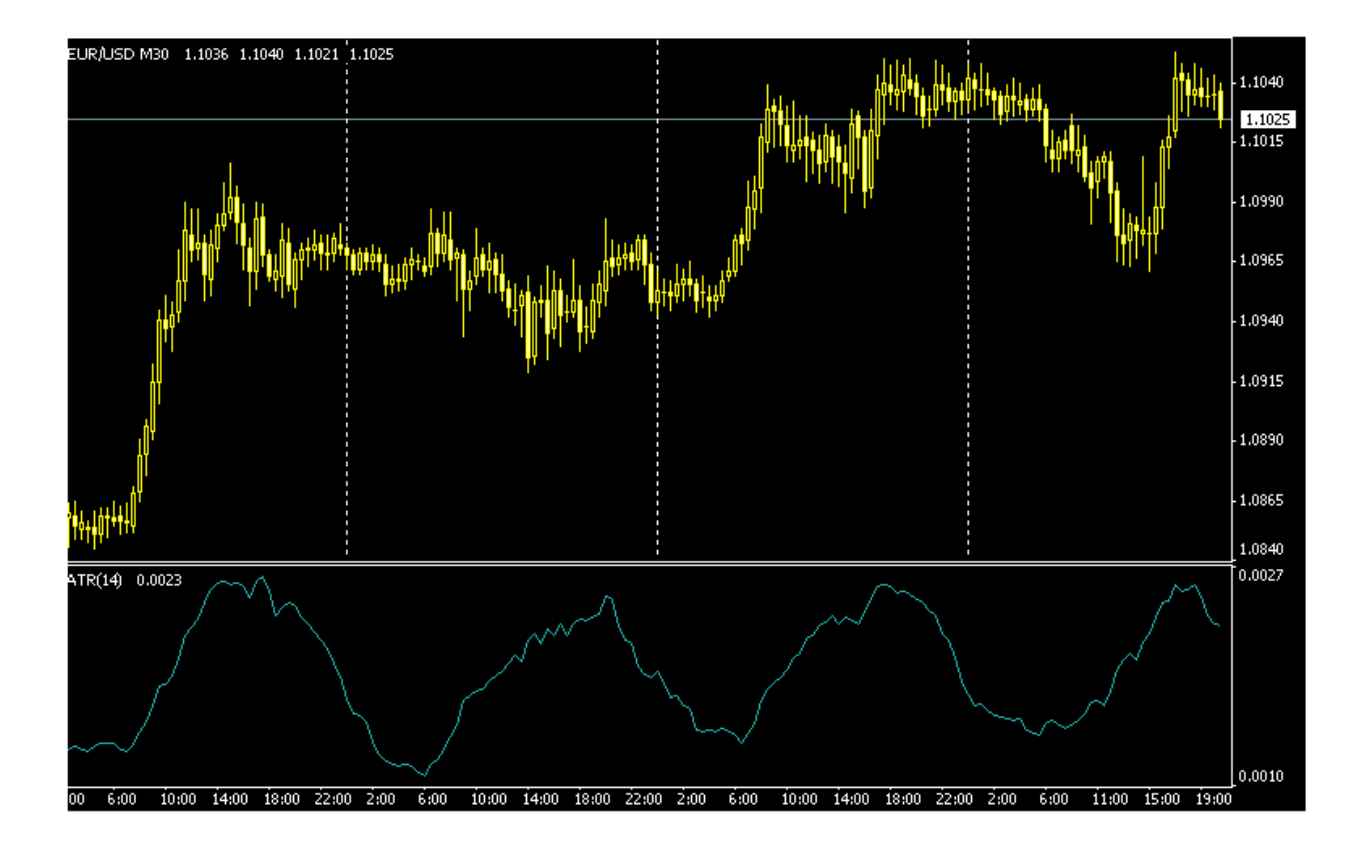

كما ترى فإن المؤشر يرتفع عند حدوث تغير كبير في السعر أي عند التذبذب العالي volatility high و يهبط عند حدوث فترة هدوء في حركة السعر . عندما يرتفع المؤشر كثيراً أي عند تحركات السعر القوية هناك احتمال لقرب حدوث فترة هدوء في حركة السعر وعندما ينخفض المؤشر كثيراً فهناك احتمال لتغير قوي ومفاجئ في السعر . لن يشير لك هذا المؤشر لأي اتجاه ستكون هذه الحركة القوية ولكنه ينبهك على قرب حدوثها .

## **WILLIAM PERCENT RANGES** مؤشر

مؤشر لقياس الزخم momentum يستخدم لمعرفة مدى ارتفاع over bought ومدى انخفاض over sold السعر بالمقارنة بفترة معينة .

يظهر المؤشر في أسفل الرسم البياني .

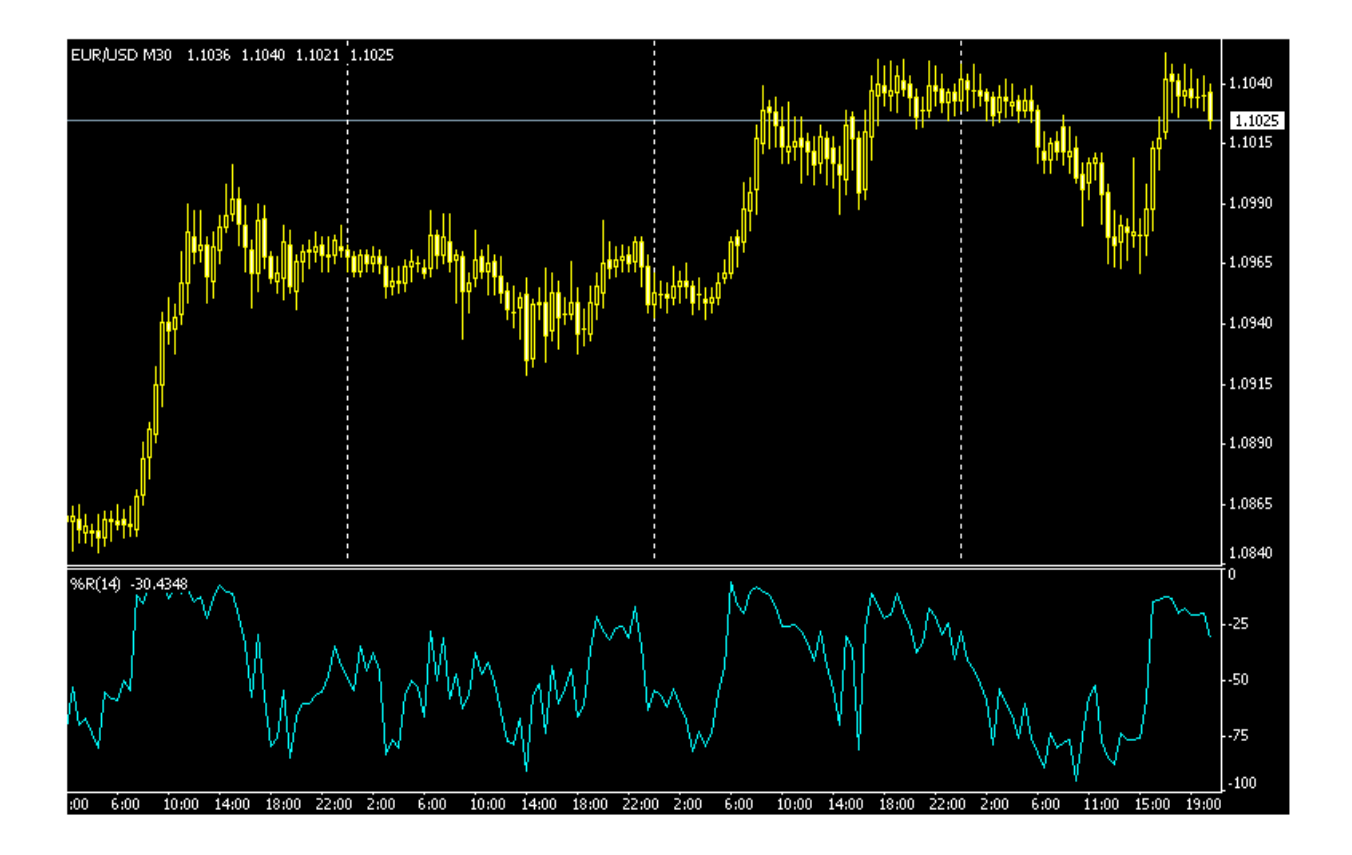

كما ترى في الشكل فإن مؤشر william يظهر أسفل الرسم البياني كالمؤشرات السابقة .

عندما يكون المؤشر أقل من - 75 يكون السعر منخفضاً جداً oversold بالنسبة للفترة السابقة - والتي يمكنك أن تحددها بنفسك - حيث يتوقع أن تعود الشموع للارتفاع بعدها .

وعندما يكون المؤشر أكثر من 25- يكون السعر مرتفعاً bought over وهناك احتمال أن تهبط الشموع إلى أسفل .

وهذه المؤشرات الثمانية هي أكثر المؤشرات استخداماً وشهرة على حسب ترتيب ذكرها .

لا حاجة لأن نعيد التذكير بأن ما ذكر هنا عن المؤشرات ليست أكثر من لمحة عامة تعطيك فكرة عن ماهيتها والفائدة من استخدامها في التحليل الفني ولذلك فأنت في حاجة للمزيد من الإطلاع النظري لتعمق فهمك لكيفية حساب كل مؤشر والمنظور الذي يركز عليه كل مؤشر فالفهم الصحيح لذلك يساعدك على استخدام المؤشرات الإستخدام الأمثل والأكثر فائدة .

يمكنك كبداية أن تركز أولاً على المؤشرات التي ذكرناها هنا ثم بعد ذلك تنتقل إلى مؤشرات أخرى قد ترى فائدتها في عملية التحليل .

المؤشرات كثيرة ومتعددة ولكل منها ميزات وعيوب والتجربة العملية هي الوسيلة الأفضل التي تمكنك من فهم هذه المؤشرات والاستفاده منها , وتذكر ليس مهماً كثرة المؤشرات المهم هو إستخدامها الإستخدام الأمثل .

# تحليل الشموع اليابانية **analyzing stick Candle**

لقد كان المتاجرون اليابانيون في أسواق الأرز في القرن السابع عشر هم أول من ابتكر واستخدم طريقة الشموع في التعبير عن حركة السعر , ولقد أثبتت هذه الطريقة فعالية عظيمة في التعبير الدقيق والواضح في نفس الوقت عن حركة السعر مما جعلها تتفوق على الأسلوب الغربي في التعبير عن حركة الأسعار المعتمد على القضبان Bars ليس في أسواق الأرز كما بدأت بل في كافة الأسواق المالية سواء كانت أسواق الأسهم أو السلع أو العملات .

ولم تقتصر فائدة الشموع اليابانية على دقتها ووضوحها وحسب بل إنه ومنذ فترة طويلة أكتشف أن أشكال الشموع اليابانية أكثر قدرة على التعبير عن الوضع النفسي للسوق وعن طبيعة الصراع بين البائعين الذين يدفعون الأسعار للانخفاض والمشترين الذين يدفعون الأسعار للارتفاع أي طبيعة الصراع بين الدببة **Bears** والثيران **Bulls** أو بين قوى العرض Supply وقوى الطلب Demand .

#### كيف ذلك ؟

لقد ظهر أن أشكال الشموع تعطي إشارات عما يحدث للسعر في السوق وبالتالي يمكن توقع اتجاه السعر فيما بعد ومن هنا ظهر التحليل الفني باستخدام الشموع اليابانية وهو أسلوب شبيه بتحليل الأشكال patterns ا لذي تحدثنا عنه ولكنه يعتمد على أشكال الشموع اليابانية .

وهو أسلوب تظهر مصداقيته في الإطار الزمني الطويل نسبياً مثل إطار اليوم أو الأسبوع أو على الأقل الساعة أما في الإطار الزمني الأقل من ذلك فهو يفقد الكثير من مصداقيته ودقته .

فعندما يقوم المتاجر بتحليل سعر العملة وتظهر الشموع اليابانية لهذه العملة بأشكال معينة , يمكن للمتاجر أن يتوقع أن سعر العملة سيرتفع فيما بعد أم ينخفض .

ولقد أعطى المحللون لكل شكل من أشكال الشموع اليابانية إسماً خاصاً به ولكل منها مواصفات وخصائص تعرف بها

فهناك نوعين من أشكال الشموع اليابانية :

- نوع يدل ظهوره على أن السعر سيستمر في الارتفاع .
- ونوع يدل ظهوره على احتمال انعكاس في حركة السعر .

ولنأخذ مثلاً :

تسمى الشمعة التي ليس لها جسم " نجمه " **star Doji** .

والشمعة التي ليس لها جسم تعني أن سعر الافتتاح يساوي سعر الإغلاق .

فظهور هذه الشمعة قد يعني احتمال انعكاس السعر كما ترى في الشكل الآتي

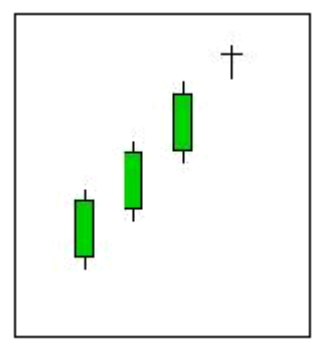

كما ترى فقد كان هناك ثلاثة شمعات صاعدة تبعتها نجمة فمبماذا تفسر ذلك ؟

لقد كان السعر في الأيام الثلاثة السابقة يغلق على ارتفاع وفي اليوم الرابع أصبح سعر الافتتاح والإغلاق متساويين مما قد يعني أن السوق أصبح متردداً في رفع السعر أكثر من ذلك وأن العرض أصبح يعادل الطلب وهذا قد يشير لاحتمال انخفاض السعر في اليوم القادم .

لذا تسمى النجمة التي تأتي بعد عدة شموع صاعدة بنجمة هابطة **bearish** أي تشير لانخفاض السعر .

انظر للشكل التالي :

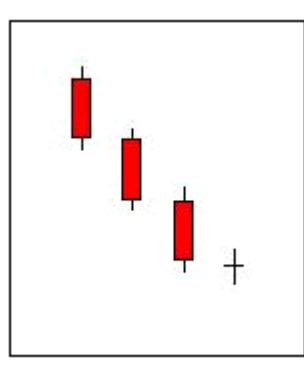

كما ترى هناك ثلاث شمعات هابطة تلتها نجمة أي أن السعر كان يغلق على انخفاض لثلاثة أيام متتالية ثم ظهرت النجمة والتي تشير لتساوي العرض مع الطلب وهو قد يشير لأن السوق متردد في خفض السعر أكثر من ذلك , وبالتالي فقد يتبع كل هذا الانخفاض ارتفاع في السعر في اليوم الذي يليه .

لذا تسمى النجمة التي تأتي بعد عدة شموع هابطة بنجمة صاعدة **bullish** أي تشير لارتفاع السعر .

وهكذا فشكل النجمة وحده لا يعني أن السعر سيرتفع أم يتخفض بل أن ظهور النجمة بعد شموع صاعدة أو هابطة هو الذي يعطي معنى للشكل . فالنجمة تعني بحد ذاتها أن هناك تعادلاً بين قوى الطلب التي ترفع الأسعار وقوى العرض التي تخفض الأسعار وهذا يشير لتردد السوق في الاستمرار بالاتجاه السابق .

هناك أشكال كثيرة غير النجمة لها معنى يختلف على حسب وضع الشموع التي تسبقها ومن أهم هذه الأشكال :

#### المطرقة **Hammer**

الرجل المشنوق **man Hanging**

الحامل **Haramy**

نجمة الصباح **star Morning**

نجمة المساء **star Evening**

#### الجنود الثلاثة **soldiers Three**

والكثير من الأشكال الأخرى التي لا تخلو أسمائها من طرافة .

يجدر بالذكر أن تحليل الشموع اليابانية كغيره من أساليب التحليل يجب أن يستخدم بلإضافة للأنواع الأخرى وليس بشكل م**ستقل .** فلا يكفي أن تشاهد نجمه بعد ثلاث شمعات صاعدة لتحكم بأن السعر سينخفض .

فقد لا يصدق التحليل هذه المرة !

أما إن ظهرت النجمة السابقة وكان السعر قريباً من خط دعم resistance قوي بالإضافة أن مؤشر RSI مثلاً كان يعطي بأن السعر مرتفع جداً over bought فهنا لديك ثلاثة أساليب من أساليب التحليل تشير لقرب انخفاض السعر وبالتالي **فاحتمال** حدوث ذلك يصبح أكبر بكثير من الاعتماد على أسلوب واحد .

لقد أثبت تحليل الشموع اليابانية فعالية حقيقية في كثير من الأسواق المالية مما حدا بالكثير من المحللين المحترفين الاعتماد عليه وإن كان هناك أيضاً الكثير من المحللين الذين لا يلتفتون كثيراً لهذا النوع من التحليل .

فتحليل الشموع اليابانية موضوع واسع ويحتاج منك الاطلاع والممارسة فما ذكرناه هنا لا يعدو كونه تعريف وتمهيد بهذا النوع المبتكر من التحليل والذي يذكرني شخصياً بقراءة الطالع عن طريق تحليل الرموز في بقايا فناجين القهوة !

إلا أن الأخير لا يعدو كونه خرافة أما تحليل الشموع اليابانية فهو مزيج من العلم والفن أثبت فعالية وإلا لما أضاع محللو الأسواق المالية وقتهم في دراسته واستخدامه .

## التحليل الإخباري **analysis Fundamental**

وهي الطريقة الأخرى في تحليل حركة السعر وهو الأسلوب الذي يعتمد على دراسة المؤثرات الاقتصادية والسياسية وتوقع انعكاسها على حركة سعر عملة ما .

فإذا كان التحليل الفني يقوم على دراسة حركة السعر فقط , فإن التحليل الإخباري يقوم على تحليل أسباب هذه الحركة .

والمؤثرات الاقتصادية والسياسية قد تكون طويلة المدى أو قصيرة المدى .

فالمؤثرات الاقتصادية طويلة المدى هي ما يقوم بدراسته الخبراء الاقتصاديين وذلك بتحليل الوضع الاقتصادي لدولة ومقارنتها بالوضع الاقتصادي لدول أخرى في محاولة لتقدير تأثير ذلك على أسعار العملات , ومثل هذا التحليل يتطلب خلفية اقتصادية واسعة لا تتاح لغير الخبراء ومثل هذا التحليل هو خارج مهام المتاجر العادي الذي يتاجر بالعملات بشكل يومي وعلى أساس صفقات سريعة بل هو ضمن اهتمامات المؤسسات المالية الضخمة التي يهمها أن تستشرف أسعار العملات على مدى طويل يصل لسنوات قبل أن تستثمر مبالغ ضخمة في شراء أو بيع هذه العملات .

أما بالنسبة للمتاجر العادي فإن التحليل الإخباري يهمه بالشكل التالي :

في كل يوم تقوم الدول الاقتصادية الكبرى مثل الولايات المتحدة ,اليابان , الاتحاد الأوروبي ككل ودول أوروبا الرئيسية كألمانيا وفرنسا وإيطاليا وبريطانيا على انفراد تقوم هذه الدول أسبوعياً بإصدار الكثير من البيانات الاقتصادية الخاصة بكل منها , تؤثر هذه البيانات بشكل مباشر في أسعار العملات الخاصة بهذه الدول .

فمثلاً : قد يكون اليورو مرتفعاً مقابل الدولار بسعر .9850 = USD/EUR ولكن في الساعة الثامنة بتوقيت شرق أمريكا ( EST (تصدر بيانات اقتصادية أمريكية تشير إلى قوة الاقتصاد الأمريكي في جوانب معينة , قد يؤدي ظهور مثل هذه البيانات إلى ارتفاع لسعر الدولار ليصبح بعد ساعات .9700 = USD/EUR مثلاً , فمثل هذه البيانات تعزز ثقة المستثمرين في الاقتصاد الأمريكي مما يساعد على زيادة الطلب على شراء الأسهم والاستثمارات الأمريكية وبالتالي زيادة الطلب على شراء الدولار مما يؤدي لارتفاع سعره مقابل اليورو .

وقد يحدث العكس تماماً إن كانت البيانات الاقتصادية سيئة بالنسبة للقتصاد الأمريكي .

مثل هذه البيانات الاقتصادية والتي تؤثر على أسعار العملات لفترات قصيرة كتأثير نفسي تهم المتاجر بالعملات .

وأحياناً يقوم أحد المسؤولين الرسميين في في أحدى الدول الكبرى اقتصادياً بإصدار تصريح ما قد يؤدي لارتفاع سعر العملة أو انخفاضها .

فمثلاً : قد يصرح رئيس البنك المركزي الياباني تصريحاً قد يؤدي إلى ارتفاع أو انخفاض سعر الين مقابل الدولار بشكل كبير أحياناً .

كيف لى أن أعرف عن ظهور هذه البيانات الاقتصادية والتصريحات ؟

كما أن أغلب شركات الوساطة توفر للمتاجر خدمة الرسوم البيانية لأسعار العملات بمقابل أو كخدمة مجانية , فإنها توفر الخدمة الإخبارية حيث يستطيع المتاجر عن طريق برنامج الرسوم البيانية من قراءة الأخبار الرئيسية والتي تصل بشكل فوري للمتاجر .

وهناك الكثير من المواقع التي تقدم الخدمة الإخبارية التي تهم المتاجر بالعملات بشكل مجاني يمكن للمتاجر من الدخول لهذه المواقع وقراءة الأخبار .

لاتقلق .. فلا يعني هذا أنك ملزم بأن تحدق طوال اليوم بجهاز الكمبيوتر بانتظار خبر أو بيانات اقتصادية .

فالبيانات الاقتصادية الهامة تكون معروفة الموعد مسبقاً حيث يمكنك الحصول من كثير من المواقع على أجندة **Calendar** عن أهم البيانات الاقتصادية الهامة التي ستصدر في الأسبوع القادم , على شكل جدول يبين الدولة التي ستصدر هذه البيانات ونوع هذه البيانات وموعدها وتوقع الخبراء للبيانات التي ستصدر .

فإذا كانت هناك بيانات مهمة تستطيع أن تعرف موعدها مسبقاً لتتابع نتيجتها بشكل فوري عن طريق الخدمة الإخبارية التي توفرها لك شركة الوساطة أو عن طريق المواقع المتخصصة في الأخبار مثل موقع /<u>http://www.forexnews.com</u> .

كما أنك وباستخدام تقنية الواب WAP يمكنك قراءة هذه الأخبار بواسطة هاتفك المتحرك أو بواسطة جهاز الكمبيوتر المحمول LAPTOP

ماهي أهم البيانات الاقتصادية التي يتم صدورها ؟

هناك الكثير من البيانات التي تصدر أسبوعياً , سنذكر أهم هذه البيانات وتأثيرها على أسعار العملات :

**Consumer Price Index ( CPI)** المستهلك أسعار مؤشر

وهو مؤشر لقياس ارتفاع أسعار السلع بالنسبة للمستهلك . فكلما كان هذا المؤشر أكبر بالمقارنة بالشهر السابق to month month أو بالمقارنة بنفس الفترة من العام السابق year to year فإن التأثير يكون سلبياً على العملة حيث ينخفض سعرها غالباً .

فمثلاً : لو كان مؤشر سعر المستهلك في الولايات المتحدة %3 لشهر ديسمبر بينما كان %2.5 في شهر نوفمبر , يعتبر ذلك خبراً سيئاً بالنسبة للاقتصاد الأمريكي لأنها تعني ارتفاع في التضخم , قد يؤدي مثل هذا الخبر لانخفاض سعر الدولار مقابل العملات التالية وهذه مقارنة شهر لشهر (M/M (Month to Month . أما المقارنة مع شهر ديسمبر من العام السابق تسمى . Year to Year (y/y) لسنة سنة مقارنة

**Producer Price Index (PPI)** المنتج أسعار مؤشر

وهو مؤشر لقياس ارتفاع أسعار السلع بالنسبة للمنتجين والمصنعين في مدخلات الإنتاج . وكلما زاد هذا المؤشر تنخفض العملة .

مؤشر مبيعات التجزئة **index sales Retail**

وهو مؤشر يقيس معدل المبيعات في السلع الإستهلاكية , وكلما ارتفع هذا المعدل ترتفع سعر العملة لأن ارتفاع المبيعات دليل على صحة الاقتصاد .

#### مؤشر مبيعات الجملة **index Wholesale**

مؤشر يقيس مبيعات المنتجين الذين يبيعون سلعهم بالجملة , وكلما ارتفع هذا المعدل ترتفع سعر العملة لأن ارتفاع مبيعات الجملة دليل على صحة الاقتصاد .

#### العجز في الموازنة **deficit Balance**

وهو مؤشر يقيس مستوى العجز في موازنة الدولة , وكلما ارتفع العجز أدى ذلك لانخفاض سعر العملة لهذة الدولة .

#### الميزان التجاري **balance Trade**

وهو يقيس مدى الفائض أو العجز في الصادرات والواردات للدولة , فالدولة التي لها فائض تجاري مع دولة أخرى أو مع العالم تكون صادراتها من السلع أكثر من وارداتها , والعكس بالنسبة للدولة التي بها عجز تجاري . كلما زاد العجز التجاري لدولة كلما أدى لانخفاض سعر عملتها .

#### معدل البطالة **rate Unemployment**

وهو يقيس عدد المواطنين في سن العمل والذين لايجدون عملاً , كلما زاد معدل البطالة أدى ذلك لانخفاض سعر العملة لأنه دليل على ضعف الاقتصاد في هذه الدولة .

#### مستحقات العاطلين **claim Jobless**

وهو يقيس عدد المواطنين الذين يحصلون على تعويضات البطالة من حكوماتهم , وهو شبيه بالمؤشر السابق وله نفس التأثير .

#### مؤشر ثقة المستهلك **index confidence Consumer**

وهو مؤشر يقيس ثقة المستهلكين في الدولة بالاقتصاد المحلي , وهو مؤشر مهم , وكلما زادت ثقة المستهلكين في اقتصاد دولتهم كلما ارتفع سعر العملة .

#### مؤشر ثقة المنتج **index confidence Producer**

وهو مؤشر شبيه بالسابق ولكنه يقيس ثقة المنتجين والمصنعين في اقتصاد دولتهم , وكلما زادت ثقة المنتجين في الاقتصاد كان ذلك علامة على صحة الاقتصاد تؤدي لارتفاع سعر عملة الدولة .

**Gross domestic production ( GDP)** الإجمالي المحلي الناتج

وهو مؤشر يقيس حجم السلع والخدمات التي انتجت في الاقتصاد المحلي , وكلما زاد حجم الإنتاج كان ذلك دليلاً على نشاط الاقتصاد مما يؤدي لارتفاع سعر عملة الدولة .

#### معدل الفائدة الرئيسية **rate Interest**

وهو مؤشر مهم جداً يؤثر كثيراً على الاقتصاد المحلي , حيث يجتمع المسؤولون في البنوك المركزية لكل دولة لتحديد سعر الفائدة الرئيسية على القروض والتي تؤثر بدورها على أسعار الفائدة على القروض التي تمنحها البنوك التجارية للمنتجين والمستهلكين . وقرار البنك المركزي في تحديد سعر الفائدة الرئيسية يعتمد على حاجات الاقتصاد المحلي وعلى ذلك يقوم المسؤلون في اجتماعاتهم إما برفع سعر الفائدة أو بخفضها .

إن رفع سعر الفائدة الرئيسية يؤدي لرفع أسعار الفوائد على القروض وبالتالي يقلل من القروض التي يطلبها المستثمرين من البنوك مما يؤدي لخفض وتيرة الإنتاج والاستثمار في الدولة , كما أن خفض أسعار الفائدة الرئيسية يعمل على خفض الفوائد التي تحصل عليها البنوك عند إقراضها الأموال للمنتجين مما يساعد على زيادة الطلب على القروض وبالتالي زيادة وتيرة الإنتاج والاستثمار في الدولة .

وفي الحقيقة يتباين تأثير قرار سعر الفائدة على سعر العملات ما بين تأثير بعيد المدى و تأثير قصير المدى , **بالنسبة للمتاجر** العادي نستطيع أن نقول أن ارتفاع سعر الفائدة يؤدي في الأغلب لارتفاع سعر العملة وانخفاضها يؤدي لانخفاض سعر العملة .

#### التدخل المباشر **Intervention**

ارتفاع سعر العملة لدولة ما له إيجابيات وله سلبيات على اقتصاد هذه الدولة , ومن سلبياته أن ارتفاع سعر عملة الدولة يؤثر على صادراتها حيث تصبح السلع التي تنتجها هذه الدولة أعلى سعراً بالنسبة للدول الأخرى مما يقلل من استيراد الدول الأخرى منها .

فمثلاً ارتفاع سعر الين الياباني يؤدي لارتفاع أسعار السلع اليابانية بالنسبة لدول العالم وهذا يؤدي لأن تقلل الدول الأخرى من استيرادها للسلع اليابانية واستبدالها بسلع من دول أخرى وهذا لاشك سيؤثر سلباً على الاقتصاد الياباني .لذا فليس دائماً ما يكون ارتفاع سعر العملة مرحباً به .

وعندما تجد الدولة أن سعر عملتها أصبح مرتفعاً جداً مما سيؤثر على صادراتها بشكل خطير تعمد للتدخل المباشر في سوق العملات حيث تقوم ببيع كميات ضخمة من عملتها لتخفض سعرها .

فمثلاً : عندما وصل سعر الين الياباني لسعر 118.00 = JPY/USD في أحد المرات أدى ذلك لأن قام البنك المركزي الياباني ببيع المليارات من الين في الأسواق العالمية مما زاد من المعروض منه وأدى لأنخفاض سعره ليصل سعره = JPY/USD 120.00 , وقد قام البنك المركزي بذلك لأنه وجد أن ارتفاع سعر الين سيؤدي لانخفاض صادرات اليابان من السلع .

لذا فقرار البنك المركزي للتدخل في سوق العملات هو قرار هام يؤثر في سعر العملة للدولة التي تتدخل . فمثلاً إذا علمت من خلال قراءتك للأخبار والتحليلات الاقتصادية أن البنك المركزي لدولة سيتدخل في حالة ارتفاع سعر عملته عن حد معين فسيهمك أن لاتقدم على شراء هذه العملة عندما يصبح سعرها قريباً من هذا الحد لأنه عندها قد يتدخل البنك المركزي ويؤدي لانخفاض حاد وسريع في سعر العملة .

مؤشرات بورصات الأسهم الرئيسية

بورصة الأسهم هو المكان الذي تباع وتشترى به أسهم شركات الدولة , فمثلاً بورصة الأسهم في نيويورك هو المكان الرئيسي الذي تباع وتشترى به أسهم الشركات الأمريكية وبورصة لندن هي المكان الذي تباع وتشترى فيه الأسهم البريطانية .

يقاس نشاط التداول في بورصات الأسهم بمؤشرات معينة تسمى مؤشرات البورصات ولكل بورصة مؤشر خاص بها .

فمثلاً : مؤشر الداو جونز **DJI** هو المؤشر الذي يقيس نشاط التداول في أهم 30 شركة أمريكية , ارتفاع هذا المؤشر هو دليل على أن المشترين لأسهم هذه الشركات المائة أكثر من عدد البائعين وهو علامة على ثقة المستثمرين بالاقتصاد الأمريكي وانخفاضه هو دليل على أن عدد البائعين لأسهم هذه الشركات أكبر من عدد المشترين وهو علامة على انخفاض ثقة المستثمرين في الاقتصاد الأمريكي .

وبالتالي فإن ارتفاع مؤشر الداوجونز سيؤدي لارتفاع سعر الدولار لأن ذلك يعني أن المشترين للأسهم الأمريكية أكثر مما يعني زيادة الطلب على الدولار والعكس صحيح .

وكل بورصة كما ذكرنا مؤشر يقيس نشاط التداول بها :

فمؤشر بورصة لندن يسمى فاينانشال تايمز **FTSE** وهو يقيس نشاط التداول لأهم 100 شركة بريطانية .

ومؤشر بورصة طوكيو يسمى نيكاي **NIKKEI** وهو يقيس نشاط التداول لأهم 250 شركة يابانية .

ومؤشر ناسداك **NASDAQ** هو مؤشر يقيس نشاط التداول في أهم 100 شركة أمريكية في بورصة ناسداك التي يغلب على الشركات المنتمية إلية أنها شركات قطاع التكنولوجيا .

وهكذا كلما زاد مؤشر بورصة ما أدى ذلك لارتفاع سعر العملة للدولة التي يتبعها هذا المؤشر .

وفي الحقيقة فإن أهم مؤشر بورصة يهم المتاجر العادي هو مؤشر الداوجونز **DJI** حيث أن ارتفاع هذا المؤشر يصاحبه على الأغلب ارتفاع لسعر الدولار مقابل العملات الأخرى .

يليه في الأهمية مؤشر الناسداك **NASDAQ** .

اما بقية مؤشرات البورصات فهي قليلاً ما تثير اهتمام المتاجر العادي وقد لاتحدث فارقاً واضحاً على أسعار العملات .

ما ذكرناه سابقاً هو بالنسبة للبيانات والأخبار الاقتصادية الهامة التي لها تأثير على أسعار العملات .

أما بالنسبة للأخبار السياسية فتتركز في الأزمات السياسية وفترات التوتر والحروب بين الدول , ففي الأغلب فإن التوتر السياسي لدولة يؤدي لانخفاض سعر عملة هذه الدولة مقابل عملات الدول الأخرى حيث يحرص المستثمرين على التخلص من استثماراتهم في الدولة التي تعاني من الأزمات السياسية والحروب .

. وكثيراً ما يقال أن رأس المال جبان

فمثلاً : أدت حرب الخليج بين الولايات المتحدة والعراق إلى انخفاض شديد لسعر الدولار مقابل العملات الأخرى .

التحليل الفني هو أساس التحليل بالنسبة للمتاجر العادي

من الأمور التي يهمك أن تعلمها هو أن المتاجر العادي الذي يتعامل في بيع وشراء العملات على أساس صفقات سريعة تبدأ وتتتهي في نفس اليوم على الأغلب **يهمه التحليل الفني أكثر من التحليل الإخبار**ي , فتتبع الأخبار والبيانات الاقتصادية على سعر العملة قد يكون مضللاً بعض الشئ .

فقد تصدر بيانات اقتصادية أمريكية جيدة دون أن يرتفع الدولار إذا كان الوضع العام يميل ضد الدولار .

وفي الحقيقة فإن التأثير المباشر الذي يلاحظه المتاجر العادي للبيانات الاقتصادية على أسعار العملات هو التأثير النفسي للبيانات أكثر من التأثير الموضوعي والذي قد يحتاج لفترة طويلة من الوقت حتى يبدأ بالتبلور والظهور .

فالبعض يقول : " لايهم الخبر .. المهم هو انعكاس الخبر على معنويات السوق " .

وكثيراً ما يصعب تقدير هذا التأثير بل أحياناً يصعب فهمه .

هل معنى ذلك هو إهمال البيانات والأخبار الاقتصادية تماماً ؟

**بالطبع لا ..** لايمكنك إهمالها بل لابد أن تكون على معرفة مسبقه بأهم البيانات الاقتصادية التي ستصدر كل يوم وعن طريق الممارسة والتجربة ستتمكن من تقدير الأخبار التي تهمك من الأخبار التي لاتهمك معرفتها , وسيساعدك كثيراً قراءة التحليلات الاقتصادية المختصرة التي تصدرها الكثير من المواقع , فكثير من المواقع تقوم بإصدار تحليلات اقتصادية مختصرة بشكل يومي وأحياناً أكثر من مرة في اليوم الواحد مثل هذه التحليلات والتي يكتبها خبراء اقتصاديون **ستلفت انتباهك لأهم البيانات** الاقتصادية والأخبار التي ستصدر في هذا اليوم وللتأثير المتوقع لها .

يمكنك قراءة هذه التحليلات عن طريق الدخول مباشرة لهذه المواقع – والتي ذكرنا بعضها في صفحة المصادر – أو بأن تشترك Subscribe في هذه المواقع لتقوم بإرسال هذ التحليلات لبريدك الإليكتروني كرسالة إخبارية يومية Newsletter وفي أغلب الأحوال يكون الاشتراك في هذا المواقع مجانياً .

لا تخش شيئاً .. فهذه التحليلات مختصرة ومكتوبة لفهم الشخص العادي وببعض المران ستتمكن من قراءتها وفهمها ولن تأخذ منك المسألة سوى بضع دقائق يومياً .

كيف يمكن إذاً الجمع بين التحليل الفني والتحليل الإخباري ؟

هذه مسألة هامة ستتعلمها عن طريق الممارسة والتجربة , ولنعطيك مثلاً على ذلك :

فلنفرض أنك ومن خلال تحليلك الفني للرسم البياني لحركة اليورو مقابل الدولار توصلت أن سعر اليورو سيرتفع بعد وصوله لسعر معين , ولكنك تعلم أنه سيتم اصدار بيانات اقتصادية هامة بعد نصف ساعة مثلاً فالأفضل لك أن تنتظر صدور هذه البيانات قبل أن تقوم بشراء اليورو لترى تأثير هذه البيانات على سعر اليورو أولاً . وكنتيجة لهذه البيانات قد تقرر المباشرة بشراء اليورو بثقة أكبر وقد تجد أنه من الأفضل الانتظار أكثر أو حتى إلغاء قرار الشراء كلياً .

وهذه مسألة كما ذكرنا يصعب إعطاء قواعد ثابته بها , بل إنها مسألة تعتمد على الخبرة والممارسة .

البيانات الاقتصادية الأمريكية هي الأهم

كما ذكرنا فإن كل الدول الاقتصادية الكبرى تقوم بإصدار بيانات اقتصادية تخص كل منها ولكنك ستلاحظ على الفور بأن أهم البيانات الاقتصادية وأكثرها تأثيراً على أسعار العملات هي البيانات الاقتصادية الأمريكية , وذلك لأن الاقتصاد الأمريكي هو الاقتصاد الأضخم في العالم , كما أن العملة الأمريكية هي العملة المشتركة بين جميع العملات التي يتعامل بها المتاجر .

فصدور بيانات اقتصادية أمريكية جيدة قد تؤدي لارتفاع سعر الدولار مقابل كل العملات الأخرى والعكس صحيح في حالة البيانات السيئة , أما البيانات الاقتصادية الصادرة عن فرنسا وألمانيا فهي لاتؤثر على الأغلب إلا على سعر اليورو مقابل الدولار .

وكثيراً ما تصدر البيانات الاقتصادية عن الدول الأوروبية دون أن تحدث تأثيراً واضحاً على أسعار العملات على عكس البيانات الأمريكية .

فمن المهم أن تعير البيانات الأمريكية - والتي تصدر في الغالب في الساعة 8 صباحاً بتوقيت شرق أمريكا **(EST (**- أهمية خاصة دون أن تهمل البيانات الأخرى .

## كلمة أخيرة في هذا الجزء

بقراءتك وفهمك للجزء الثالث من هذا الكتاب تكون قد أصبحت قادراً على قراءة الرسوم البيانية لأسعار العملات بأنواعها الثلاث الرئيسية وقادراً على فهم هذه الرسوم والحصول على المعلومات التي تهمك بمجرد إلقاء نظره على الرسم البياني .

كما أصبحت بذلك على معرفة جيدة بمفاهيم تحليل الرسم البياني والأسس التي يقوم عليها هذا التحليل من حيث معرفة الإتجاه العام لحركة السعر - ميل السعر trend – وتحديد نقاط الدعم والمقاومة على الرسم البياني .

كما أصبحت تعلم شيئاً عن الأنماط والمؤشرات وأهميتها في تحليل حركة الأسعار . هذا بالإضافة إلى معرفتك لأهم البيانات الإقتصادية التي تؤثر بشكل واضح على حركة العملة وتأثير هذه البيانات سلباً وإيجاباً على سعر العملة .

ولقد ذكرنا منذ البداية أن المعلومات الموجودة في هذا الكتاب عن تحليل حركة الأسعار بنوعيه الفني والإخباري لا يمكنك الإكتفاء بها , فالغرض الأساسي من هذا الكتاب هو أن يمهد لك الطريق للخوض في هذا المجال المثير .

فالمعلومات الموجوده هنا تساعدك على أخذ فكرة عن ماهية تحليل الأسعار وتمهد لك وتعينك على الخوض بالمزيد من المعرفة النظرية من الكتب والمواقع التي سنرشدك إليها .

ولكن عليك أن تعلم أن أساس إتقان تحليل الأسعار وبالتالي دقة توقع حركة السعر مسألة تعتمد على الممارسة العملية بشكل أساسي وهذا ما يأتي من الخبرة والتجربة والتي يجب أن لاتتردد في القيام بها كلما سنحت لك الفرصة .

## فلا تنتظر أن تقرأ كل شئ عن التحليل الفني حتى تبدأ بممارسة التحليل .. إذا فعلت ذلك فأنت لن تنتهي من القراءة !!

فهناك الكثير الكثير من الكتب والمقالات والمجلات والمواقع المتخصصة في شرح وتفسير وترويج نظريات ومبادئ جديدة وقديمة في التحليل الفني .

#### لا تنتظر ..!!

بل إبدأ فور انتهاءك من قراءة هذا الفصل بفتح برنامج الرسوم البيانية وحاول تطبيق ما تعلمته في هذا الفصل .

اقرأ الرسم البياني لكل عملة وفي أي اطار زمني .. انظر كيف تتحرك الشموع والقضبان عند اقترابها من نقاط الدعم والمقاومة .. حاول أن تضع توقع لسعر العملة وانظر نتيجة هذا التوقع .. سجل ملاحظاتك ..انظر كيف تتأثر أسعار العملات بعد صدور البيانات الإقتصادية المختلفة .. كرر هذا العمل بشكل مستمر واجعل منه تحدي لا يخلو من المتعة ..

لا تخش من الممارسة والتجربة .. فقم بكل شئ ولا تتردد من تطبيق كل ما تتعلمه وتقرأه عن الموضوع .

فالمهم هو الممارسة العملية لأنها هي التي تمنحك الخبرة التي لا يمكن لأحد أن يمنحك إياها .

وخلال قيامك بكل ذلك قم بمزيد من الإطلاع وعمق معارفك بشكل تدريجي .

#### **Keep it simple** بسيطة دعها

وهي نصيحة مشهورة متعلقة بموضوع التحليل الفني .

نعم لا تعقد الأمور !! فليس شرطاً أن تعتمد على عشرات المؤشرات وعلى كل مفاهيم التحليل الفني حتى تكون ناجحاً بل إن العكس هو الصحيح .

فهناك الكثير من المتاجرين المحترفين من ذوي النجاح العالي لا يعتمدون إلا على مؤشر أو اثنين وعلى نقاط المقاومة والدعم في توقعاتهم لحركة الأسعار وكثير ما تكون توقعاتهم ناجحة .

فليس المهم هو كثرة المؤشرات والمبادئ التي تؤخذ في التحليل بل المهم هو الدخول في الوقت المناسب والخروج في الوقت المناسب .

فأحياناً عندما تأخذ بكثير من المفاهيم والمؤشرات فإنها تعطيك إشارات متضاربة .. فقد يشير لك بعضها بأن تبيع بينما يشير لك الآخر بأن تشتري !! وهذا سيسبب لك الكثير من الارتباك والحيرة .

أردنا بذلك أن نقول لك لا تتعجل في فهم كل النظريات والمبادئ المستخدمه في تحليل حركة السعر بل ما يجب أن تهتم به أولاً هو الممارسة العملية والتطبيقية لما تتعلم .

فالخبرة ومن ثم المعرفة النظرية هي المفتاح لاتقان التحليل الفني لحركة السعر .

وتذكر بانك وعلى قدر الوقت والجهد الذي تمنحه في ممارسة وتعلم التحليل الفني على قدر الدقة التي ستصل إليها في توقع اتجاه حركة أسعار العملات

وما يعنيه ذلك من صفقات ناجحة قد تترجم على شكل أرباح مادية هائلة .

# **Type of orders** الأوامر أنواع

يحرص المتاجر في أي نوع من أنواع السلع على متابعة سعر السلعة التي ينوي المتاجرة بها بشكل مستمر وذلك بحثاً عن فرصة مناسبة .

فقد تكون معنياً بالمتاجرة بالسيارات مثلاً فمن الطبيعي أن تكون متابعاً لأسعار السيارات بشكل مستمر فإذا وجدت أن سعر سيارة ما أصبح منخفضاً جداً فستحرص على شرائها على أساس أن سعرها سيرتفع فيما بعد ولكنك قد نجد أن من المناسب أن تنتظر بعض الوقت قبل أن تقدم على الشراء لأنك تتوقع أن ينخفض السعر أكثر قبل أن يعاود الارتفاع .

وهذا يتطلب منك المتابعة المستمرة فإن وجدت أن السعر مناسب للشراء تقدم على الشراء أو تنتظر إلى أن ينخفض السعر أكثر ثم تقدم على الشراء .

وكذلك المتاجرة بالعملات ..

فعندما تراقب أسعار العملات فأنت تنتظر الفرصة المناسبة لشراء عملة ما عندما تتوقع أن سعرها لن ينخفض بعد ذلك كثيراً بل سيعاود الارتفاع , **وقد يلزمك الأمر أن تنتظر بعض الوقت** حتى ينخفض سعر العملة أكثر ثم تقدم على الشراء . فلو فرضنا أنك تراقب سعر اليورو وكان في هذه اللحظة .9000 = USD/EUR ووجدت من خلال تحليلك لحركة السعر أن سعر اليورو لن ينخفض أكثر من ذلك بل أنه سيعاود الارتفاع .. فماذا ستفعل ؟ بالضبط .. ستنتهز الفرصة فوراً وتشتري يورو لأنك تتوقع أن سعره سيرتفع . ستطلب شراء يورو بالسعر الحالي . عندما تفعل ذلك تكون قد استخدمت أول نوع من أنواع الأوامر وهو أمر السوق **order Market** .

### أمر السوق **Order Market**

هو أمر لشراء أو بيع عملة ما فوراً وبالسعر الحالي للسوق .

ولنعود إلى الفرض السابق حيث أن سعر اليورو .9000 = USD/EUR

ولنفترض أنك ومن خلال تحليلك لسعر اليورو فإنك تتوقع أن سعر اليورو سينخفض أكثر قبل أن يعاود الارتفاع وإنك تتوقع أن سعر اليورو سينخفض أولاً إلى أن يصل إلى .9850 = USD/EUR ثم بعد ذلك يعاود الارتفاع .. فماذا ستفعل ؟

نعم .. عليك أن تنتظر إلى أن ينخفض السعر ويصل إلى .9850 ثم بعد ذلك تقوم بالشراء .

ولكن ذلك قد يتطلب منك الانتظار عدة ساعات حتى يصل سعر اليورو إلى السعر الذي تتوقعه , فهل معنى ذلك أن عليك أن تظل متسمر اً أمام جهاز الكمبيوتر عدة ساعات في إنتظار هذه اللحظة ؟

هنا يأتي دور الأوامر المحددة سلفاً **orders entry Limit**

الأمر المحدد سلفاً **Order Entry Limit**

هو أمر لبيع أو شراء عملة ما بسعر محدد سلفاً من قبلك , فإذا وصل سعر العملة فعلاً إلى السعر الذي حددته سيتم تنفيذ الأمر وإذا لم يصل لن يتم تنفيذ الأمر .

ففي مثالنا السابق ستحدد سعر .9850 للشراء وبذلك فأنت تقول لشركة الوساطة التي تتعامل معها : إذا وصل سعر اليورو إلى سعر .9850 اشتروا لي لوت يورو – أو أي عدد من اللوت تشاء – عندها يمكنك مغادرة جهاز الكمبيوتر والاهتمام بأمر آخر . فإذا وصل سعر اليورو فعلاً إلى 9850. ستقوم الشركة بشراء لوت يورو لك وإذا لم يصل السعر إلى 9850. لن تقوم بتنفيذ الأمر .

ستقوم بذلك عن طريق وضع الأوامر بواسطة محطة العمل platform والتي تستخدمها للتعامل مع شركة الوساطة وستجد الإرشادات الكاملة لكيفية وضع الأوامر المحددة سلفاً وهي مسألة لاتتطلب سوى بضع نقرات على الفأرة .

وهذه هي الفائدة من الأوامر المحددة سلفاً وهو إعطائك المجال للاهتمام بأمور أخرى دون الحاجة للانتظار .

## أنواع الأوامر المحددة سلفاً

هناك أربعة أنواع من الأوامر المحددة سلفاً تغطي كافة احتمالات حركة السعر لعملة ما وهي أمران للخروج وأمران للدخول :

## أوامر الخروج المحددة سلفاً :

أمر الحد من الخسارة **order Stop** .

أمر جني الربح **order Limit** .

أوامر الدخول المحددة سلفاً :

أمر الدخول لسعر مرتد **limit Entry** .

أمر الدخول لسعر مستمر **stop Entry** .

أرجو أن لا تشعر بالارتباك من هذه الأنواع , **فالغرض منها هو تغطية كافة احتمال حركة السعر** بحيث يمكنك عند تحليلك لسعر عملة أن تضع هذه الأوامر ليتم تنفيذها بشكل آلي دون الحاجة لأن تظل متسمراً أمام جهاز الكمبيوتر لساعات طويلة , وبسبب هذه الأنواع من الأوامر يمكن للمتاجر أن يجعل من عمله في المضاربة على أسعار العملات عملاً جزئياً **time part** حيث كل ما عليك أن تقوم بتحليل سعرالعملة فإذا وصلت لقناعة بخصوص اتجاه حركة السعر ستضع أوامر البيع أو الشراء وتحددها سلفاً حيث يمكنك عندها مغادرة جهاز الكمبيوتر والاهتمام بعمل آخر وأنت مطمئناً بانه مهما كانت حركة سعر العملة فإن أوامرك سيتم تنفيذها بالشكل الذي حددته سلفاً وبشكل آلي ودون تدخل منك .

وبقليل من الممارسة ستجد أن التعامل مع هذه الأوامر مسألة في غاية البساطة .

وسنشرح الآن بالتفصيل كل نوع من أنواع الأوامر المحددة سلفاً :

## أوامر الخروج المحددة سلفاً

#### أمر الحد من الخسارة **order Stop**

وهو أمر تحدد فيه السعر الذي ستغلق فيه الصفقة إذا كانت النتيجة خاسرة .

فمثلاً : لنفترض إنك اشتريت لوت يورو بسعر .9000 = USD/EUR على أساس أنك تتوقع أن سعر اليورو سيرتفع بعد ذلك .

تعلم أن كل نقطة يرتفع بها سعر اليورو فوق السعر السابق تربح \$10 في الحساب العادي – \$1 في الحساب المصغَر – وكل نقطة ينخفض بها سعر اليورو عن السعر السابق تخسر 10 \$.

لنفترض أنك اشتريت لوت اليورو بالسعر السابق وكنت تود مغادرة الجهاز والتوقف عن المتابعة ولكنك تخشى أن ينخفض سعر اليورو ويستمر بالانخفاض معنى ذلك أن خسارتك ستظل بازدياد فإذا انخفض السعر 30 نقطة ستخسر \$300 وإذا استمر بالانخفاض أكثر وانخفض 60 نقطة ستخسر \$600 وهكذا .

يمكنك ان تحدد مسبقاً أقصى حد يمكنك أن تخسره بهذه الصفقة باستخدام أمر الحد من الخسارة **order Stop** وذلك بأن تحدد مسبقاً السعر الذي ستغلق الصفقة به في حالة الخسارة .

ففي المثال السابق اشتريت لوت يورو بسعر .9000 على أساس أن سعره سيرتفع , ستحدد سعر الحد من الخسارة .9850 وبذلك فأنت تقول لشركة الوساطة أن تشتري لك لوت يورو بسعر .9000 فإذا انخفض السعر وبدأت أخسر ووصل السعر إلى .9850 فاغلقوا الصفقة خوفاً من ان يستمر السعر في الانخفاض وبذلك فقد حددت خسارتك مسبقاً في هذه الصفقة ب 50 نقطة .

يمكنك بعد تحديد سعر الحد من الخسارة من أن تغادر جهاز الكمبيوتر وأنت مطمئناً من أنه مهما انخفض سعر اليورو فلن تخسر أكثر من 50 نقطة لأنه عندما يصل سعر اليورو إلى .9850 ستقوم الشركة وبشكل آلي بإغلاق الصفقة ولن تخسر المزيد .

على أي أساس يتم تحديد سعر الحد من الخسارة ؟

الجواب : المسألة تعتمد أساساً على تحليلك لحركة سعر العملة فقد تصل لاستنتاج بأن سعر اليورو بعد أن وصل إلى سعر .9000 سيعود للارتفاع وعلى هذا الأساس ستقرر شراءه ولكن لا يعني ذلك أن السعر عندما يصل فعلاً إلى .9000 سيعاود الارتفاع فوراً بل قد ينخفض أكثر بعض الشئ إلى 9890. ثم يعاود الارتفاع وقد ينخفض إلى 9875. ثم يعاود الارتفاع , فمهما كان تحليلك دقيقاً فنادراً ما ستتمكن من تحديد النقطة التي يعاود بها السعر الارتفاع بالضبط ..!!

ولكنك من خلال تحليل حركة السعر تصل لقناعة بأن سعر اليورو إذا وصل لسعر .9850 فمعنى ذلك أن تحليلك خاطئ – أو يكون قد طرأ ظرف سياسي أو اقتصادي – وبالتالي طالما أن السعر وصل لهذه النقطة فإنه لن يعاود الارتفاع وسيستمر في الهبوط , عند هذه النقطة بالذات ستضع سعر الحد من الخسارة أي عند السعر الذي تفقد معه الأمل بأن السعر سيعاود الارتفاع .

أهمية أمر الحد من الخسارة

هناك قاعدة تقول : **stops with trade Always** أي لا تتاجر إلا بعد أن تحدد سلفاً من خسارتك .

فما معنى ذلك ؟

كثيراً ما يشتري بعض المتاجرين عملة ما على أساس أن سعرها سيرتفع أو يبيعون عملة ما على أساس أن سعرها سينخفض ولكن الأمور لا تسير كما يتوقعون ويبدأ السعر بالمعاكسة وتبدأ الخسارة :

20 نقطة .. لا بأس سيعاود السعر التحسن . . ولكنه لا يتحسن .

40 نقطة .. لا يهم سيعود للتحسن .. ولكنه لا يتحسن .

80 نقطة .. لقد أصبحت خسارتي كبيرة سأنتظر لعل السعر يتحسن لأخفف من خسارتي .. ولكنه لا يتحسن .

120 نقطة .. مشكلة! لا يمكنني تقبل هذه الخسارة سأنتظر لعل السعر يتحسن ولو قليلاً .. ولكنه لا يتحسن ..!! .

200 نقطة .. ياللهول ياليتني تقبلت الخسارة عندما كانت 40 نقطة !!

وهكذا كما ترى أن تترك الأمور دون أن تحدد مسبقاً السعر الذي ستغلق الصفقة فيه في حالة الخسارة يجعلك عرضة للتأثير النفسي على " أمل " أن يتحسن السعر ويعود إلى الربح أو على الأقل تخفيف الخسارة وقد يؤدي بك هذا " الأمل " لأن تتضاعف خسارتك عدة مرات مما يجعلك مضطراً للقبول بخسارة ثقيلة .

فأيهما أفضل أن تتعرض لمثل هذا الموقف الحرج أو أن تكون قد حددت مسبقاً السعر الذي تفقد الأمل عنده على أساس التحليل وليس على أساس التأثير النفسي .. فقد يوصلك التحليل بأن السعر إذا عاكسك 40 نقطة معنى ذلك إنه لن يعود للتحسن وأن تحليلك كان خاطئاً أو قد تكون قد طرأت ظروف ما ولن يعود بعدها السعر للتحسن , فأن تخسر 40 نقطة خير من أن تخسر 200 نقطة قد تعني آلاف الدولارات .

فتقبل الخسارة المحدودة هي صفة المتاجر المحترف .

المهم أن تكون هذه الخساره قائمة على أساس التحليل وليس على أساس الآمال المبنية على المؤثرات النفسية والتي أودت بحسابات الكثير من المتاجرين .

سؤال : إذاً سأحدد خسارتي عند نقطة قريبة جداً من نقطة الدخول حتى لا أخسر كثيراً إذا أخطئت في التحليل , فمثلاً إذا اشتريت اليورو بسعر .9000 سأحدد خسارتي عند سعر .9895 اي لو أخطأت التحليل فلن أخسر أكثر من 5 نقاط وذلك أفضل أليس كذلك ؟

الجواب : لا ليس كذلك ..!!

فهل أنت متأكداً مائة بالمائة من أن السعر عندما يصل إلى .9000 بالضبط سيعاود الارتفاع ؟

فكما ذكرنا فحتى لو كان تحليلك صحيحاً فنادراً ما تتمكن من تحديد السعر الذي سيعاود السعر عنده بالارتفاع بالضبط .. فقد يصل السعر إلى 9890. ثم يعاود الارتفاع فإذا كنت قد حددت خسارتك عند ـ9895. معنى ذلك إنك ستخرج خاسراً 5 نقاط في الوقت الذي كان تحليلك فيه صحيحاً , فلو أنك أعطيت لنفسك مجالاً أكبر وصبرت بعض الشئ لخرجت رابحاً بدلاً من ان تخرج خاسراً 5 نقاط .

فلا يمكنك أن تحدد خسارتك بسعر قريب جداً لأنك لا تعلم بالضبط السعر الذي سيعاود عنده السعر بالارتفاع .

ولايمكنك أن تحدد خسارتك بسعر بعيد جداً حتى لا تصبح خسارتك ثقيلة .

بل بمنزلة بين المنزلتين ..!!

أي بعيد كفاية بحيث تعطي نفسك المجال للحصول على ربح وقريب كفاية بحيث تحد من خسارتك قدر المستطاع في حالة حدوث الخسارة ..!!

إذاً على بعد كم نقطة لابد أن أحدد سعر الحد من الخسارة ؟

الجواب : لابد أن تجعل من التحليل هو الأساس في تحديد ذلك ولكن مبدئياً لا يفضل أن يقل نقطة الحد من الخسارة عن 30 نقطة أي عندماتشتري اليورو على سعر .9000 فلا يفضل تحديد الخسارة بأكثر من 9870. **لأنه من الوارد جداً أن ينخفض** السعر حتى هذه النقطة ثم يعود للارتفاع .

وفي الحقيقة فإن النقطة التي تضع عندها سعر الحد من الخسارة stop يعتبر من أهم القرارات التي يجب تحديدها في الصفقة وهي مسألة تعتمد على قدرتك على تحمل الخسارة وعلى دقة تحليلك وطريقتك في المتاجرة بشكل عام وهي مسألة تختلف من شخص لآخر وتتحسن بالممارسة والمران والتدريب .

ولنأخذ بعض الأمثلة على كيفية تحديد نقطة الحد من الخسارة :

#### مثال1 :

ستشتري لوت يورو بسعر .9850 = USD/EUR فحدد نقطة الخسارة stop ؟

الجواب : سنضع أمر لشراء اليورو على سعر .9850 ونضع ال stop على سعر .9810 وبذلك نحدد الخسارة إن حصلت ب 40 نقطة .

#### مثال 2 :

ستبيع لوت جنية استرليني بسعر 1.6098 = USD/GBP فحدد نقطة الخسارة ؟

الجواب : سنضع أمر البيع على سعر 1.6098 ونضع ال stop على سعر 1.6143 وبذلك نحدد الخسارة إن حصلت ب 45 نقطة .

#### مثال 3 :

ستشتري الين على سعر 118.50 = JPY/USD فحدد نقطة الخسارة ؟

الجواب : سنضع أمر لشراء الين على سعر 118.50 يهمنا أن يرتفع سعر الين مقابل الدولار لذا سنضع ال stop عند سعر 119.00 لأنه إذا وصل السعر ل 119.00 معنى ذلك أن الين انخفض .. فالين عملة غير مباشرة , وبذلك نحدد خسارتنا ب 50 نقطة .

#### مثال 4 :

ستبيع الفرنك السويسري على سعر 1.4560 = CHF/USD فحدد نقطة الخسارة ؟

الجواب : سنضع أمر البيع على سعر 1.4560 ويهمنا هنا أن ينخفض سعر الفرنك , سنضع ال stop عند سعر 1.4500 لأنه إن وصل لهذا السعر يكون الفرنك قد ارتفع فالفرنك عملة غير مباشرة , وبذلك نحدد خسارتنا ب 60 نقطة .

# قاعدة عامة

أمر الحد من الخسارة **order Stop**

## للعملات المباشرة

عند الشراء .. تكون نقطة ال **stop** أقل من سعر الشراء .

عند البيع .. تكون نقطة ال **stop** أكبر من سعر البيع .

### للعملات غير المباشرة

عند الشراء .. تكون نقطة ال **stop** أكبر من سعر الشراء .

عند البيع .. تكون نقطة ال **stop** أقل من سعر البيع .

## أمر جني الربح **order Limit**

## وهو أمر تحدد فيه السعر الذي تغلق عنده الصفقة في حالة الربح .

فمثلاً : لنفترض أنك اشتريت لوت جنية استرليني بسعر ما وكنت تتوقع أن يرتفع الجنية 80 نقطة . فلكي تحصل على الربح فعليك الانتظار حتى يرتفع الجنية فعلاً 80 نقطة وقد يتطلب ذلك عدة ساعات , يمكنك هنا استخدام أمر جني الربح **limit order** تحدد السعر الذي تريد أن تغلق الصفقة فيه في حالة الربح .

فلوفرضنا إنك اشتريت الجنية بسعر 1.6000 وكنت تتوقع أن يرتفع الجنية 80 نقطة فيمكنك عندها أن تضع أمر جني الربح عند سعر 1.6080 , أي إنك تقول لشركة الوساطة إذا وصل سعر الجنية ل 1.6080 أغلقوا الصفقة , سيتم تنفيذ هذا الأمر بشكل آلي دون الحاجة لأن تكون متواجداً في هذه اللحظة .

يمكنك بعد وضع هذا الأمر أن تغادر جهاز الكمبيوتر وأنت مطمئناً إلى أنه لو وصل السعر إلى النقطة التي حددتها ستتمكن من جني الربح دون الخوف من أن يعود السعر ويهبط وتضيع عليك الفرصة بذلك من الحصول على 80 نقطة .

## على أي أساس يمكنني أن أضع نقطة جني الربح ؟

المسألة تعتمد على المتاجر وعلى أسلوبه في المتاجرة **Strategy** فالبعض يحدد مسبقاً عدد معين من النقاط والبعض يحدد مبلغاً ثابتاً , ولكن الأ**سلوب الأفضل لابد أن يحدد على أساس التحليل** فإذا كان التحليل يشير لاحتمال ارتفاع العملة لعدد معين من النقاط قبل أن يعود وينخفض فالأفضل أن يتم تحديد نقطة جني الربح limit order عند هذه النقطة أو نقطة قريبة منها .

ولنأخذ بعض الأمثلة عن كيفية تحديد نقطة جني الربح :

## مثال 1 :

اشتريت لوت يورو بسعر .9500 فحدد نقطة جني الربح

الجواب : سنضع نقطة جني الربح limit order عند سعر 9550. أي إننا نطلب من الشركة أن تغلق الصفقة عندما يصل سعر اليورو إلى .9550 وبذلك نحدد ربحنا مسبقاً ب 50 نقطة .

#### مثال 2 :

بعت جنية استرليني بسعر 1.6230 فحدد نقطة جني الربح .

الجواب : الصفقة بدأت ببيع والربح يتحقق إذا انخفض سعر الجنية , سنضع أمر جني الربح عند سعر 1.6170 . وبذلك نحدد الربح ب 60 نقطة .

#### مثال3 :

اشتريت الين عند سعر 118.50 فحدد نقطة جني الربح .

الجواب : سأضع نقطة جني الربح عند سعر 118.00 , فعندما يصل الين لهذا السعر يكون قد ارتفع 50 نقطة , بهذا الأمر أكون قد حددت ربجي ب 50 نقطة .

مثال 4 :

بعت الفرنك السويسري عند سعر 1.4500 فحدد نقطة جني الربح .

الجواب : الربح يتحقق عندما ينخفض سعر الفرنك لأن العملية بدأت ببيع , سأضع نقطة الربح عند سعر 1.4620 , وبذلك أكون قد حددت ربحي ب 70 نقطة .

## قاعدة عامة

أمر جني الربح **Limit order**

للعملات المباشرة

في حالة الشراء يكون سعر أمر جني الربح أكبر من سعر الشراء .

في حالة البيع يكون سعر أمر جني الربح أقل من سعر الشراء .

للعملات غير المباشرة

في حالة الشراء يكون أمر جني الربح أقل من سعر الشراء .

وفي حالة البيع يكون أمر جني الربح أكبر من سعر الشراء .

وإذا كنت تجد صعوبة في فهم او حفظ هاتين القاعدتين فسيكون من المفيد والسهل جداً عليك أن تتذكر المخططات التالية والتي نبين أين ستضع أمر الحد من الخسارة Stop order وأمر جني الربح Limit order للعملات المباشرة وغير المباشرة وفي حالتي البيع والشراء لكل منهما كما ترى في الجدول التالي :

للعملات المباشرة كاليورو والجنية

عند شراء العملة المباشرة

يكون أمر **Stop** أسفل سعر الشراء في الرسم البياني

ويكون أمر **Limit** فوق سعر الشراء في الرسم البياني

لأنه عند الشراء يهمك أن ترتفع الشموع في الرسم البياني

كما ترى في المخطط أدناه

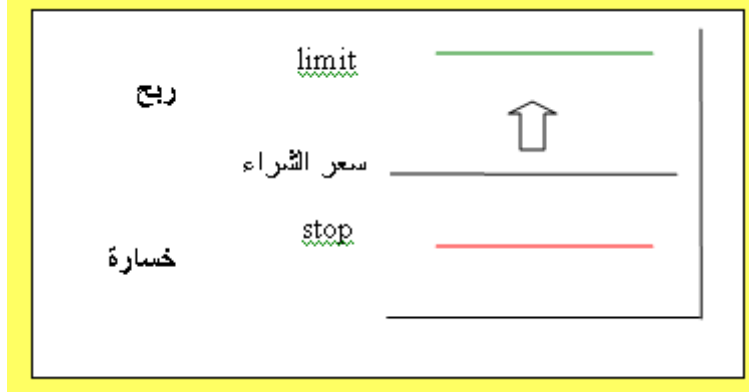

عند بيع العملة المباشرة

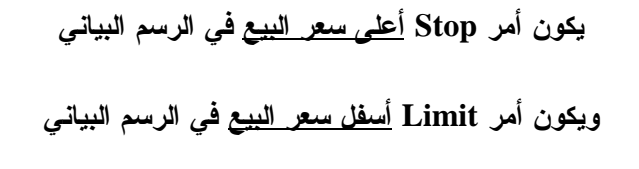

لأنه عند البيع يهمك أن تنخفض الشموع في الرسم البياني

كما ترى في الرسم أدناه

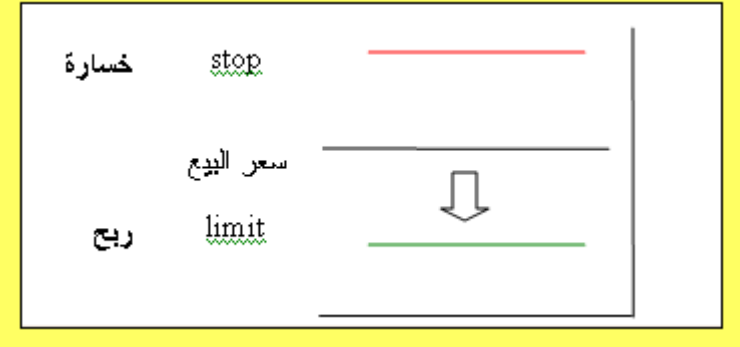

للعملات غير المباشرة كالين والفرنك السويسري

عند شراء العملة غير المباشرة

يكون أمر **Stop** فوق سعر الشراء في الرسم البياني

يكون أمر **Limit** أسفل سعر الشراء في الرسم البياني

لأنه عند شراء العملة غير المباشرة يهمك أن تنخفض الشموع في الرسم البياني

كما ترى في المخطط أدناه

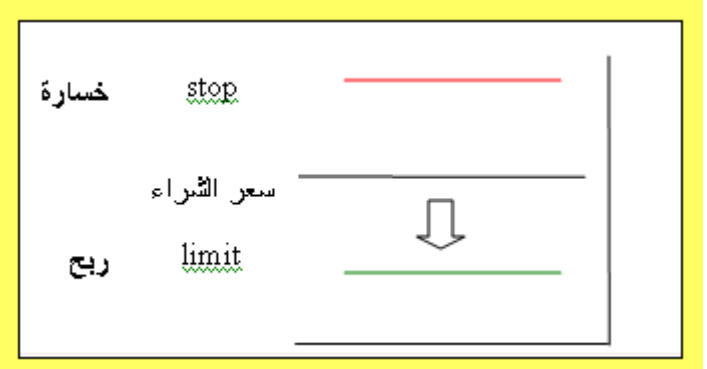

عند بيع العملة غير المباشرة

يكون أمر **Stop** أسفل سعر البيع في الرسم البياني

يكون أمر **Limit** أعلى سعر البيع في الرسم البياني

لأنه عند بيع العملة غير المباشرة يهمك أن ترتفع الشموع في الرسم البياني

كما ترى في المخطط أدناه

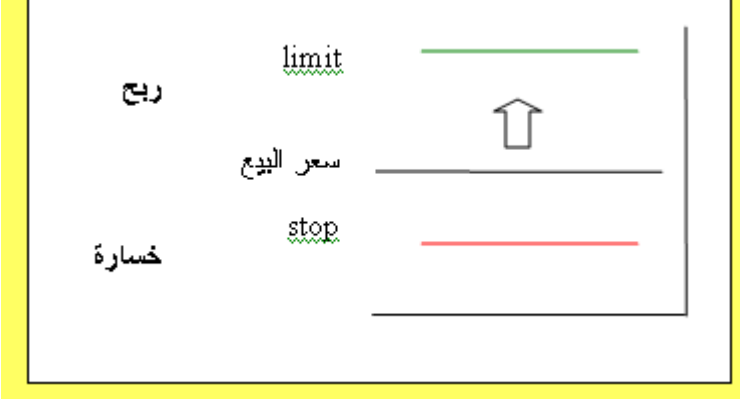

وهكذا كما ترى فإنك باستخدامك لأمري الحد من الخسارة **order stop** , وأمر جني الربح **order Limit** تكون قد حددت أقصى حد لخسارتك وربحك سلفاً , حيث يمكنك بعدها مغادرة الجهاز وأنت مطمئناً إنه في حالة وصل سعر العملة في أي وقت إلى السعر الذي حددته لجني الربح سيتم إغلاق الصفقة بشكل آلي ومن قبل الشركة ليضاف الربح لحسابك , وإنه في حالة وصل السعر إلى السعر الذي حددته سلفاً للحد من الخسارة سيتم إغلاق الصفقة ولن تخسر أكثر مما حددت مهما عاكسك السعر .

وكما ترى فهذه ميزة ممتازة في المتاجرة بالبورصات بشكل عام وبالمتاجرة بالعملات بشكل خاص , فلايوجد في أي مجال آخر امكانية لتحديد خسارتك وربحك بشكل مسبق , كما إنه لاتوجد إمكانية لأن تحصل على الأرباح وأنت نائم في فراشك كما تفعل عندما تتاجر بالعملات !!

وذلك لأنك باستخدامك للأوامر المحدد سلفاً يمكنك مغادرة الجهاز والذهاب إلى النوم وعندما يصل السعر للنقطة التي حققتها سيتم إغلاق الصفقة و إضافة الربح لحسابك كل هذا دون تدخل منك وفي الوقت الذي قد تكون فيه غارقاً في سبات عميق .!!

### أوامر الدخول المحددة سلفاً

كما رأيت فإن الأمرين السابقين هما أمرا خروج أي أمران تطلب بهما من شركة الوساطة أن تغلق الصفقة الحالية في حالة الربح باستخدام أمر جني الربح **order limit** , وفي حالة الخسارة باستخدام أمر الحد من الخسارة**order stop** .

ولابد أولاً أن تكون قد فتحت صفقة ما لتستخدم أمر الحد من الخسارة وأمر جني الربح .

ولكن لنفترض أنك قمت بتحليل سعر عملة ما ووصلت إلى قناعة بأن سعر هذه العملة سيرتفع ولكن ليس الآن بل تتوقع أن ينخفض أولاً 30 نقطة مثلاً ثم بعدها يعاود الارتفاع .

هنا على الرغم من إنك على قناعة بأن السعر سيرتفع إلا إنك لا تستطيع أن تشتري هذه العملة , لأنك تتوقع أن ينخفض سعرها أكثر فلماذا لاتنتظر لتشتريها بالسعر الأكثر انخفاضاً ؟

ولنأخذ مثلاً : لنفترض أنك تحلل حركة الجنية الاسترليني وكان سعرة الحالي 1.5500 وكنت تتوقع أن ينخفض السعر أولاً إلى أن يصل إلى 1.5450 ثم بعد ذلك يرتفع كثيراً .. فماذا ستفعل هنا ؟

نعم ستنتظر إلى أن يصل السعر إلى 1.5450 ثم ستشتريه , ولكن هذا قد يتطلب عدة ساعات فهل عليك أن تظل متسمرأ أمام جهاز الكمبيوتر بانتظار أن ينخفض السعر حتى تشتريه ؟

#### هنا يأتي دور أوامر الدخول المحددة سلفاً

وهي الأوامر التي تسمح لك بأن تفتح صفقة بيعاً أو شراءاً عند سعر معين دون الحاجة لأن تنتظر وصول السعر فعلياً , سيتم تنفيذ الأمر من قبل شركة الوساطة وسيتم فتح صفقة بشراء أو ببيع العملة عندما يصل سعرها عند السعر الذي حددته .

وكأنك بذلك تقول للشركة إذا وصل سعر عملة ما إلى السعر كذا , اشتروا لي لوت منها لأنني أتوقع أن يرتفع بعدها سعر هذه العملة .

أو كأنك تقول للشركة إذا وصل سعر عملة ما إلى السعر كذا , بيعوا لي لوت منها لأنني أتوقع أن ينخفض سعرها بعد ذلك .

والميزة الأساسية لأوامر الدخول المحددة سلفاً هي إنها تسمح لك بالبيع والشراء عندما تجد أن السعر مناسب دون الحاجة لأن تكون مراقباً سعر العملة بشكل مستمر , بل يكفي أن تحدد السعر الذي تتوقع عنده وجود فرصة جيدة وسيتم تنفيذ الأمر إذا وصل سعر العملة فعلياً إلى السعر الذي حددته ولن يتم تنفيذ الأمر في حالة لم يصل السعر فعلياً للنقطة التي حددتها .

وفي الحقيقة عندما يصل السعر في أي وقت إلى نقطة معينة فهو إما أن يستمر في حركته وإما أن يرتد عنها .

#### ما معنى ذلك ؟

لنفترض أن سعر اليورو مقابل الدولار الآن : .9000 = USD/EUR ولنفترض أن السعر بدأ بالأرتفاع إلى أن يصل إلى أي نقطة لنقل .9100

فهو في هذه الحالة إما أن يستمر في الإرتفاع أكثر وإما أن يعود وينخفض ولا يوجد إحتمال آخر لحركته .

فإذا استمر السعر بالإرتفاع نقول أنه سعر مستمر .

وإذا وصل لهذه النقطة وعكس اتجاهة أي بدأ بالإنخفاض نقول أنه سعر مرتد .

ولهذا هناك نوعان من أوامر الدخول المحددة سلفاً .

## أمر الدخول لسعر مرتد **LIMIT ORDER ENTRY**

وهو أمر لفتح صفقة لبيع أو شراء عملة عند سعر ما عندما تتوقع أن اتجاه حركة السعر سيرتد وينعكس اتجاهه بعد وصوله لهذا السعر .

ولنأخذ أمثلة :

#### مثال 1

السعر الحالي لليور .9500 = USD/EUR وتتوقع أن ينخفض السعر إلى أن يصل إلى .9450= USD/EUR ثم بعدها سيعاود الإرتفاع أي سينعكس اتجاه حركته من إنخفاض إلى إرتفاع فماذا ستفعل ؟

الجواب :

: سنضع أمر شراء محدد مسبقاً عند سعر .9450 لأننا نتوقع أن يرتفع سعر العملة بعد أن يصل لهذه النقطة , فإذا وصل السعر فعلاً وأصبح .9450= USD/EUR ستقوم الشركة بشراء اليورو لي وبعدد لوت الذي أحددة , وإذا لم يصل لن ينفذ الأمر . هذا الأمر سيكون أمر دخول مرتد **entry limit order** لأنه سعر مرتبط بانعكاس اتجاه حركة السعر .

#### مثال 2

السعر الحالي للجنية 1.5560 وتتوقع من خلال التحليل أن الجنية سيرتفع ليصل إلى 1.5595 ثم بعدها سيعكس اتجاه حركته ويعود للانخفاض .. فماذا ستفعل ؟

الجواب : سأضع أمر بيع محدد مسبقاً للجنية عند سعر 1.5595 لأنني أتوقع أن السعر سيصل لهذه النقطة ثم سينخفض بعدها وبذلك أقول للشركة إذا وصل سعر الجنية ل 1.5595 فبيعوا لي لوت جنية لأنني أتوقع أن سعر الجنية سينخفض بعدها . هذا الأمر سيكون أمر دخول مرتد limit order entry لأنه سعر مرتبط بانعكاس اتجاه حركة السعر .

### مثال 3

سعر الين الياباني الآن 119.20 تتوقع أن ينخفض السعر أولاً إلى أن يصل إلى 119.50 قبل أن يبدأ بالارتفاع ..فماذا ستفعل ؟

الجواب : سنضع أمر محدد سلفاً لشراء الين عند سعر 119.50 وبذلك نقول للشركة إذا انخفض سعر الين ووصل ل 119.50 فاشتروا لي ين لأنني أتوقع عندها أن يبدأ السعر بالارتفاع , سيتم تنفيذ الأمر عندما يصل سعر الين فعلياً إلى 119.50 لا. تنس أن الين عملة غير مباشرة . هذا الأمر سيكون أمر دخول مرتد limit order entry لأنه سعر مرتبط بانعكاس اتجاه حركة السعر .

#### مثال 4

سعر الفرنك الآن 1.4065 = CHF/USD تتوقع أن يرتفع السعر ليصل إلى 1.4020 قبل أن يبدأ الانخفاض .. فماذا ستفعل ؟

الجواب : سنضع أمر بيع للفرنك عند سعر1.4020 , وبذلك ستفتح الشركة لنا صفقة بأن تبيع الفرنك عندما يصل سعره فعلياً إلى 1.4020 , لأننا نتوقع أن سعره سينخفض بعد ذلك . هذا الأمر سيكون أمر دخول مرتد limit order entry لأنه سعر مرتبط بانعكاس اتجاه حركة السعر .

## قاعدة عامة

### أمر الدخول المرتد **limit order entry**

### للعملات المباشرة

إذا أردت الشراء يكون السعر الذي تضع الأمر عنده أقل من السعر الحالي .

إذا أردت البيع يكون السعر الذي تضع الأمر عنده أكبر من السعر الحالي .

## للعملات غير المباشرة

إذا أردت الشراء يكون السعر الذي تضع الأمر عنده أكبر من السعر الحالي .

إذا أردت البيع يكون السعر الذي تضع الأمر عنده أقل من السعر الحالي .

## أمر الدخول المستمر **ORDER ENTRY STOP**

وهو أمر لفتح صفقة لبيع أو شراء عملة عند سعر ما عندما تتوقع أن اتجاه حركة السعر سيستمر في نفس اتجاهه بعد وصوله لهذا السعر .

ولنأخذ أمثلة

#### مثال 1

السعر الحالي لليورو : .9780 = USD/EUR وهو في إرتفاع تتوقع أن السعر إذا وصل إلى .9810 سيستمر بعدها في الإرتفاع فماذا ستفعل ؟

الجواب : سنضع أمر شراء عند سعر 9810. وبذلك نقول للشركة إذا وصل السعر ل 9810. اشتروا لي يورو لأنني أتوقع أن السعر طالما وصل لهذا السعر فإنه سيستمر في إرتفاعه . ستقوم الشركة بتنفيذ هذا الأمر عندما يصل سعر اليورو إلى .9810 وإذا لم يصل السعر إلى هذه النقطة لن ينفذ الأمر . سيكون هذا الأمر أمر دخول مستمر stop entry order لأنه مرتبط باستمرار اتجاه حركة السعر .

#### مثال 2

السعر الحالي للجنية : 1.5500 = USD/GBP وهو في انخفاض تتوقع أنه إذا وصل السعر إلى 1.5450 سيستمر بالانخفاض أكثر فماذا ستفعل ؟

الجواب : سنضع أمر بيع للجنيه عند سعر 1.5450 وبذلك نقول للشركة إذا وصل سعر الجنيه إلى 1.5450 بيعوا لي لوت جنية إسترليني – أو أي عدد من اللوت – لأنني أتوقع أن السعر بعدها سيستمر في انخفاضه . سيكون هذا الأمر أمر دخول مستمر order entry stop لأنه مرتبط باستمرار اتجاه حركة السعر .

#### مثال3

السعر الحالي للين : 121.30 = JPY/USD وهو في ارتفاع مستمر , تتوقع أن السعر إذا وصل إلى 120.90 سيستمر في ارتفاعه – لا تنس أن الين عملة غير مباشرة – فماذا ستفعل ؟

الجواب سنضع أمر شراء للين عند سعر 120.90 وبذلك نقول للشركة إذا وصل سعر الدولار مقابل الين إلى 120.90 فاشتروا لي ين لأنني أتوقع أن يستمر سعر الين بعدها في الإرتفاع . سيكون هذا الأمر أمر دخول مستمر stop entry order لأنه مرتبط باستمرار اتجاه حركة السعر .

#### مثال 4

السعر الحالي للفرنك 1.4260 = CHF/USD وهو في انخفاض , تتوقع أن السعر إذا وصل إلى 1.4300 سيستمر في الإنخفاض فماذا ستفعل ؟

الجواب : سنضع أمر بيع للفرنك عند سعر 1.4300 وبذلك نقول للشركة إذا وصل سعر الفرنك إلى 1.4300 فبيعوا لي لوت - أو أي عدد من اللوت - من الفرنك لأنني أتوقع أن سعره بعدها سيستمر بالإنخفاض . سيكون هذا الأمر أمر دخول مستمر order entry stop لأنه مرتبط باستمرار اتجاه حركة السعر .

## قاعدة عامة

أمر الدخول المستمر **order entry stop**

#### للعملات المباشرة

إذا أردت الشراء يكون السعر الذي تضع الأمر عنده أكبر من السعر الحالي .

إذا أردت البيع يكون السعر الذي تضع الأمر عنده أقل من السعر الحالي .

### للعملات غير المباشرة

إذا أردت الشراء يكون السعر الذي تضع الأمر عنده أقل من السعر الحالي .

إذا أردت البيع يكون السعر الذي تضع الأمر عنده أكبر من السعر الحالي .

هل تجد نفسك مرتبكاً بعض الشئ ؟!

لا تقلق فهذا طبيعي !!

قد تجد بعض الصعوبة في تطبيق الأوامر السابقة أو حتى في فهمها , ولكن بقليل من الممارسة العملية ستضح لك الأمور بشكل كامل وستعلم مدى سهولة التعامل بأنواع الأوامر السابقة . **والتي وضعت لتحقيق غرض واحد وهو أن تكون هناك** أوامر للدخول في صفقات والخروج منها في كافة احتمالات حركة السعر بحيث يساعدك ذلك على عدم فقدان أي فرصة من جهة وعلى تقليل مخاطر الخسارة من جهة أخرى .

وكمبتدئ سينفعك حفظ القواعد الأربع السابقة , على ان تضع في اعتبارك أن تركز في البداية على أوامر الخروج المحددة مسبقاً وخصوصاً أمر الحد من الخسارة لأن لهذا الأمر أهمية بالغة في الحد من المخاطر في المتاجرة بالعملات .

لذا وكي لا تربك نفسك كثيراً فإننا ننصحك في البداية أن تركز على أمر الحد من الخسارة فقط Stop order ثم بعد ذلك أمر جني الربح order Limit ودع الأنواع الأخرى حتى تكتسب الخبرة الكافية .

ستقوم بتحديد أوامر الدخول المحددة سلفاً بواسطة محطة العمل وسترشدك الشركة لكيفية وضع هذه الأوامر , وهي مسألة في غاية السهولة لاتتطلب منك سوى نقرتين على الفأرة .

#### قد تسأل نفسك السؤال التالي :

كيف يمكنني أن أحدد أن الأمر الذي أدخلته هو أمر سوق أم أمر حد من الخسارة أم أمر دخول لسعر مستمر إلى آخره من أنواع الأوامر ؟ كيف يمكنني أن أفهم الشركة نوع الأمر الذي أريده ؟

الجواب :

#### لا تقلق !!

ستقوم بتحديد ألأوامر بواسطة محطة العمل وسترشدك الشركة لكيفية وضع هذه الأوامر , وهي مسألة في غاية السهولة كما قلنا ولن تتطلب منك سوى نقرتين على الفأرة . وستكون هناك رسائل تنبهك على نوع الأمر الذي أدخلته وما هي العملة التي ستشريها وما هي العملة التي ستبيعها قبل إدخال الأمر حتى لا يكون هناك مجال للخطأ أو السهو , ولاتنس أنه يمكنك التراجع عن أي أمر محدد سلفاً وذلك بإلغاءه طالما أنه لم يتم تنفيذه بعد **excuted**, أما أمر السوق فلا يمكنك إلغاءه بطبيعة الحال لأنك بأمر السوق تكون قد دخلت فعلاً وفوراً في الصفقة بيعاً أم شراءاً وأصبحت متأثراً بحركة الأسعار في السوق الدولي .

# المخاطرة في المضاربة على أسعار العملات **trading and Risk**

لابد أنك استنتجت من فهمك لأساس المتاجرة بنظام الهامش أنه الطريقة الأسرع لتحقيق أرباح كبيرة تفوق عدة مرات رأس المال المستثمر .

فأن تتمكن من أن تتاجر بما قيمته 100.000 يورو مثلاً مقابل أن تدفع مبلغ \$500 كعربون مسترد ثم احتفاظك بالربح كاملاً وكأنك تمتلك هذا المبلغ فعلاً , هو أمر كفيل بأن يعود عليك بمردود يفوق عدة مرات المبلغ الذي ستستثمره في المتاجرة وبنسبة أرباح تفوق أي شكل آخر من أشكال الاستثمار وبما لايقاس ..

فكل ماعليك هو أن تشتري العملة التي تتوقع أن ترتفع وتبيعها عندما ترتفع فعلاً .

أو أن تبيع العملة التي تتوقع أن تنخفض وتشتريها عندما تنخفض فعلاً .

ومقابل كل نقطة يرتفع فيها السعر عند شراءك عملة تحصل على \$10 لكل لوت من العملة ( في حالة الحساب العادي ) .

ومقابل كل نقطة ينخفض فيها السعر عند شراءك عملة تحصل على \$10 لكل لوت من العملة .

وأسعار العملات في حركة مستمرة على مدار الساعة ففي اليوم الواحد تتحرك أي عملة بمعدل ما بين 200-50 نقطة صعوداً أو هبوطاً .

وهذا يعني أن هناك دائماً فرصة سانحة للحصول على أرباح هائلة يومياً .

اطلق لمخيلتك العنان وتصور كم ستتمكن يومياً من كسب نقاط ..

50 نقطة مثلاً هذا يعني \$500 ربح يومي على كل لوت تتاجر به .. وقس على ذلك .

فالمتاجر بالعملات بالذات لايخشى الكساد ولايخشى انخفاض المبيعات ولايهمه أن ترتفع الأسعار أم تنخفض . فالإمكانية متوفرة دائماً للحصول على الربح سواء ببيع العملة أم بشرائها وسواء ارتفع سعرها أم انخفض . فالربح مضمون وهائل وسريع ..

## إن ..!!

إن صدقت توقعاتك , وهنا مربط الفرس , وهنا الفصل الحاسم بين الربح والخسارة ..!! نعم إن توقعت أن عملة ما سترتفع فقمت بشرائها ستحصل على \$10 عن كل نقطة يرتفع فيها السعر . ولكن ماذا إن لم يرتفع السعر ؟

#### ستخسر \$10 عن كل نقطة ينخفض بها السعر ..!!

فإذا انخفض السعر 50 نقطة ستخسر \$500 وسيخصم هذا المبلغ من حسابك .

وهذه حقيقة صحيحة في المتاجرة بالعملات أو المتاجرة بأي سلعة أو خدمة مهما كانت .

إذا انخفض سعر السلعة عن سعر شرائك لها ستعاني الخسارة .

فأي تاجر لايقوم بشراء سلعة بغرض المتاجرة إلا بعد أن يتوقع أن سعرها سيرتفع , ولكن ليس معنى ذلك أنه يضمن أن توقعه صحيحاً .

فلا شئ مضمون في هذا العالم ..!!

والمسألة تعتمد على صحة توقع التاجر , فإن كان التاجر ذو خبرة ودراية في السوق فإن توقعاته ستكون صحيحة في أغلب الوقت وليس بالضرورة في كل الوقت .

وهذا يكفي لكي يحقق التاجر ربحاً صافياً كل شهر .

وهكذا هي التجارة والاستثمار

هناك دائماً عنصر مخاطرة في مواجهة الخسارة .

ومن لايريد المخاطرة فعليه أن لايتاجر أصلاً .

وعلى قدر إمكانية الربح تكون نسبة المخاطرة .

فالمستثمر الذي يودع أمواله في البنك مقابل فوائد سنوية لن يحصل على أكثر من %4 عائداً على استثماره في السنة .. أما الذي يستثمر أمواله في المضاربة على العملات فقد يحصل على ربح يتجاوز %1000 عائداً على استثماره وممكن أكثر من ذلك بكثير ..!!

#### ما الفارق ؟

#### الفارق هو نسبة المخاطرة

فمقابل أن تحصل على مردود مضمون %100 فلن تحصل على أكثر من %4 كعائد سنوي . أما لكي تحصل على مردود قد يصل إلى %1000 وأكثر فليس أمامك إلا أن تواجة مخاطر الخسارة . وهي حقيقة تنطبق على كافة أشكال الاستثمار والتجارة في أي سلعة وفي أي مكان في العالم . وكما تعلّمت فإن المتاجرة بالعملات تحقق مكاسب مادية هائلة وفي المقابل هناك مخاطرة عالية جداً في الاستثمار في المضاربة على أسعار العملات .

وهناك حقيقة يجب أن تعلمها جيداً :

وهي أن الاستثمار في المضاربة على أسعار العملات يعتبر واحداً من أخطر أشكال الاستثمار على الاطلاق .

فهناك احتمال أن تربح عشرات أضعاف المبلغ الذي ستعمل به .. نعم هذا ممكن .

وهناك احتمال أن تخسر كل المبلغ الذي ستعمل به .. نعم هذا ممكن أيضاً .

بماذا تتمثل المخاطرة في المضاربة على أسعار العملات ؟

نستطيع أن نلخص الإجابة بجملة واحدة ..

## بالتذبذب الشديد **volatility High**

فأسعار العملات تتغير بشكل مستمر وتتقلب الأسعار طوال الوقت وهي شديدة التأثر بالمتغيرات الاقتصادية والسياسية وبشكل غير متوقع أحياناً .

هذه الطبيعة في أسعار العملات يجعل من توقع اتجاه السعر مسألة ليست بالهينة على الإطلاق .

وكما ذكرنا فإن معدل حركة أسعار العملات يومياً يتراوح ما بين 200-50 نقطة صعوداً أو هبوطاً , فإذا حولت هذه النقاط إلى مقابلها مادياً ستجد إن هذا يعني مبالغ هائلة يومياً يمكن أن تربحها أو تخسرها .

وهذا يعتمد على صحة توقعاتك .

## فهل يمكن توقع أسعار العملات ؟

كما علمت من الجزء السابق فالإجابة .. نعم .. فحركة أسعار العملات وإن كانت شديدة التذبذب والتقلب إلا أنها ليست حركة عشوائية بل لها أساس و"ميول" **trends** يمكن التنبأ بها مسبقاً وكثيراً ما تصدق هذه التوقعات مما يعني أرباح طائلة .

وتعلم الآن إنه يمكنك توقع أسعار العملات عن طريق التحليل بنوعيه الأساسيين :

التحليل الفني **analysis Technical** والتحليل الاقتصادي الإخباري **analysis Fundamental** .

و كما تعلم فإننا نقصد بالتحليل القيام بمتابعة حركة السعر لفترة ماضية حتى نستنتج احتمال اتجاهها مستقبلاً .

فأنت لاتستطيع أن تتوقع ردود فعل شخص ما لاتعرفه .. أما إن تعاملت معه وأصبحت تعلم ردود فعله السابقة على مواقف مختلفة يمكنك أن تتوقع ردة فعله المستقبلية على موقف معين !! طبعاً هناك فارق بين سلوك إنسان وبين حركة السعر , ولكن حركة السعر هي في النهاية انعكاس للطلب والعرض الذي يقوم به الناس في مختلف أنحاء العالم .

والعرض والطلب يتأثر بمتغيرات اقتصادية وسياسية معينة معروفة .

إذاً من حيث المبدأ يمكن بتحليل حركة السعر توقع forecast اتجاه السعر وبالتالي يمكن الاستناد إلى ذلك باتخاذ قرارات البيع والشراء .

ولكن على الرغم من ذلك فلاشئ مضمون ..!!

فالمتغيرات التي تؤثر على حركة الأسعار كثيرة ومتناقضة أحياناً .

وهذا يجعل من توقع اتجاه سعر عملة ما – أو سهم أو سلعة – مسألة احتمال .

فإن كان الاحتمال الأكبر أن سعر العملة سيرتفع ستقوم بشرائها والعكس صحيح .

وعلى قدر ممارستك ومتابعتك لأسعار العملات وبقدر توسيع اطلاعك على ذلك المجال بقدر ما ستزيد خبرتك وقدرتك على التوقع الصحيح .

وهذه مسألة تتطلب الكثير من الجهد والوقت والمتابعة والإصرار ..

وهي مسألة تستحق العناء لأن المردود المادي مرتفع .. ومرتفع للغاية ..!!

فكيف يمكن إذاً التخفيف من المخاطر في المضاربة على أسعار العملات ؟

هناك مرحلتين أساسيتين :

- قبل الدخول في هذا المجال أصلاً .
	- بعد الدخول في هذا المجال .

ولكل مرحلة قواعد يؤدي الإلتزام بها إلى تخفيف مستوى المخاطرة إلى الحد الأدنى , مما يعطي المتاجر الفرصة الأكبر للنجاح .

تسمى هذه القواعد بشكل عام قواعد إدارة المخاطر **management Risk rules** والتي سنناقشها بالتفصيل لما لها من أهمية بالغة .

# القواعد الرئيسية في إدارة المخاطر

## قبل الدخول في المتاجرة الفعلية

هناك بعض القواعد الأساسية التي يجب اتباعها حرفياً قبل المتاجرة الفعلية وهي :

القاعدة الأولى : عدم المتاجرة بأموال حقيقية قبل التدريب والممارسة الطويلة .

القاعدة الثانية : الاستثمار بالمبلغ الذي يمكنك أن تخسره كلياً .

القاعدة الثالثة : البدء في المتاجرة بحساب مصغّر .

وسنشرح هذه القواعد لأهميتها البالغة :

#### القاعدة الأولى

## عدم المتاجرة بأموال حقيقية قبل التدريب والممارسة الفعلية

نعم .. لايمكنك أن تخاطر بأموالك في مجال لاتفهم فيه شيئاً ..!!

لابد أولاً أن تخوض هذا المجال عن طريق المتاجرة الإفتراضية Demo يمكنك أن تفتح حساب افتراضي وهمي ثم تقوم ببيع وشراء العملات بهذا الحساب فإذا ربحت سيضاف الربح إلى حسابك وإذا خسرت ستخصم الخسارة من حسابك حيث تتم كل العمليات من حيث الإجراءات وكيفية تنفيذ الأوامر وأسعار العملات وكل ما يتعلق بالمتاجرة وكأنه حساب حقيقي سوى إنه لا يحتوي على أموال فإذا خسرت فأنت لن تفقد شيئاً فعلياً .

إن الحساب الإفتراضي هو ضرورة لاغنى عنها لتتعلم كيفية المتاجرة بأسعار العملات دون أن تعاني خسارة حقيقية , حيث سيمكّنك من الممارسة واكتساب الخبرة واختبار توقعاتك وتعلم الكثير الكثير عن حركة الأسعر وطبيعتها دون أن تخسر شيئاً .

وبعد أن تكون قد مارست المتاجرة الافتراضية لأطول فترة ممكنة وبعد أن أصبحت على ثقة من صحة توقعاتك وفهمك لحركة الأسعار والمؤثرات التي تؤثر بها وبعد ذلك فقط يمكنك البدء بالمتاجرة بأموال حقيقية .

كم هي الفترة التي يجب أن أمارس فيها على حساب افتراضي ؟

أطول فترة ممكنة !.. ففي الحقيقة لايمكن تحديد فترة معينة , بل المسألة تعتمد على أن تصل إلى ثقة بنفسك وبفهم طبيعة السوق ودقة توقعاتك . فلايعني أن تحقق الربح في بضعة صفقات أنك قد أصبحت مهيئاً للمتاجرة بأموال حقيقية , فقد تكون هذه النتائج وليدة المصادفة لا أكثر , ولاتستطيع أن تنفي ذلك إلا بعد أن تثيت النتائج العملية أرباحاً مستمرة ولفترة طويلة .

باختصار .. أنت فقط من يمكنه أن يقرر متى ينتقل للمتاجرة الفعلية , وإن أردت تحديداً فنقول لك لا**يجب** أ**ن تبدأ المتاجرة** الفعلية قبل ستة أشهر من المتاجرة بحساب افتراضي وقبل أن تثبت النتائج العملية أن أسلوبك يتحسن شهراً وراء شهر .

وفي النهاية فالقرار يعود لك وحدك .

سنرشدك إلى عناوين شركات وساطة تسمح لك بأن تفتح حساباً افتراضياً مجاناً , وأغلب هذه الشركات تسمح لك بذلك لمدة شهر واحد ولكننا ننصحك بتجديد ذلك عدة مرات .

ولاتنس إنه حتى المتاجرين المحترفين يكون دائماً لديهم حسابات افتراضية يختبرون عليها أساليب جديدة في التوقع والمتاجرة ويتعلمون منها الكثير دون أن يعانوا الخسارة .

فالحساب الافتراضي ضرورة للمحترف وحتمية للمبتدئ .

#### القاعدة الثانية

## الاستثمار بالمبلغ الذي يمكنك أن تخسره كلياً

وهي من القواعد الأساسية لتجنب الآثار السلبية لمخاطر المضاربة على العملات .

فعندما تقرر أن تبدأ المتاجرة الفعلية وتحدد مبلغاً تفتح حسابك به فلا بد أن تكون قادراً على أن تخسر هذا المبلغ كلياً دون أن يؤثر على وضعك المادي .

### ما معنى ذلك ؟

معنى ذلك إنه لايمكنك بأي حال من الأحوال أن تتاجر بأموال استدنتها لهذا الغرض .

أو أن تتاجر بأموال تمثل نسبة كبيرة من مدخراتك .

بل لاتبدأ إلا بمبلغ إن خسرته كلياً فلن يؤثر على وضعك المادي بشكل كبير .

فكما قلنا فإن المضاربة على أسعار العملات استثمار ذو مخاطر عالية , فأن تضع كل أموالك في مثل هذا المجال هو حماقة شديدة بلا أدنى شك .

نعم .. من الرائع أن تخوض في هذا المجال المربح , ومن الضروري أن لاتضيع على نفسك فرصة المكاسب المادية الكبيرة والسريعة الممكن تحقيقها في هذا السوق , ولكن العقل كل العقل يحتم عليك أن لاتدع إغراء هذه الأرباح تعميك عن حقيقة أن المضاربة على أسعار العملات ذو مخاطر عالية قد تتسبب بخسارتك لكامل المبلغ الذي في حسابك وبسرعة كبيرة .
لقد حقق البعض الملايين من وراء المضاربة في سوق العملات وغيرها من الأسواق .. ولقد أفلس البعض من وراء العمل نفسة ..!!

لذا فإنه ينصح للراغب في البدء بالمتاجرة بأموال فعلية أن يسأل نفسه السؤال التالي :

كم هو المبلغ الذي يمكنني أن أستغني عنه مقابل تجربة الخوض في هذا المجال ؟

والإجابة تختلف من شخص لآخر على حسب ظروف وأهداف وإمكانات كل شخص .

### القاعدة الثالثة

# البدء بالمتاجرة بحساب مصغّر

في الجدول الذي ذكرناه في صفحة الحساب العادي والحساب المصغر ترى الفارق الرئيسي بين حساب مصغّر وحساب عادي .

وكما ترى فإن الحساب المصغّر يمثل عشر الحساب العادي في كل شئ .

إنه من القواعد الرئيسية التي يجب أن تتبع لتجنب الآثار السيئة للمضاربة على العملات بعد الممارسة على حساب افتراضي أن تبدأ المتاجرة الفعلية بحساب مصغّر يجنبك خسائر فادحة ويحقق لك ربحاً جيداً إلى أن تتمكن من سوق العملا ت وتتمكن من تضخيم رأسمالك ليمكنك بعد ذلك الخوض في المتاجرة بحساب عادي .

إنه من الضروري جداً لكل مبتدئ أن لايقوم بالمتاجرة الفعلية إلا عن طريق حساب مصغّر أولاً حتى لو كانت نتائج ممارسته للحساب الافتراضي ولمدة طويلة ممتازة .

#### لماذا ؟

لأن هناك فارق بين المتاجرة بالحساب الإفتراضي والحساب الفعلي ..!!

فكثير من المبتدئين يحققون نتائج ممتازة على حساب افتراضي ولكن عندما ينتقلون إلى حساب فعلي يعانون الخسارة أو لايحققون نفس المستوى الممتاز الذي حققوه في الحساب الافتراضي .

### ما السبب في ذلك ؟

الجواب : العامل النفسي . . وهو أحد أهم العوامل التي تؤثر على نجاح أو فشل المتاجر ..

فالمتاجر الذي اعتاد على المتاجرة بالحساب الافتراضي يعلم إنه لن يخسر شيئاً على الحقيقة وهذا يجعله على درجة عالية من الهدوء النفسي والقدرة على الصبر وتحمل تغيرات السعر المؤقتة .

فمثلاً : لو افترضنا أنك اشتريت 1 لوت من عملة على أساس ان سعرها سيرتفع 100 نقطة .

فكما تعلم من طبيعة حركة السعر أن السعر لن يرتفع مرة واحدة وبشكل متصل .

بل سيرتفع قليلاً ثم سينخفض ثم يعود للارتفاع ثم ينخفض أكثر ثم يرتفع مرة أخرى وهكذا لحظة وراء لحظة .

نعم .. في النهاية وبعد بضع ساعات ستجد أن السعر قد ارتفع فعلاً 100 نقطة كما توقعت ولكن يتم ذلك في أغلب الأحوال بشكل تدريجي .

بالنسبة للمتاجر بحساب افتراضي فالمسألة لاتؤثر عليه كثيراً , فهو عندما يرى أن سعر العملة بدأ بالانخفاض فلن يخش شيئاً طالما أنه على ثقة من صحة توقعه والسبب في ذلك أنه يعلم أنه حتى لو لم يصدق توقعه فهو لن يخسر شيئاً لذا فإنه سيصبر إلى أن يرتفع السعر إلى 100 نقطة كما توقع .

أما المتاجر بحساب فعلي فالقصة بالنسبة له تختلف كلياً ..!!

فعندما يشتري 1 لوت من عملة ما ويبدأ السعر في الانخفاض فإنه سيرى أنه بدأ يخسر من حسابه مقابل كل نقطة \$10 في الحساب العادي و \$1 في الحساب المصغّر , وهذا مع الوقت سيسبب له الكثير من التوتر والخوف من ازدياد الخسارة وقد يتسرع ويبيع بخسارة ولكنه لو صبر قليلاً لعاد السعر إلى الارتفاع كما توقع .

فالمتاجرة في الأسواق المالية هي حرب أعصاب في المقام الأول ..!!

وأن تخسر \$50 أهون كثيراً من أن تخسر \$500 في صفقة واحدة .

لذا فإن بداية المتاجرة بالحساب الفعلي لابد أن تكون بحساب مصغّر حتى تختبر نفسك وترى تأثير حركة الأسعار على تحملك وقوة أعصابك وهذا يجنبك الكثير من الخسائر التي قد تعاني منها إن بدأت مباشرة في حساب عادي .

كما أنك في حاجة إلى مزيد من الممارسة والخبرة , والحساب المصغّر يحقق لك مخاطر أقل وفي نفس الوقت إمكانية تحقيق أرباح طيبة جداً .

# إياك !

ثم إياك أن تبدأ المتاجرة الفعلية بحساب عادي **account Standard** مهما كانت نتائجك في الحساب الإفتراضي ممتازة .

قد يؤدي ذلك لتبخر حسابك في غضون أيام !!

لا تبدأ المتاجرة الفعلية إلا بحساب مصغر **account Mini**

تذكر ذلك دائماً !!

وفي الحقيقة هناك الكثير من المتاجرين المحترفين الذي يكتفون بالعمل في حساب مصغّر طوال الوقت فالأرباح والمرونة الكبيرة للحساب المصغّر تجعله جذاباً جداً وخصوصاً للمبتدئين وأصحاب الحسابات الصغيرة .

# القواعد الرئيسية في إدارة المخاطر

## بعد الدخول في مجال المتاجرة الفعلية .

الآن وبعد أن مارست المتاجرة على الطبيعة مستخدماً حساباً افتراضياً لعدة أشهر مثلاً وأصبح لديك الحد الأدنى من الخبرة وبعد أن طورت أسلوباً في المتاجرة يعتمد على طريقه معينة في تحليل حركة الأسعار وأثبتت لك هذه الطريقة فعاليتها بنتائج عملية جيدة في الحساب الإفتراضي ولفترة طويلة نسبياً .

لقد أصبحت الآن جاهزاً من حيث المبدأ للمتاجرة الفعلية .

وتطبيقاً للقواعد السابقة قمت بتحديد مبلغ من المال للمتاجرة به وقمت باختيار شركة الوساطة وفتحت معها حساباً مصغراً لتبدأ منذ الآن رحلتك الحقيقية في عالم المضاربة بالبورصة الدولية للعملات .

من خلال الممارسة التي قمت بها في الفترة السابقة أصبحت على دراية جيدة بطبيعة حركة أسعار العملات وبالتالي أصبحت على دراية بطبيعة المخاطر في العمل بهذا المجال , فكيف يمكنك الحد من هذه المخاطر لأقصى حد ممكن ؟

هناك الكثير من القواعد التي يجب أن تتبعها قبل وأثناء دخولك في صفقة ما نذكر منها :

القاعدة الأولى : استخدم أمر الحد من الخسارة .

القاعدة الثانية : لا تخسر أكثر من 2 – 2.5 % من حسابك في الصفقة الواحدة .

القاعدة الثالثة : اعتمد على التحليل في الدخول والخروج .

القاعدة الرابعة : لا تدخل في صفقة بعكس ميل السعر .

القاعدة الخامسة : لا تتاجر في الأوقات والظروف غير الملائمة .

وسنشرح بشئ من التفصيل هذه القواعد لأهميتها البالغة .

### القاعدة الأولى

## استخدم أمر الحد من الخسارة

وهي من القواعد الرئيسية في المتاجر **stops with trade alwayes** . لقد تحدثنا في صفحة أنواع الأوامر عن أمر الحد من الخسارة stop order وبينا القواعد الأساسية في التعامل معه , **وفي الحقيقة من بين جميع انواع الأوامر يعتبر** أمر الحد من الخسارة هو الأهم والأكثر ضرورة .

.

لأن أمر الحد من الخسارة هو خط الدفاع الرئيسي في حمايتك .

فلا أحد يصدق توقعه طوال الوقت . فقد تبذل الجهد المطلوب في التحليل ولكن يحدث أمر ما يجعل من حركة السعر تبدأ في معاكستك حيث تبدأ بمواجهة الخسارة مع كل نقطة يعاكسك بها السعر .وهذا شئ متوقع في سوق شديد التذبذب كسوق العملات

يأتي هنا دور أمر الحد من الخسارة والذي سيعمل على إغلاق الصفقة قبل أن تتضاعف خسارتك إلى حد كبير .

وضع أمر الحد من الخسارة قبل الدخول في الصفقة هو أحد صفات المتاجر المحترف , فبعد أن يحلل المتاجر حركة سعر عملة ما ويقرر على أساس هذا التحليل الدخول في صفقة بيعاً كانت ام شراءاً سيحدد مسبقاً النقطة التي سيغلق عندها الصفقة في حالة الخسارة قبل الدخول في الصفقة وذلك بأن يقول مثلاً : " أعتقد بأن سعر اليورو سيرتفع بعد قليل لذا سأشتريه بالسعر كذا ولكن إذا لم يرتفع كما أتوقع فإنني سأغلق الصفقة بخسارة عند سعر كذا "

وذلك لأن التحديد المسبق لنقطة الخروج بخسارة تقي المتاجر من الوقوع تحت التأثير النفسي " على أمل " عودة السعر فيما بعد .

والإلتزام بذلك كثيراً ما يكون هو الفارق بين المتاجر الناجح وغير الناجح .

فإلإنضباط **Decipline** والتقيد الصارم بمعطيات التحليل و تجاهل التأثير النفسي هو أحد أهم عوامل النجاح في المضاربة بالبورصة وبالتالي أحد أهم أسباب الدخل المادي المرتفع الذي يصحب هذا النجاح .

#### القاعدة الثانية

لا تخسر أكثر من 5 % من حسابك في صفقة واحدة

عندما تقرر الدخول في صفقة ستحدد النقطة التي ستدخل بها شاريأ أم بائعاً لعملة ما . وستحدد النقطة التي ستخرج عندها في حالة عاكسك السعر وعانيت الخسارة .

إن المبلغ الذي يمكن أن تخسره في صفقة ما لابد أن لايزيد عن 5 % من مجمل حسابك الكلي .

فما معنى ذلك ؟

لنفترض أن لديك حساب عادي به \$10.000 وقررت الدخول في صفقة ما فهذا يعني إنه عليك أن تحسب السعر الذي ستخرج به في حالة الخسارة بحيث لا تزيد الخسارة إن حدثت عن 500 \$ وهو ما يعادل %5 من مجمل حسابك الكلي . فمثلاً : لو كنت قد اشتريت 1 لوت جنية استرليني بسعر 1.4500 = USD/GBP على أساس أن سعر سيرتفع بعد قليل فإين ستضع أمر الحد من الخسارة ؟

ستضعه عند سعر 1.4450 = USD/GBP .

وبذلك فأنت تحدد خسارتك بمبلغ 500 \$ وهو ما يعادل %5 من حسابك .

فماذا لو كنت اشتريت 2 لوت ؟

لو وصل السعر إلى 1.4450 = USD/GBP تكون خسارتك هنا 100 \$ لأن لديك 2 لوت وليس 1 لوت وهذا المبلغ يعادل 10 % من حسابك ولذلك فأمامك خياران : إما أن تقرب نقطة الخروج في حالة الخسارة لسعر : 1.4475 = USD/GBP وإما أن لا تشتري أصلاً إلا لوت واحد .

ولقد ذكرنا عند الحديث عن أمر الحد من الخسارة إنه لا يمكنك أن تضعه قريب جداً من سعر دخولك و 25 نقطة تعتبر قريبة جداً من نقطة دخولك فلا يجوز إذاً أن تضع أمر الحد من الخسارة عند سعر 1.4475 فلا يتبقى أمامك إلا أن لا تشتري أكثر من لوت واحد .

إذا وجدت صعوبة في فهم المثل السابق فتذكر الآتي :

أنت تعلم أن حجم الخسارة تعتمد على عدد النقاط التي تخسرها وعلى حجم العقود ( اللوت ) الذي تدخل به .

فكلما زاد عدد النقاط التي تخسرها يزيد المبلغ الذي ستخسره , \$10 عن كل نقطة في الحساب العادي و \$1 عن كل نقطة في الحساب المصغر .

وكلما زاد عدد العقود التي تشتريها في صفقة كلما زاد الربح في حالة الربح وزادت الخسارة في حالة الخسارة .

فعندما تدخل صفقة فعليك أن تضع نقطة الخسارة بحيث لن تخسر في هذه الصفقة أكثر من %5 من حسابك .

وعلى هذا الأساس تختار عدد العقود والسعر الذي ستضع أمر الحد من الخسارة عنده .

فإذا كان شراءك ل 2 لوت سيجعلك تخسر أكثر من %5 من حسابك فلا تشتر 2 لوت بل اشتر لوت واحد .

وإن كان السعر الذي ستضع عنده أمر الحد من الخسارة سيجعلك تخسر أكثر من %5 من حسابك – إن حدثت – فعليك تقريب هذا السعر من نقطة الدخول أكثر .

على أن لا تقل الفارق بين سعر الدخول وسعر الحد من الخسارة عن 30 نقطة كما ذكرنا .

لماذا على أن أفعل ذلك ؟

إن التزامك بهذه القاعده سيجبرك على عدم الاندفاع في شراء كميات كبيرة من العقود طمعاً بأرباح كبيرة .

نعم إن شراءك ل 10 لوت سيمنحك أرباح هائلة إن صدقت توقعاتك , ولكنه في المقابل سيتسبب بخسائر فادحة لك إن لم تصدق توقعاتك .

فإذا دخلت بحجم عقود كبير ولم تصدق توقعاتك فقد تخسر كل ما لديك من مال ولن تتمكن بعدها حتى من الحصول على فرصة لتعويض ما فقدت .

أما إن التزمت بأن لا تخسر أكثر من %5 من حسابك فهذا يعني إنه سيظل أمامك الفرصة واسعة لتعويض ما خسرت من أموال وسيحمي حسابك في حالة تعرضت لعدة خسارات متلاحقة .

### القاعدة الثالثة

# لا تدخل في صفقة بعكس ميل السعر

ميل السعر صديق المتاجر **friend your is Trend** لقد ذكرنا في صفحة ميل السعر أن هذه أحد القواعد الرئيسية التي ستسمعها كثيراً في تحليل كافة الأسواق المالية .

وكثيراً ما يكون التقيد بها سبباً هاماً من أسباب النجاح .

فكيف أتقيد بهذه القاعدة ؟

بأن لا تدخل في صفقة بعكس الإتجاه العام لميل السعر .

كيف ذلك ؟

عندما تقوم بتحليل الرسم البياني لأحدى العملات سيكون أحد أهم أهدافك هو التعرف على ميل السعر لهذه العملة أي الإتجاه العام لحركة سعر العملة .

فهل سعر العملة يتجه نحو الصعود up trend ؟ أم نحو الهبوط down trend ؟ أم إن السعر يكاد لا يتغير side away ؟

فعندما تتوصل للإجابه عن هذا السؤال بتحليل الرسم البياني وفي إطارات زمنية متعددة لا بد أن تضع باعتبارك أن تدخل صفقة في إتجاه السعر ولاتدخل عكسه .

فمثلاً : لو فرضنا أنك توصلت أن ميل سعر الجنيه يتجه للصعود . فالمفروض أن تكون كل صفقاتك على الجنيه هي شراء الجنيه وليس بيعه . وذلك لأن الإتجاه العام للجنيه هو الإرتفاع فحتى ولو كان سعر الجنيه ينخفض حالياً فهو وفي أي لحظة سيعود للإرتفاع . لذا فدائماً احرص على الدخول كمشتر للجنية وليس كبائع له .

فأنت لو قمت ببيع الجنية سيكون من مصلحتك أن ينخفض سعره أكثر وهذا معاكس لميل السعر الذي هو في ارتفاع فاحتمال حدوثه أقل من احتمال صعوده . فعندما يكون ميل سعر عملة ميلاً صاعداً **Uptrend** احرص على أن تكون مشترياً لهذه العملة .

وعندما يكون ميل سعر عملة ميلاً هابطاً **trend Down** احرص على أن تكون بائعاً لهذ العملة .

لأن احتمال استمرار حركة السعر مع الاتجاه العام أكبر من احتمال معاكسته للاتجاه العام .

فالإلتزام بالدخول في اتجاه الميل trend كفيل بأن يجعل صفقاتك الناجحة أكثر من صفقاتك الخاسرة , ولهذا يقال بأن الميل هو صديق المتاجر .

وماذا إن كان ميل السعر جانبي away side أي ليس صاعداً ولا هابطاً ؟

لا تتاجر بالعملة التي لا تستطيع أن تعرف فيما إذا كان ميلها صاعداً أم هابطاً .

فإذا كانت العملة التي تتابعها ذات ميل جانبي فانتظر إلى أن يبدأ تحديد اتجاه لحركة السعر صعوداً أم هبوطاً وذلك لأن الميل الجانبي يعني أن السوق متردد في رفع أو خفض قيمة العملة وأن الطلب يعادل العرض , وفي العادة فهذا لايستمر طويلاً فسرعان ما سيحدد السوق اتجاهاً ما لحركة العملة .

وحتى يحدد السوق هذا الاتجاه , انتظر ولا تتاجر في الميل الجانبي .

### القاعدة الرابعة

# اعتمد على التحليل في الدخول والخروج

كما قلنا فإنه من الضروري أن تكون قد توصلت إلى أسلوب في التحليل أثبت نجاحه في فترة المتاجرة بحساب افتراضي وقبل المتاجرة الفعلية .

فأن تعتمد على " الحدس " في قراراتك عند البيع والشراء لن يؤدي إلا إلى الخسارة تلو الخسارة حتى وإن صدق هذا الحدس في بعض الأحيان .

فالطبيعة البشرية تفرض على المتاجر الوقوع فريسة للمؤثرات النفسية قبل وأثناء الدخول في صفقة .

وأبرز المشاعر النفسية التي تواجه المتاجر هي : الخوف **Fear** و الطمع **Greed** .

وهما أشد أعداء المتاجر باتفاق الجميع !!

فقد يدفع الطمع المتاجر للدخول في صفقة قبل أن يكون قد درس السوق بشكل عقلاني وقبل أن يثبت التحليل سلامة القرار المتخذ .

وقد يكون التاجر في صفقة ناجحة ولكنه لا يغلق الصفقة ويحصل على الربح طمعاً بمزيد من الربح على الرغم من أن التحليل ينبهك على ضرورة إغلاق الصفقة فوراً فماذا تكون النتيجة ؟ تكون النتيجة بأن تصبح خاسراً بعد أن كنت رابحاً . هكذا وبكل بساطة !

وقد يدفع الخوف المتاجر من الدخول في صفقة على الرغم من أن كافة الأدلة التي يشير لها تحليل الرسم البياني تؤكد سلامة قرار الدخول .

وقد يدخل المتاجر في صفقة بعد تحليل طويل ولكن ما أن يدخل حتى يبدأ السعر في معاكسته فيدفعه الخوف من ازدياد الخسارة لغلق الصفقة مبكرأ على خسارة على الرغم من أن التحليل لا يشير إلى ضرورة الخروج فماذا تكون النتيجة ؟

تكون النتيجة بأن يعود السعر في إتجاه الربح ولو صبر المتاجر بعض الشئ لأصبح رابحاً بدلاً من أن يخرج خاسراً دون داعي .

وهذا ما نقصده عندما نقول بضرورة أن تعتمد على التحليل في الدخول والخروج .

وذلك لأن المؤثرات النفسية هي أعدى أعداء المتاجر على الإطلاق وأن تجعل من هذه المشاعر أساس لقرارت البيع والشراء بالنسبة لك فه<u>و انتحار في مجال المضاربة في</u> الأسواق المالية بشكل عام وفي سوق الع*م*لات بشكل خاص .

فماذا علي أن أفعل ؟

إلتزم بالتحليل فعندما يؤكد لك التحليل الفني للرسم البياني من خلال معرفة ميل السعر ونقاط الدعم والمقاومة ومن خلال متابعتك لبيانات المؤشرات ومقارنتك كل ذلك على أكثر من إطار زمني فإذا توصلت بأن العملة سترتفع فقم بشراءها وإذا توصلت إلى أنها ستنخفض قم ببيعها بصرف النظر عن " مشاعرك " حيال ذلك .

لا تركض وراء الفرص طمعاً بالربح بل اجعل الفرصة تأتي إليك ودع التحليل هو الذي يؤكد لك ذلك .

وعندما تكون داخلاً في صفقة وبدأت المؤشرات تشير لك بأن حركة السعر بدأت في السير بإتجاه معاكس لك فاخرج فوراً حتى لوكنت " تشعر " بأن السعر سيعود ويسير في الاتجاه المربح بالنسبة لك , حيث أن هذا الشعور في الأغلب هو نتيجة لتضارب مشاعر الخوف والطمع وليس ضرباً من ضروب إدراك المستقبل ! .

وفي الحقيقة فإن التقيد الصارم بالقاعدة السابقة مسألة ليست بالهينة على الإطلاق , فنحن بشر ويصعب علينا فصل مشاعر الخوف والطمع أثناء سير الصفقة , ولذلك نقول بضرورة الممارسة العملية لأكبر قدر ممكن من الوقت لأن الممارسة العملية هي الوحيدة القادرة على تدريب المتاجر بأن يركز سمعه على ما يقوله التحليل وليس ما تقوله مشاعره الخاصة .

### القاعدة الخامسة

# لا تتاجر في الظروف والأوقات غير الملائمة

تحليل الرسم البياني ومتابعة أسعار العملات تطلب الكثير من الوقت والجهد الفكري والصبر .

فإذا لم تكن مهيئاً جسدياً ونفسياً وفكرياً للمتاجرة فالأفضل أن لا تتاجر في ذلك اليوم .

فلا تتاجر وأنت مريض أو في حالة نفسية أو فكرية غير طبيعية فإن ذلك قد يقودك إلى قرارت غير صحيحة ومتعجلة .

وإذا أغلقت صفقة خاسرة فالأفضل أن تترك المتاجرة لبضع ساعات حتى تتمكن من استعادة هدوءك النفسي والفكري فلا تلجأ إلى أسلوب " لن أترك المتاجرة اليوم حتى أسترد ما خسرته ! "

إن ذلك قد يعود عليك بمزيد من الخسارة !

لأنه قد يدفعك للدخول في صفقات بشكل متعجل ومندفع .

الخسارة في المتاجرة في البورصة أمر واقع لا محالة مهما بلغت قدراتك وخبرتك .

فلا يمكن لأحد أن يصدق توقعه طوال الوقت .

وعندما تدرك أن الخسارة في المتاجرة أمر طبيعي لا بد منه وهو ثمن لا بد من دفعه بين الحين والآخر فإن ذلك يساعدك على تقبل هذه الخسارة .

خسرت اليوم ؟ لا بأس يمكنك تعويض هذه الخسارة غداً أو بعد غد فالمتاجرة بالعملات مليئة بالفرص وكل ما نريده هو الاستفاده من فرصة واحدة فقط .

ولا تنس أن ذلك ينطبق على كافة مجالات الأعمال كما ينطبق على المضاربة بالبورصة وإن كان ظهوره في مجال البورصة أبرز وأكثر وضوحاً من غيره .

نعم .. أنت لست مجبراً على أن تفتح صفقه في كل يوم .

فإذا لم تكن مهيئاً للمتاجرة فالأفضل أن لا تقدم على المتاجرة حتى تجد الوقت والظرف الملائم .

#### كلمة أخيرة

التذبذب الشديد لحركة أسعار العملات يجعله سوقاً كثير الفرص وشديد الخطورة في نفس الوقت .

فكلما زادت نسبة المخاطرة تزيد امكانية الربح .

والتعامل مع سوق بالـغ الـحساسية كسوق الـعملات يتطلب من المتاجر الكثير من الـجهد الفكري والنفسي **ويتطلب الصبر** والإنضباط لأقصى مدى ممكن .

وبالإلتزام بالقواعد السابقة قبل الدخول في مجال المتاجرة الفعلية وبعد الدخول بها سيمكنك من أن تكون رابحاً أغلب الوقت وهذه هي غاية كل المتاجرين الساعين للربح في العمل بالأسواق المالية .

# المتاجرة بالعملات و موقف الشريعة الإسلامية منها

لا شك إن من أول الأمور التي ستدور في ذهن القارئ الذي تعرف على مبادئ المتاجرة بالعملات على أساس النظام الهامشي هو مدى شرعية هذا الأسلوب في العمل من الناحية الدينية , وفيما إذا كان العمل بالمضاربة على أسعار العملات فيه أي شبهات أو محاذير تخالف الشريعة الإسلامية .

وفي الحقيقة فإن البحث عن موقف الشريعة الإسلامية من المضاربة على أسعار العملات على أساس النظام الهامشي ينقسم لقسمين :

أولاً : موقف الشريعة الإسلامية من المتاجرة بالعملات بالنظام الهامشي من حيث المبدأ وهل في المتاجرة بالنظام الهامشي أي مخالفة للشرع ؟

ثانياً : موقف الشريعة الإسلامية من مسألة الفوائد اليومية التي تحصل عليها شركة الوساطة في حالة عدم إغلاق الصفقة في نفس اليوم ؟ وهل هناك حلول لتجنب المحاذير الشرعية لموضوع الفائدة ؟

نطمئن القارئ أن المتاجرة بالعملات على أساس النظام الهامشي والذي شرحناه في هذا الكتاب لا يوجد به ما يخالف الشريعة الإسلامية سوى في موضوع الفائدة اليومية التي تحصل عليها شركة الوساطة .

 أي أنه من حيث المبدأ وطالما أن المتاجر في العملات يقوم بفتح الصفقة وإغلاقها في نفس اليوم فإن عمله يعتبر جائزاً من الناحية الدينية .

وهذا ما تجده في الفتوى الشرعية التالية :

الفتوى التالية تخص شرعية التعامل بالعملات الأجنبية موجودة مع جملة فتاوى أخرى على موقع اسلام أون لاين .

تاريخها 2000/5/26

و المفتي : أ.د. علي محي الدين القره داغي

أستاذ ورئيس قسم الفقه والأصول بكلية الشريعة - جامعة قطر

ا لسؤال والفتوى كما يلي:

### السؤال :

ما حكم المعاملة المالية التالية ؟ أقوم بالتجارة في البورصات العالمية (لندن / نيويورك / هونج كونج ) بشراء وبيع العملات والمعادن عن طريق وسيط مالي بنظام المارجن ( Margin ( حسب القواعد التالية : .1 يتم فتح حساب لدى الوسيط المالي في

بنك في أمريكا، حيث أضع مبلغ ( 10000 دولار ) . .2 أقوم بشراء / بيع العملات والذهب بواقع ( 2000 دولار لكل صفقة ح) يث يتم تقسيم المبلغ (10000 ) إلى 5 صفقات، ويقوم الوسيط المالي بتزويدي بباقي المبلغ لكل صفقة بحيث أشارك بمارجن (20 % ) على سبيل المثال من قيمة الصفقة، والوسيط المالي يقوم بدفع الباقي، ويتم تسجيل الصفقة باسمي، حسب سعر السوق المبين على شاشات تداول الأسعار بيعاً أو شراء . .3 أنتظر الأسعار لتصبح في صالحي ربحاً، وأقوم ببيع الصفقة / الصفقات، وتُوضع قيمة المعاملة في حسابي في البنك، وأقوم بدفع مبلغ (35 دولارا عمولة) عند البيع عن كل عملية تم إنهاؤها للوسيط المالي بغض النظر عن كوني ربحت أم خسرت، ولكن لا يأخذ الوسيط مني أي عمولة عند عملية الشراء . 4. لا يتحمل الوسيط المالي قيمة الخسائر الناتجة عن التعامل بحيث أقوم أنا بتحمل جميع ما ينتج عن ذلك والمخاطرة بقيمة المبلغ الذي قمت بدفعه (2000 دولار ) لكل صفقة، ويمكنه تغطيتي والاستمرار في التعامل ما دام في حسابي ما يغطي قيمة الخسائر، وإذا لم يكن هناك ما يغطي الخسائر يقوم هو ببيع الصفقة مباشرة إذا تجاوزت قيمة الخسائر (2000 دولار ) وآخذ (35 دولارا عمولة) أيضاً عن عملية البيع مع الملاحظة أيضاً أنه لا يأخذ شيئاً من الأرباح في حالة الربح عند البيع، ولكن يأخذ عمولته فقط . .5 مبلغ (10000 دولار ) الذي أملكه لا يكفي لتسديد جميع قيمة الصفقة الواحدة؛ ولكن أدخل السوق بمساعدة الوسيط المالي في مقابل عدم ربحه أو خسارته، ولكن مقابل عمولته. ويكون هو بذلك قد وفر لي فرصة التعامل في السوق عن طريقه . .6 أعرف أن الفيصل في تعاملات الذهب والفضة والعملات هو: أن تكون يدا بيد، وألا يبيع المرء شيئاً لا يملكه. وأنا ملتزم بذلك وأيضا لا آخذ فوائد من البنك في حالة بيع الصفقات ووضع المال عنده خلال الليل، حيث يعطيني فوائد على ذلك ولكنه يأخذ مني فوائد عند حصول عملية شراء تبييت المال بالليل في البنك. فما حكم ذلك إن حصل، مع حرصي على عدم تبييت أي صفقة بيعا أو شراء حتى لو حدثت خسارة لتفادي موضوع دفع أو أخذ الفوائد ؟ .7 في كون تلك المعاملة غير جائزة شرعا بسبب عدم امتلاكي لجميع قيمة الصفقة. فهل تصبح جائزة عند امتلاكي للمبلغ في حسابي ولكن لم أدفع القيمة كلها ودفعت جزءا والوسيط المالي قام بدفع الباقي أم تصبح جائزة عندما أقوم بدفع كامل قيمة الصفقة وحدي دون تدخل الوسيط معي، ويكون دور الوسيط في تلك الحالة هو توفيره الدخول للسوق وبيان الأسعار والتحليلات المالية في مقابل عمولته ( 35 دولارا ) ؟ أرجو الإفادة

# الإجابة :

لا شك أن التعامل في العملات من أصعب المعاملات المالية في الفقه الإسلامي؛ حيث يشترط فيه التقابض في المجلس، وهو ما سماه الرسول (ص): (يدا بيد). ولكن الفقهاء المعاصرين اعتبروا تسجيل المبلغ في الحساب البنكي بمثابة القبض، وبذلك صدرت القرارات والفتاوى الجماعية؛ ولذلك فمن أهم شروط التعامل بالعملات ما يلي:

- 1) أن يتم البيع والشراء بصورة فورية وليس فيها شرط التأجيل.
	- 2 ) أن تدخل العملتان وتسجلا في حسابي البائع والمشتري.
		- 3 ) أن يدفع ثمن الصفقة بالكامل دون أي تأخير.
- 4 ) ألا يكون هناك فائدة في إجراء هذه الصفقات، فإذا وجدت أي فائدة ربوية فإن العقد فاسد وباطل ومحرم.

ولذلك فالسبيل الوحيد للخروج من هذا المحرم أحد الأمرين:

إما أن يشتري الإنسان بقدر ما عنده من نقود، أو يأخذ قرضا بدون فائدة من الوسيط، كما أنه لا يأخذ أي فائدة ربوية من نقوده.

وبالمناسبة فإن هناك بعض الصناديق للاستثمار بالعملات تلتزم بهذه الشروط.

انتهت الإجابة

وكما ترى فإن المضاعفة التي تحصل عليها من الوسيط المالي تعتبر شكلاً من أشكال القروض دون فائدة طالما أنك تغلق الصفقة في نفس اليوم وبذلك تستطيع الاطمئنان إلى أن المتاجرة بالعملات بالنظام الهامشي تعتبر جائزة من الناحية الشرعية

ولكنني لو قررت أن أستمر في فتح الصفقة لأكثر من يوم فإنني سأكون ملزماً بدفع الفائدة اليومية , وهذا سيجعل من القرض الذي تمنحني إياه شركة الوساطة قرضاً ربوياً . فما السبيل لتجنب ذلك ؟

كما نفهم من الفتوى السابقة فإن إبقاء الصفقة مفتوحة لما بعد الساعة 12 ليلاً كفيل بأن يجعل من هذه الصفقة غير جائزة شرعاً لأنه يستلزم عند الاستمرار في فتح الصفقة دفع فائدة يومية لشركة الوساطة مقابل الاحتفاظ بقيمة اللوت , وهو ما يدخل في دائرة الربا .

وكما ترى فإن ذلك صحيحاً عند رأي المفتين القائلين بتحريم الفوائد البنكية , وعلى حد علمنا فإن هناك مفتين لا يعتبرون الفوائد البنكية محرمة .

ولكننا نعلم أن الأغلبية من المفتين ورجال الدين يحرمون الفوائد البنكية فإن كنت ممن يأخذون برأي المحرمين للفوائد البنكية فإنه يمكنك تجنب المحاذير الشرعية لمسألة الفوائد اليومية بأحدى الطريقتين التاليتين :

أولاً : أن تحرص على أن لا تترك صفقة مفتوحة لما بعد الساعة 12 ليلاً لكي تتجنب دفع الفوائد اليومية , وليس في ذلك ما يثير القلق وذلك لأن الأغلبية العظمى من الصفقات تبدأ وتنتهي في نفس اليوم وأحياناً في نفس الساعة فسواء كنت ممن ياخذون بتحريم الفوائد البنكية أو ممن لا ياخذون فأنت لن تحتاج أصلاً لأن تستمر في فتح الصفقة لأكثر من يوم وبذلك لن تضطر إلى دفع الفوائد اليومية وبذلك فلن يكون هناك أي محاذير في المتاجرة بالعملات طالما أننا وكما رأينا من الفتوى السابقة إنها جائزة شرعاً من حيث المبدأ .

ثانياً : هناك بعض شركات الوساطة التي لا تأخذ فوائد يومية على زبائنها المسلمين حتى لو استمر المتاجر في فتح الصفقة لأكثر من يوم مراعاة منها للمحاذير الشرعية . يمكنك التعامل مع مثل هذه الشركات إن وجدت إنك قد تضطر أحياناً للاحتفاظ بفتح الصفقة لأكثر من يوم , وبذلك يكون تعاملك في بيع وشراء العملات عن طريق هذه الشركات عملاً شرعياً خالياً من أي شبهات أو محاذير دينية .

في صفحة المصادر وضعنا عناوين لشركات وساطة لا تخصم فوائد عن عملاءها المسلمين يمكنك التعامل مع هذه الشركات لن يطلب منك الكثير لتثبت للشركة بأنك مسلم ولاترغب في أن يخصم منك فوائد يومية فكل ما عليك هو أن تقدم طلب بذلك فيتم التعامل معك كعميل مسلم ولن يتم خصم فوائد يومية على الصفقات المفتوحة حتى ولو لم تنه الصفقة لعدة أسابيع .

وقد تسأل :

.

قد يدعي بعض من هم من غير المسلمين أنهم مسلمون لتجنب دفع الفوائد اليومية فكيف ستتحقق هذه الشركات من صدق إدعاء عملاءها بأنهم مسلمون ؟

الجواب : قد تطلب بعض الشركات دليلاً ما يثبت صدق إدعاء عملاءها بأنهم مسلمون ولكن غالباً لن يتم طلب أي دليل خصوصاً من العملاء القاطنين في دول يكثر فيها المسلمون وبشكل عام فإن هذه الشركات تعتمد أساساً في دخلها على الفارق بين سعري البيع والشراء ولا تعتبر مصدر الدخل من الفوائد اليومية هاماً بالنسبة لها لذا فهي تفترض صدق عملاءها في ادعاءهم كونهم مسلمين .

# أهم الأمور التي يجب السؤال عنها

بعد أن فهمت المبادئ العامة في كيفية المتاجرة بنظام الهامش وآلية العمل بالمضاربة على أسعار العملات , وبعد أن أصبحت قادراً على قراءة الرسم البياني لأسعار العملات وأصبحت لديك فكرة جيدة عن كيفية توقع أسعار العملات وأساليب التحليل الفني والإخباري .

فقد أصبحت الآن مؤهلاً للانتقال للمرحلة العملية في هذا المجال الجديد وذلك بفتح حساباً لدى احدى شركات الوساطة في المتاجرة بالعملات .

هناك المئات من شركات الوساطة التي تعمل عن طريق الإنترنت بعضها يصل حجم تداوله الشهري لعدة مليارات دولار وهي شركات تتبع الكثير من الدول فمنها أمريكية وبريطانية ومن دول أخرى.

فعلى أي أساس ستختار شركة الوساطة ؟

ومالذي عليك السؤال عنه قبل أن تفتح حساباً فعلياً وترسل أموالك لهذه الشركة ؟

هناك الكثير من الأمور التي يجب عليك أن تعلمها قبل أن تفتح حساباً فعلياً لدى احدى شركات الوساطة لعلك أصبحت تعلم الكثير منها ولكننا آثرنا وضعها جميعاً هنا في مكان واحد .

التأكد من مصداقية الشركة

عندما تفتح حساباً فعلياً فإن أول عمل ستقوم به هو إرسال مبلغ من المال لشركة الوساطة ليوضع في حسابك لديها ولتستخدمه في بيع وشراء العملات وقد تقرر أن تفتح حسابك بمبلغ يصل إلى آلاف الدولارات .

وقبل أن تقوم بذلك فلا بد من أن تتأكد من أن الشركة التي سترسل لها مالك هي شركة مسجلة رسمياً لدى الدولة التي تنتمي لها وأن سجلها نظيف ويخلو من أي عمليات تلاعب أو نصب على ودائع العملاء .

هناك عدة طرق للقيام بهذا النوع من الاستفسار المشروع نذكر منها :

سؤال الشركة مباشرة عن الضمانات التي تقدمها لأموال العملاء لديها .

الاتصال بالجهات الرسمية للدولة التي تتبعها هذه الشركة ما أمكن .

طلب عناوين بعض العملاء القدماء والاتصال بهم والاستفسار منهم عن طريقة تعامل الشركة مع عملاءها .

الاستفسار عن الشركات الأمريكية :

تلزم الحكومة الأمريكية كافة الشركات والمؤسسات والأفراد الذين يتعاملون بالوساطة في الأسواق المالية لحساب الغير التسجيل لدى CFTC اختصاراً ل Commission Trading Futures Commodity وهي الهيئة الحكومية التابعة للكونجرس الأمريكي المتخصصة في تنظيم العمل في الأسواق المالية على اختلاف أنواعها .

تتبع هذه الهيئة وتندرج تحت رقابتها مؤسسة أخرى ذاتية التنظيم تسمى الجمعية الوطنية للمستقبليات **Futures National Assosiation** واختصارها NFA هذه الجمعية هي المسؤولة أمام CFTC عن مراقبة المؤسسات الخاصة التابعة لها وعن تسجيلها والتثبت من مطابقتها للمعايير التي تضمن الحد الأدنى سلامة المتعاملين في هذا السوق حفاظاً على أموال المستثمرين وتدعيماً للثقة الوطنية والدولية في أسواق المال الأمريكية .

هناك الكثير من أنواع المؤسسات والفئات التي تندرج تحت رقابة NFA منها شركات الوساطة في المتاجرة بسوق العملات .

بعد أن تتقدم أي شركة وساطة في أسواق المال إلى NFA بكافة الأوراق التي تثبت موافقتها للمعايير تعطى كل شركة رقماً تعريفياً خاصاً بها **ID** يمكن لكل من أراد استخدامه للاستفسار عن تاريخ هذه الشركة منذ تسجيلها لدى NFA حيث يكون لكل شركة سجل يوضع فيه اسم الشركة وعنوانها الفعلي وأسماء المؤسسين وعدد القضايا المرفوعة على الشركة من قبل العملاء التي تم الحكم فيها أو لم يتم الحكم فيها وغيرها من المعلومات التي تمكن العميل من الحكم على مصداقية ونزاهة شركة الوساطة .

يمكن الاستفسار عن هذه المعلومات عن طريق الاتصال الهاتقي من داخل الولايات المتحدة أو عن طريق موقع NFA الرسمي على شبكة الإنترنت حيث يمكنك الاستفسار عن شركة الوساطة التي تريد بواسطة اسمها أو بواسطة رقم NFA الخاص بها وهو الأسلوب الأدق والأفضل .

فعليك قبل أن تفتح حساباً لدى إحدى شركات الوساطة الأمريكية سؤالها فيما إذا كانت مسجلة لدى **NFA** وتطلب منها تزويدك برقم **ID NFA** الخاص بها . وعلى أي حال فإن أغلب الشركات المسجلة تضع هذا الرقم بشكل واضح في صفحتها الأولى ولكن إن لم تتمكن من معرفة هذا الرقم بنفسك فعليك بمر اسلة الشركة وسؤالهم مباشرة عن هذا الرقم .

بعد أن تحصل على هذا الرقم يمكنك أن تذهب لموقع NFA على شبكة الإنترنت وإدخال الرقم في المكان المخصص لتحصل على المعلومات المتوفرة والتي ستساعدك ولا شك بالحكم على نزاهة الشركة .

يمكنك الوصول للمكان الذي ستضع فيه رقم الشركة لدى NFA بالدخول للموقع على العنوان التالي :

### /**http://www.nfa.futures.org/basicnet**

يجدر بالذكر أن عدم وجود رقم **NFA** لدى شركة الوساطة لا يعني أن الشركة لا تتمتع بمصداقية أو نزاهة وكل ما هنالك أن الشركة التي لديها رقم **NFA** تعني أنها موافقة لمعايير **CFTC** و **NFA** وأنه يمكن التثبت من سجلها الرسمي ومن جهة رسمية حكومية .

وفي كل الحالات فلا تتردد بالسؤال عن كل ما يدور ببالك بخصوص الشركة التي تفكر في فتح حساب لديها فهذا مالك ومن حقك أن تطمئن من الشركة التي ستودع مالك لديها . كما أنه وفي فترة الممارسة على حساب افتراضي Demo account لا تتردد بالسؤال عن أي أمور أو مشاكل فنية أو غير فنية تواجهك فالاستجابة السريعة والدقيقة من قسم الدعم Support لدى الشركة قد يعتبر دليلاً على مستوى إهتمام الشركة بعملائها .

على كل حال فإن قائمة شركات الوساطة التي ذكرناها في صفحة <u>المصادر</u> تعتبر جميعها شركات متميزة وذات شهرة ف*ي* المتاجرة بالعملات وعلى الرغم من ذلك لا تترددفي السؤال والاستفسار عن أي أمر متعلق بفتح حساب لدى شركة الوساطة .

بعد أن تحدد الشركة التي ترغب في التعامل معها فهذه بعض الأسئلة التي يجب عليك معرفة إجاباتها قبل فتح حساب فعلي على الأغلب فأنت لن تحتاج للسؤال عن هذه الأمور لأنها من الأهمية بحيث أن جميع شركات الوساطة توضحها لزوار مواقعها مبدئياً ولكن في كل الأحوال إن لم تتمكن ن معرفتها عن طريق موقع شركة الوساطة فلابد أن تسأل عنها وأن تعرفها قبل الإنضمام لأي شركة وساطة :

كم هو الهامش المستخدم على كل لوت في الحساب العادي والحساب المصغر ؟

على الأغلب سيكون الهامش \$500 على كل لوت في الحساب العادي و \$50 على كل لوت في الحساب المصغر .

كم هو الفارق بين سعر البيع و سعر الشراء **Spread** لكل عملة ؟

كلما زاد التعامل بالعملة كلما قل الفارق بين سعر البيع وسعر الشراء . على الأغلب يكون فارق السعر بين البيع والشراء هو 5 نقاط للعملات الرئيسية الأربع Majors وقد يزيد هذا الفارق للعملات الأخرى .

هناك بعض الشركات يكون فارق السعر بين البيع والشراء لليورو 4 نقاط ولبقية العملات الرئيسية 5 نقاط وذلك لشدة التعامل باليورو تعتبر هذه ميزة جيدة بالنسبة لك .

وهناك بعض الشركات يكون الفارق بين سعر البيع وسعر الشراء للعملات الرئيسية في الحساب المصغر هو 3 نقاط فقط تشجيعاً للمتاجرين من ذوي الحسابات المصغرة وهذه ميزة ممتازة بالنسبة لك .

وكما ترى فهناك بعض الاختلاف بين الشركات في الفارق بين سعر الشراء والبيع لذا عليك أن تعلم مسبقاً هذا الفارق وإن كنا لا نرى مبرر للتعامل مع أي شركة يكون الفارق بين سعر البيع وسعر الشراء أكثر من 5 نقاط للعملات الرئيسية .

كم هي قيمة النقطة على كل عملة للحساب العادي والحساب المصغر ؟

لابد أن تعرف مسبقاً كم هي قيمة النقطة الواحدة لكل عملة تتعامل بها الشركة للحساب العادي والحساب المصغر حيث قد تختلف قيمة النقطة لكل عملة من شركة لأخرى على حسب حجم العقد ونسبة الضاعفة .

في أغلب الشركات تكون قيمة النقطة للحساب العادي **account Standard** كالتالي :

قيمة النقطة لليورو = 10 \$. قيمة النقطة للجنية الإسترليني = 10 \$. قيمة النقطة للفرنك السويسري = \$6 تقريباً . قيمة النقطة للين = \$8 تقريباً . أما قيمة النقطة للحساب المصغر **account Mini** فهي تكون غالباً كالتالي : قيمة النقطة لليورو = 1 \$. قيمة النقطة للجنية الإسترليني = 1 \$. قيمة النقطة للفرنك السويسري = 0.6 \$ أي ستون سنت تقريباً . قيمة النقطة للين = 0.8 \$ أي ثمانون سنت تقريباً .

قد تختلف هذه القيم لدى بعض شركات الوساطة , لذا عليك التأكد مسبقاً من قيمة النقطة لكل نوع من العملات وذلك غالباً ستجده مذكوراً في موقع الشركة ولكن لا تتردد بالسؤال عنه إن لم تجده .

وتذكر إنك ستتمكن من معرفة هذه القيم عند ممارستك للمتاجرة على حساب افتراضي .

### هل هناك عمولات على الصفقات **Commissions** ؟

أغلب شركات الوساطة في المتاجرة بالعملات لا تخصم أي عمولة على الصفقات وعلى الرغم من ذلك لا بد أن تكون متأكداً من ذلك .

لا نجد مبرراً للتعامل مع أي شركة تفرض عمولات على الصفقات .

# هل هناك رسوم أخرى ؟

لا بد أن تكون على معرفة بكل الرسوم Fees التي ستتقاضاها الشركة لبعض الخدمات , فهناك بعض الشركات تتقاضى رسوم على تحويل الأموال لحسابك فمثلاً بعضها يتقاضى مبلغ \$35 عند كل تحويل من حسابك لديها إلى حسابك في البنك الذي تتعامل معه . وبعضها لا يتقاضى رسوم إلا عند طلب التحويل لأكثر من مرة في الشهر .

هناك بعض الشركات التي تخصم \$50 عند فتح الحساب لأول مرة وبعضها يخصم أقل من ذلك .

وهكذا عليك أن تكون على معرفة مسبقة بالرسوم التي ستدفعها مقابل الخدمات التي تقدمها شركة الوساطة .

هل هناك خدمة توفير رسوم بيانية ؟

وهذا سؤال شديد الأهمية وقد يكون سبباً رئيسياً للتحديد الشركة التي ستتعامل معها .

فهناك بعض شركات الوساطة التي توفر لزبائنها الذين لديهم حسابات فعلية خدمة الرسوم البيانية package Chart مجاناً وبعضها لا يوفر هذه الخدمة لزبائنه والبعض الآخر يوفر خدمة مجانية ولكنها محدودة الامكانات وأخرى ذات إمكانات عالية مقابل رسوم مخفضة لزبائنها الذين لديهم حسابات لديها ومقابل رسوم مرتفعة لمن ليس له حسابات لديها .

لا يمكن الاستغناء عن خدمة الرسوم البيانية في المتاجرة بالأسواق المالية **markets Financial** ومن ضمنها سوق العملات , فإذا لم توفر لك شركة الوساطة هذه الخدمة مجاناً فستضطر للإشتراك بمواقع متخصصة توفر لك هذه الخدمة مقابل رسوم شهرية تتراوح بين \$40 - 200 . \$

وإذا لم تكن مستعداً لدفع هذا المبلغ فعليك بالاكتفاء بالمواقع التي توفر خدمة الرسوم البيانية مجاناً وبعض هذه الرسوم تكون محدودة الإمكانات أو بطيئة ولن تكون بمستوى الرسوم البيانية المدفوعة إلا فيما ندر .

ويكون الحل في التعامل مع الشركات التي توفر لزبائنها خدمة الرسوم البيانية المتقدمة مجاناً كميزة إضافية للعملاء .

لذا فعليك التأكد فيما إذا كانت الشركة التي تفكر بفتح حساب لديها توفر لك هذه الخدمة أم لا وعن البدائل التي توجدها أمامك في حالة لم تكن توفر هذه الخدمة .

إن تحديد شركة الوساطة التي ستتعامل معها هو أحد القرارات المهمة التي عليك اتخاذها .

فإنه من المهم لديك التعامل مع شركة ذات مصداقية ونزاهة عالية توفر لك أكبر قدر من الخدمات الفنية والمالية بأقل قدر من التكلفة .

فشركات الوساطة في المتاجرة بسوق العملات تتنافس على توفير أكبر قدر من الخدمات لجذب أكبر قدر من العملاء وبقليل من البحث يمكنك الاستفاده من هذه الحقيقة لأقصى مدى , فلا تتردد بزيارة أكبر قدر ممكن من مواقع هذه الشركات للمقارنة بين الخدمات التي توفرها ولا تتردد بالسؤال المباشر عن كل ما يدور بذهنك و لاتتوقف عن السؤال حتى تجد الإجابات المقنعة لكل ما تريد .

لقد وفرنا في صفحة المصادر عناوين بعض شركات الوساطة التي تتمتع بمصداقية وبشهرة عالية يمكنك أن تتعامل مع أي منها أو أن تجعل منها بداية للبحث .

# خاتمة

كان بالأحرى بنا أن نجعل عنوان هذه الصفحة البداية بدلاً من الخاتمة !

نعم .. فلقد أصبحت بعد قراءتك لهذا الكتاب وفهمك لكل ما جاء فيه مهيئاً تماماً للدخول إلى عالم المضاربة على أسعار العملات .

فأنت الآن تعرف كافة المبادئ والآليات التي تقوم عليها المتاجرة بسوق العملات بنظام الهامش وتعرف كيف يمكنك متابعة أسعار العملات و تعلم من حيث المبدأ كيفية توقع اتجاه أسعار العملات المستقبلي وبالتالي كيف يمكن أن تبني قرارك على شراء عملة أو بيعها .

لقد أصبحت مدركاً للمخاطرة المتمثلة بالمضاربة على أسعار العملات وتعلم القواعد الرئيسية التي عليك اتباعها لتقليل المخاطرة لأقصى مدى والاستفاده من فرصة الحصول على دخل مرتفع ومردود عالي جداً على الاستثمار لا يمكنك أن تحصل عليه في أي مجال آخر .

# وليس هذا سوى البداية !

فلقد كررنا في الكثير جداً من صفحات هذا الكتاب بأن الغرض الرئيسي من هذا الكتاب هو أن يكون مدخلاً وممهداً لك للخوض في هذا العالم المثير والذي كنت تسمع عنه وتتصور أنه عالم ملئ بالأسرار والغموض .

فلم تعد المتاجرة بالأسواق المالية أمراً غامضاً بالنسبة لك الآن .

# فماذا عليك أن تفعل الآن ؟

الجواب بكل بساطة : اجعل من صفحة المصادر في هذا الكتاب رفيقاً دائماً لك !

لا تتردد بالاستفادة من كل المواقع والمصادر التي ذكرناها هناك .

قم بزيارة متأنية لشركات الوساطة التي ذكرناها لك وقارن بينها .

افتح حساباً افتراضياً مع أحد هذه الشركات وابدأ الممارسة العملية .

استغل الامكانيات المجانية التي ستمنحك إياها الشركة عندما تفتح حساباً افتراضياً .

استخدم خدمة الرسوم البيانية وتعلم كيفية التعامل مع برنامج الرسوم البيانية فعندما تتعلم التعامل مع أي برنامج للرسوم البيانية ستتمكن من التعامل مع أي برنامج رسوم بيانية آخر فكلها تعمل بنفس الطريقة وبصرف النظر عن الشركة التي ستوفر لك هذه الخدمة .

لذا فابدأ الممارسة العملية مع برنامج الرسوم البيانية وتعلم كيفية التعامل معه ثم قم باستخدام الحساب الإفتراضي في القيام بعمليات بيع وشراء وانظر كيف ستكون النتيجة , في هذه المرحلة لا تركز اهتمامك على الربح والخسارة بل ركز هدفك على فهم كيفية التعامل مع محطة العمل **Platform** وكيفية وضع أوامر الشراء والبيع للعملات المباشرة وغير المباشرة وكيفية وضع أمر الحد من الخسارة وأمر جني الربح وكيفية الحصول على تقارير عن الصفقات التي تدخل بها .

بمعنى آخر في هذه المرحلة ركز هدفك على تعلم إجراءات المتاجرة باستخدام محطة العمل **Platform** ولا تهتم كثيراً فيما إذا كنت تحقق ربحاً أم خسارة .

اعمل بجدية وراقب النتائج واكتشف الأخطاء التي تقوم بها .

وأكثر من عمليات البيع والشراء ولا تهتم للنتائج فالحساب الذي تتعامل معه حساب افتراضي Demo ولن تضيرك الخسارة في شئ !

وعندما تصل لنقطة ترى إنها غير مفهومة بالنسبة لك على الرغم من محاولاتك لفهمها , فلا تتردد بسؤال قسم الدعم الفني Support لدى الشركة التي تتعامل معها وغالباً ستجد استجابة فورية لتساؤلاتك .

عندما تقوم بذلك ستتمكن من ترسيخ كافة المعلومات التي حصلت عليها من هذا الكتاب في ذهنك , قد تبدو لك بعض الجزئيات غامضة بعض الشئ في البداية ولكن مع الممارسة العملية على حساب افتراضي وبرنامج رسوم بيانية ستتضح لك الأمور شيئاً فشيئاً وبعد بضعة أيام ستظهر كافة الأليات والأسس التي تعلمتها هنا في غاية الوضوح وستتمكن بمجرد النظر من معرفة الكثير من الأمور المتعلقة بحركة سعر العملة ولن تحتاج للقيام بأي حسابات لمعرفة عدد النقاط وحجم الربح والخسارة كل ذلك مع الممارسة البسيطة ستتمكن من معرفته بشكل فوري .

### ثم ماذا ؟

بعد أن تؤدي الممارسة الأولية دورها في ترسيخ المفاهيم الأساسية بشكل كامل وهذا ما قد يستغرق أسبوع أو أقل أو أكثر على حسب مقدار الوقت الذي تمنحه للممارسة العملية .

عليك أن تبدأ في الاهتمام بتحقيق الربح والخسارة في عملياتك .

تابع حركة الأسعار في برنامج الرسوم البيانية وحاول تطبيق ما تعلمته في جزء التحليل الفني , اكتشف نقاط المقاومة والدعم , حاول معرفة ميل السعر وراقب حركة الشموع – أو القضبان – بالنسبة لحركة معدل السعر average Moving راقب الوضع لفترة ثم حاول أن تبني تصور معين للاتجاه المستقبلي لحركة السعر ثم قم بشراء العملات وبيعها على أساس هذا التصور وانظر كيف ستكون النتيجة , فإذا حققت ربحاً حاول أن تعلم لماذا صدق توقعك وإذا واجهت خسارة فحاول أن تعلم لماذا لم يصدق توقعك مالذي حدث وجعل السعر يتحرك باتجاه معاكس لما توقعت ؟

وهكذا شيئاً فشيئاً حاول تكوين طريقة معينة لتوقع حركة السعر وعندما تتوصل لطريقة طبقها عملياً لفترة من الوقت فإن لم تنجح حاول أن تعدل عليها أو تغيرها . تذكر إنه لا توجد طريقة تنجح في كل مرة بل ما يهم أن تنجح الطريقة في أغلب الوقت بحيث تحقق ربحاً صافياً خلال فترة من الوقت .

وتذكر أن الأمر ليس بالأمر الهين على الإطلاق وإلا لوجدت كافة المتاجرين فاحشي الثراء !

إن المسألة تتطلب وقتاً وجهداً وصبراً كبيرين وتتطلب منك أن تأخذ الأمور بجدية أثناء فترة التدريب ولاتنتقل للمتاجرة الفعلية إلا بعد أن تكون مطمئناً من النتائج .

في أغلب الوقت فإن للحساب الإفتراضي فترة تنتهي بعد شهر , فإذا انتهت هذه الفترة فقم بالتسجيل لحساب آخر لشهر آخر وقد يكون من المناسب أن تسجل لدى شركة أخرى حتى تتمكن من معرفة الفوارق البسيطة في الإجراءات ومحطات العمل وبرامج الرسوم البيانية التي توفرها الشركات المختلفة وهذا قد يساعدك على اختيار الشركة التي ستتعامل معها في المتاجرة الفعلية حيث ستختار الشركة التي تجدها أفضل عند تجربة حسابها الإفتراضي .

ومن الضروري إن تبدأ بتعميق معرفتك النظرية عن موضوع المضاربة بشكل عام والمضاربة على العملات بشكل خاص وعن موضوع التحليل الفني وأنواع التحليل والمؤشرات وغيرها من الأمور مستعيناً بالمواقع التي ذكرناها لك في صفحة المصادر والمواقع التي ستؤدي إليها ومستعيناً بالكتب التي ذكرناها لك .

وتذكر دائماً أن تجعل من الاستزادة النظرية رديفاً للممارسة والتجربة العملية وليس سابقاً لها .

وكما ذكرنا لك فلا تحاول أن تقرأ كل شئ وتفهم كل شئ , فلو قمت بذلك فإنك لن تنتهي أبداً !

ونصيحتنا لك أقرأ كثيراً وطبق أكثر .

نقصد بذلك بأن تكون القراءة مرافقة لممارسة أكبر فلا تنتقل لموضوع حتى تتطبق ما قرأت عملياً وترى نتائجه على أرض الواقع .

فموضوع المضاربة على أسعار العملات موضوع واسع جداً وموضوع التحليل بشكل عام والتحليل الفني بشكل خاص موضوع واسع ومتشعب لأقصى حد فلو حاولت أن تقرأ كل ما هو مكتوب عن هذا الموضوع ولو حاولت استخدام كل المؤشرات المستخدمة التي قد تقرأ عنها فقد يتسبب ذلك بأن تجد نفسك ضائعاً لا تعلم من أين تبدأ ومن أين تنتهي !

### ! **Keep it simple** بسيطة دعها

وهي وإن كانت من المبادئ الهامة في المتاجرة ببورصة العملات فهي من المبادئ الهامة في تعلم المتاجرة ببورصة العملات من باب أولى !.

ونصيحتنا لك أن تركز في موضوع التحليل الفني على الطرق التي ذكرناها لك في جزء التحليل الفني كميل السعر والدعم والمقاومة **ولا تتجاوز الاستعانة بأكثر من المؤشرات التي ذكرناها لك** فهي المؤشرات الأكثر استخداما فبدلاً من أن تستهلك وقتك وجهدك في استخدام مؤشرات أخرى يفضل لك في البداية على الأقل أن تركز جهودك على استخدام المؤشرات المذكورة والتمكن من التعامل معها والاستفادة منها .

لقد أمضينا معاً رحلة ممتعة ومفيدة وطويلة في هذا الكتاب !

وهاأنت الآن أصبحت مهيئاً للخوض في عالم المضاربة على أسعار العملات , وهاأنت تعلم الآن بكل وضوح ماذا عليك أن تفعل ومن أين نبدأ وكيف تتعلم وكيف تجنب نفسك آثار المخاطر في العمل ببورصة العملات .

وعند هذه النقطة يكون الغرض من هذا الكتاب قد تحقق فقد ساعدتك قراءتك لهذا الكتاب لأن تعرف اتجاه الطريق وكل ما عليك الآن هو أن تكمل المسيرة نحو متاجرة ناجحة ومثمرة في أضخم بورصة في العالم ..

بورصة العملات الدولية .

حظاً طيباً .